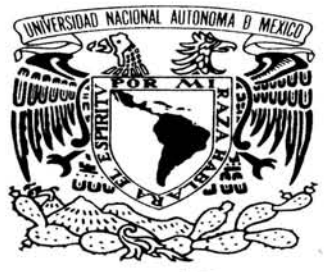

VNIVER4DAD NACIONAL AVFN°MA DE MEXICO

### UNIVERSIDAD NACIONAL AUTÓNOMA DE MÉXICO

POSGRADO EN CIENCIA E INGENIERÍA DE LA COMPUTACIÓN

### SIMULADOR DE PERFORACIÓN BAJO BALANCE CON TUBERÍA CONCÉNTRICA PARA EL MODELADO DE HIDRÁULICA MULTIFÁSICA DE POZOS EN YACIMIENTOS DEPRESIONADOS

**TESIS** QUE PARA OPTAR POR EL GRADO DE:

### **MAESTRO EN INGENIERÍA (COMPUTACIÓN)**

PRESENTA:

### **ISRAEL CASTILLO HERNÁNDEZ**

TUTOR:

M. EN C. GUSTAVO ARTURO MÁRQUEZ FLORES

**FACULTAD DE CIENCIAS** 

CIUDAD UNIVERSITARIA, MÉXICO, MARZO 2016.

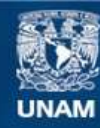

Universidad Nacional Autónoma de México

**UNAM – Dirección General de Bibliotecas Tesis Digitales Restricciones de uso**

#### **DERECHOS RESERVADOS © PROHIBIDA SU REPRODUCCIÓN TOTAL O PARCIAL**

Todo el material contenido en esta tesis esta protegido por la Ley Federal del Derecho de Autor (LFDA) de los Estados Unidos Mexicanos (México).

**Biblioteca Central** 

Dirección General de Bibliotecas de la UNAM

El uso de imágenes, fragmentos de videos, y demás material que sea objeto de protección de los derechos de autor, será exclusivamente para fines educativos e informativos y deberá citar la fuente donde la obtuvo mencionando el autor o autores. Cualquier uso distinto como el lucro, reproducción, edición o modificación, será perseguido y sancionado por el respectivo titular de los Derechos de Autor.

### MAESTRIA EN INGENIERIA DE LA COMPUTACIÓN ESIS

# SIMULADOR DE **PERFORACIÓN BAJO BALANCE CON TUBERÍA** CONCÉNTRICA

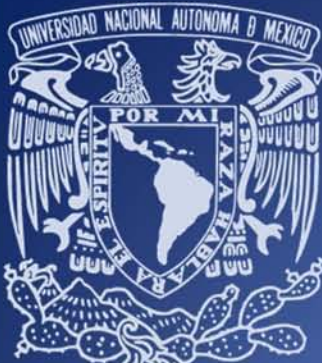

UNIVERSIDAD NACIONAL AUTÓNOMA DE MÉXICO

2016

Simulador de Perforación Bajo **Balance con Tubería Concéntrica** para el Modelado de Hidráulica Multifásica de Pozos en **Yacimientos Depresionados** 

**TESIS** Para obtener el grado de **MAESTRO EN INGENIERIA DE LA COMPUTACIÓN** 

**PRESENTA ISRAEL CASTILLO HERNÁNDEZ** 

**TUTOR M. EN c. GUSTAVO ARTURO MÁRQUEZ FLORES** 

CIUDAD UNIVERSITARIA, MÉXICO, MARZO 2016.

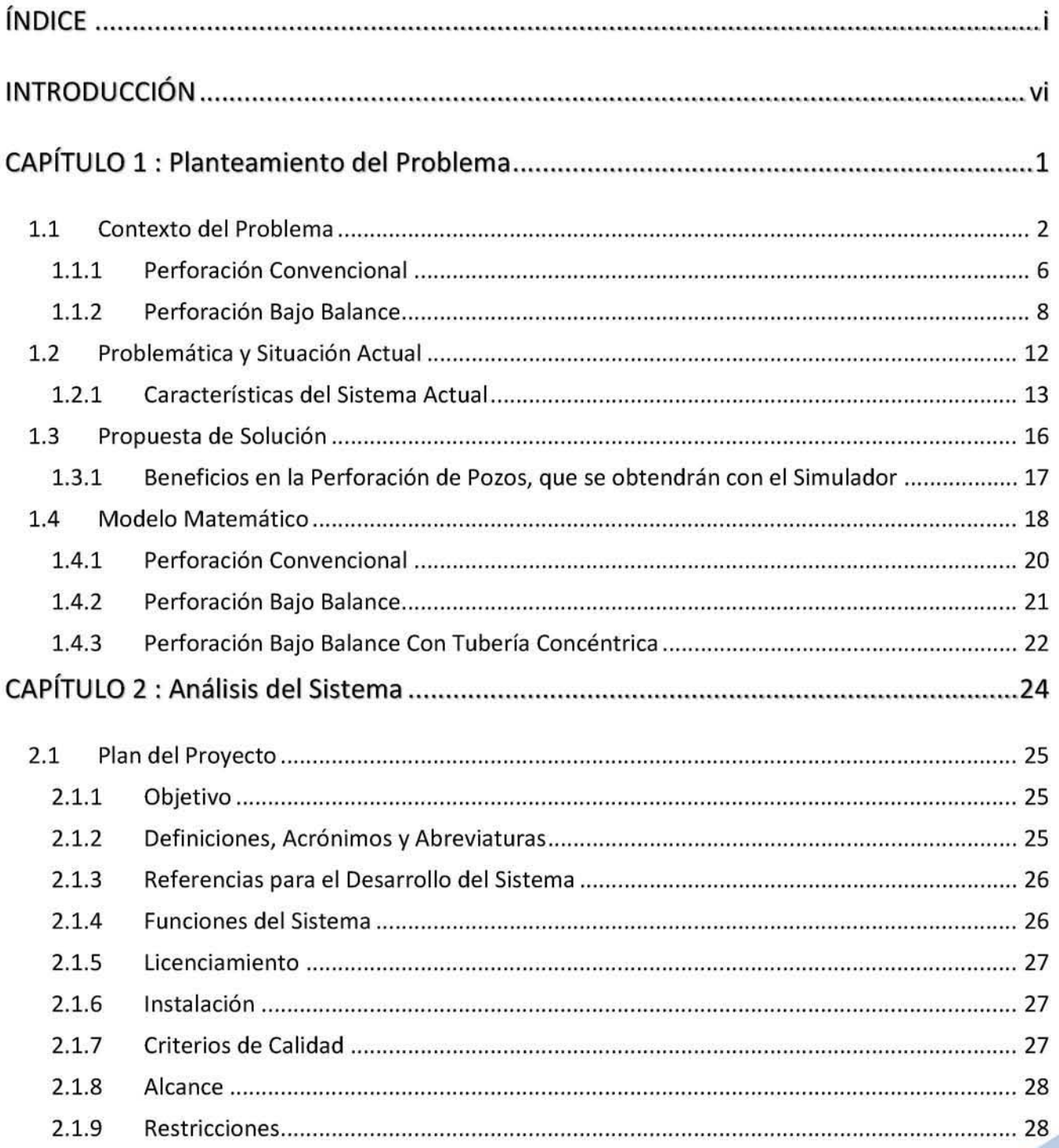

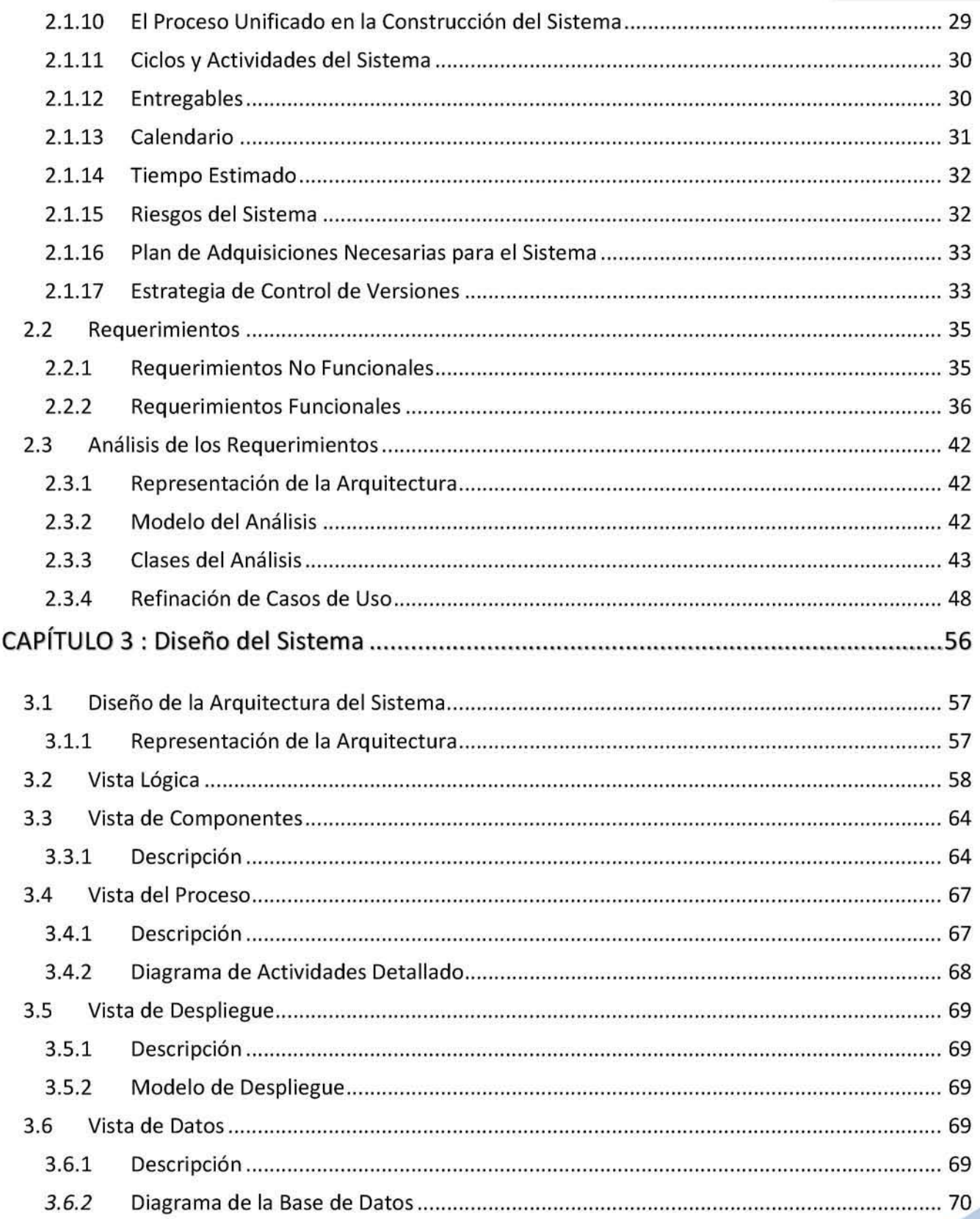

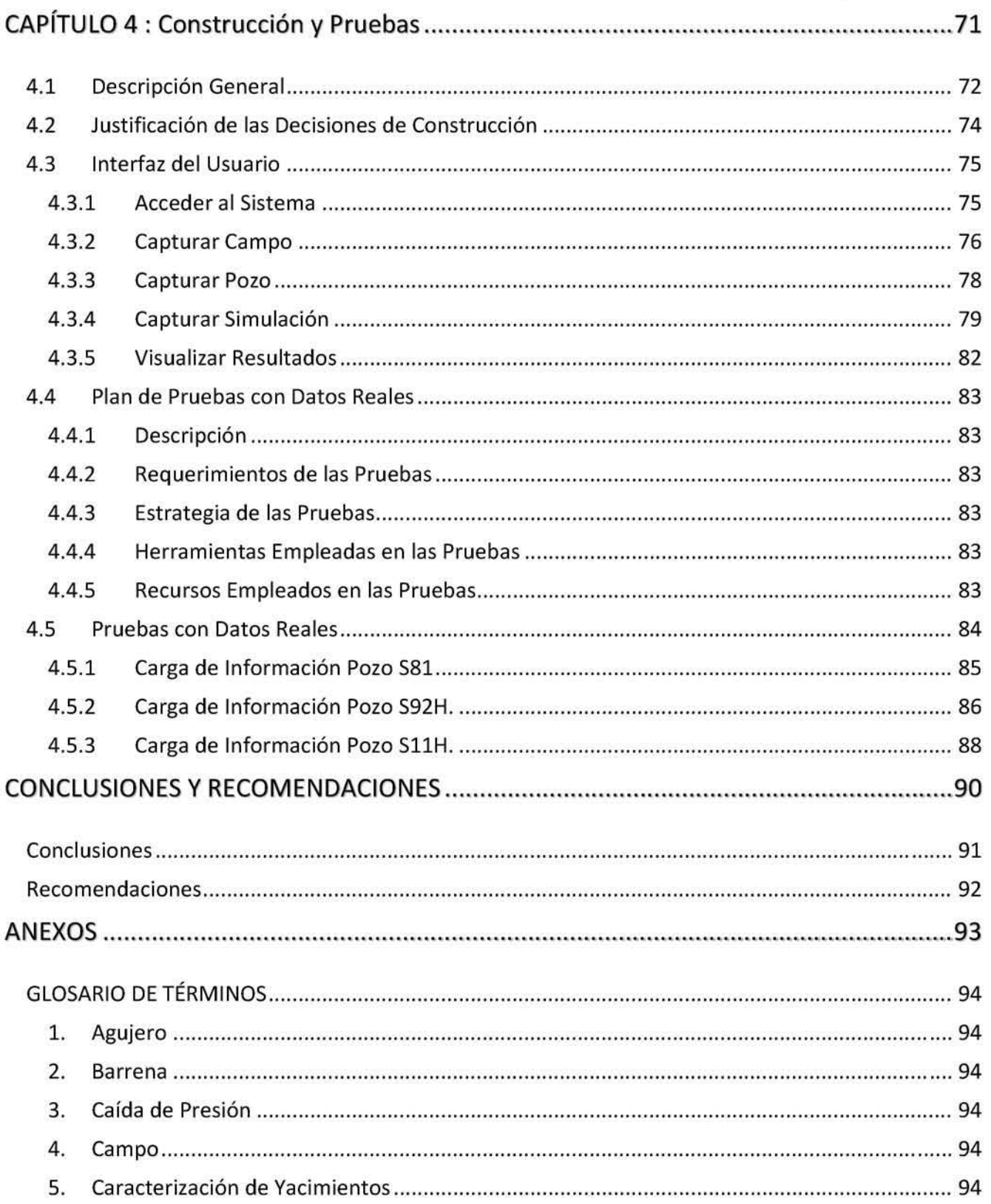

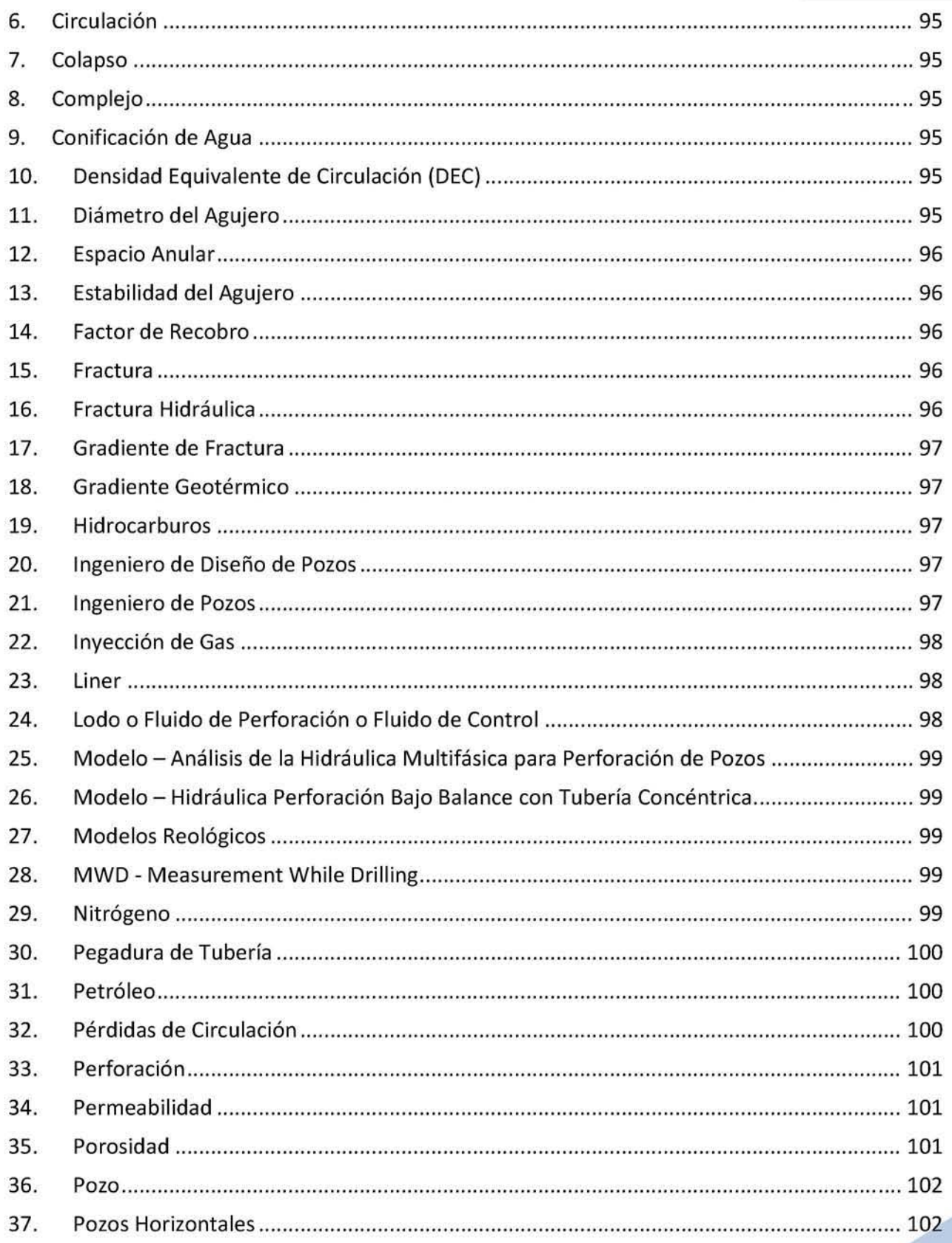

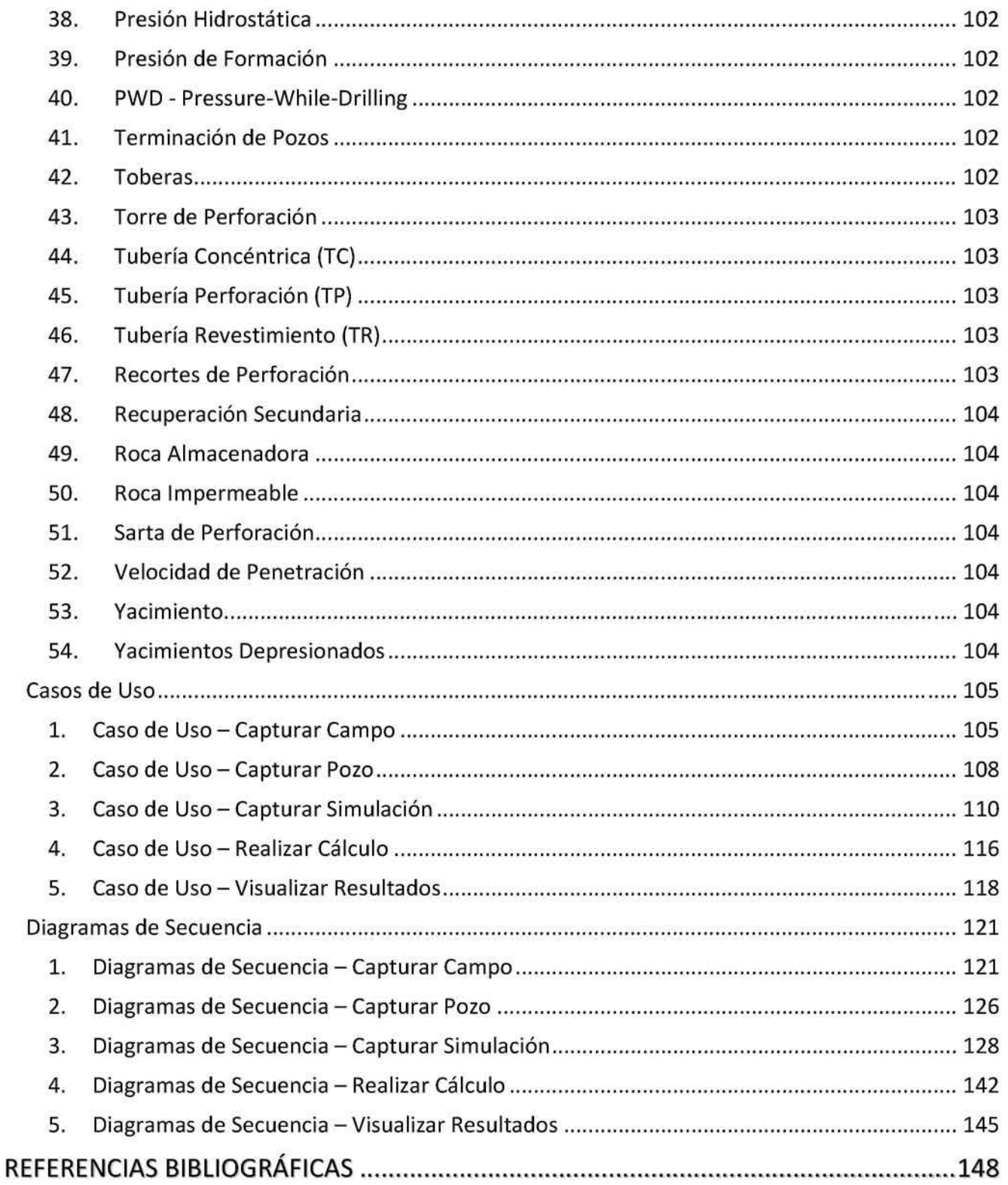

# TRODUCCIÓN

Durante décadas se ha empleado la perforación convencional (Ver punto 1.1.1) para perforar pozos<sup>36</sup> en los campos<sup>4</sup> petroleros, el uso de un fluido de perforación o lodo<sup>24</sup> para mantener controladas las operaciones de perforación ha sido suficiente, sin embargo las altas demandas de hidrocarburos<sup>19</sup> han ocasionado una mayor explotación de los campos petroleros en los últimos años, esto ha provocado la declinación de presión en los yacimientos<sup>53</sup> por lo que el empleo de la perforación convencional ya no es aplicable. El uso de otros métodos de perforación como la inyección de fluidos de perforación livianos (lodo con gas nitrógeno<sup>29</sup>) han sido utilizados para la perforación de estos yacimientos depresionados<sup>54</sup>, a este tipo de perforación se le conoce como perforación no convencional.

El éxito de las operaciones de la perforación no convencional depende del mantenimiento de la presión del pozo entre los límites determinados por la presión de la formación<sup>39</sup>, la estabilidad del pozo<sup>13</sup>, y la capacidad de flujo del equipo de superficie. Por lo tanto, la capacidad para predecir con precisión la presión del pozo es de vital importancia tanto para el diseño de las operaciones de perforación no convencional como para predecir el efecto de los cambios en una operación real. La mayor parte de los enfoques utilizados en la predicción de las caídas de presión<sup>3</sup> en la práctica de la perforación no convencional se basan en correlaciones empíricas, que con frecuencia no pueden predecir con precisión estas caídas de presión en el pozo. En consecuencia, la tendencia actual es hacia el uso cada vez mayor de los métodos de predicción basados en modelos matemáticos, los cuales nos dan certeza de los resultados obtenidos. Una práctica muy común ligada a dichos modelos es el desarrollo de herramientas de software que nos permitan implementarlos y comprobar sus resultados de manera rápida, ya que muchos de ellos su proceso de cálculo es muy extenso y complejo.

En esta tesis se desarrolla una herramienta de software para simular las condiciones operacionales óptimas para perforación de pozos con una técnica especializada que se denomina Perforación Bajo Balance con Tubería Concéntrica o PBBTC (Ver punto 1.1.2.1), que pueda ayudar a los ingenieros de diseño de pozos<sup>20</sup> para la correcta planificación y ejecución de operaciones de perforación. El software denominado Simulador para la Perforación Bajo Balance con Tubería Concéntrica o SimPbBTC, implementó el modelo matemático para el análisis de la hidráulica multifásica de la PBBTC<sup>26</sup> desarrollado por Instituto Mexicano del Petróleo (IMP). El SimPbBTC predice los perfiles de presión en la perforación en yacimientos depresionados según las condiciones operativas que se aplican en la etapa, dichas predicciones permiten al ingeniero de pozo<sup>21</sup> tomar decisiones rápidas y oportunas, que dan como resultado una disminución en el tiempo y costo de la perforación.

A través de los capítulos de esta tesis podremos encontrar el análisis, diseño y construcción del SimPbBTC. Adicionalmente podemos encontrar un Glosario de Términos en la sección de Anexos, el cual nos puede ayudar a comprender los conceptos del ámbito petrolero que se abordan en lo largo de todos los capítulos.

### PLANTEAMIENTO DEL PROBLEMA

![](_page_10_Picture_1.jpeg)

**CAPÍTULO** 

1

### 1.1 Contexto del Problema

Muchos de los yacimientos<sup>53</sup> petroleros tienen campos<sup>4</sup> maduros que llevan operando más de 20 años y muestran una declinación constante en la producción y un factor de recobro<sup>14</sup> de crudo cercano al 30%. En estos yacimientos predominan los depresionados<sup>54</sup> (baja presión), los cuales aún representan buenas oportunidades de incorporación de reservas probadas. los valores de presión de un yacimiento son necesarios para poder ejercer un buen control en el desarrollo y la producción del mismo.

Es importante obtener reservas adicionales de los campos existentes, debido a que cada vez es menos probable encontrar nuevos yacimientos grandes, además que localizarlos es muy costoso, ya que requiere el uso de estudios altamente especializados de distintas áreas (Figura 1).

![](_page_11_Picture_5.jpeg)

![](_page_11_Figure_6.jpeg)

El aumento de la productividad en los campos maduros resultaría en un incremento real de las reservas al aumentar el factor de recobro por encima de los valores históricos de 35% para crudos y 70% para gas. Si se piensa en los altos volúmenes de hidrocarburos<sup>19</sup> que quedan remanentes se puede apreciar el inmenso potencial que presentan estos campos para adicionar reservas, lo cual parece difícil de alcanzar con nuevos descubrimientos. Al aumentar la productividad de los pozos<sup>36</sup> se extiende la vida útil del campo y se mejora la rentabilidad del mismo, ya que estos campos tienen una infraestructura existente, no es necesario hacer grandes inversiones en sistemas de tratamiento y transporte que se necesitarían en nuevos desarrollos, o adelantar costosas campañas de perforación<sup>33</sup> de nuevos pozos.

Dada la importancia de estos yacimientos, es imperativo que se lleven a cabo correctamente las operaciones de perforación y terminación<sup>41</sup> de pozos, con la finalidad de no dañar las formaciones productoras (roca almacenadora<sup>49</sup>) y prolongar la vida productiva de los pozos. Uno de los factores clave para lograrlo, es la buena elección de un fluido de perforación o lodo<sup>24</sup> de baja densidad, que cumpla satisfactoriamente con sus funciones de limpieza adecuada del agujero<sup>1</sup> durante la perforación, no debe dañar el yacimiento y debe asegurar la estabilidad del agujero<sup>13</sup>.

Otro factor clave para el caso de los yacimientos de presionados, es realizar la perforación de pozos horizontales<sup>37</sup> o direccionales, que aumenta la probabilidad de éxito. Esta idea está fundamentada en que muchas fracturas<sup>15</sup> por debajo de 3000 pies son casi verticales o de gran inclinación, por lo que un agujero desviado u horizontal tendrá más posibilidades de interceptar una fractura vertical que el agujero vertical. La diferencia entre los pozos verticales y horizontales radica en que los verticales tienen una geometría de flujo radial y una caída de presión<sup>3</sup> concentrada en un solo punto, mientras que los horizontales cuentan con un flujo paralelo y una caída de presión uniforme (Figura 2).

![](_page_12_Figure_4.jpeg)

Figura 2. Representación de pozo horizontal y pozo vertical.

Los pozos horizontales han probado ser una buena alternativa para mejorar la producción de campo y el recobro de petróleo en campos maduros, caracterizados por una baja permeabilidad<sup>34</sup> de roca y un pobre mantenimiento de presión. Actualmente, los pozos horizontales son perforados en diversas formaciones en donde se experimentan una gran variedad de problemas como son:

- **a** Comunicación de fluidos.
- **C** Zonas con alta o baja presión.
- **a** Zonas altamente permeables.
- $\Box$  Zonas con bajo gradiente de fractura<sup>17</sup>.

Los principales objetivos de la perforación de pozos horizontales son el incremento de la producción primaria, el incremento de la producción secundaria o recuperación secundaria<sup>48</sup> (incremento de las reservas), y la reducción del número de pozos verticales, debido a que los pozos horizontales producen en promedio aproximadamente cuatro veces más que un pozo vertical por varias razones (Figura 3):

- CJ Propicia una mayor área de comunicación con la formación productora.
- CJ Atraviesa perpendicularmente a sistemas de fracturas naturales.
- **a** Justifica comúnmente los costos de perforación con mayor producción.
- $\bullet$  Reduce las caídas de presión y propicia mayor eficiencia de drene de la formación productora.

![](_page_13_Picture_7.jpeg)

Figura 3. Pozo horizontal para incremento de producción primaria y secundaria.

Pero los pozos horizontales también presentan una problemática, debido a que es necesario controlar y manejar las presiones de fondo para de esta manera disminuir *ylo* evitar la pérdida de fluido de perforación y por consecuente los problemas que se presenta como son:

- **D** Pegadura de Tubería<sup>30</sup> o atrapamiento.
- **C** Incrementos de tiempo.
- CJ Estabilidad del agujero.
- a Deficiente control direccional debido al mal funcionamiento de las herramientas de telemetría.
- **D** Daño al yacimiento.
- **C** Mala limpieza de agujero.

Para poder resolver algunos problemas relacionados con la perforación convencional de pozos horizontales, se han utilizado técnicas de Perforación Bajo Balance o PBB (Ver punto 1.1.2), que han permitido la perforación exitosa, alcanzando los objetivos geológicos y minimizando los daños a formaciones productoras. El término de perforación bajo balance hace referencia a cuando la densidad equivalente de circulación<sup>10</sup> (DEC) del fluido de perforación se diseña con la finalidad de que la presión hidrostática<sup>38</sup> generada por la columna del fluido (todo el fluido de perforación dentro del pozo), sea ligeramente menor que la presión de la formación<sup>39</sup> del intervalo que se está perforando (también llamada presión de poro), la idea conceptualmente es muy sencilla, reducir al máximo la densidad del fluido de perforación y así reducir los costos en condiciones de pérdidas totales de circulación<sup>32</sup>.

El fluido puede tener densidad natural o inducida, para el caso de la densidad inducida, se agrega gas, aire o nitrógeno<sup>29</sup> a la fase líquida, permitiendo disminuir la densidad del fluido de perforación, lo que permite la entrada de fluidos de la formación al pozo los cuales deben circularse y controlarse en la superficie. En la perforación de pozos se seleccionó el nitrógeno (N2) como fase gaseosa por tratarse de un gas inerte sin actividad química y con nula capacidad para generar combustión o explosiones con los fluidos de la formación en el agujero descubierto.

La Figura 4 nos muestra de manera conceptual los elementos básicos involucrados con la técnica de PBB, los cuales son una mezcla de lodo y nitrógeno que es inyectado en el pozo horizontal, que permita una óptima limpieza del pozo, sin dañar el yacimiento y así realizar una perforación controlada exitosa.

![](_page_14_Figure_5.jpeg)

#### Figura 4. **PBB** para solucionar problemas de la perforación de pozos Horizontales

Para entender mejor el concepto de perforación de pozos, en su técnica convencional y bajo balance, que son las que se pretenden implementar mediante el simulador desarrollado en esta tesis, a continuación, se describen con mayor detalle:

#### **Perforación Convencional**  $1.1.1$

El objetivo de la perforación de pozos es construir un conducto útil desde el yacimiento hasta la superficie, el cual permita una explotación racional, segura y al menor costo posible de los hidrocarburos (Figura 5).

![](_page_15_Figure_5.jpeg)

Diagrama básico de un pozo de perforación. Figura 5.

En la perforación de pozos uno de los elementos principales es la torre de perforación<sup>43</sup>, que contiene en su interior la sarta de perforación<sup>51</sup> (tuberías interconectadas con una barrena<sup>2</sup> en su extremo inferior), que es la encargada de transmitir las fuerzas de empuje y rotación a la barrena para que penetre el subsuelo. Para enfriar y lubricar la barrena se bombea lodo, que inicia en superficie desde la succión de las bombas de alta presión para ser circulado por las tuberías superficiales hasta que fluye en sentido descendente por el interior de la sarta de perforación. Al pasar por la barrena, el lodo es forzado a fluir por toberas<sup>42</sup> (boquillas) para generar chorros de impacto, los cuales mejoran sustancialmente la remoción y pulverización de los recortes<sup>47</sup> generados durante el corte de los dientes o insertos de la barrena.

la presión de la bomba impulsa el lodo hacia arriba, transportando los recortes a través del espacio anular<sup>12</sup> entre la sarta de perforación y el agujero<sup>1</sup>, el lodo y los recortes son descargados en la línea de flujo que pasa por el equipos de control de sólidos (filtro de mallas vibratorias), allí los recortes de la formación son separados del lodo antes de volver a circular<sup>6</sup> en el pozo.

A medida que se perfora, el agujero requiere una forma de prevenir el colapso<sup>7</sup> del mismo, de manera que puedan continuar la perforación. El lodo bombeado para ejercer presión contra la pared del pozo, es efectivo sólo hasta un cierto punto, luego debe bajarse la tubería de acero llamada de revestimiento (TR)<sup>46</sup>, cuyo diámetro es menor al de la barrena, para estabilizar la pared del pozo. Ya colocada, se bombea una lechada de cemento a través de la sarta de perforación para cementar el espacio anular existente entre la tubería de revestimiento y el agujero descubierto del pozo. El proceso de perforación continúa en las siguientes etapas de perforación de la misma manera utilizando barrenas, sarta de perforación y tuberías de revestimiento de diámetro cada vez más pequeño, lo que genera un perfil telescópico, llamado Estado Mecánico del Pozo.

![](_page_16_Picture_3.jpeg)

las superficies de corte de la barrena se desgastan gradualmente a medida que trituran la roca, lo cual disminuye la velocidad de penetración<sup>52</sup>, esto permite identificar cuando la barrena ya está desgastada y requiere sustituirse, para lo cual se extrae la sarta de perforación, se reemplaza la barrena por una nueva y se vuelve a armar la sarta para continuar con la perforación.

El ingeniero de diseño de pozos<sup>20</sup> planifica una trayectoria que maximice la exposición del pozo a las zonas productivas y determinan que tuberías, barrenas y otras herramientas se requieren. Además, preparan un plan detallado para cada etapa de perforación que incluye la profundidad total (TO) del pozo, el diámetro y tipo de barrena, las densidades anticipadas del lodo y los programas de tuberías de revestimiento (TR) necesarios para alcanzar la TD. En lo que respecta a los pozos desviados, el plan también incluye el ángulo y la profundidad inicial de la desviación (Figura 6).

![](_page_16_Picture_6.jpeg)

Figura 6. Vista simulada de la perforación de pozos desviados.

**CAPÍTULO** 

En esta técnica, la presión de los fluidos de perforación ayuda a controlar los fluidos de formación, evitando así que estos fluyan dentro del pozo durante la etapa de perforación, esto se logra manteniendo la presión hidrostática generada por la columna del fluido de perforación, por encima de la presión en los poros de la formación. Esto hace que cierto porcentaje del fluido de perforación fluya hacia el interior de la roca alrededor del agujero (Figura 7). El espacio anular es utilizado para el acarreo de los recortes mediante la circulación del fluido de perforación, por ello el flujo tiene las características de una fase continua (Iodo) y la fase dispersa (recortes generados por la barrena).

### 1.1.2 Perforación Bajo Balance

la técnica de perforación bajo balance (PBB), consiste en perforar el yacimiento o zona productora, utilizando un lodo de perforación cuya presión hidrostática ejercida sobre el yacimiento sea ligeramente menor que la presión de poro de la formación productora, permitiéndole que los fluidos del yacimiento entren al pozo a tasas controladas (Figura 7). Dependiendo de la presión de poro, esto puede implicar desde el uso de lo de baja densidad hasta el uso de nitrógeno.

![](_page_17_Picture_5.jpeg)

*Figura 7. Diferencia entre Perforación Bajo Balance* y *Perforación Convencional.* 

la PBB se utiliza con la finalidad de evitar pérdidas totales de circulación, lo cual es clave durante la perforación en yacimientos depresionados, además la PBB puede ayudar a evitar atrapamientos de la sarta de perforación por pegaduras de tubería<sup>30</sup>, mejorar los avances en la velocidad de penetración y evitar la pérdida de fluido.

**CAPÍTULO** 

Al utilizar la PBB adecuadamente, se está asegurando que el fluido en el pozo no invadirá la formación productora, evitando así el daño a la misma por invasión de fluidos y sólidos, lo cual se verá reflejado durante la vida productiva del pozo, así mismo tendremos la posibilidad de iniciar la producción del pozo más rápido, sin la necesidad de realizar estimulaciones o fracturas hidráulicas<sup>16</sup> cuyos costos pueden ser muy altos. Con la disminución de pérdidas parciales o totales del fluido de perforación, la PBB nos ayuda a maximizar el uso del mismo, el cual puede representar del 15 al 20% del costo total del pozo.

![](_page_18_Picture_3.jpeg)

En la PBB la geometría del pozo tiene similitud con el caso de la perforación convencional. El espacio anular también es utilizado para el acarreo de los recortes, pero con la característica de que al fluido de perforación se le inyecta gas nitrógeno al entrar a la tubería de perforación (TP)<sup>45</sup> con el propósito de aligerar la columna hidrostática, teniendo un flujo de dos fases (Iodo + nitrógeno), al salir de la barrena, se incorpora la fase dispersa (recortes generados por la barrena), estos se transportan hasta la superficie entre la tubería de revestimiento y la sarta de perforación, al llegar a la superficie, el sistema de control de sólidos se encargará sepáralos (Figura 8).

![](_page_18_Figure_5.jpeg)

Figura 8. Elementos básicos de la Perforación Bajo Balance.

La PBB es aplicable en formaciones mecánicamente estables, aun cuando se manejen presiones hidrostáticas menores que la presión de los fluidos de la roca. Sin embargo, hay formaciones en las que no es posible utilizar la PBB, pues la densidad equivalente a su estabilidad mecánica no permite usar densidades menores a su presión de poro.

### 1.1.2.1 Perforación Bajo Balance con Tubería Concéntrica

Esta técnica consiste en instalar la tubería concéntrica<sup>44</sup> (con una densidad de orificios previamente diseñados en su base) como un complemento de la tubería de revestimiento corta <sup>o</sup>*Liner3* de la etapa anterior a la de explotación, creando con esto un espacio anular concéntrico o secundario, que sirve para inyectar nitrógeno  $(N_2)$  el cual tiene como finalidad aligerar la columna de la mezcla formada por recortes de perforación y ellodo(Figura 19).

![](_page_19_Figure_4.jpeg)

El lodo fluye por el interior de la sarta de perforación, sale de la barrena e inicia el flujo de dos fases (Iodo y recortes). Entre la tubería de revestimiento y la tubería concéntrica fluye el gas nitrógeno de inyección, por los agujeros distribuidos sale el nitrógeno encontrándose con el lodo y los recortes de la formación, estos se transportan hasta la superficie entre la tubería concéntrica y la sarta de perforación. El transporte de lodo, gas nitrógeno y recortes de la formación se separan en superficie. Con la inyección de nitrógeno se obtiene una densidad equivalente de circulación que permita que se perfore esta etapa con el mínimo de pérdidas de fluido de perforación, mínimas deficiencias de las herramientas de telemetría y alta probabilidad para alcanzar los objetivos geológicos.

**CAPÍTULO** 

#### 1.1.2.1.1 Ventajas

- $\bullet$  Reduce el daño a la formación por invasión de fluidos. Se emplean fluidos de baja densidad que generan bajas presiones anulares, con lo que es posible evitar su entrada a la formación productora, además:
	- $\triangleright$  Mejora el índice de productividad del pozo y reduce el número de pozos de desarrollo requeridos para agotar el yacimiento.
	- $\triangleright$  Incrementa las reservas recuperables por decremento de presión.
- a Adquisición de datos en tiempo real. Al permitir la entrada de fluidos de la formación productora al pozo mientras se perfora, es posible:
	- $\triangleright$  Medir la capacidad de flujo del pozo.
	- ". Valorar el índice de productividad y la presión de fondo fluyendo mientras se perfora.
	- ,. Optimizar la extensión de un pozo horizontal.
	- **E.** Mejorar el número y localización de futuros pozos de desarrollo.
- **Eliminar zonas con pérdida de circulación. Mediante el uso de fluidos de perforación de** baja densidad y la entrada de fluidos de la formación al pozo es posible:
	- $\triangleright$  Perforar zonas de baja presión, alta permeabilidad o yacimientos fracturados sin pérdidas de circulación.
	- ". Disminuir los costos del fluido de perforación mediante la eliminación de la necesidad de aditivos para pérdida de circulación.
- **a** Eliminar problemas asociados con pegadura diferencial:
	- $\triangleright$  Incrementar tasas de penetración.

#### 1.1.2.1.2 Desventajas

- $\bullet$  Aumento de la complejidad operativa e incremento de los costos diarios de perforación debido a equipo y personal adicional:
	- $\triangleright$  Requerimientos de espacio para equipo adicional.
	- $\triangleright$  El personal de los equipos de perforación puede no estar familiarizado con las operaciones de PBB, por lo que se requiere de personal con conocimientos especializados capaz de proporcionar coordinación en sitio de todos los servicios.
- $\Box$  El pulso convencional de lodo MWD<sup>28</sup> es ineficiente usando fluidos compresibles:
	- $\triangleright$  El MWD electromagnético alternativo para transferencia de datos es generalmente más caro y la disponibilidad de la herramienta puede ser limitada.
- CJ Un mal manejo de los regímenes de flujo multifásico puede provocar problemas en la perforación:
	- .. Atascamiento de motor de fondo debido a una baja o inefectiva tasa de inyección de fluidos.
	- ". Una incorrecta mezcla de fluido puede ocasionar condiciones inestables de perforación y vibraciones destructivas.

### 1.2 Problemática y Situación Actual

Al igual que en todas las áreas de la industria petrolera, la perforación de pozos requiere de continuos desarrollos técnicos y operativos, ya que las condiciones de explotación cambian con la accesibilidad de los yacimientos a diversas profundidades. Como resultado de la experiencia y los conocimientos de las diferentes técnicas que se utilizaban a nivel mundial en campos petroleros maduros, donde generalmente se presenta pérdidas de fluidos, se determinó que se requería de una técnica no convencional para perforar pozos horizontales con un control de la trayectoria direccional y poder alcanzar los objetivos geológicos, construyendo un pozo que tenga el mayor contacto en el yacimiento para poder incrementar la producción, está técnica no convencional es la PBB, la cual tiene como objetivo optimizar la hidráulica del pozo.

La hidráulica se puede describir como, el uso de un fluido de perforación o lodo, que introducido por la sarta de perforación y regresando por el espacio anular, mantuviera limpio el pozo de los recortes que la barrena va generando a medida que va penetrando las formaciones rocosas. Optimizar la hidráulica es todo lo relacionado con mejorar la eficiencia de la barrena y proveer un eficiente acarreo de recortes de la formación a la superficie, de tal manera que se obtenga el uso eficiente y racional de la energía o presión de bomba necesaria para hacer circular el lodo dentro del pozo, con el fin de obtener una apropiada remoción de los recortes y consecuentemente, mejorar la velocidad de penetración de la barrena. A través de este proceso, se logra un equilibrio entre el control del pozo, la limpieza del pozo, la presión de bombeo, la densidad equivalente de circulación y la caída de presión a través de la barrena, en consecuencia, una reducción en el costo total de la perforación.

PEMEX Exploración y Producción (PEP) aplica usualmente tres tipos de hidráulicas en función de la intervención al perforar un pozo: Perforación Convencional, Perforación Bajo Balance y Perforación Bajo Balance con Tubería Concéntrica (PBBTe). La PBB se convirtió en una práctica común en los campos de los complejos<sup>8</sup> de la Región Sur, donde se realizaba parte de los ajustes en sitio, basándose solo en la experiencia, lo que lo llevaba a un ciclo de prueba y error de los problemas que iban surgiendo durante la perforación, de esta manera no se tenía certeza de los resultados, por lo que podía repercutir en tiempo y costo. PEP decidió adquirir conocimientos a través de software de PBB comercial, pero la disponibilidad de los mismos está sujeta a un contrato de servicios de asesoría de diseño de pozos con la compañía dueña del producto, en el cual incluye el uso de su software para actividades determinadas, por otro lado, si el software de PBB está a la venta por separado, su costo es muy elevado, por tales motivos, y debido a la necesidad de dar continuidad y mejorar el proceso de perforación de la última etapa, se planteó la iniciativa de desarrollar su propio simulador para el diseño y planeación de la perforación bajo balance, encomendándole dicha tarea al Instituto Mexicano del Petróleo (IMP).

En 2006 ellMP desarrollo el Simulador de Perforación Bajo Balance, donde implemento la PBB de su propio modelo matemático para el análisis de la hidráulica multifásica en la perforación de pozos<sup>25</sup> (Ver punto 1.4.2), el cual permite estimar los perfiles de presión en la sarta de perforación y espacio anular. En dicho modelo, el análisis de la hidráulica del pozo, se lleva a cabo mediante la aplicación de las ecuaciones de conservación de masa y cantidad de movimiento (momentum), la ecuación de estado de los gases reales, modelos reológicos<sup>25</sup> y el gradiente geotérmico<sup>18</sup> del campo (Figura 10).

### **PLANTEAMIENTO DEL PROBLEMA**

![](_page_22_Figure_2.jpeg)

Figura 10. Formula básica para el análisis de la hidráulico.

### 1.2.1 Características del Sistema Actual

El Simulador PBS fue desarrollado en Fortran-90 para ambiente Windows (Figura 11), utiliza un archivo de texto (extensión ".pbb") para almacenar los datos capturados por cada pozo y puede guardar diferentes condiciones operacionales para el cálculo en diferentes archivos .

![](_page_22_Picture_74.jpeg)

*Figura* 11. *Simulador simplificado de la hidráulica de Perforación Bajo Balance.* 

El simulador se encuentra dividido por módulos de captura de cada elemento del pozo (Figura 12): Tuberías de Revestimiento (TRs), Sarta de Perforación, Barrena, Temperatura, Inclinación, línea de Acero (opcional), Fluido (Lodo).

![](_page_23_Figure_3.jpeg)

Figura 12. Flujo de captura para llenado de datos

Después de capturar todos los datos, se Ejecuta la simulación para realizar los cálculos del modelo matemático y se muestra una ventana con las gráficas de los resultados, donde se puede seleccionar el reporte que se requiere visualizar (Figura 13). Los reportes que contiene son los siguientes:

- C**J** Temperatura
- **C** Presión
- CJ Densidad de la mezcla
- **C** Fracción de gas
- Gasto de gas
- C**J** Viscosidad de la mezcla
- CI Viscosidad del lodo
- CJ Densidad del gas
- CJ Velocidad de la mezcla
- **Caída de presión en la TP**
- caída de presión en el EA

![](_page_23_Figure_17.jpeg)

Figura 13. Perfil de presiones del pozo.

También tiene la opción de realizar una copia al portapapeles de la gráfica que se está visualizando, para pegarlo en cualquier otro programa y la opción de visualizar todos los resultados de la gráfica en forma tabular (Figura 14), con los datos calculados tanto del espacio anular como de la tubería de perforación, indicando las condiciones operacionales con las que se realizó el cálculo y con la opción de exportar los datos numéricos a un archivo Microsoft Excel.

| <b>PEMEX</b>                                   |                   | Pozo: samaria 2119 10/11/05 |                                          |                 | Copiar Grafica<br>Cociones   |
|------------------------------------------------|-------------------|-----------------------------|------------------------------------------|-----------------|------------------------------|
| Ver DATUS                                      |                   |                             | Presión                                  |                 |                              |
| YP (b/100H2): 5<br>Gasto del GAS (Sm3/min): 45 |                   |                             | Densidad del LODO [gr/cc]: 0.92          |                 |                              |
| Gasto del LODO (GPM): 388                      |                   | $VFI$ cpl: $4$              | Densidad de la MEZCLA (gr/cc): 0.7462651 |                 |                              |
| Tuberia de Perforacion                         |                   |                             |                                          |                 | Fennoio Arular               |
| Profundidad Desarrollado Presión (kg/cm2)      |                   | Temperatura ("C)            | Gasto del LODO (GPM) Gas n               |                 | Profundidad Desarrollada (m) |
| 4500.000000000000                              | 419.0294703271446 | 133 4809308338725           | 388 0029390320415                        | 0.13            | 4500.00000000000             |
| 4510 00000000000                               | 419 2967764247269 | 1338041370394317            | 388 0029390320415                        | B <sub>15</sub> | 4510 000000000000            |
| 4520.003300300000                              | 4195640667225206  | 134.1273432449909           | 388 0029390320415                        | 0.15            | 4520 00000000000             |
| 452333000000000                                | 419.6530691351677 | 134 2349709114420           | 388.0029390320415                        | 0.13            | 4523 330000000000            |
| 4523 330000000000                              | 419 6711377488128 | 134.2349709114420           | 388.0029390320415                        | 0.15            | 4523 330000000000            |
| 4530.00000000000                               | 419 8883534566722 | 134 4505494505500           | 388 0029390320415                        | 0.13            | 4530 000000000000            |
| 4531.57000000000                               | 419 9394819946361 | 134.5012928248228           | 388.0029390320415                        | 012             | 4531 570000000000            |
| 4531.57000000000                               | 419.9394819946361 | 134.5012928248228           | 388.0029390320415                        | 013             | 4531.570000000000            |
| 4532.31000000000                               | 419.9635807741395 | 134.5252100840342           | 388.0029390320415                        | 0.13            | 4532310000000000             |
| 4532.310000000000                              | 419.9894637371975 | 1345252100840342            | 388 0029390320415                        | 0.13            | 4532 310000000000            |
| 4533.90000000000                               | 420.0545160895695 | 1345765999707180            | 388.0029390320415                        | 0.13            | 4533 900000000000            |
| 4533 90000000000                               | 419 9353705494778 | 134.5765998707180           | 388 0029390320415                        | 0.15            | 4533.900000000000            |
| 4537.32000000000                               | 419.9603360784305 | 134,6871363930193           | 388 0029390320415                        | 0.13            | 4537.320000000000            |
| 4537.32000000000                               | 419 8995217665729 | 134.6871363930193           | 388.0029390320415                        | 0.15            | 4537.320000000000            |
| 4538.100000000000                              | 419.8930295012617 | 134.7123464770529           | 388.0029390320415                        | 0.17            | 4538.100000000000            |
| 4539.10000000000                               | 419 9940598650096 | 134.7123464770529           | 398 0029390320415                        | 012             | 4538.100000000000            |
| 4540.000000000000                              | 420.1457691259970 | 134.7737556561091           | 398 0029390320415                        | 0.13            | 4540 000000000000            |
| 4547.00000000000                               | 420.7047082209104 | 135.0000000000005           | 388.0029390320415                        | 0.15            | 4547.000000000000            |
| +4547.000000000000                             | 413 1045225088225 | 135.0000000000005           | 398.0029390320415                        | 0.15            | 4547.000000000000            |
| $\sim$                                         |                   |                             |                                          |                 | $\mathcal{P}$<br>₹<br>œ      |

Figura 14. Datos Tabulados.

#### 1.2.1.1 Ventajas

- Aplicación portátil que se podía instalar en cualquier equipo portátil para utilizarse en el pozo.
- Los archivos de texto (.pbb) podían enviarse por email o copiarse e importarse en otra PC.
- El cálculo era muy rápido al ser solo una condición operacional.
- Muy fácil de exportar los resultados ya sea a imágenes o a una tabla de Excel.
- No requería licenciamiento.

#### $1.2.1.2$ **Desventajas**

- La tecnología con la que desarrollo es de hace 25 años, y han tenido problemas de instalación en los sistemas operativos Windows más recientes.
- No guarda los resultados calculados, así que debe ejecutar la simulación cada vez que se requiere ver las gráficas y/o resultados tabulares.
- No tener una base de datos para almacenar tanto la captura como los resultados de los cálculos.
- No grafica la Sarta de Perforación.
- Aunque grafica el estado mecánico del pozo, la visualización no es entendible.
- Solo puede calcular una condición operacional del pozo a la vez.
- No puede realizar comparaciones de resultados entre distintas condiciones operacionales o contra archivos reales extraídos de los pozos.

El uso de este simulador ayudó a los Ingenieros de Diseño de Pozos de PEP para planear de manera óptima la perforación de pozos con la técnica de PBB, pero aún existían problemas para los yacimientos depresionados, en los cuales la técnica PBBTC es la más adecuada, debido a que los proyectos son pozos horizontales que requiere un control direccional.

Por otro lado, el IMP también proporcionó a PEP el servicio de análisis en sitio de los parámetros y eventos operativos más importantes correspondientes a la PBBTC, con dicha información el IMP validó y complementó el modelo matemático para el análisis de la hidráulica de multifásica de la PBBTC26 (Ver punto 1.4.3), la conjunción de estas experiencias científica y operativa sirvió de soporte para que PEP solicitará un nuevo desarrollo tecnológico que aplicará dicho modelo, simulando la PBBTe.

El nuevo simulador debía mantener la funcionalidad existente del anterior y tener la opción de calcular para un mismo pozo distintas combinaciones de condiciones operacionales a la vez, para poder comparar resultados y así determinar las condiciones más óptimas, que permitieran perforar con menor costo y tiempo. Además, debía almacenar todos los datos capturados y los resultados de la simulación para que los ingenieros de pozo<sup>21</sup> pudieran hacer consultas rápidas y tomarán decisiones oportunas directamente en el pozo. Se requería que se mostrará la sarta de perforación gráficamente.

### 1.3 Propuesta de Solución

Para el desarrollo del Simulador de Perforación bajo Balance con Tubería Concéntrica (SimPBBTC), se propone un desarrollo completamente nuevo con tecnologías actuales y que forman parte de los estándares de PEMEX, tomando como base la funcionalidad del simulador anterior y adicionado la simulación de la PBBTC del modelo matemático. Se realizarán entrevistas a los ingenieros de diseño y de pozo que utilizaron el simulador anterior para identificar mejoras y capacidades adicionales requeridas. Se utilizará la información capturada de los archivos ".pbb" y sus resultados obtenidos para compararlos con el nuevo simulador y validarlos con los datos reales de los pozos. La descripción general de los pasos propuestos es la siguiente:

- 1. Entender la problemática actual en la perforación y la técnica de perforación bajo balance.
- 2. Analizar y comprender el modelo matemático:
	- a. Funciones y variables que componen al modelo matemático.
	- b. Secuencia de cálculos para el algoritmo del sistema en la determinación de la siguiente hidráulica (lF es lodo y 2F es lodo + nitrógeno):
		- $\Box$  Convencional
			- **Del espacio anular (Iodo + recortes)**
			- $\triangleright$  De la sarta de perforación (lodo).
		- **D** De la Perforación bajo balance
			- .. Hidráulica del espacio anular (Iodo + nitrógeno + recortes)
			- $\triangleright$  De la sarta de perforación (lodo + nitrógeno)
		- CJ De la Perforación bajo balance con tubería concéntrica
			- $\blacktriangleright$  Hidráulica del espacio anular primario (Iodo + nitrógeno + recortes)
			- **Espacio anular concéntrico (nitrógeno)**
			- De la sarta de perforación (Iodo o lodo + nitrógeno)
- 3. Identificación de requerimientos desde la perspectiva del modelo de cálculo y del usuario final.
- 4. Identificación y especificación de los casos de uso.

**CAPÍTULO** 

- 5. Aná lisis de los requerimientos y los casos de uso identificados.
- 6. Selección de la plataforma informática de construcción del sistema.
- 7. Diseño del simulador, incluyendo su Base de Datos (Entidad-Relación).
- 8. Desarrollo de los módulos de captura.
- 9. Captura de campos, pozos y datos de la simulación para pruebas internas.
- 10. Desarrollo de los módulos de cálculo y resultados (Incluye pruebas internas).
- 11. Integración y pruebas con datos reales.
- 12. Optimización y ajustes del modelo matemático y del simulador.
- 13. Instalación, capacitación y entrega de versión final del simulador.

### 1.3.1 Beneficios en la Perforación de Pozos, que se obtendrán con el Simulador

- **D** Evitar pérdidas excesivas de fluido de perforación.
- **B** Evitar pérdida total de circulación.
- **E** Evitar perforar sobre la presión de colapso del pozo.
- **a** Realizar una limpieza eficiente y adecuada del pozo.
- **a Optimizar los ritmos de penetración durante la perforación.**
- **a** Mejorar el control direccional.
- **D** Disminuir el daño a la formación.
- **a** Evitar el atrapamiento de sartas de perforación.
- $\Box$  No tener incremento de costos de las operaciones asociadas.
- **C** Eliminar la falta de control direccional por nula señal de las herramientas de telemetría.
- **a** No tener incrementos de tiempos y costos de perforación (Tiempos No Productivos NPT por sus siglas en inglés).
- **a** Reducir el riesgo de no alcanzar el objetivo geológico programado.
- CJ Soporte científico y tecnológico para mejorar el desempeño de la ejecución de los programas de perforación de pozos, esto será mediante la incorporación de tecnología en los procedimientos operativos y guías de diseño de pozo.
- **a** Recursos tecnológicos en limpieza del agujero.
- $\blacksquare$  Fortalecimiento del proceso de masificación de tecnologías.
- **a** Reducción de incertidumbre en pruebas tecnológicas de fluidos de control y sistemas de circulación.
- **a** Planeación óptima de pozos en las secciones de programas de fluidos y programas hidráulicas de las etapas. Estos aspectos coadyuvarán a incrementar el porcentaje de pozos perforados bajo programa.
- c:I El simulador tendrá licenciamiento libre para PEMEX, por lo que podrá aplicarse en cualquier campo de depresionado de México, por lo tanto, hay un ahorro significativo en el pago de asesoría en ingeniería con software especializado.

**CAPÍTULO** 

### 1.4 Modelo Matemático

Explicando de manera general el modelo matemático, éste contempla tres metodologías de cálculo, correspondientes a las hidráulicas de perforación utilizadas por PEMEX: Perforación Convencional, Perforación Bajo Balance (PBB) y Perforación Bajo Balance con Tubería Concéntrica (PBBTC). El modelo realiza un análisis hidráulico que nos permite predecir la presión de fondo fluyendo, lo más aproximada a la presión de poro del intervalo intervenido y considera independientemente los siguientes bloques de flujo de fluidos:

- **C**J Sarta de Perforación.
	- $\blacktriangleright$  Flujo en superficie.
	- **Elujo en la tubería de perforación.**
	- $\blacktriangleright$  Flujo en el aparejo de fondo herramientas, motor de fondo y barrena.
- **C** Espacio Anular Primario.
	- $\blacktriangleright$  Flujo en el espacio anular primario.
	- $\triangleright$  Transporte de recortes.
- **B** Espacio Anular Concéntrico.
	- $\blacktriangleright$  Flujo en el anular concéntrico.

#### Los algoritmos implementados en las fases de la PBB y PBBTC son:

![](_page_27_Picture_182.jpeg)

Incluye las ecuaciones constitutivas para determinar las propiedades termodinámicas y reológicas como: viscosidad, densidad, factor de compresibilidad y los parámetros hidráulicos como: el número de Reynolds y factor de fricción. Estas ecuaciones derivan en la aplicación del modelo de flujo multifásico para determinar la caída de presión total conformada por la fricción e hidrostática de la mezcla (Iodo + nitrógeno + recortes). Cabe mencionar que el modelo de cálculo es aplicado para cada condición operacional: Gasto de lodo (gpm), Volumen inyectado de Nitrógeno (m<sup>3</sup>/min) y recortes generados por la barrena (gpm).

Las variables principales que se obtiene del modelo matemático para las 3 hidráulicas son:

- a Perfil de presiones del interior de la tubería de perforación incluyendo las caídas de presión de la barrena y del motor de fondo cuando se utilice.
- **a** Perfil de presiones del espacio anular primario, las cuales incluyen los efectos de los recortes, lodo y nitrógeno.
- **La densidad equivalente de circulación del sistema circulatorio del pozo.**
- **a** La relación de transporte de recorte e índice de limpieza del agujero.
- O La densidad y velocidad de la mezcla, tanto en agujero descubierto como en agujero entubado.

En sí, el cálculo no es un proceso tan complejo, para tener mayor precisión en los cálculos, la geometría del pozo, que consiste en tuberías de revestimiento, sarta de perforación y agujero descubierto, se divide en tramos de 10 metros, agrupados por la sección a la que pertenecen: espacio anular primario (TR), interior de la sarta o tubería de perforación (TP) y espacio anular secundario o concéntrico (TC). En cada tramo se tiene que calcular las condiciones de flujo, densidad, presión y temperatura, en base a los valores del tramo anterior, además de variables específicas de cada sección.

El proceso de cálculo se realiza en sentido contrario al flujo, es decir, comienza en la salida del espacio anular y termina en la entrada de la sarta de perforación. Inicia básicamente con la presión y temperatura de superficie, que dentro del cá lculo inicial son la presión y temperatura cima, con esos valores se calcula las variables de la base, específicas de la sección, entonces se toman los siguientes 10 metros, las variables base se convierten en cima, y se calcula nuevamente las nuevas variables base (adicionalmente se va guardando los va lores acumulados), así sucesivamente por cada sección hasta llegar a la barrena donde se invierte el cálculo, ahora tenemos las variables base y necesitamos calcular las cima, así sucesivamente por el interior de la sarta de perforación hasta llegar al punto de inyección (Figura 15).

![](_page_28_Figure_3.jpeg)

*Figura* 15. *Muestra del modelo matemático, con algunas de las funciones que calcula y ejemplo de la división de las secciones cada* 10 *metros.* 

A continuación, se describen con mayor detalle las tres metodologías de cálculo para la hidráulica: Perforación Convencional, Perforación Bajo Balance (PBB) y Perforación Bajo Balance con Tubería Concéntrica (PBBTC):

**CAPÍTULO** 

### 1.4.1 Perforación Convencional

Aunque el flujo real de la perforación sigue la dirección de las flechas, en el análisis tiene el orden inverso, es decir, primero se realizan los cálculos en la salida, que es el espacio anular (Lodo + Recortes) y continua desde barrena por el interior de la sarta de perforación con 1 fase (lodo) hasta determinar las condiciones esperadas en superficie (Figura 16).

![](_page_29_Figure_5.jpeg)

Figura 16. Metodología pora el análisis de la hidráulica de lF más recortes de la perforación *convencional. Donde P es presión, T es temperatura y* lF *es* 1 *Fase.* 

### 1.4.2 Perforación Bajo Balance

El proceso de cálculo es similar al anterior pero ahora la sarta de perforación incluye 2 Fases (Iodo + nitrógeno), lo cual reduce la densidad del fluido de perforación, después aumenta en el espacio anular por la incorporación de recortes, pero la densidad sigue siendo menor que la perforación convencional. las ecuaciones de cálculo que usan la densidad del fluido ahora incluyen fórmulas del comportamiento del gas a diferentes presiones y temperaturas (Figura 17).

![](_page_30_Figure_5.jpeg)

Figura 17. Metodología para el análisis de la hidráulica de 2F más recortes de la P8S. Donde P *es presión,* T *es temperatura y* 2F *son* 2 *Fases.* 

#### $1.4.3$ Perforación Bajo Balance Con Tubería Concéntrica

El proceso de cálculo inicia en el espacio anular primario en flujo multifásico (lodo + nitrógeno + recortes), y al llegar al punto de inyección de gas<sup>22</sup> por los puertos de la tubería concéntrica los cálculos se dividen, un cálculo va por el espacio anular concéntrico en 1 fase (nitrógeno), hasta llegar al punto de inyección y al mismo tiempo continua hacia abajo por el espacio anular primario en 2 Fases (lodo + recortes) o multifásico (Lodo + nitrógeno + recortes) si la sarta de perforación contiene 2 Fases, hasta llegar a la barrena y continuar por el interior de la sarta de perforación la que puede tener 1 Fase (lodo) o 2 Fases (lodo + nitrógeno) (Figura 18).

![](_page_31_Figure_5.jpeg)

Figura 18. Metodología para el análisis de la hidráulica de 2F más recortes de la PBBTC. Donde P es presión, T es temperatura, 1F es 1 Fase y 2F son 2 Fases.

### **CAPÍTULO**

La Figura 19 muestra de manera gráfica, ésta última la metodología para el análisis de la hidráulica de la PBBTC. Las variables que se requieren calcular están numeradas, agrupadas por color y están marcadas en el momento que se requieren calcular en ambos los diagramas. El color verde indica el flujo por el interior de la sarta de perforación; el color café indica el flujo por el anular primario desde el agujero descubierto hasta el punto de inyección de nitrógeno  $(N_2)$ ; el color azul indica el flujo en el anular primario desde el punto de inyección hasta superficie; y el color amarillo indica el flujo de N<sub>2</sub> por el anular concéntrico. El sentido de las flechas corresponde al sentido del flujo. El diagrama de la izquierda y la gráfica de la derecha son equivalentes, el de la izquierda muestra cómo se vería la secuencia de pasos si pudiéramos ver un pozo y el de la derecha muestra cómo va cambiando la presión después de cada cálculo y en qué etapa se encuentra. Esto corresponde al tratamiento matemático de los mecanismos de flujo debido a las fases circulantes y su correspondiente patrón de flujo, donde las condiciones operacionales se definen por el gasto volumétrico Q (QN<sub>2</sub> gasto de nitrógeno, Q<sub>M</sub> gasto de la mezcla, Q gasto de lodo), presión p, temperatura T, FC es el fluido de control (lodo) y BHA por sus siglas en inglés (Bottom Hole Assembly) es el ensamble de fondo de herramientas.

![](_page_32_Figure_3.jpeg)

23 <sup>~</sup>

### **ANÁLISIS DEL SISTEMA**

# **CAPÍTULO 2: Análisis del Sistema**

**CAPÍTULO** 

 $\overline{\mathbf{2}}$ 

2

### 2.1 Plan del Proyecto

### 2.1.1 Objetivo

Desarrollar un sistema para la planeación, diseño y evaluación de la hidráulica multifásica basado en modelo matemático para el análisis de la hidráulica multifásica (lodo, gas y recortes) de la PBB y PBBTC, que permita asegurar los objetivos geológicos programados, la navegación óptima en la sección horizontal, el funcionamiento adecuado de las herramientas de telemetría y que se disminuya la densidad equivalente de circulación, para reducir las pérdidas de circulación y los problemas asociados a las mismas. Debe poder ser utilizado en el sitio de perforación sin necesidad de conectarse a la red, para que el ingeniero de Diseño o de Pozo pueda capturar la información de la última etapa de la perforación de un pozo y con ello simular las condiciones mecánicas, hidráulicas y operativas óptimas, permitiendo en tiempo real simular distintas variantes en la hidráulica, y así tomar decisiones de forma inmediata y con ello pueda reducir costos y tiempo de perforación, coadyuvando en la disminución de problemas que se presentan durante la perforación de yacimientos depresionados, logrando una ejecución exitosa de la PBBTC. Dichas decisiones deben estar basadas en una herramienta confiable, dado que el modelo matemático mantiene consistencia, estabilidad y convergencia en el proceso de cá lculo de las ca ídas de presión del flujo.

![](_page_34_Picture_202.jpeg)

### 2.1.2 Definiciones, Acrónimos y Abreviaturas

![](_page_35_Picture_213.jpeg)

![](_page_35_Picture_214.jpeg)

Nota: Solo se muestra una descripción corta de las definiciones, acrónimos y abreviaturas más utilizadas, para una descripción detallada de cada uno de ellas y para más definiciones favor de ver el Glosario de Términos dentro del Anexo.

### 2.1.3 Referencias para el Desarrollo del Sistema

- **El Modelo matemático para el análisis de la hidráulica multifásica (IMP 2006, 2010).**
- **a** Simulador de Perforación Bajo Balance (2006).
- $\triangle$  Guía de Diseño para la Hidráulica en la Perforación de Pozos Petroleros de Pemex Exploración y Producción, Subdirección de la Unidad de Perforación y Mantenimiento de Pozos (2002).

### 2.1.4 Funciones del Sistema

- **E** Captura de información técnica.
	- $\triangleright$  Capturar los datos del campo, perfiles de temperatura, PWD<sup>40</sup> y Líneas de Acero.
	- ,. Capturar los datos del pozo.
	- $\triangleright$  Capturar los datos técnicos de la simulación.
	- $\triangleright$  Capturar el plan direccional del pozo o trayectoria del pozo (Survey).
- $\triangleright$  Capturar datos de la Barrena (velocidad de penetración, tipo de barrena, diámetro, etc.).
- Capturar los datos de los componentes de la sarta de perforación.
- $\triangleright$  Capturar los datos de las Tuberías de Revestimiento (TR's).
- $\triangleright$  Capturar las propiedades del lodo y seleccionar el modelo reológico más apropiado.
- Capturar las condiciones operacionales (tipo de hidráulica a simular, Convencional, PBB o PBBTC, seleccionar el fluido de perforación y perfil de temperatura, capturar densidad de lodo, los gastos de lodo y nitrógeno por TR y/o TP, etc.
- $\triangle$  Cálculo de la hidráulica de la perforación (convencional, PBB y PBBTC).
	- Ecuación de estado de gas real (Solo para PBB y PBBTC).
	- Modelo de caídas de presión en la sarta de perforación.
	- Modelo de caídas de presión en el espacio anular (Primario y Secundario para PBSTC).
	- Modelo de caídas de presión en la barrena.
- CJ Visualización de resultados de la simulación.
	- **Gráficas de resultados de cálculo, con la capacidad de exportarlas como una imagen.**
	- $\triangleright$  Resultados en formato numérico, con la capacidad de copiarlos o exportarlos a alguna hoja de cálculo.

### 2.1.5 Licenciamiento

La propiedad intelectual del sistema se encuentra a favor del Instituto Mexicano del Petróleo. PEMEX tiene licenciamiento libre por tiempo ilimitado de instalación y uso, en cualquiera de sus áreas dentro de la empresa, quedando prohibido proporcionar el simulador a terceros.

### 2.1.6 Instalación

La instalación del simulador podrá realizarse en cualquier PC o Laptop con sistema operativo Windows 7 o superior, desde el disco de instalación que se proporcionó al final del proyecto, el cual incluye el manual de instalación y de usuario.

### 2.1.7 Criterios de Calidad

- **El código estará basado en las mejores prácticas para que la corrección de errores y** mantenimiento del sistema sean sencillos de realizar, hasta por otros grupos de desarrollo.
- D Se generará la documentación completa del sistema, la cual será almacenada en la carpeta del proyecto: Análisis (casos de uso, planeación), Diseño (arquitectura, clases, base de datos) e Implementación (manuales de instalación y usuario).
- $\blacktriangleright$  Se realizarán pruebas de funcionalidad, usabilidad, rendimiento y seguridad.
- $\bullet$  Se tomará especial atención en el rendimiento del sistema, englobándose en el diseño y la arquitectura del sistema, incluso antes del esfuerzo inicial de la codificación tomando en consideración la escalabilidad, fiabilidad y uso eficiente de los recursos.

### 2.1.8 Alcance

Desarrollar el Simulador de Perforación Bajo Balance con Tubería Concéntrica o SimPBBTC, mediante la captura integrada de información técnica de condiciones mecánicas, hidráulicas y de operación que se aplican en la última etapa de la perforación de pozos, que pueda predecir los perfiles de presión (del espacio anular e interior de TP), la relación de transporte de recortes de perforación, índice de limpieza del agujero, densidad de la mezcla y densidad equivalente de circulación (DEC). Dichos resultados son obtenidos aplicando los modelos de cálculo para la Perforación Convencional, PBB y PBBTC, y pueden ser visualizados de forma gráfica y tabular, con la funcionalidad de poder exportar los resultados.

El simulador contará con 3 módulos:

- **E** Captura de información técnica de (Campos, Pozos y Simulaciones).
- **a** Cálculo de la hidráulica de la perforación (Convencional, PBB y PBBTC).
- **a** Visualización y exportación de resultados de la simulación (Gráficos y Numéricos).

### 2.1.9 Restricciones

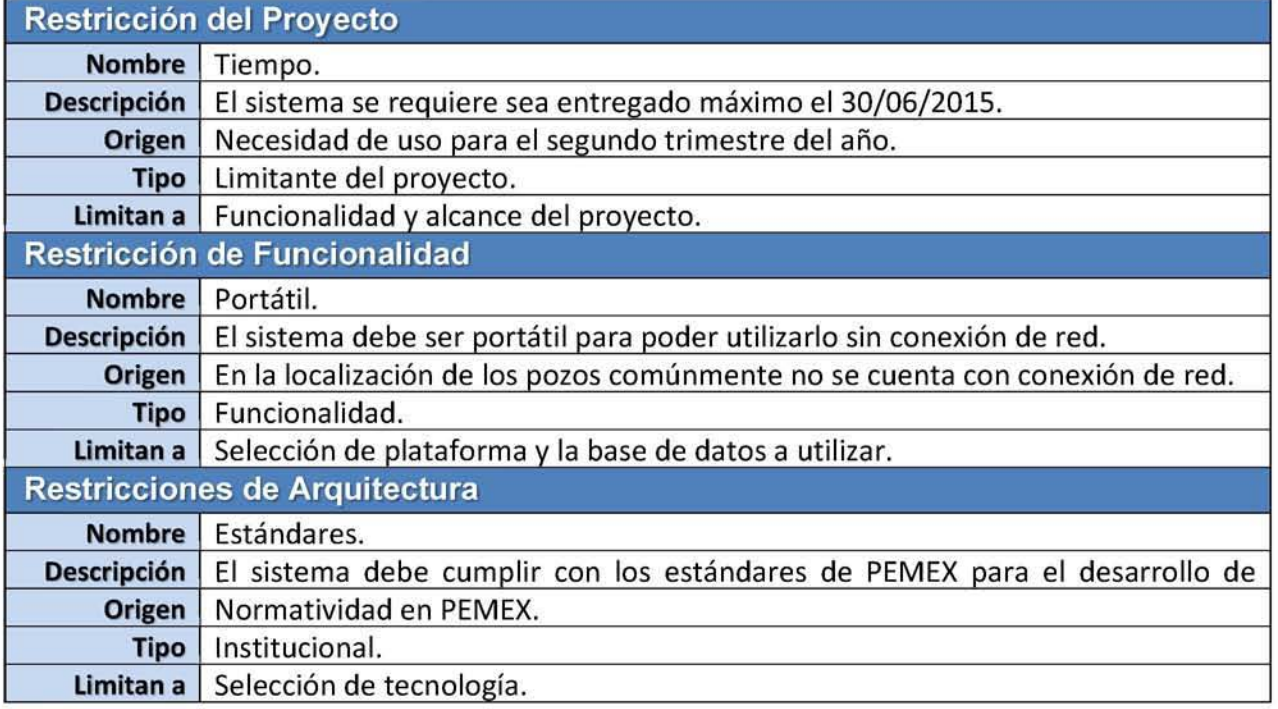

**CAPÍTULO** 

2

### 2.1.10 El Proceso Unificado en la Construcción del Sistema

Para el desarrollo del simulador se utilizará el Proceso Unificado (PU), el cual no es simplemente un proceso, sino un marco de trabajo extensible que puede ser adaptado a organizaciones o proyectos específicos, es un marco de desarrollo de software que se caracteriza por estar dirigido por casos de uso, centrado en la arquitectura y por ser iterativo e incremental. Se divide el proceso en cuatro fases, dentro de las cuales se realizan varias iteraciones en número variable según el proyecto y en las que se hace un mayor o menor hincapié en las distintas actividades. Las primeras iteraciones (en las fases de Inicio y Elaboración) se enfocan hacia la comprensión del problema y la tecnología, la delimitación del ámbito del proyecto, la eliminación de los riesgos críticos, y al establecimiento de una línea base de la arquitectura. En la Figura 20 se muestra cómo varía el esfuerzo asociado a las disciplinas según la fase en la que se encuentre el proyecto. Como se puede observar en cada fase participan todas las disciplinas, pero dependiendo de la fase el esfuerzo dedicado a una disciplina varía.

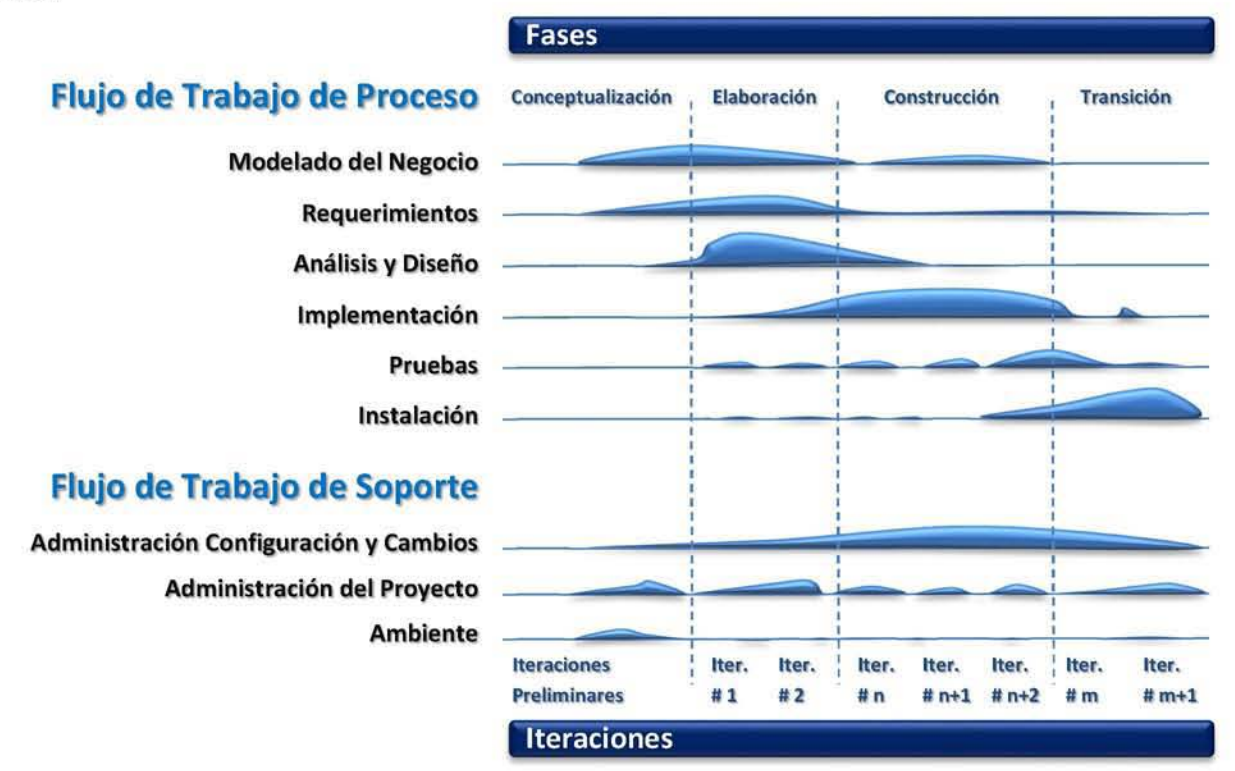

#### Figura 20. Diagrama de flujo de trabajo, fases e iteraciones del Proceso Unificado.

El PU asume que no existe un modelo único que cubra todos los aspectos del sistema, por tal motivo, existen múltiples modelos y vistas que definen la arquitectura software de un sistema. La analogía con la construcción es clara, cuando construyes un edificio existen diversos planos que incluyen los distintos servicios del mismo: arquitectónico, electricidad, plomería, etc. Dentro del PU, se utilizan modelos gráficos, más como representación, que, como documentación, en particular se utilizan diagramas UML (Unified Modeling Language) que son representaciones expresivas y pueden aplicarse durante todo el desarrollo.

### 2.1.11 Ciclos y Actividades del Sistema

Se realizarán iteraciones cortas de 1 a 4 semanas para generar un ciclo de entrega ágil (Figura 21). La primera iteración tomará más tiempo que las demás y se centrará en cuestiones básicas del proyecto, analizar la problemática y el modelo matemático para entenderlo a fondo, este tiempo nos permitirá entender el problema que se aborda en el proyecto, y determinar una solución viable para resolver el problema. En cada iteración se generará un producto funcional, pero no necesariamente una versión útil para el cliente, pero si para que los especialistas de perforación puedan probar el simulador y aportar retroalimentación sobre la funcionalidad y la facilidad de uso. La primera liberación se planea hacer en doce semanas, la segunda en ocho semanas y las siguientes cada cuatro semanas.

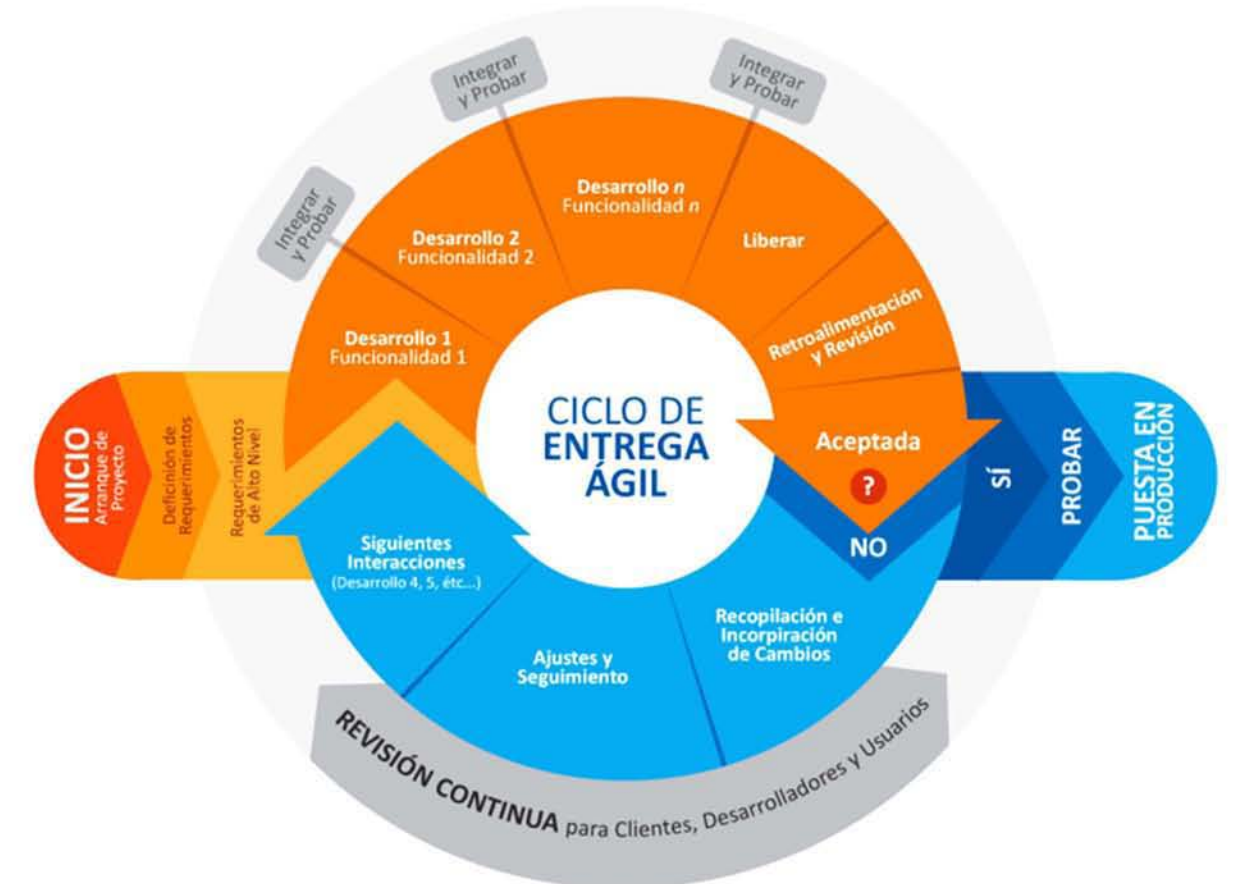

*Figura* 21. *Iteraciones cortas para generar un ciclo de entrega ágil* 

### 2.1.12 Entregables

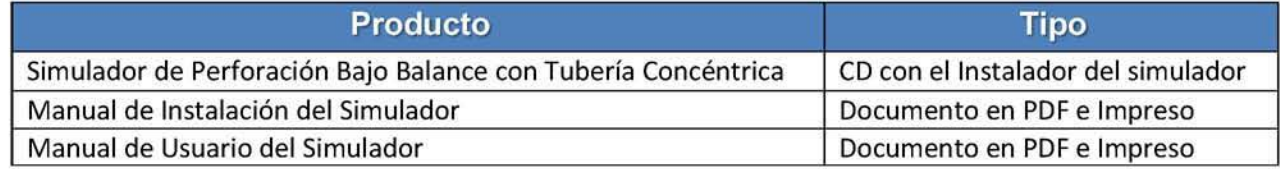

### 2.1.13 Calendario

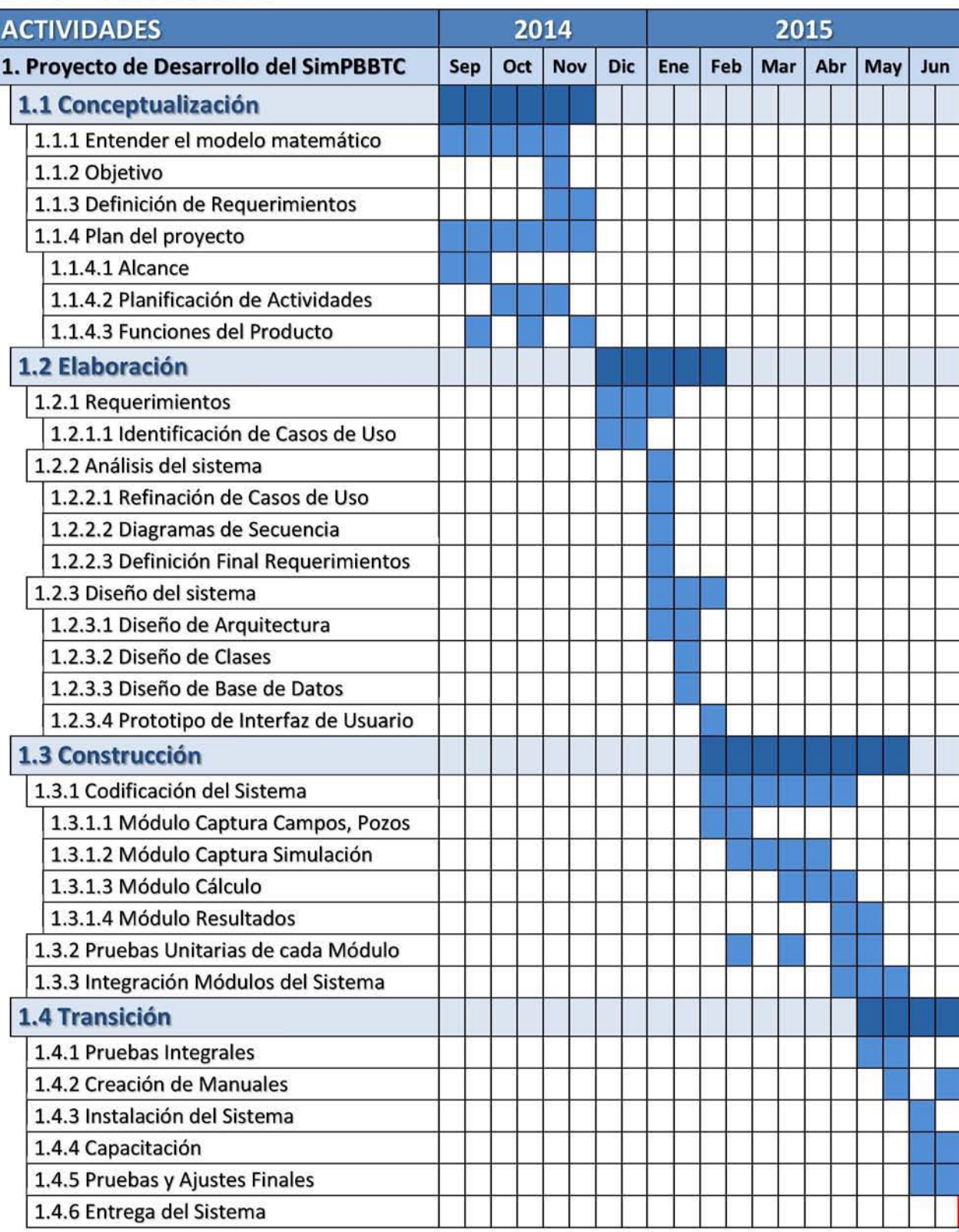

**CAPÍTULO** 

### 2.1.14 Tiempo Estimado

10 Meses. Fecha de inicio 01/09/2014 para concluirlo a más tardar el 30/06/2015

### 2.1.15 Riesgos del Sistema

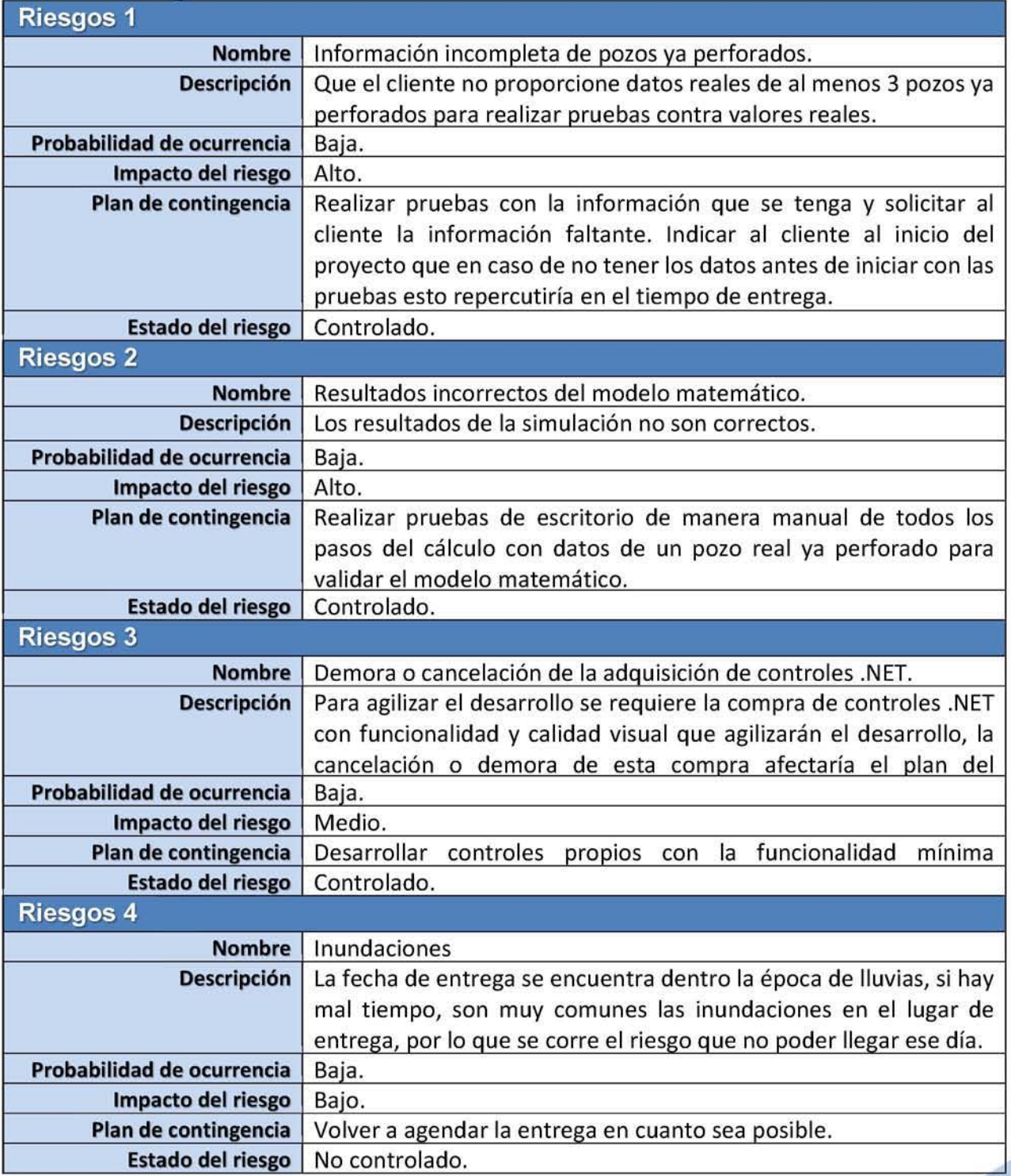

### **CAPÍTULO**

### 2.1.16 Plan de Adquisiciones Necesarias para el Sistema

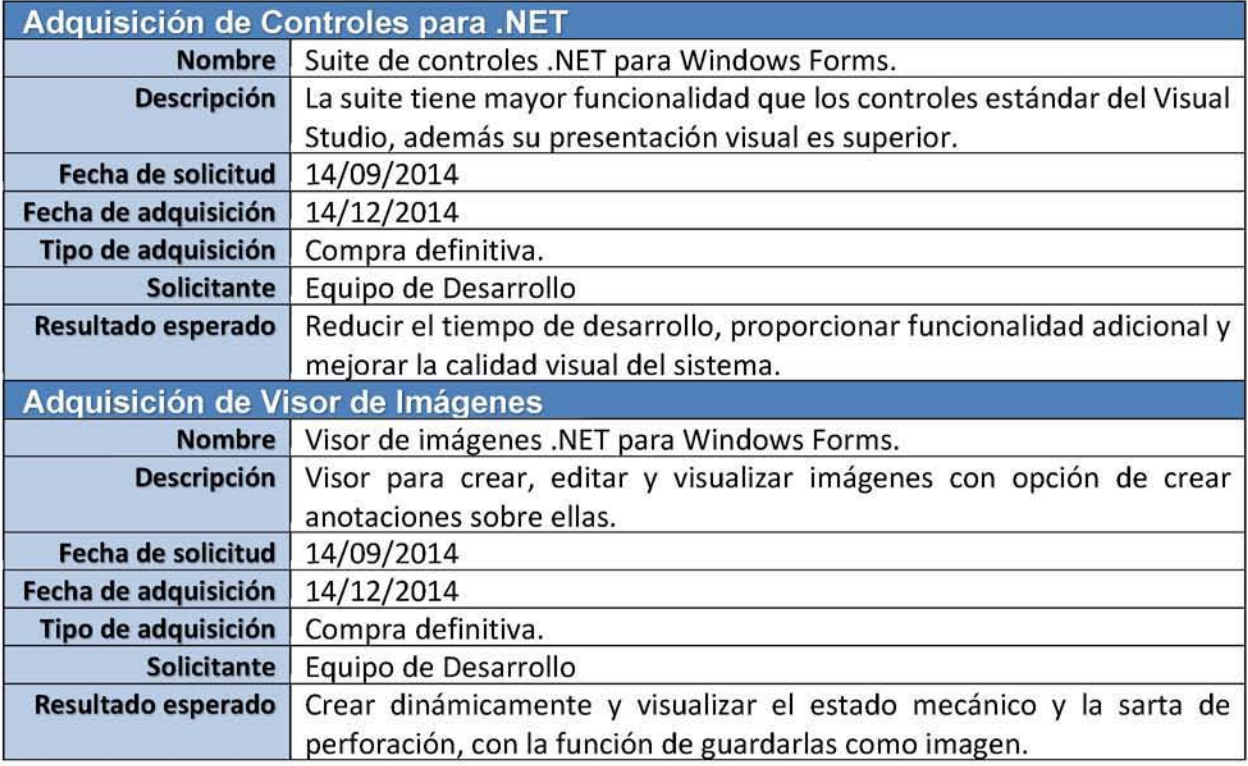

### 2.1.17 Estrategia de Control de Versiones

### 2.1.17.1 Líneas Base

Las líneas base del sistema para este proyecto son las fases del proyecto:

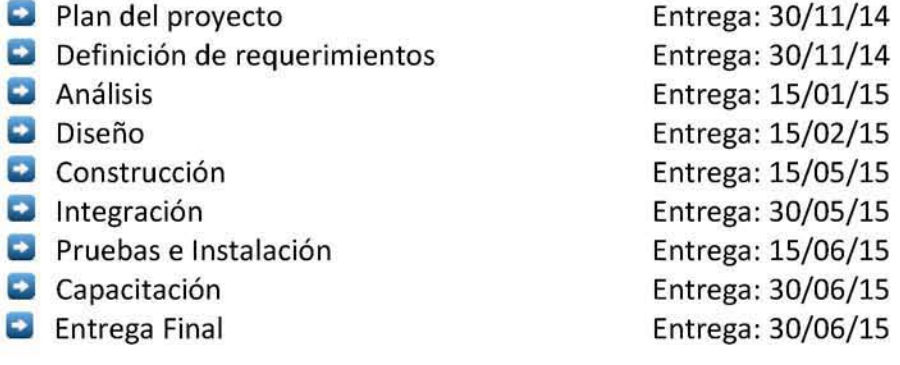

### 2.1.17.2 Elementos a Controlar en el Sistema

Los elementos que se van a controlar son la documentación generada en el proyecto a través de cada fase y el código del simulador. Para el control de las versiones generadas se utilizará el sistema interno de gestión de proyectos, en el cual se captura nombre del documento, quien lo generó o modificó, en qué fecha y donde se localiza físicamente o en el caso de que sean archivos electrónicos tiene la opción de subirlos al servidor.

A continuación, se enlista todos los productos a controlar:

- **a Administración del Proyecto.** 
	- 1. Documento de plan del proyecto (DOCX).
	- 2. Carpeta física del proyecto (Papel).
	- 3. Diagrama de Gantt del proyecto (MPP).
- **Análisis y Diseño.** 
	- 1. Documento de especificación de requerimientos (DOCX).
	- 2. Documento de análisis del sistema (DOCX).
	- 3. Documento de diseño del sistema (DOCX).
	- 4. Diagramas UMl (ZIP de archivos generados dentro del Visual Studio con la herramienta de modelado).
- **a Construcción, Pruebas e Integración.** 
	- 1. Archivos del código del sistema (ZIP de archivos que generados en el Visual Studio 2013).
	- 2. Archivo de Base de Datos (archivo SQL Compact 4.0)
	- 3. Reporte de pruebas (DOCX).
- **a Instalación y Capacitación.** 
	- 1. Reporte de capacitación del sistema (DOCX).
	- 2. Manual de Instalación del sistema (DOCX).
	- 3. Manual de Usuario del sistema (DOCX).

### 2.1.17.3 Formato del Nombre para Archivos Electrónicos

El formato que se utilizó para nombrar los archivos electrónicos que están almacenados en el repositorio del proyecto, dentro de la carpeta de la fase que corresponda es:

Nombre del archivo-Fecha-lniciales.Extensión

- **a** Nombre del archivo según la fase
- D Fecha de modificación en el siguiente formato AAAAMMDD (Año Mes Día)
- **a** Iniciales de quien creó o actualizó el archivo.

Ejemplo: Plan del Proyecto-20141130-ICE.DOCX y SimPBBTC-201S0630-ICE.ZIP

### 2.1.17.4 Control de Cambios

Los cambios en el plan del proyecto, documentación o alcances del sistema quedaron asentados en las minutas de las reuniones mensuales de revisión de avance del proyecto, dichos cambios fueron evaluados en su momento por el cliente, jefe de proyecto y especialistas, analizando el impacto en tiempo y costos que implicaría realizarlos. En caso de ser aprobados se registró en la minuta si afectaba o no al tiempo y costo del proyecto, en caso de ser rechazados se registraron las razones. Dichas minutas se encuentran localizadas en la carpeta del proyecto y quedaron registradas en el sistema de gestión de proyectos, donde se subió una copia digital.

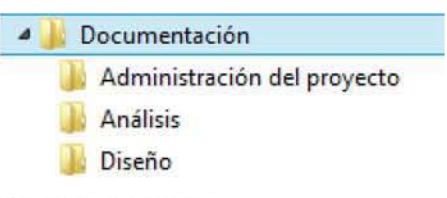

**CAPÍTULO** 

**CAPÍTULO** 

### 2.2 Requerimientos

### 2.2.1 Requerimientos No Funcionales

### 2.2.1.1 Usabilidad

- Q Se debe utilizar el vocabulario y nomenclaturas que utiliza PEMEX en la perforación de pozos, para una fácil identificación de la información que solicita cada módulo.
- Cada módulo debe ser muy intuitivo para facilitar su uso.

### 2.2.1.2 Confiabilidad

- $\bullet$  El sistema deberá estar libre de errores que detengan su funcionamiento.
- CJ El usuario debe tener la certeza de que los resultados son totalmente confiables.

### 2.2.1.3 Eficiencia

- CJ Los tiempos de respuesta de los cálculos deben ser lo más óptimos posibles.
- CI los recursos informáticos utilizados por el sistema deben ser los mínimos indispensables para que el usuario pueda continuar trabajando en su laptop en lo que la simulación se ejecuta en el fondo.

### 2.2.1.4 Mantenimiento

- CJ Se debe contemplar un periodo de soporte para atender y resolver cualquier duda o falla que ocurra durante los primeros seis meses posteriores a la entrega.
- **a** Al finalizar el soporte se deberá entregar:
	- $\triangleright$  Listado de preguntas más frecuentes y sus posibles soluciones.
	- $\triangleright$  Listado de posibles mejoras identificadas para optimizar el sistema.

### 2.2.1.5 Portabilidad

- $\bullet$  El sistema debe poder ser utilizado en laptops para el usuario pueda hacer uso de él, en cualquier parte que se encuentre.
- $\bullet$  No debe requerir el uso de la red, ya que en las localizaciones de los pozos no hay red.

### 2.2.1.6 Reusabilidad

El sistema debe diseñarse con la posibilidad de que en un futuro puedan incorporarse más módulos de captura y cálculo relacionado con la misma información de perforación de pozos.

### 2.2.1.7 Licenciamiento

- **El sistema debe poder ser instalado libremente por personal de PEMEX.**
- CJ Debe ser libre de cobros de uso para PEMEX.

2.2.2 Requerimientos Funcionales

### 2.2.2.1 Identificación de los Casos de Uso

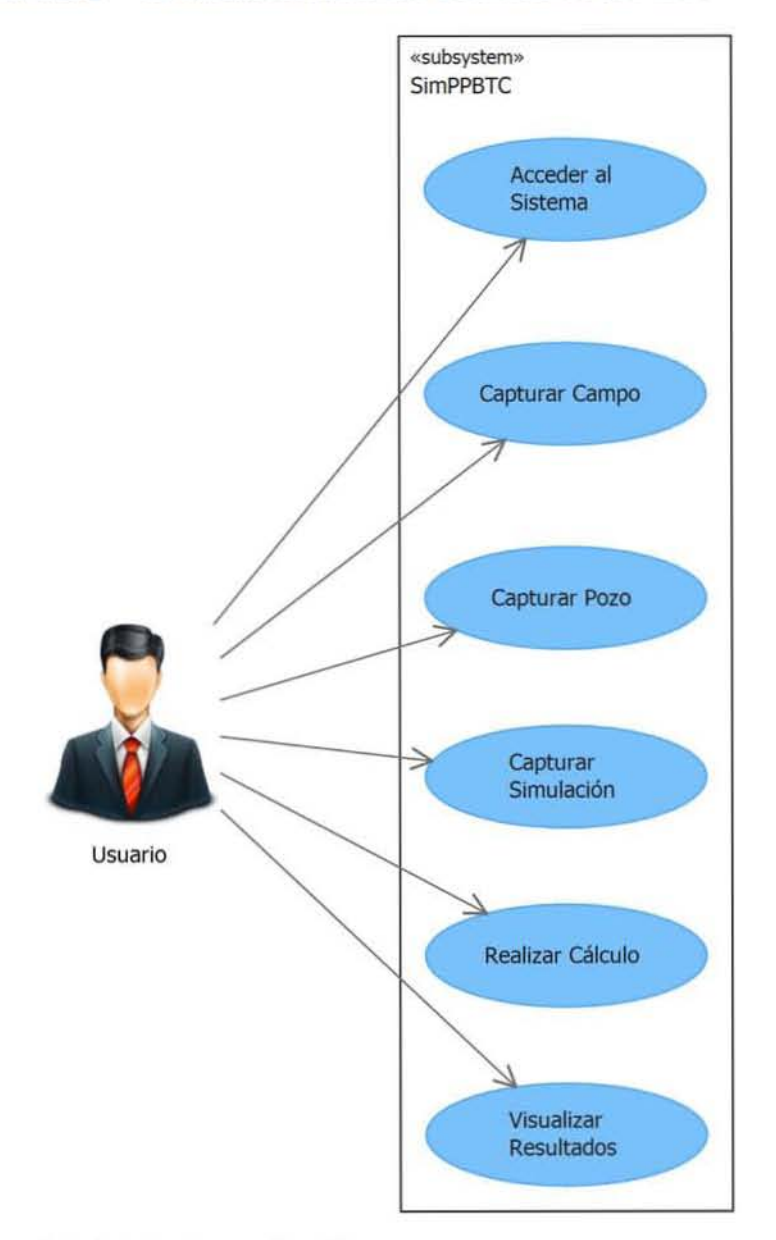

#### 2.2.2.1.1 Descripción

El usuario inicia el sistema, se muestra la ventana de acceso, donde captura su ficha y contraseña, y solicita acceder al sistema, si es autenticado entonces puede capturar campos, pozos para cada campo y simulaciones para cada pozo, ya que capturó los datos entonces puede realizar el cálculo de la simulación, finalmente al terminar el cálculo puede visualizar los resultados de las diferentes combinaciones de condiciones operacionales con cada gasto de lodo y con cada gasto de nitrógeno (en caso de tener).

**CAPÍTULO** 

**CAPÍTULO** 

#### Priorización de los Casos de Uso 2.2.2.2

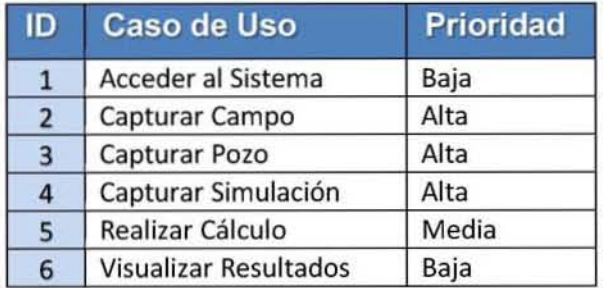

### 2.2.2.3 Realización de Casos de Uso

### 2.2.2.3.1 Diagrama de Actividades - Global

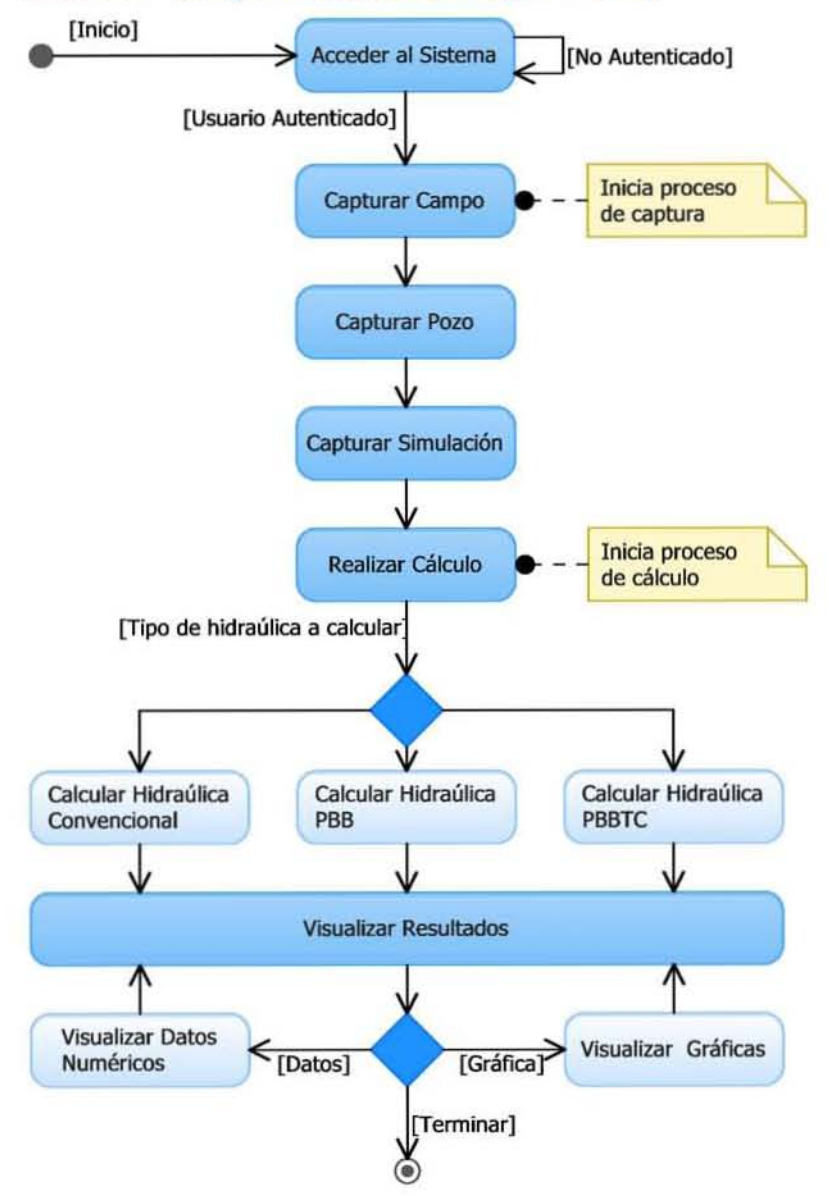

### 2.2.2.3.2 Diagramas de Secuencia - Global

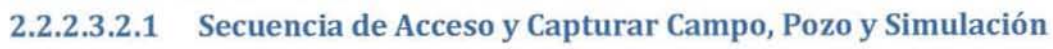

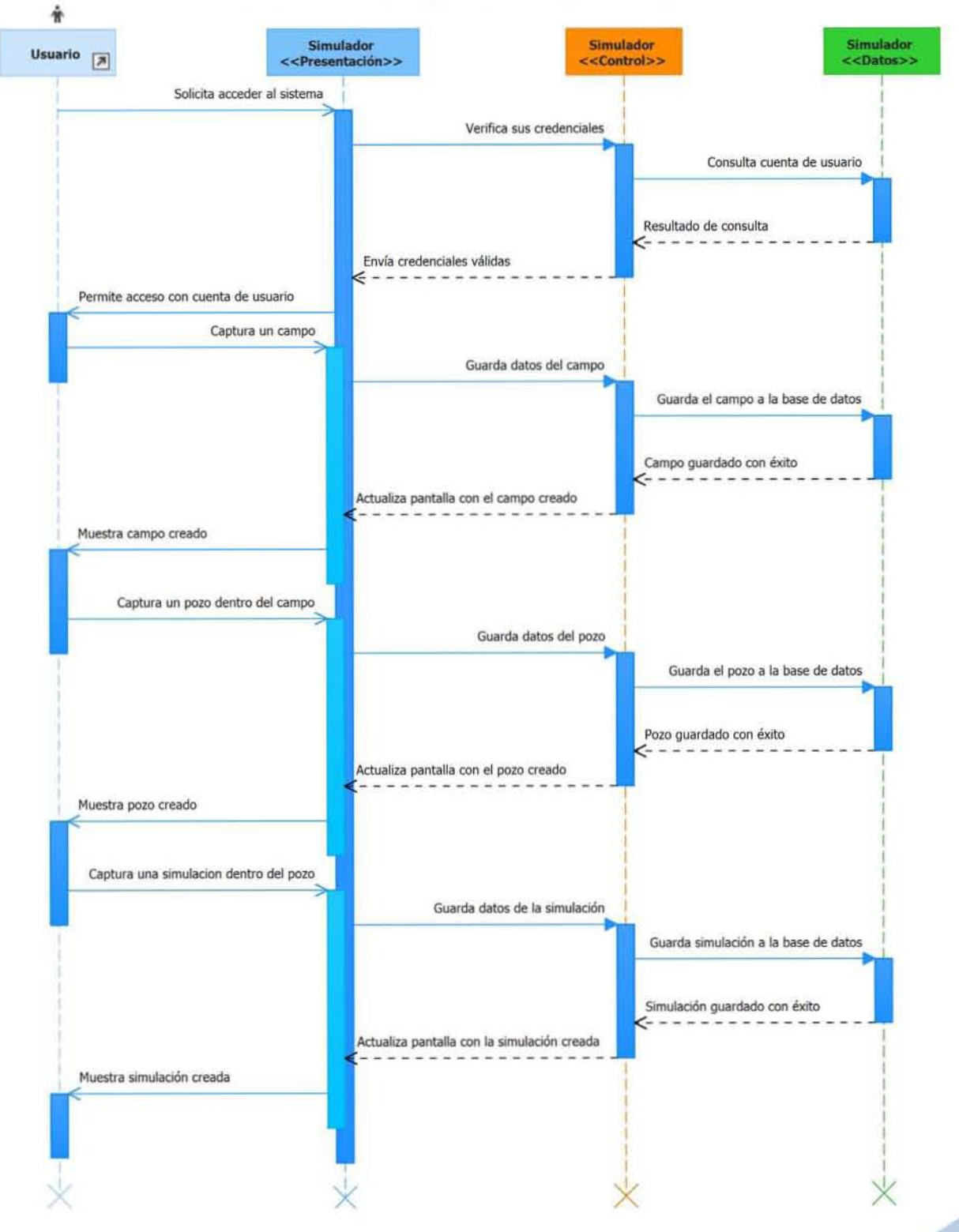

 $\overline{\mathbf{2}}$ 

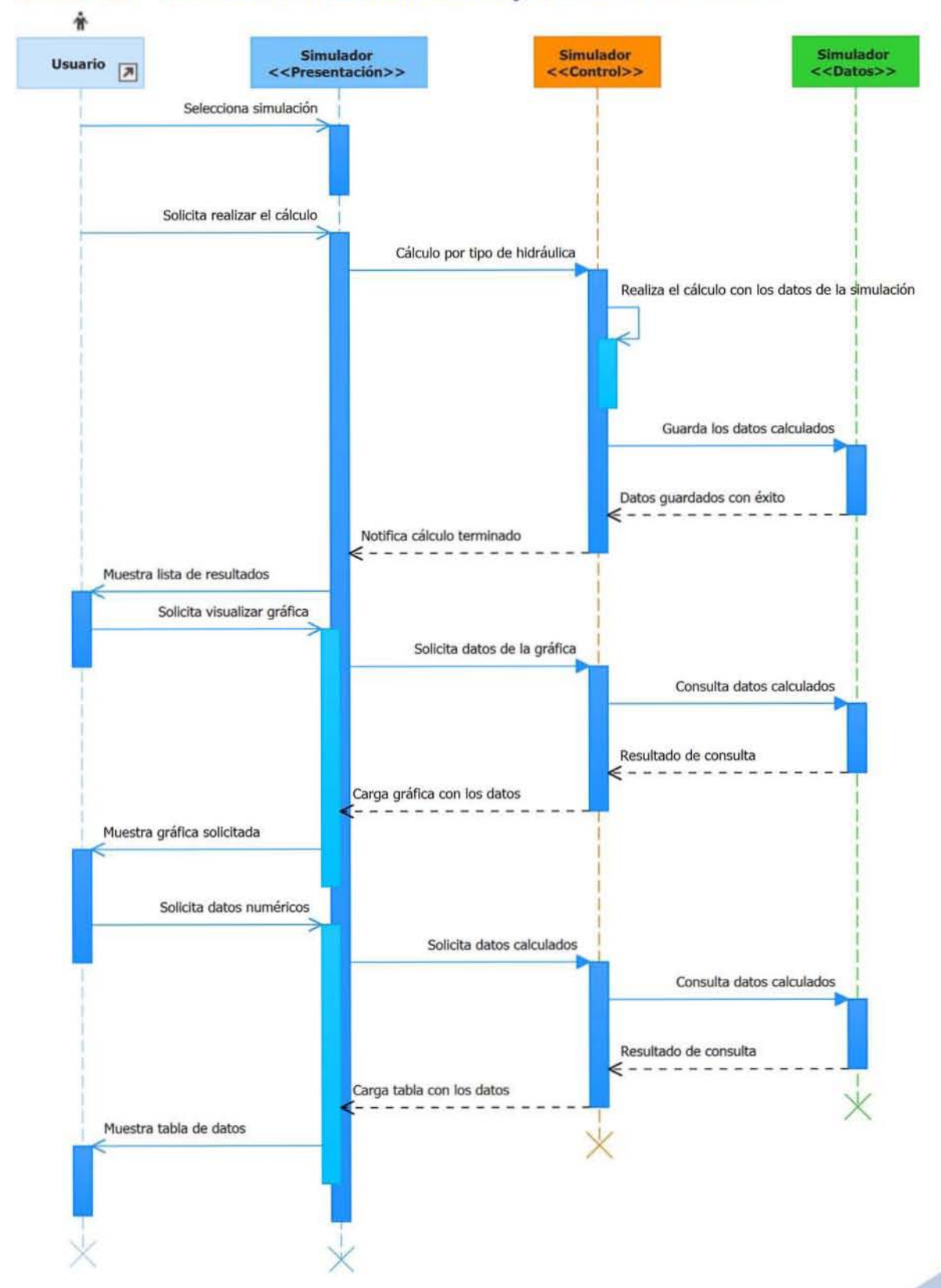

#### Secuencia del Realizar Cálculo y Visualizar Resultados 2.2.2.3.2.2

### 2.2.2.3.3 Caso de uso - Acceder al Sistema

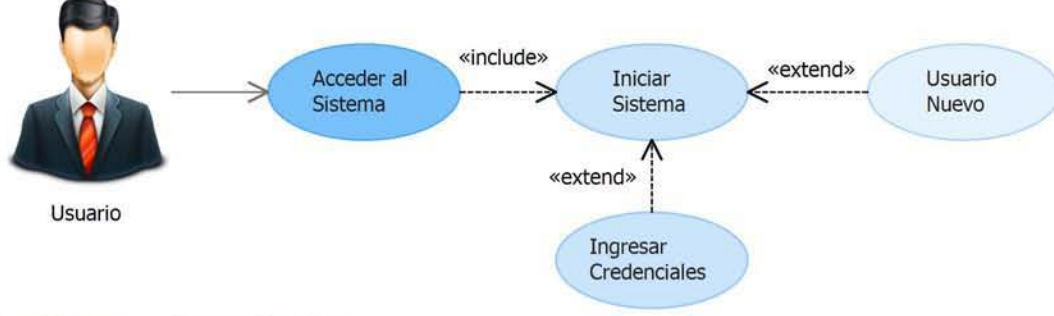

### 2.2.2.3.3.1 Descripción

El usuario inicia el sistema y aparece la ventana de *Acceso,* captura su número de ficha de empleado, su contraseña y solicita ingresar, si sus datos son válidos tendrá acceso al sistema. Si el usuario aún no tiene cuenta, puede solicitar crear una desde la ventana de acceso, si lo hace aparece la ventana de cuenta nueva, donde captura sus datos y solicita guardar, si sus datos son válidos, se guardan, la ventana se cierra y entonces ya podrá ingresar sus credenciales para autenticarse en el sistema.

### 2.2.2.3.3.2 Flujo de Eventos

#### 2.2.2.3.3.2.1 Flujo Básico

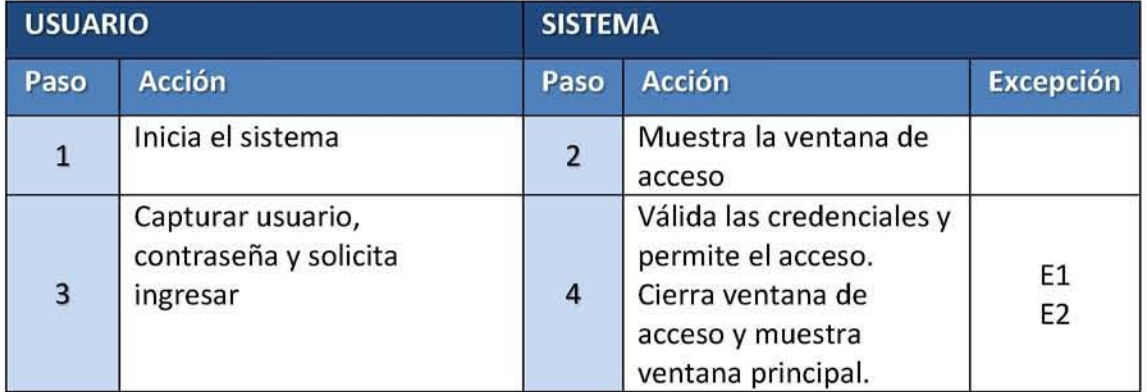

#### 2.2.2.3.3.2.2 **Flujo Alternativo**

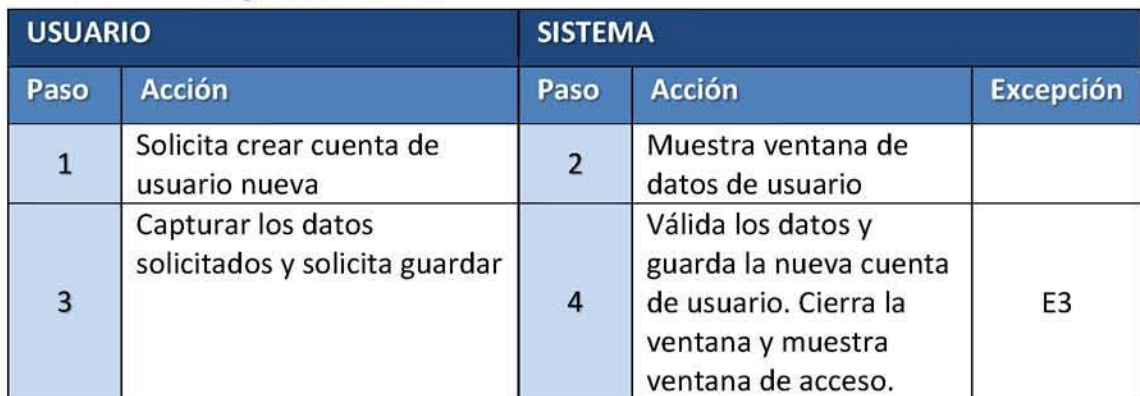

#### 2.2.2.3.3.2.3 Listado de Excepciones

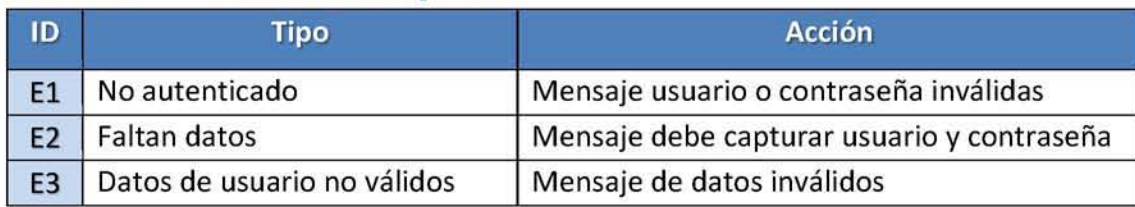

#### 2.2.2.3.3.2.4 Listado de Datos Requeridos

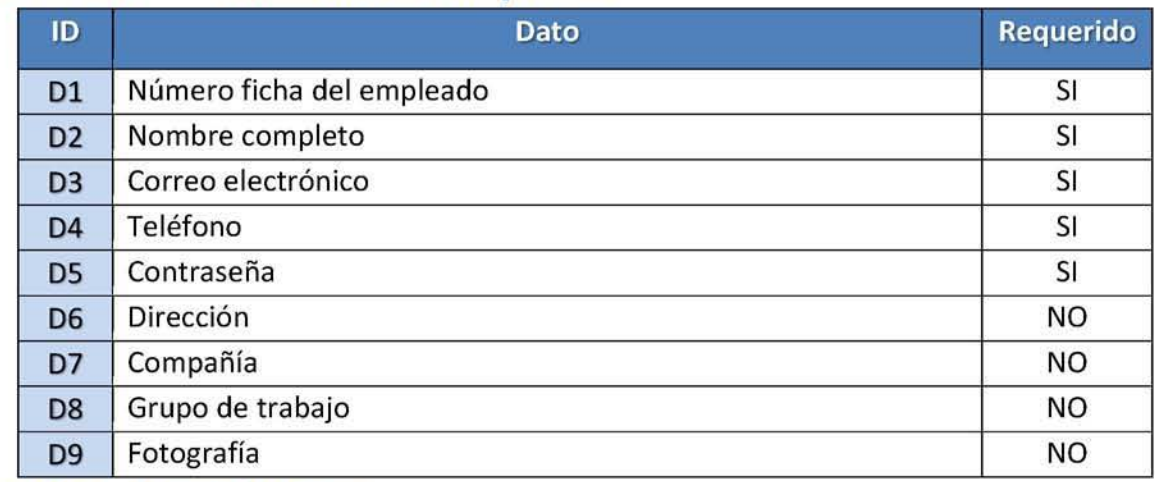

#### 2.2.2.3.3.3 Precondiciones

No existen.

#### 2.2.2.3 .3 .4 Poscondiciones

Usuario autenticado para usar el sistema

### 2.2.2.3.3.5 Plan de Pruebas

#### 2.2.2.3.3.5.1 *Casos de Prueba con Datos Válidos*

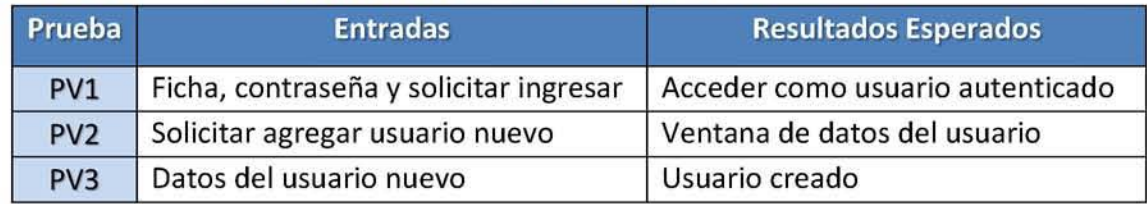

#### 2.2.2.3.3.5.2 *Casos de Prueba con Datos Inválidos*

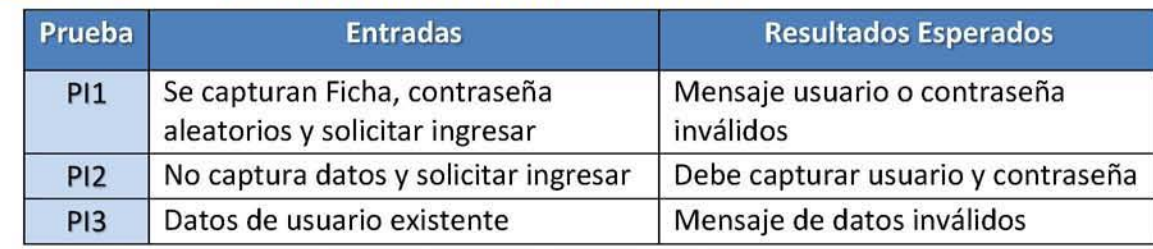

### 2.2.2.3.3.5.3 *Casos de Prueba para las Reglas del NegocIO*

No aplica.

Nota: Los demás Casos de Uso pueden ser consultados en la sección de Anexos

**CAPÍTULO** 

### 2.3 Análisis de los Requerimientos

### 2.3.1 Representación de la Arquitectura

### 2.3.1.1 Metas de la Arquitectura

El sistema debe ser portátil para que el usuario pueda utilizarlo en su laptop en la localización del pozo de perforación. El sistema debe manejar seguridad a nivel de usuario, para que cada usuario pueda modificar sólo sus simulaciones. los cálculos deben ser confiables para que el usuario pueda tomar decisiones directamente en el pozo durante su perforación.

### 2.3.1.2 Restricciones de la Arquitectura

El sistema no puede tener acceso a la red comúnmente por lo que su almacén de datos debe ser local. Todos los equipos de cómputo (PC o Laptop) tienen sistema operativo Windows 7.

### 2.3.2 Modelo del Análisis

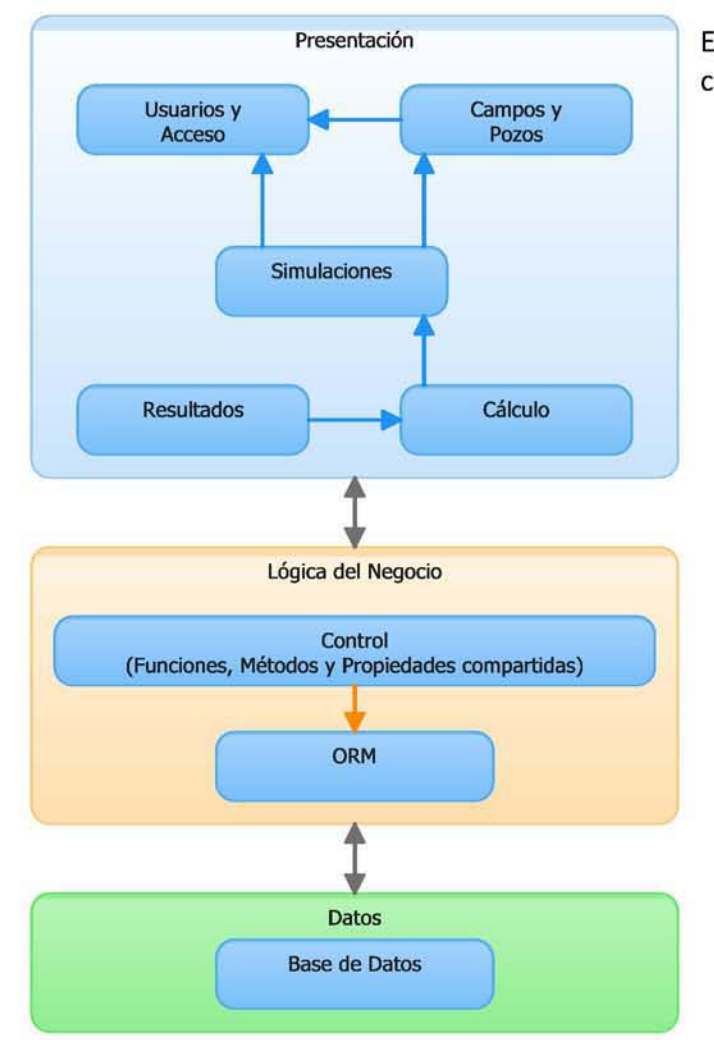

El sistema se diseñará en un modelo de tres capas, en un solo nivel:

- **La capa de presentación contendrá** toda la interfaz de usuario (Acceso al sistema, Captura y Visualizar Resultados).
- a La capa de la lógica del negocio contendrá todas las funciones, métodos y propiedades compartidas, además de un componente de ORM (por sus siglas en inglés "Object relational mapping") para el acceso y control de la base de datos.
- CJ La capa de datos será un base de datos de un solo archivo auto contenido para portabilidad. permitir la

2

#### **Clases del Análisis** 2.3.3

### 2.3.3.1 Identificación de las Clases

### 2.3.3.1.1 Clases de Interfaz (Capa de Presentación)

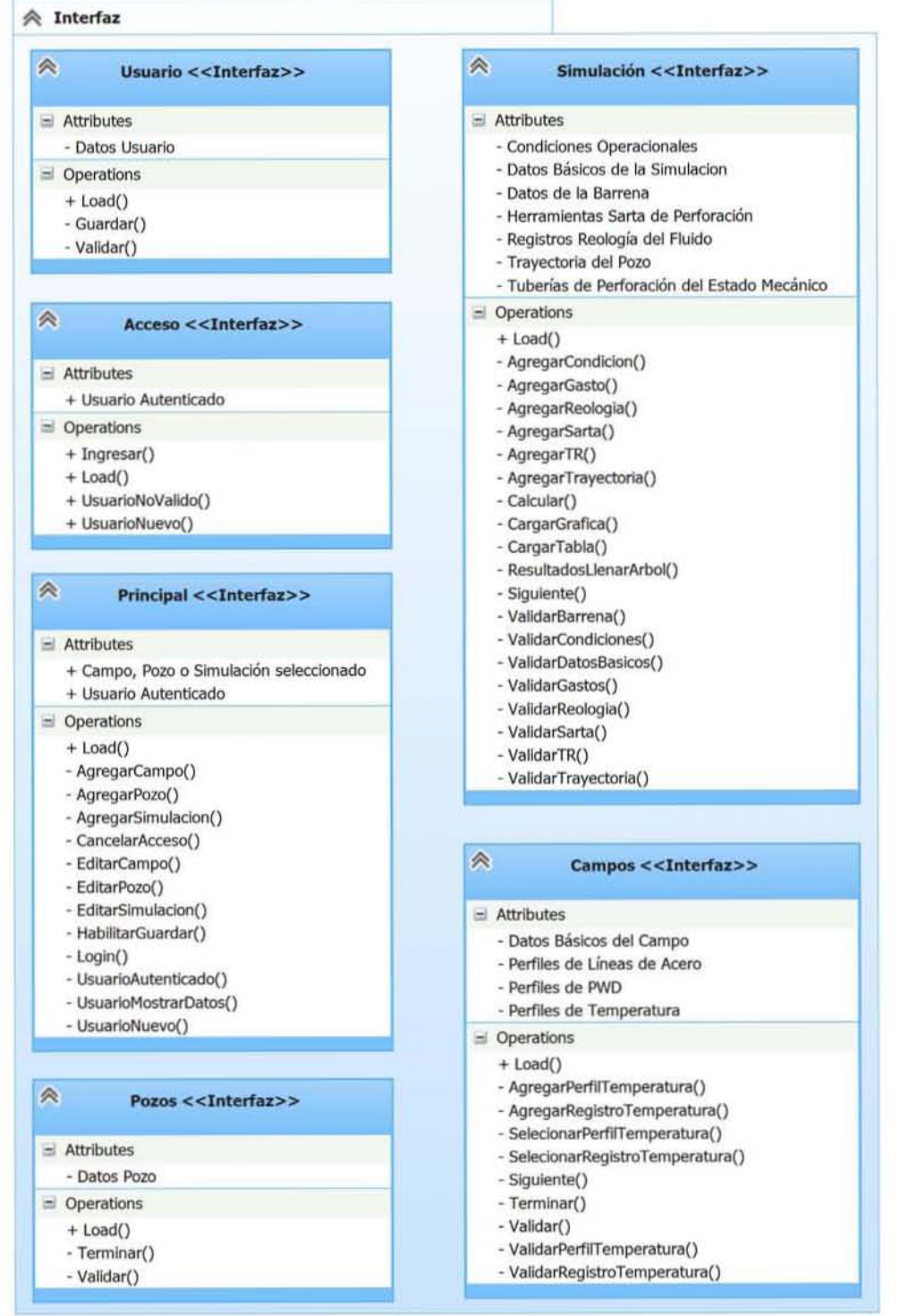

**CAPÍTULO** 

### 2.3.3 .1.2 Clases de Control (Capa de Lógica de Negocio)

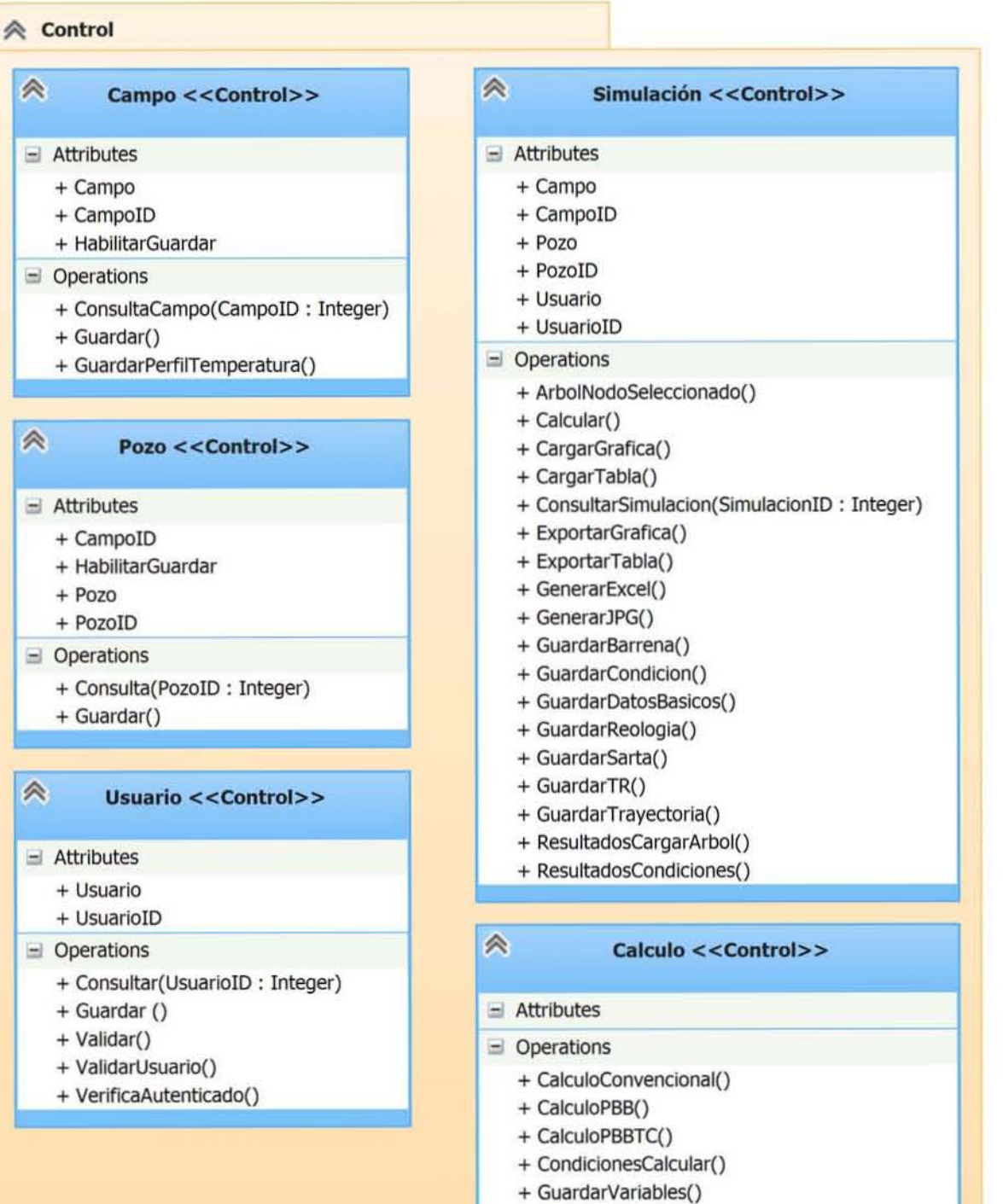

+ MallaGenerar()

 $\overline{\phantom{a}}$ 

44

**CAPÍTULO** 

### 2.3.3.1.3 Clases de Entidad (Capa de Lógica de Negocio)

**Clases Relacionadas con Campo y Pozo** 2.3.3.1.3.1

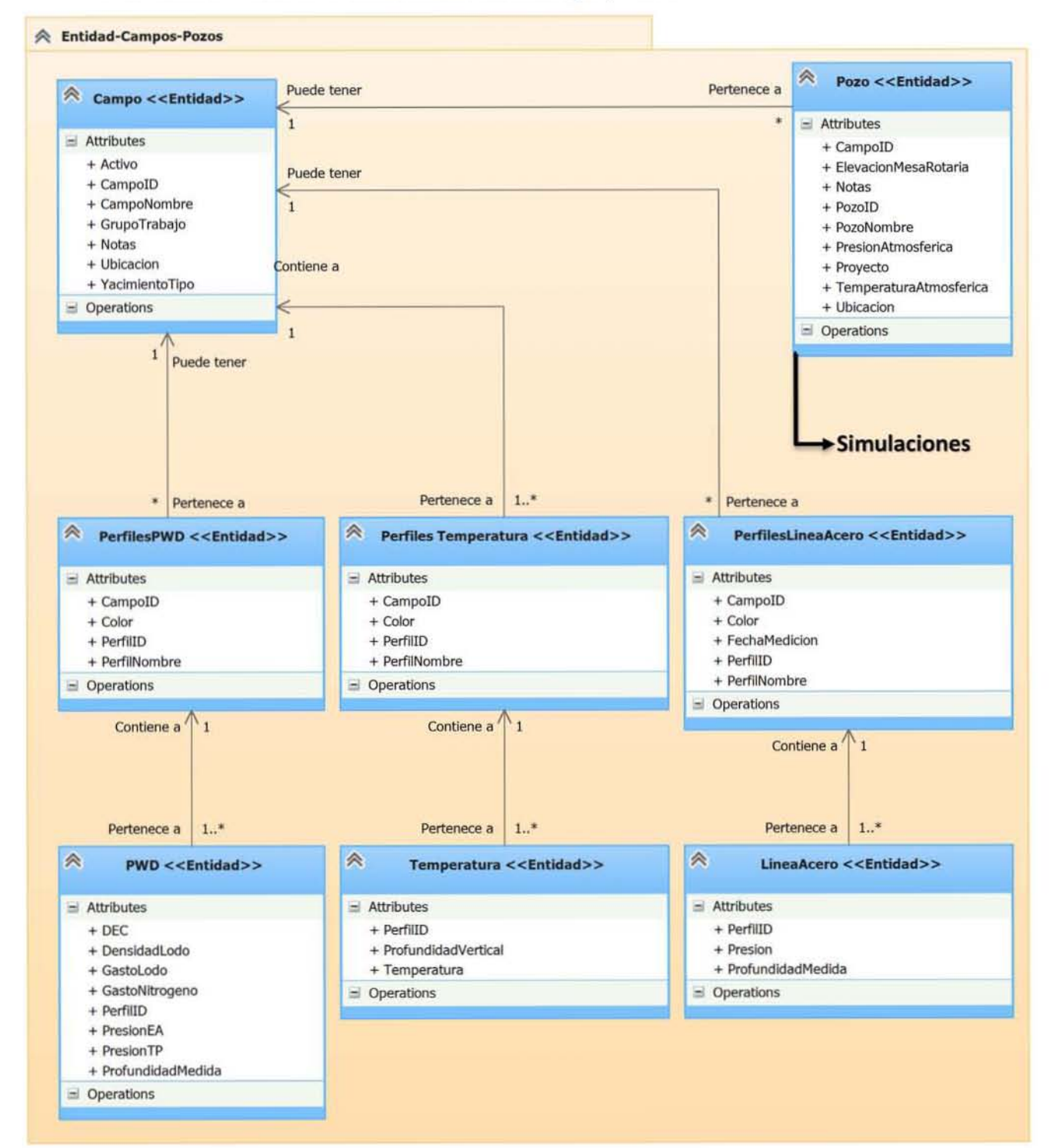

**CAPÍTULO** 

#### Clases Relacionadas con Simulación 2.3.3.1.3.2

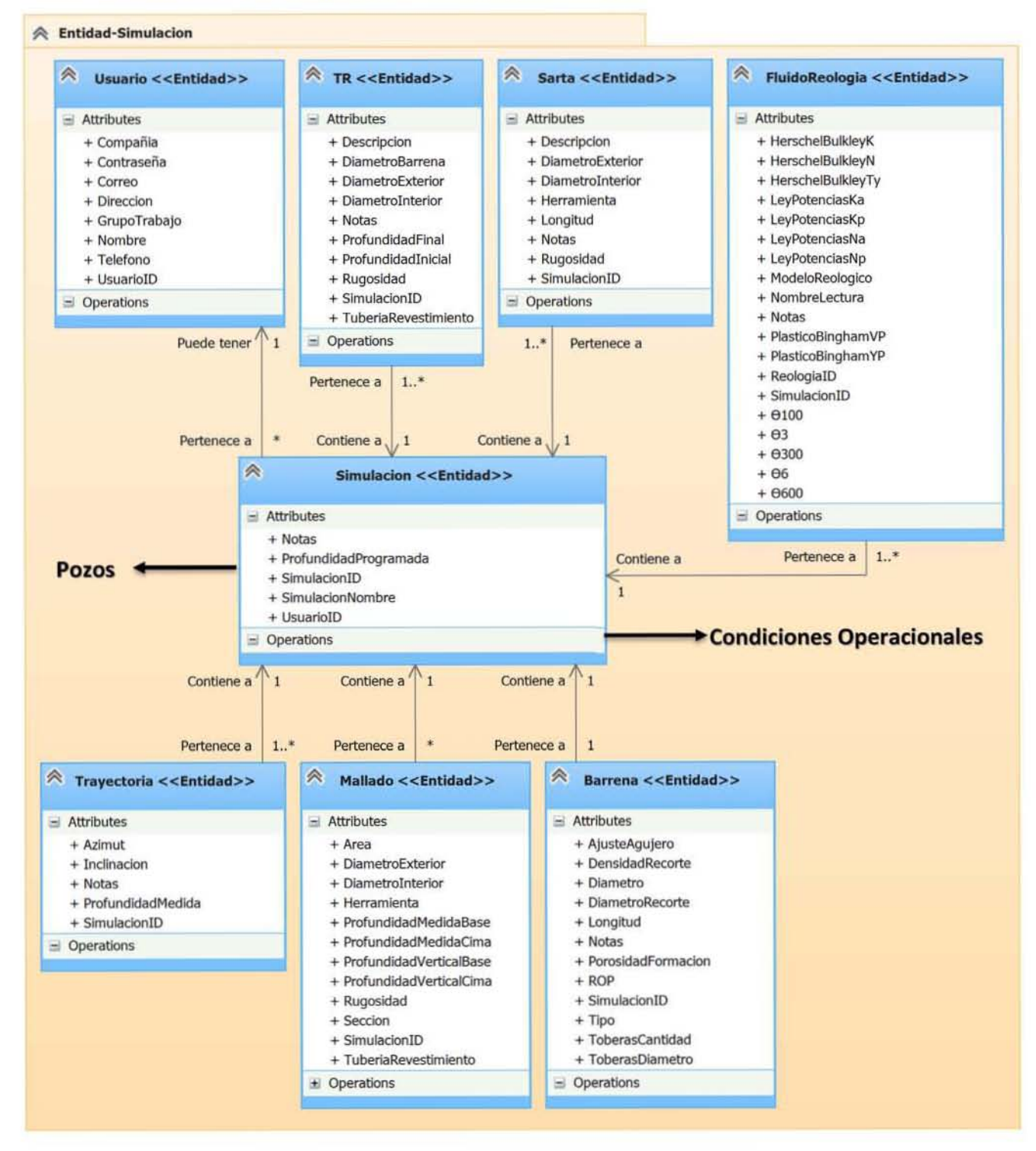

### **CAPÍTULO**

#### **Clases Relacionadas con Condiciones Operacionales** 2.3.3.1.3.3

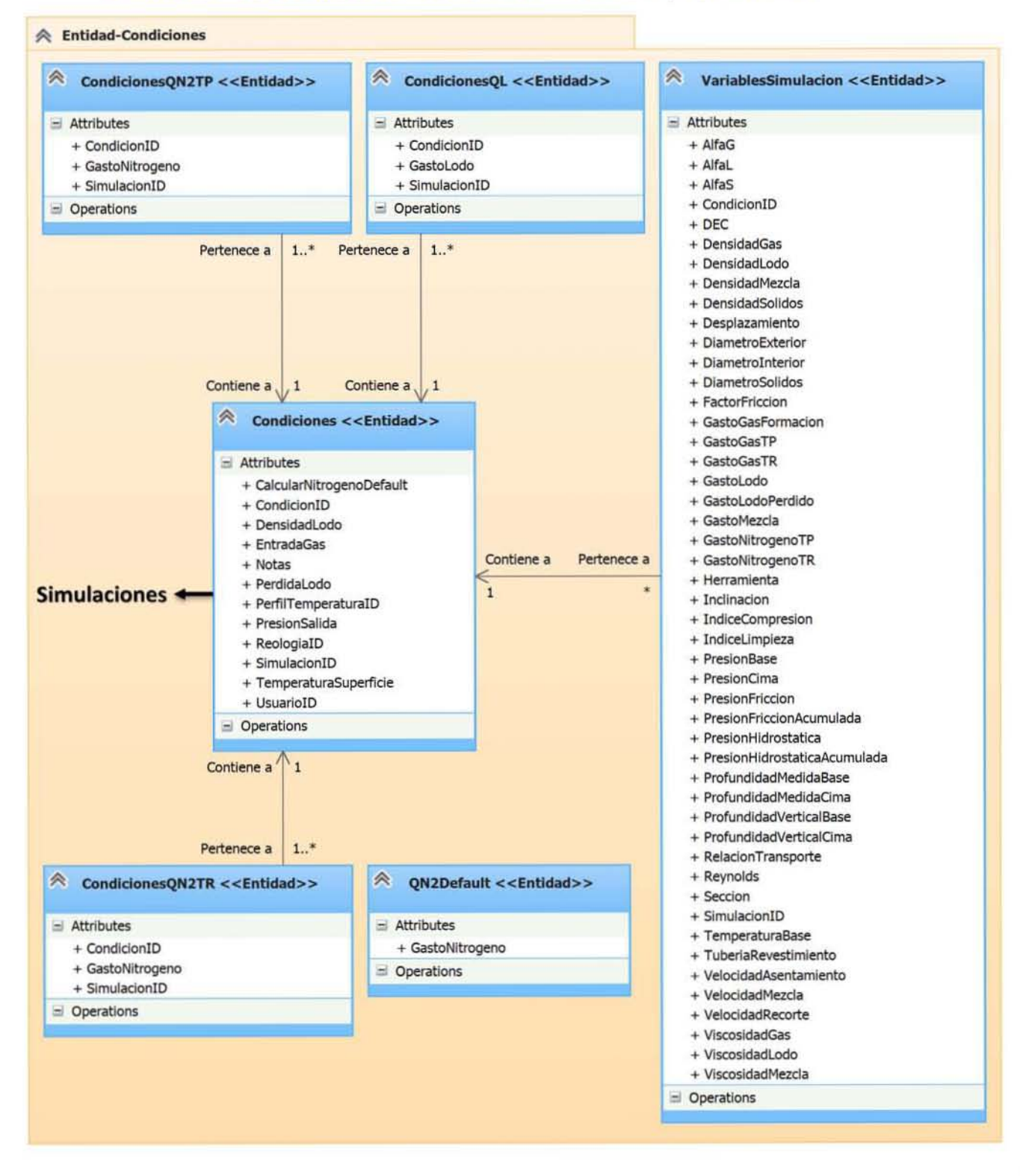

**CAPÍTULO**  $\overline{\mathbf{2}}$ 

### 2.3.4 Refinación de Casos de Uso

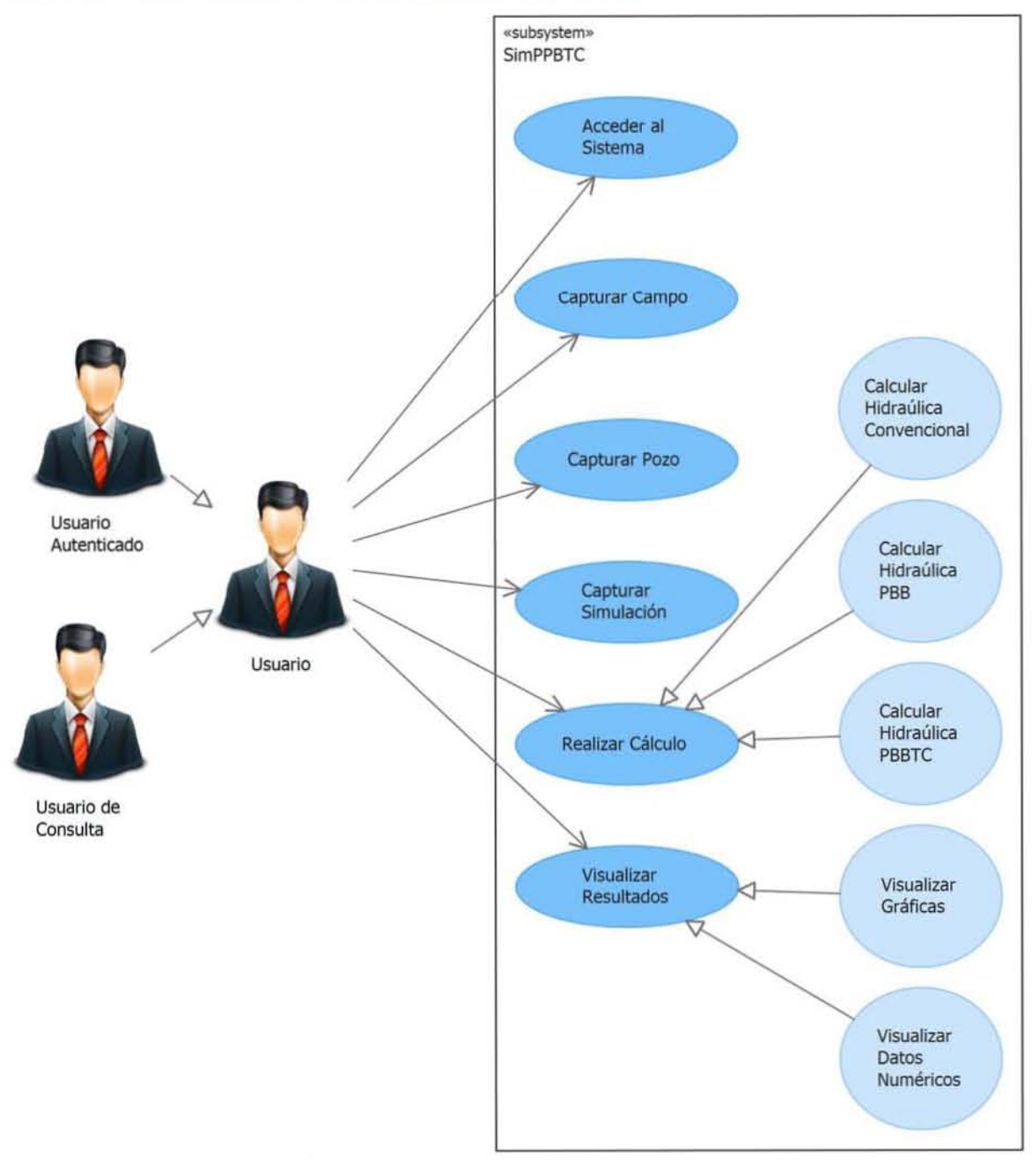

### 2.3.4.1 Descripción

El usuario puede tener dos roles, el principal es el usuario autenticado y el opcional es de consulta, en los casos de uso siguientes, sólo se mostrará al usuario autenticado, ya que es el de interés para el diseño del sistema, el de consulta como su nombre lo indica, sólo podrá utilizar el sistema en modo de sólo lectura.

**CAPÍTULO** 

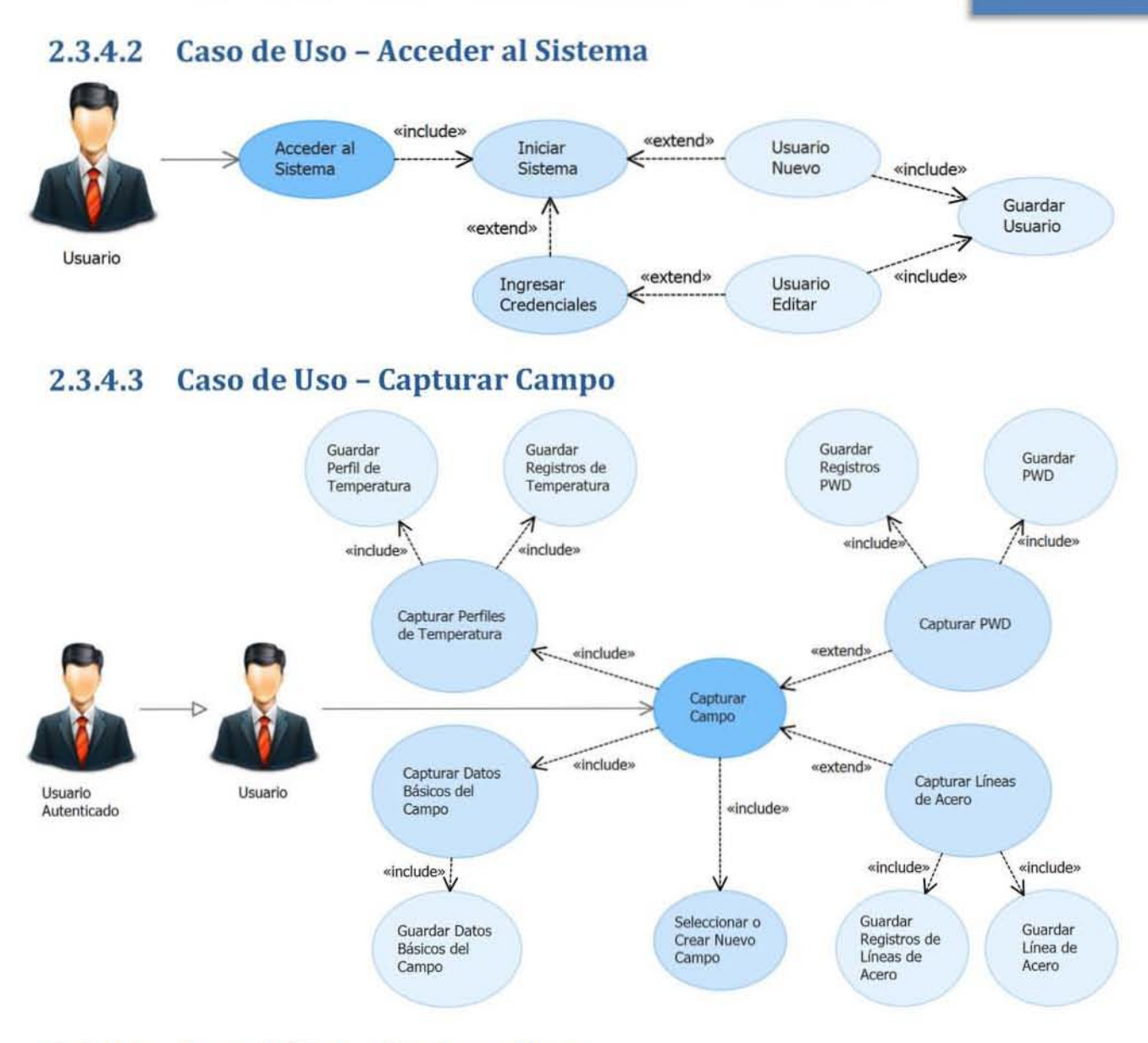

#### 2.3.4.4 Caso de Uso - Capturar Pozo

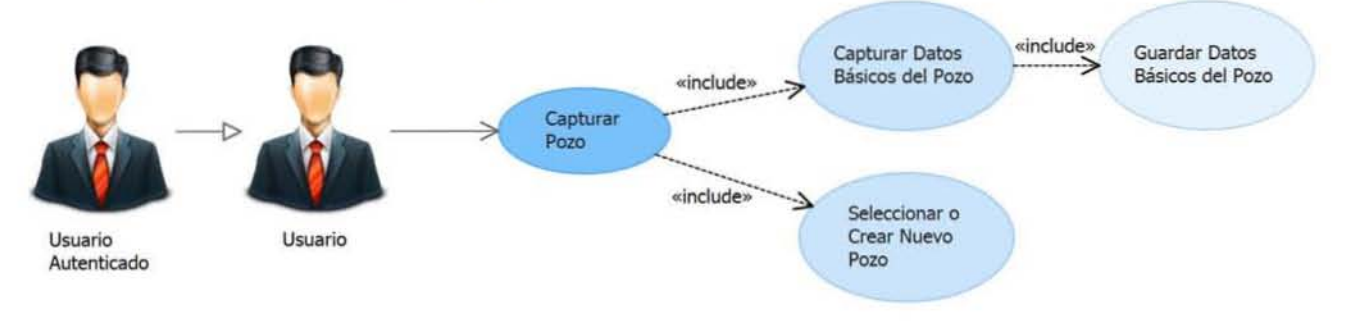

**CAPÍTULO** 

#### 2.3.4.5 Caso de Uso - Capturar Simulación

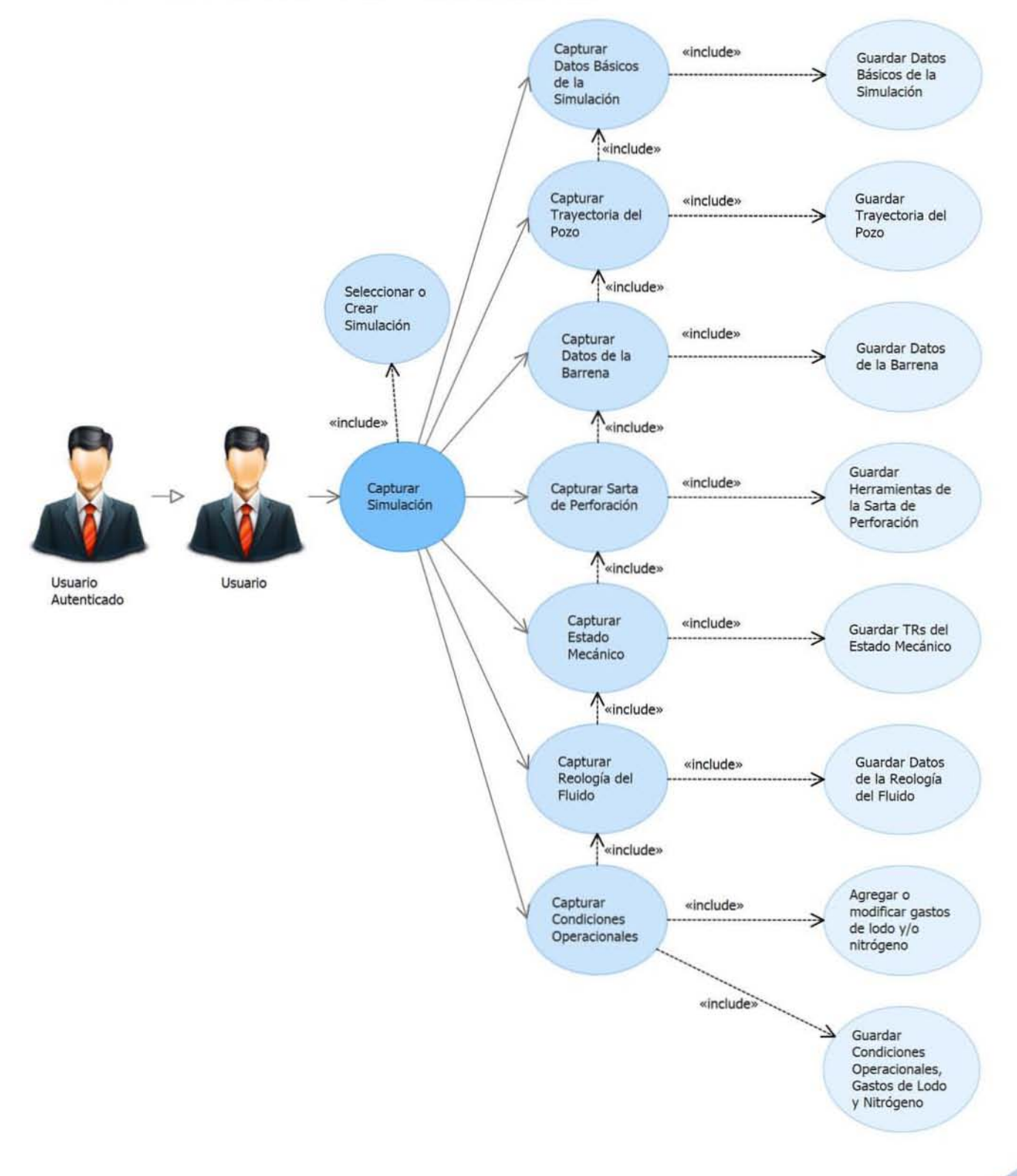

### **CAPÍTULO**

### 2.3.4.6 Caso de Uso - Realizar Cálculo

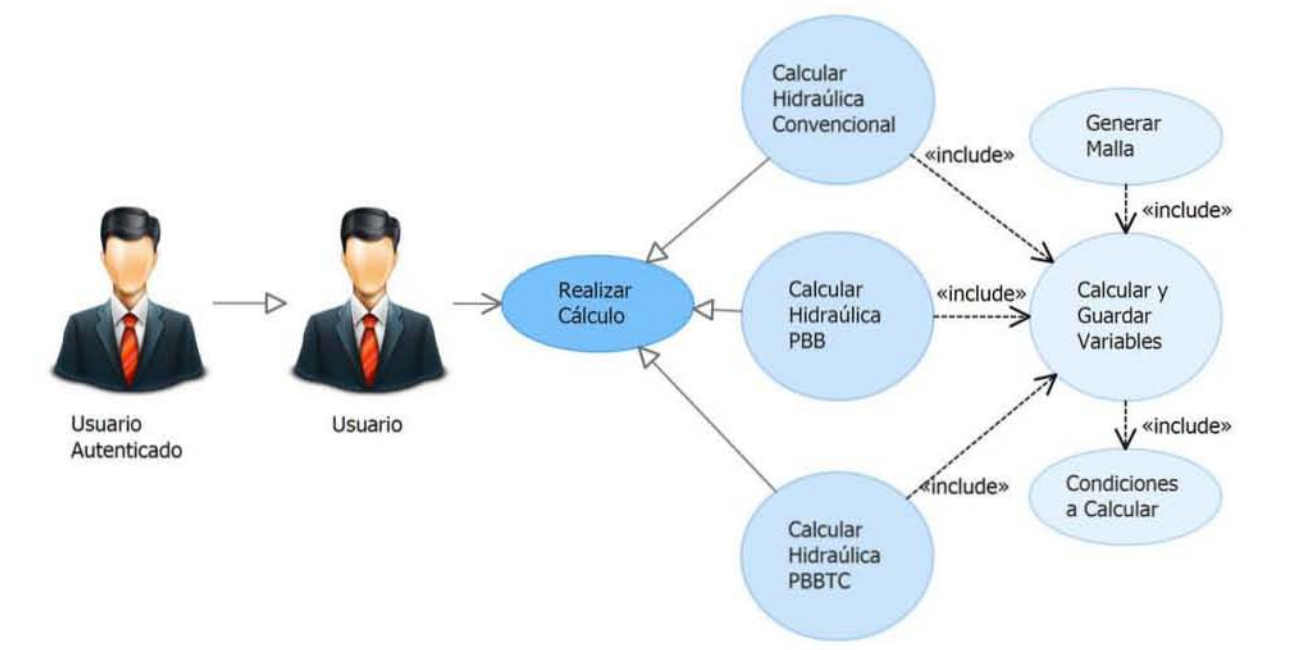

### 2.3.4.7 Caso de Uso - Visualizar Resultados

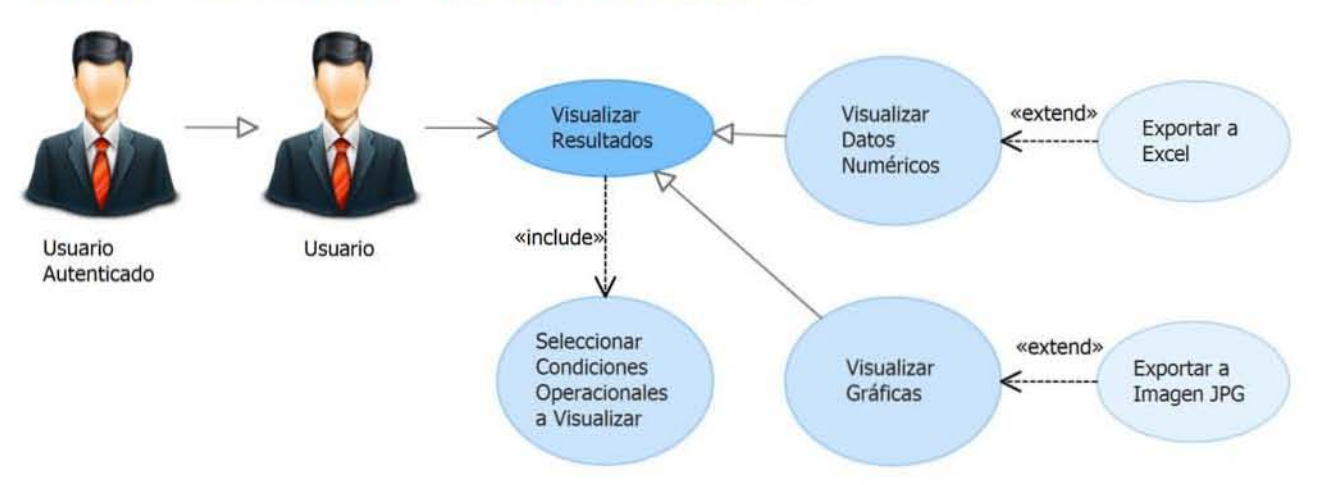

**CAPÍTULO** 

### 2.3.4.8 Diagramas de Secuencia - Acceder al Sistema

### 2.3.4.8.1 Iniciar Sistema y Usuario Nuevo

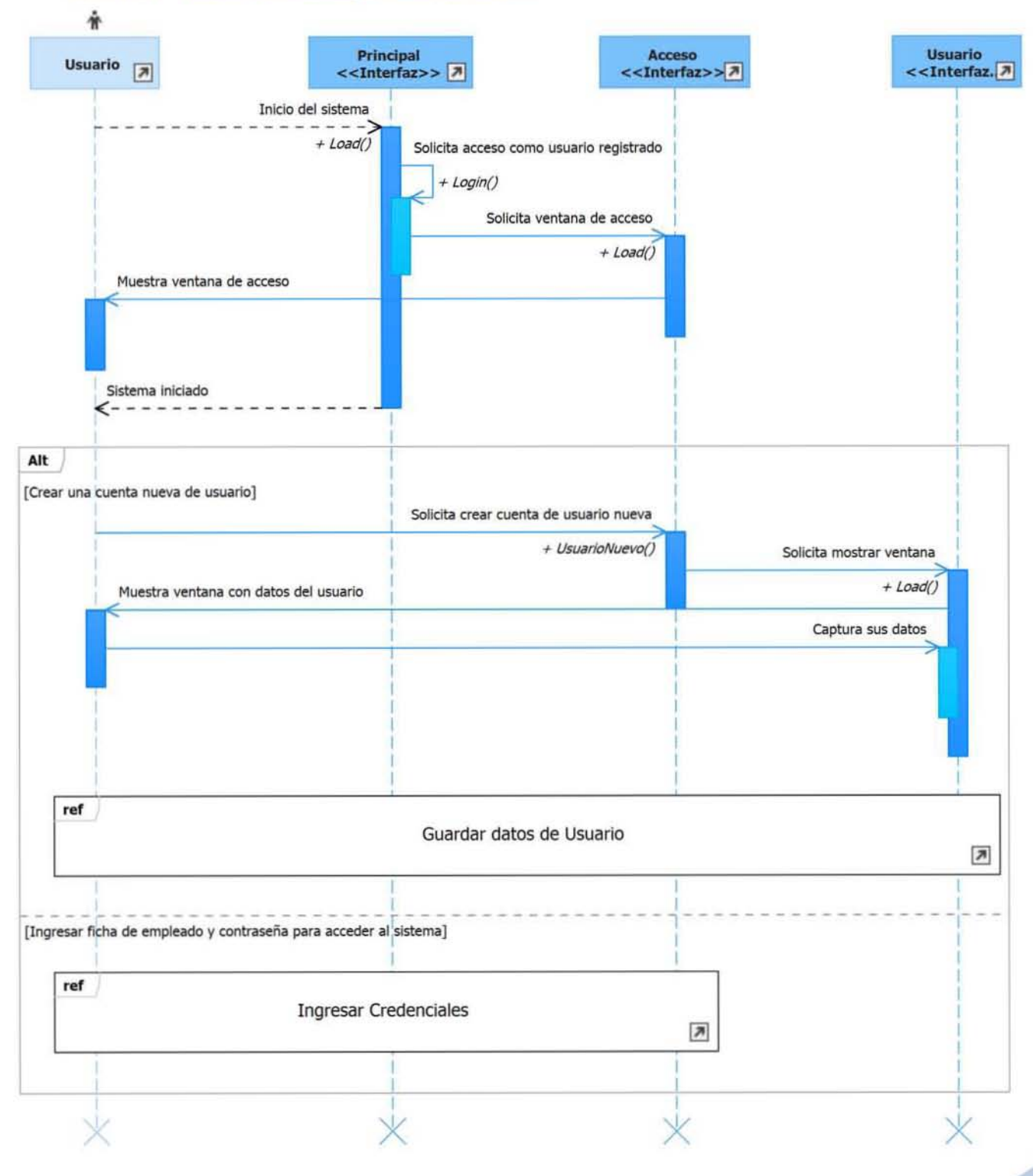

### **CAPÍTULO**

 $\overline{2}$ 

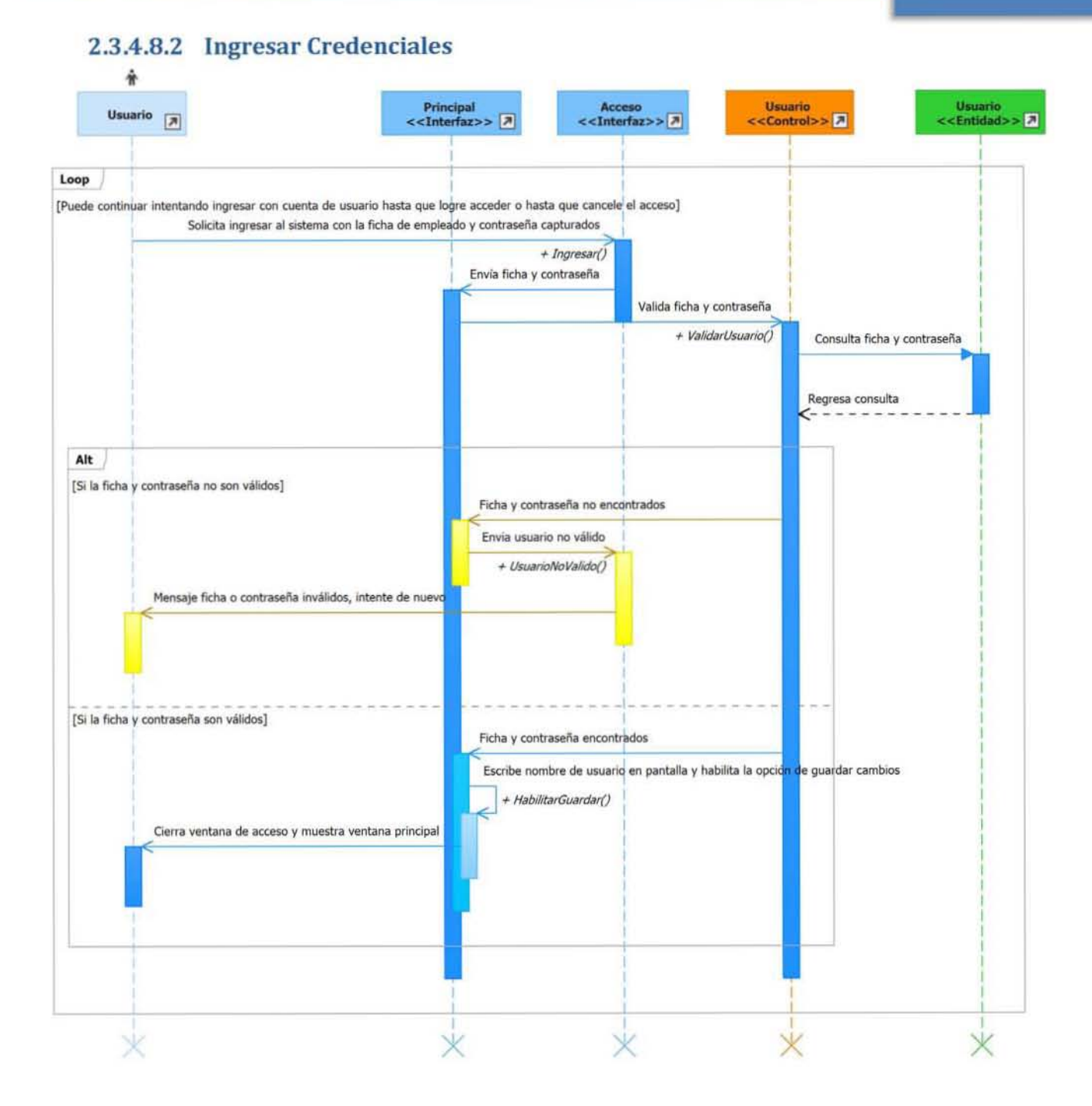

### **CAPÍTULO**

 $\overline{\mathbf{2}}$ 

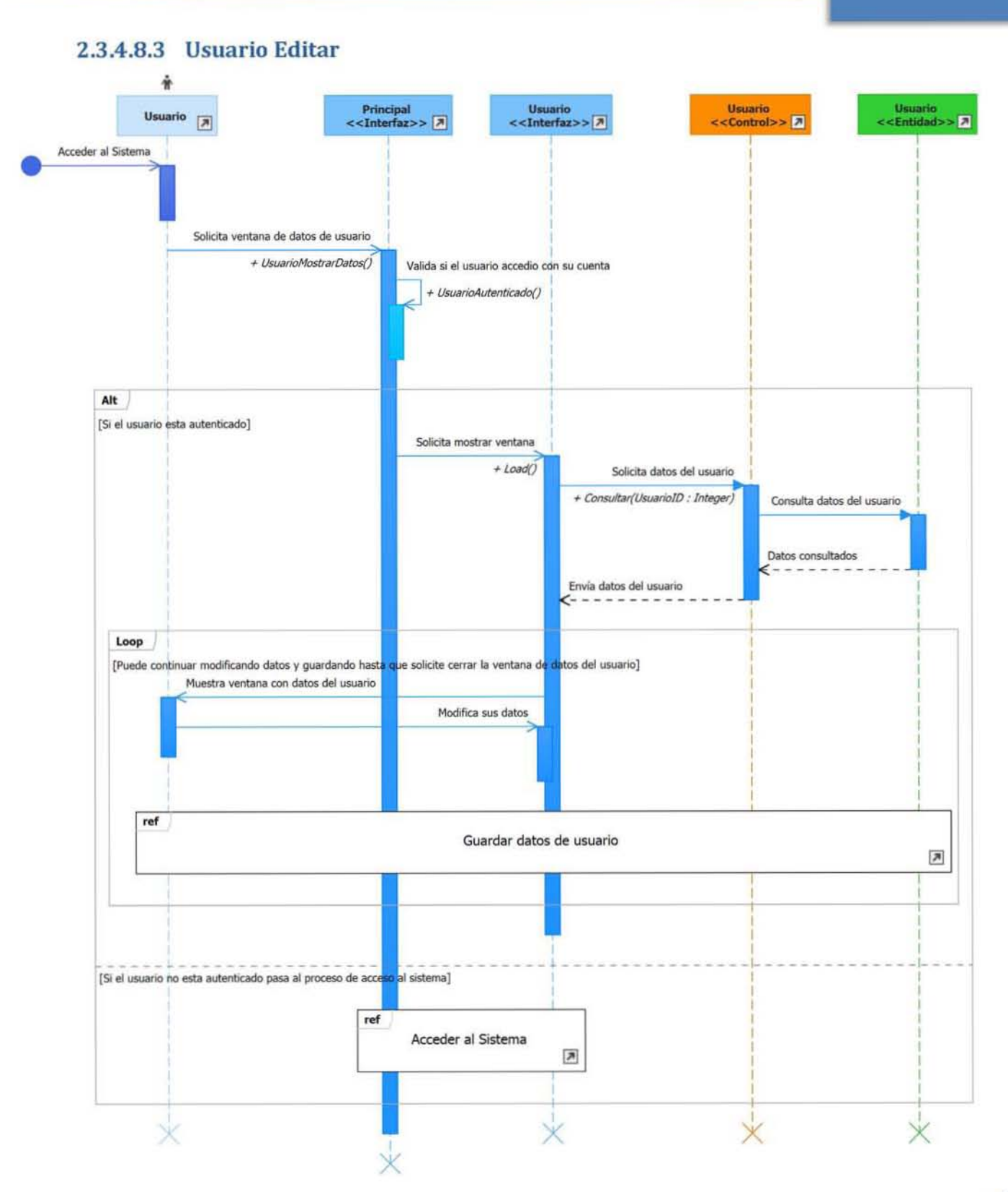

**CAPÍTULO** 

 $\overline{\mathbf{2}}$ 

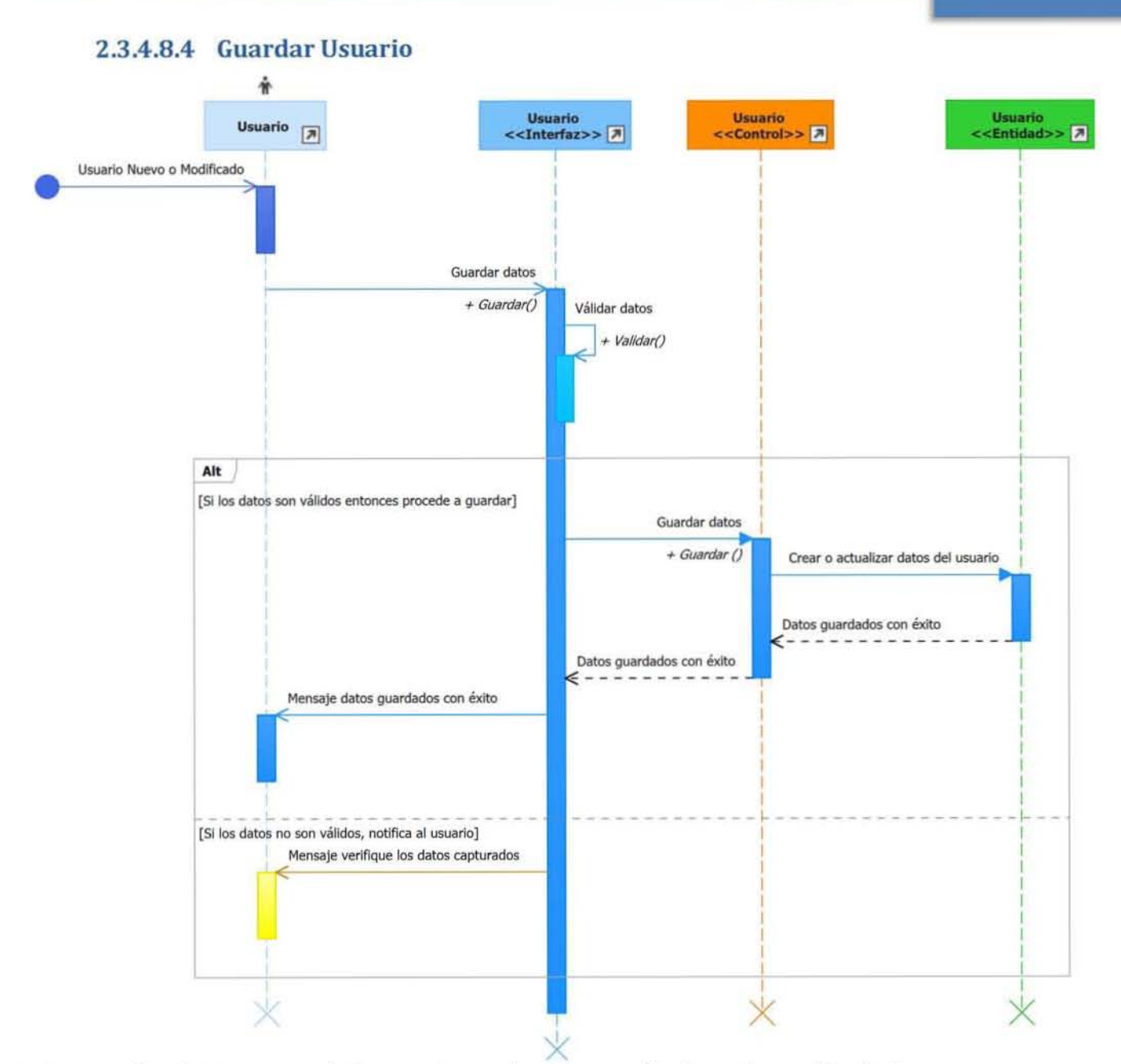

Nota: Los demás Diagramas de Secuencia pueden ser consultados en la sección de Anexos

# **DISEÑO DEL SISTEMA**

### **CAPÍTULO**

### 3

# **CAPÍTULO 3:** Diseño del **Sistema**

### 3.1 Diseño de la Arquitectura del Sistema.

### 3.1.1 Representación de la Arquitectura

### 3.1.1.1 Descripción de la Arquitectura

La plataforma seleccionada para el desarrollo es Microsoft .NET Framework 4.0 (Winforms con el lenguaje de Programación C# en Visual Studio 2013), y como base de datos se optó por Microsoft SQL Compact 4.0. La decisión de estas selecciones está basada en los requerimientos del cliente, los cuales indican que se requiere funcione en sus PC y Laptop con Windows 7 de manera portátil (sin necesidad de conectarse a la red), además, tanto la plataforma como la base de datos se encuentran dentro de los estándares de desarrollo de sistemas en PEMEX.

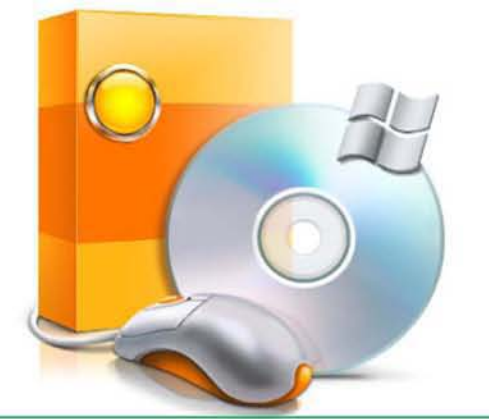

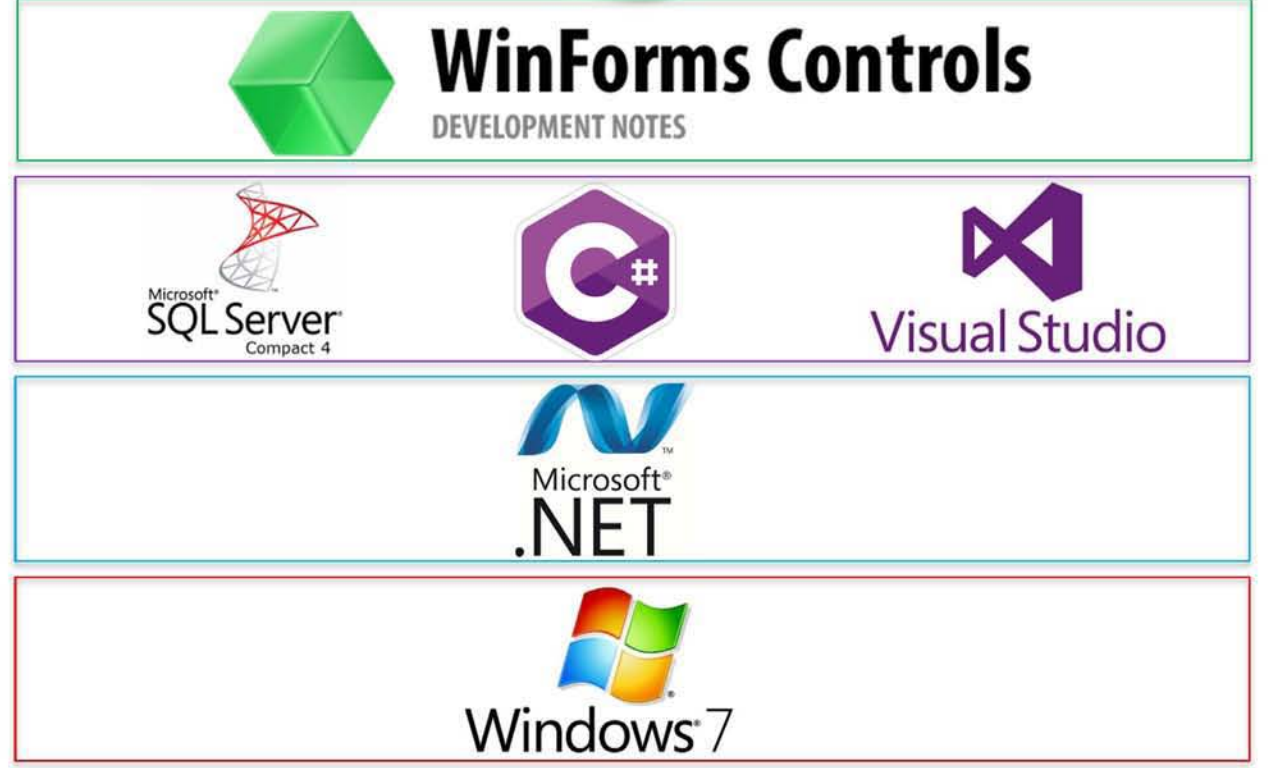

# **DISEÑO DEL SISTEMA**

3

#### **Vista Lógica**  $3.2$

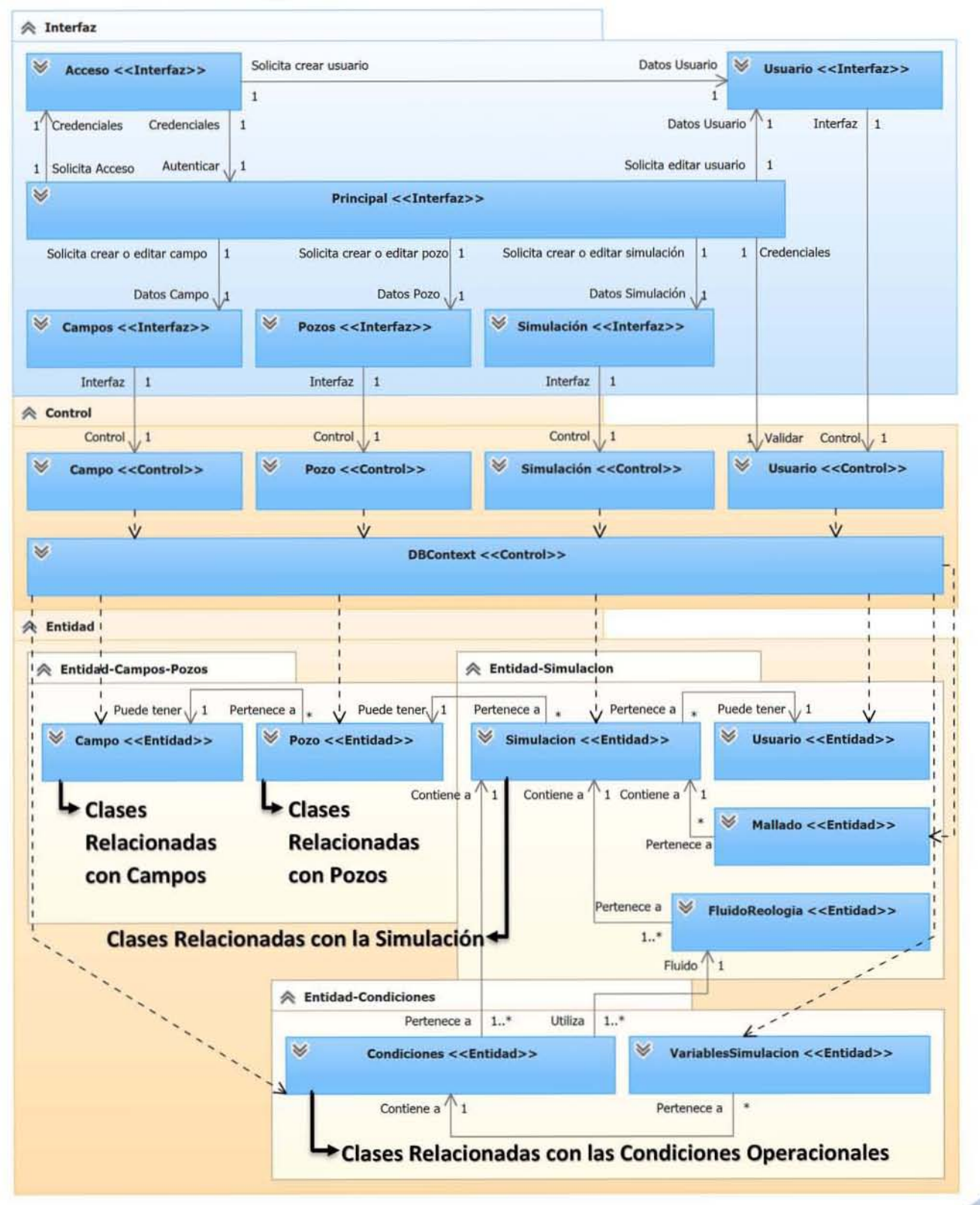

3

### 3.2.1.1 Descripción

El sistema se dividirá en paquetes con las clases necesarias para cada capa. Para la capa de presentación tenemos el paquete de las clases de la *Interfaz,* para la capa de lógica de negocio tenemos el paquete con las clases de *Control* y *Entidad.* En el diagrama anterior se muestra las relaciones entre los distintos paquetes. las clases de la *interfaz* contienen funcionalidad propia que es activada por el usuario, además, tienen relación con clases con el mismo nombre, pero en el paquete de Control que se encargan de interactuar con el DBContext del ORM, el cual contiene la manera de establecer conexión con la base de datos y el mapeo de las clases de entidad contra las tablas de la base de datos, además de otras funcionalidades propias del ORM.

### 3.2.1.2 Paquetes de la Arquitectura

#### 3.2.1.2.1 Paquete Interfaz

Contiene las clases con controles y funciones para interactuar con el usuario.

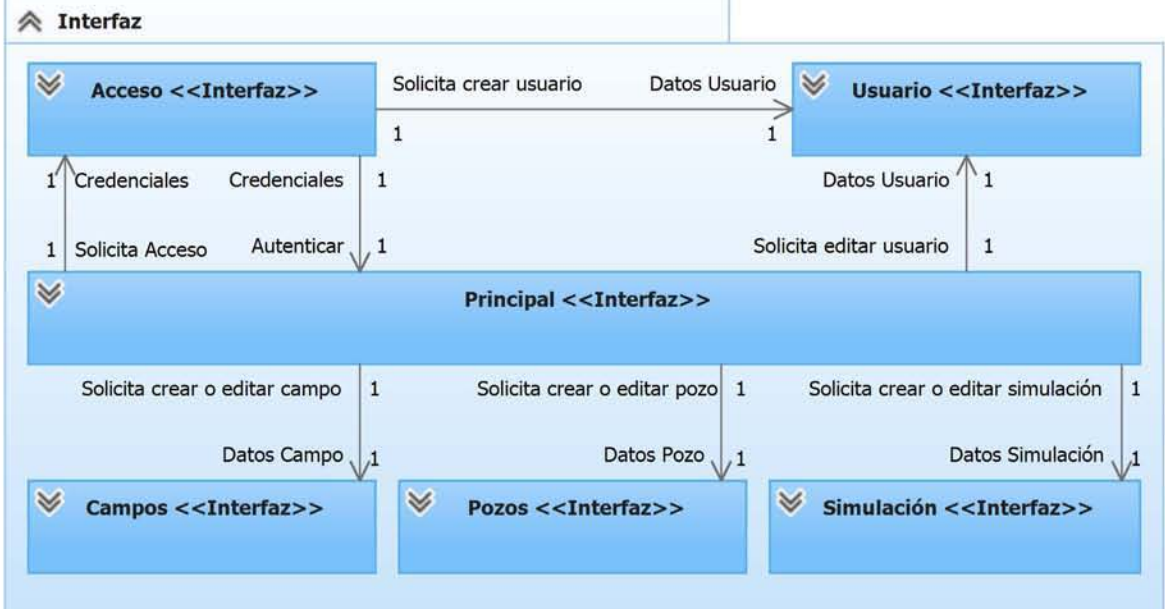

#### 3 .2.1 .2.2 Paquete Control

Contiene las clases con las reglas de negoción y funciones de comunicación con el ORM para manipular las clases mapeadas con la base de datos.

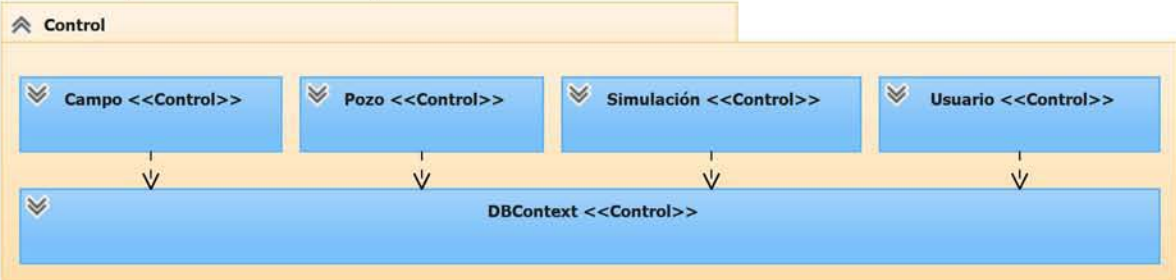

3

#### 3.2.1.2.3 Paquete Entidad

Contiene las clases mapeadas a la base de datos, son las que utiliza el ORM para manipular la información de la base datos. Se dividieron en tres sub paquetes, en el primero tenemos todas las clases que se necesitan para la captura de campos y pozos, en el segundo, las clases relacionadas con la captura de la simulación, y en el tercer, clases relacionadas con la captura de las condiciones operacionales que son parte esencial para realizar el cálculo.  $\triangle$  Entidad

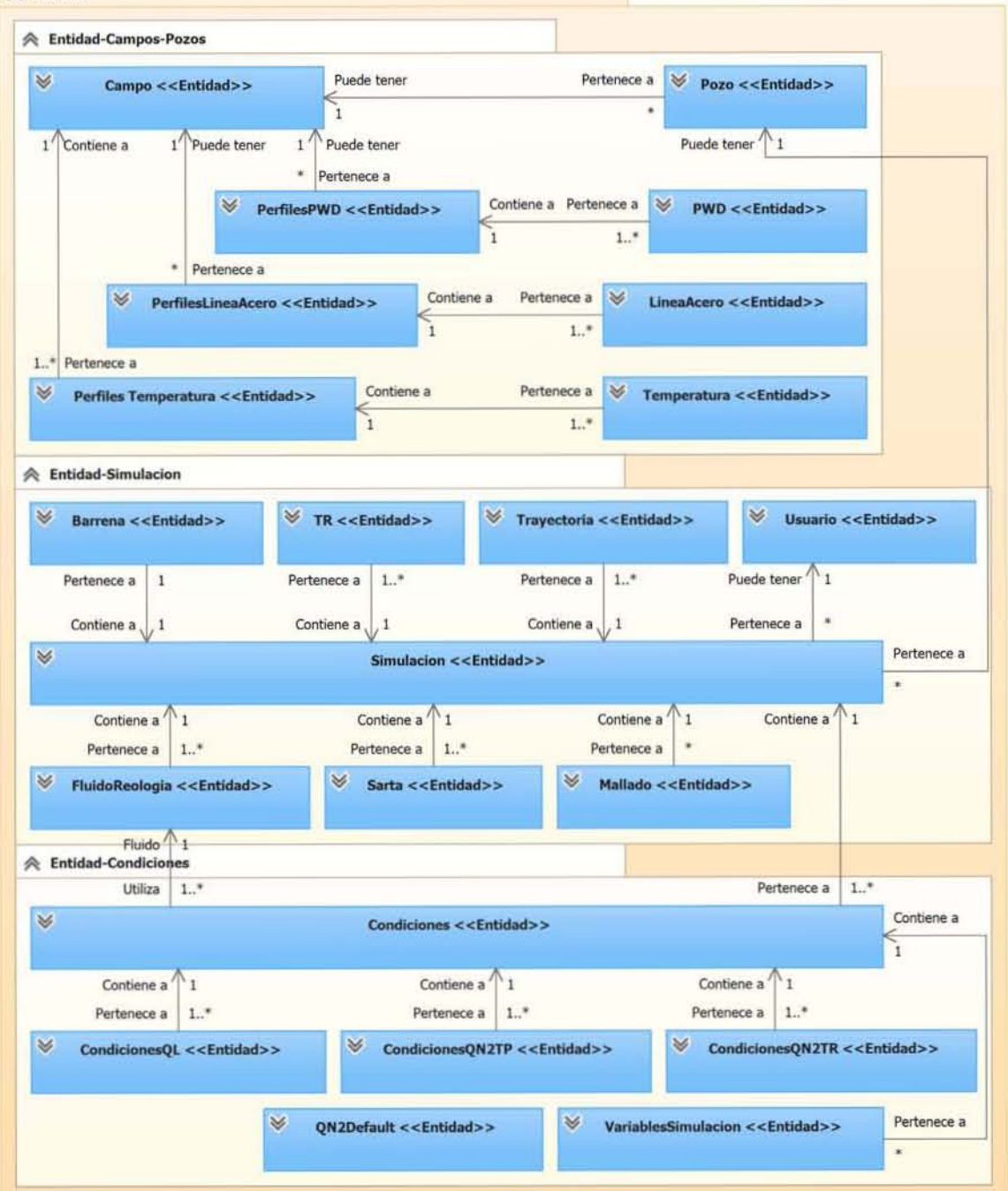

### **DISEÑO DEL SISTEMA**

3

### 3.2.1.3 Clases del Diseño

#### 3.2.1.3.1 Diagrama Detallado de Clases

#### 3.2.1.3.1.1 **Campos y Pozos**

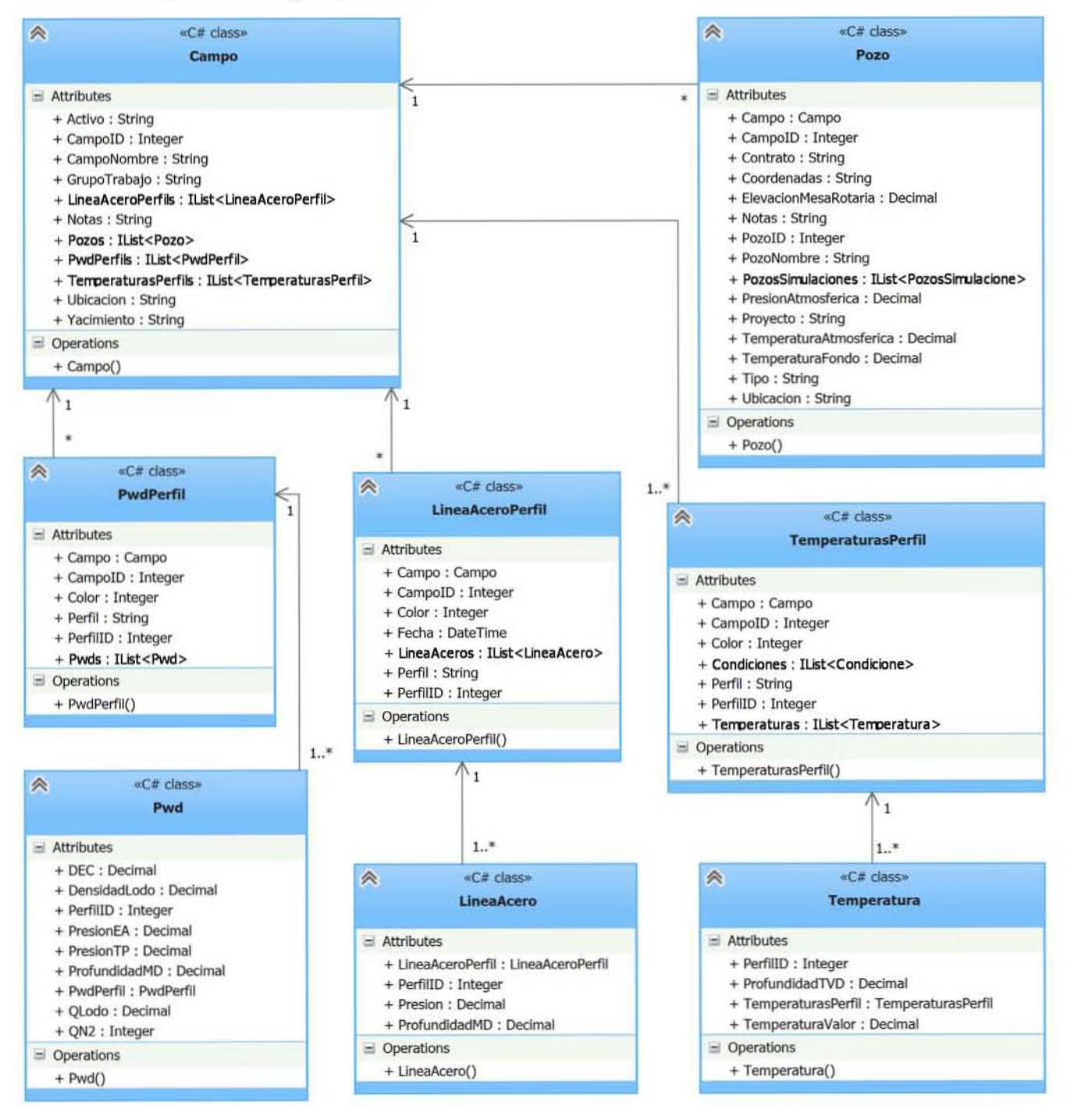

### **DISEÑO DEL SISTEMA**

### **CAPÍTULO**

3

#### 3.2.1.3.1.2 **Simulaciones**

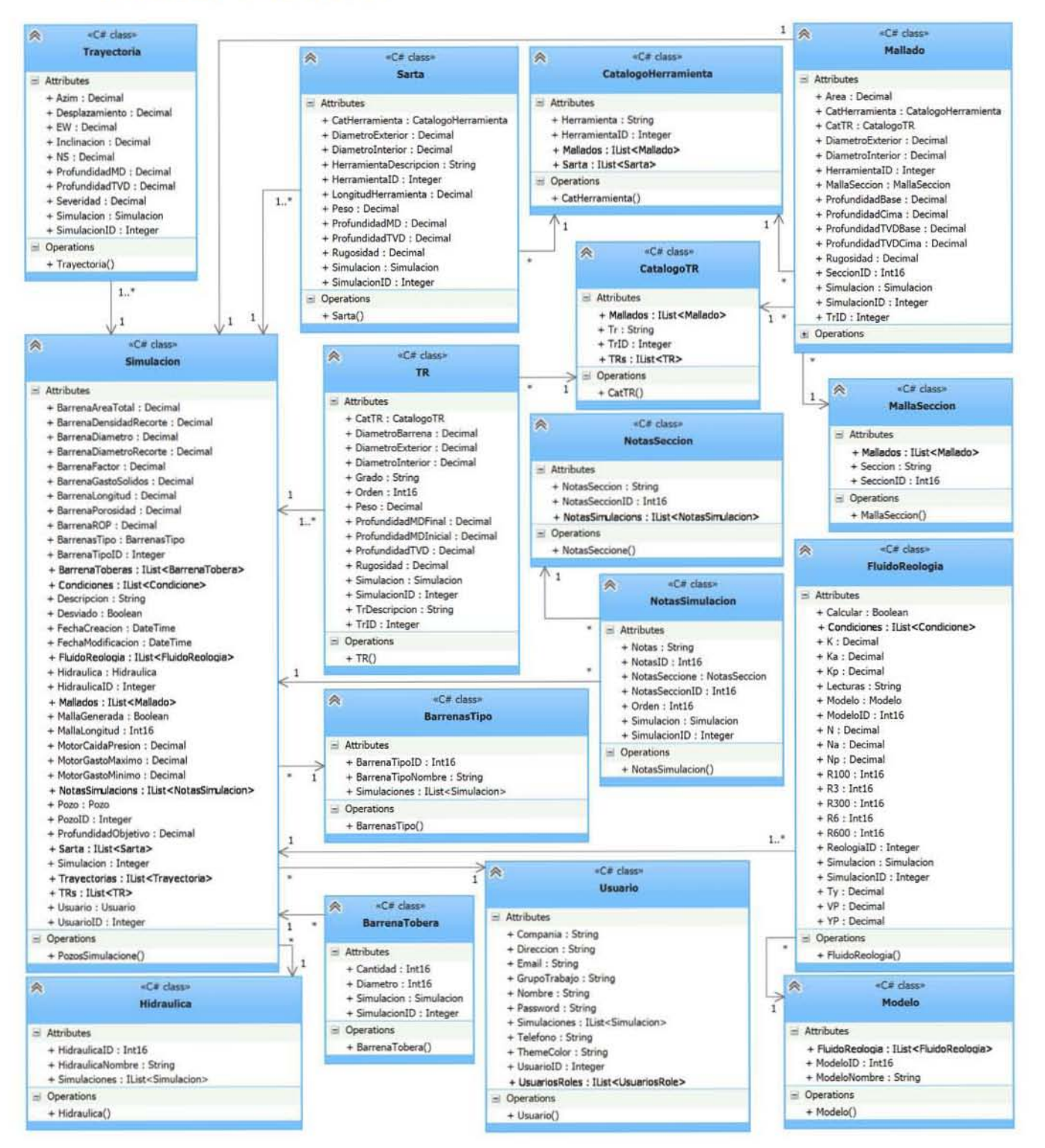
## **CAPÍTULO**

«C# class»

VariablesSimulacion

#### **Condiciones Operacionales** 3.2.1.3.1.3

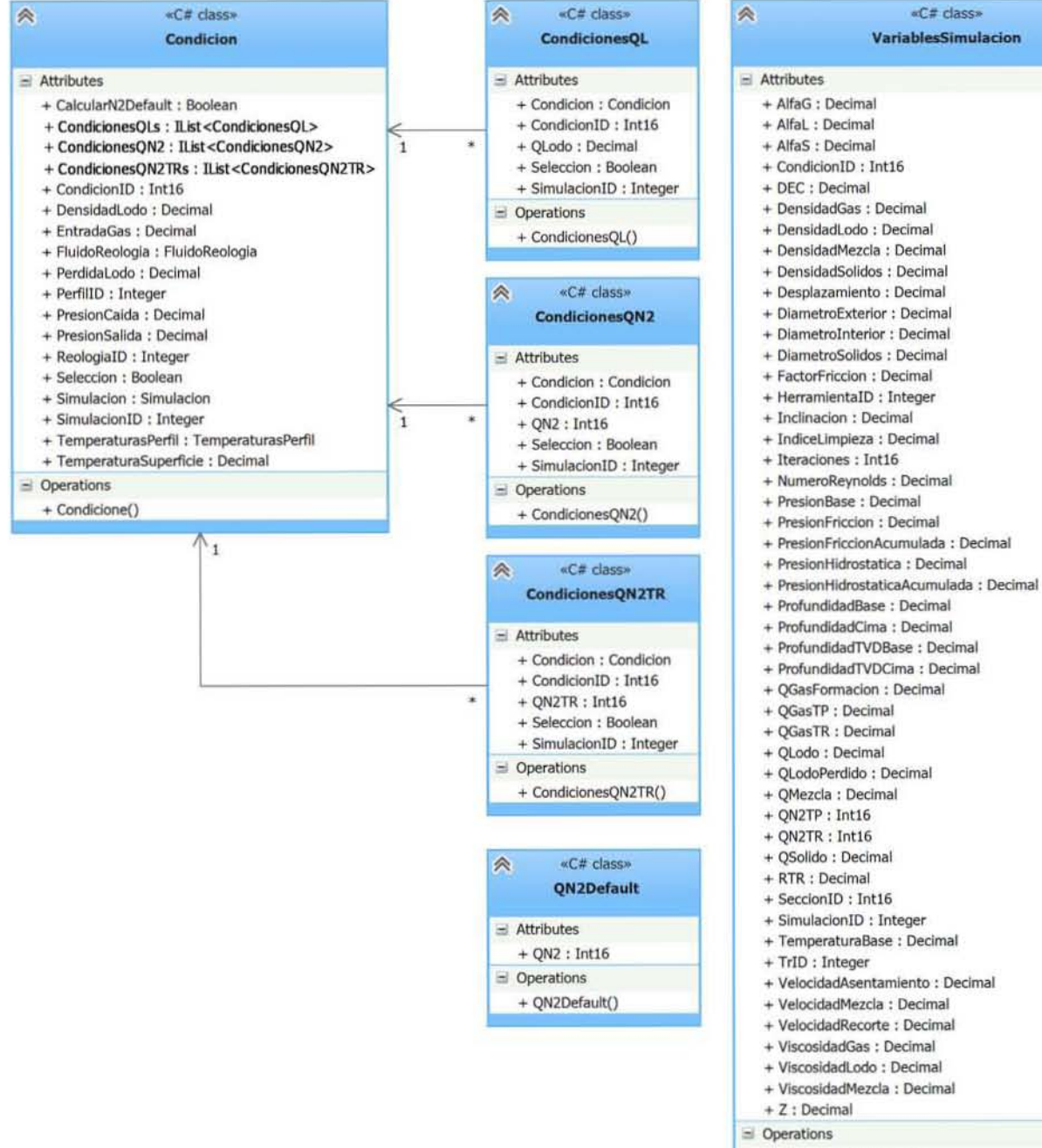

#### + VariablesSimulacion()

63

**CAPÍTULO** 

## 3.3 Vista de Componentes

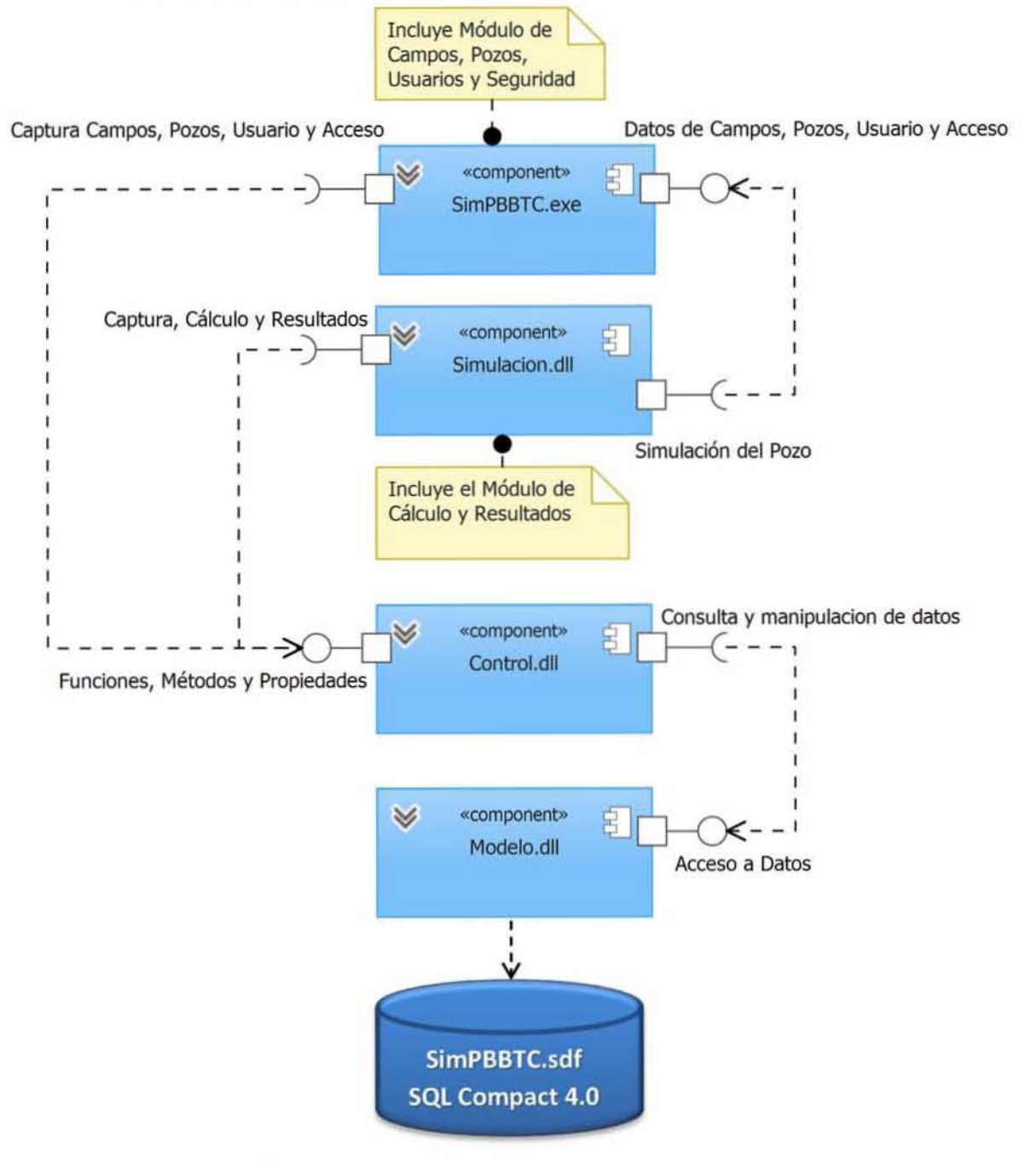

## 3.3.1 Descripción

La descomposición modular es un método de diseño que proporciona un mecanismo sistemático para descomponer el problema en subproblemas, reducirá la complejidad de todo el problema, consiguiendo de esta manera una solución modular efectiva. Por tal motivo, el simulador se dividió en componentes, los cuales a su vez internamente se dividen en módulos:

D SimPBBTC.exe: Es el ejecutable del sistema y contiene toda la interfaz principal, Árbol de Campos-Pozas-Simulaciones con funciones de agregar, editar o eliminar, Menús de interacción con los demás módulos y configuraciones del sistema. Además, internamente contiene los siguientes módulos:

- $\triangleright$  Acceso al Sistema: Contiene la interfaz para ingresar al sistema usando una cuenta de usuario.
- **Datos del Usuario: Contiene la interfaz para agregar un usuario nuevo o editar los** datos de uno existente.
- **Datos del Campo: Contiene la interfaz para agregar un campo nuevo o editar los** datos de uno existente.
- **Datos del Pozo: Contiene la interfaz para agregar un pozo nuevo al campo** seleccionado o editar los datos de uno existente.
- ,. Comunicación a las clases del *Control.dll,* y *Simulacion.dll*

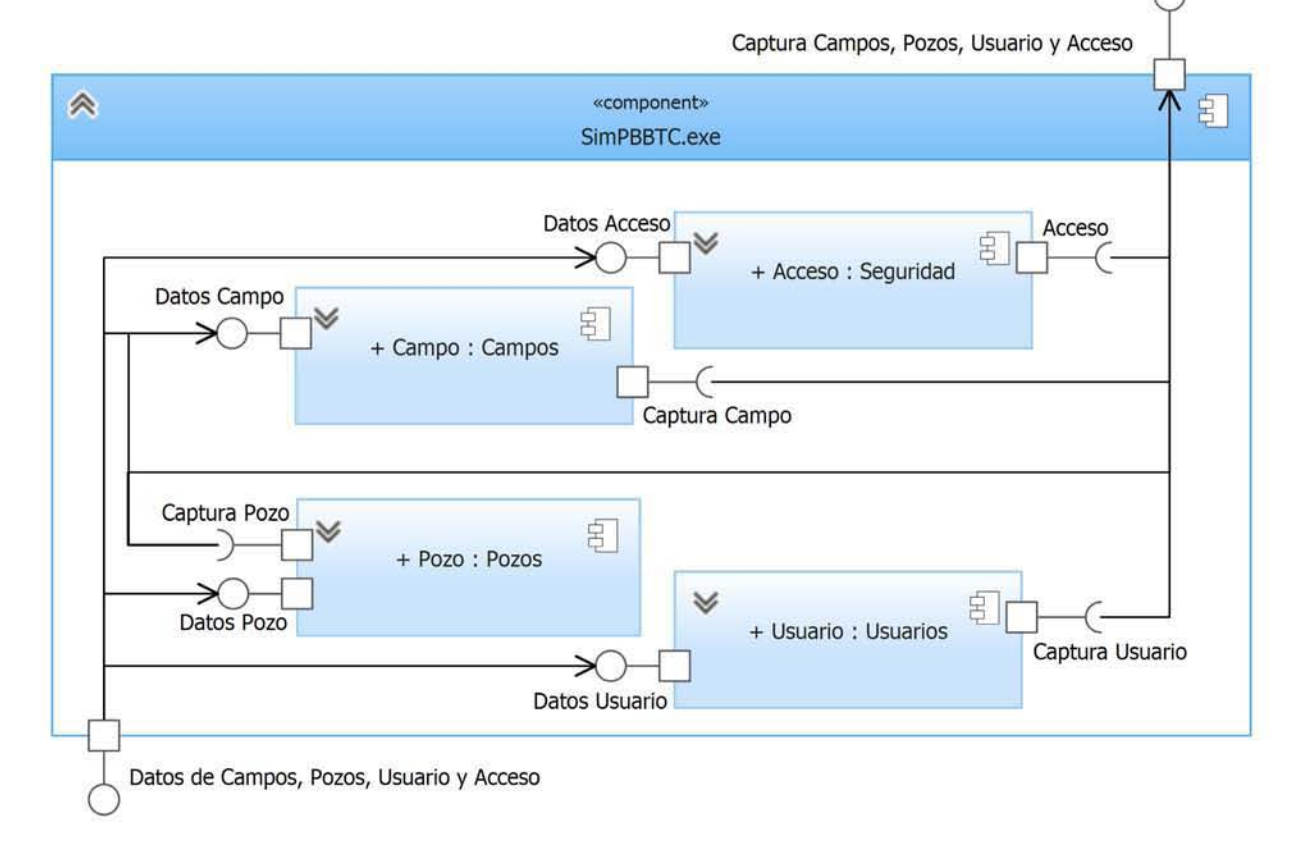

**CAPÍTULO** 

C Simulacion.dll: Contiene la interfaz para agregar una simulación nueva al pozo seleccionado o editar los datos de una existente, también, incluye funciones para realizar el cálculo de la simulación. Además, contiene la interfaz para visualizar los resultados (gráfica y datos numéricos).

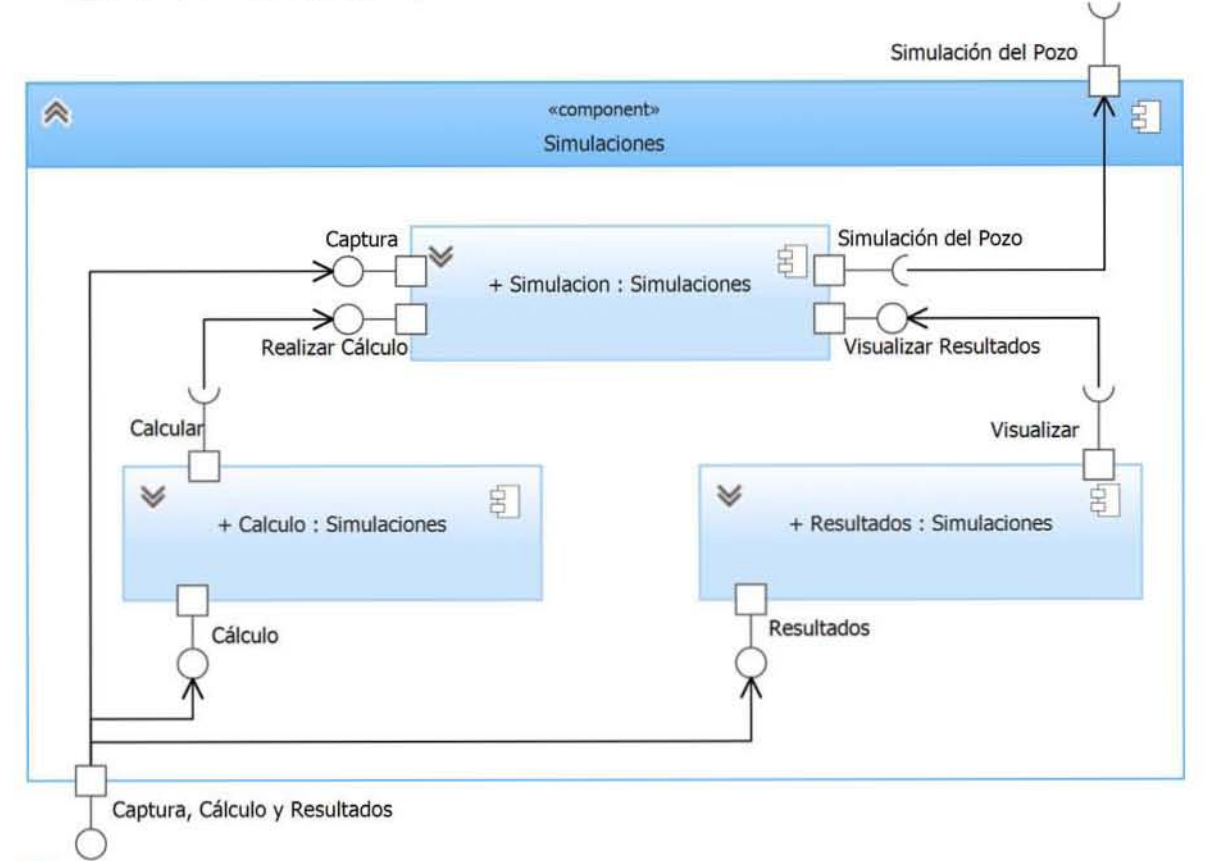

CJ Control.dll: Contiene las funciones, métodos y propiedades compartidas entre los demás componentes. Sirve como enlace para comunicarse con las clases del Modelo.dll (ORM).

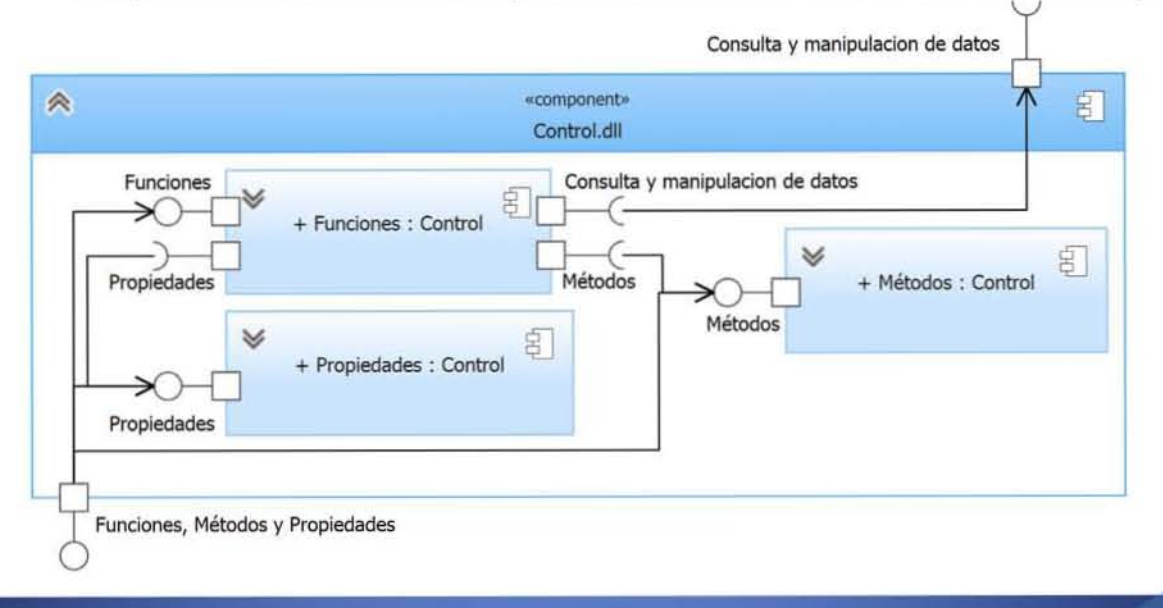

**CAPÍTULO** 

Modelo.dll: Contiene las clases mapeadas con la base de datos, el DBConexion que sirve como enlace para comunicarse con la base de datos SQL Compact, y el DBContext que es el intermediario entre la conexión a la base de datos y las clases mapeadas.

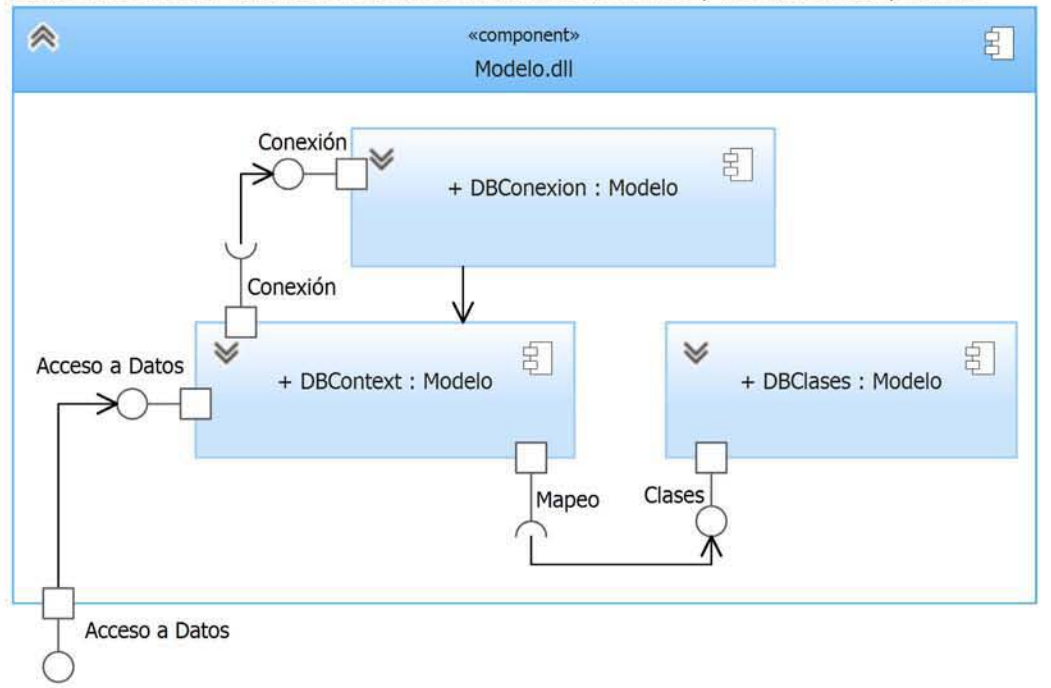

## 3.4 Vista del Proceso

## 3.4.1 Descripción

El usuario inicia el sistema y en la ventana de acceso tiene tres opciones:

- 1. Si no tiene una cuenta de usuario puede solicitar crear una y con ella acceder al sistema.
- 2. Ca ncelar el acceso con cuenta de usuario y tener acceso en modo de sólo lectura.
- 3. Captura su ficha, contraseña y solicita acceder al sistema.

Si el usuario es autenticado entonces tiene acceso para poder capturar campos, pozos para cada campo y simulaciones para cada pozo, en la siguiente secuencia:

- 1. Agregar un campo, donde deberá capturar los datos básicos, perfiles de temperatura y opcionalmente registros de PWO y líneas de acero.
- 2. Agregar un pozo al campo, donde deberá capturar los datos básicos.
- 3. Agregar una simulación al pozo, donde deberá ca pturar los datos básicos, trayectoria, datos de la barrena, las herramientas de la sarta de perforación, las tuberías de revestimiento del estado mecá nico, la reología del fluido y por ultimo las condiciones operacionales.
- 4. Solicitar realizar el cálculo de la simulación, donde internamente el sistema genera la malla, dividiendo cada 10 metros la geometría del pozo, con ello realiza el cálculo dependiendo la hidráulica que se haya seleccionado y los resultados se guardan.
- 5. Visualizar los resultados de manera gráfica o numérica, y ambos pueden ser exportados a imagen JPG y archivo de Excel respectivamente, lo que termina el ciclo completo de una simulación.

3

#### Diagrama de Actividades Detallado  $3.4.2$

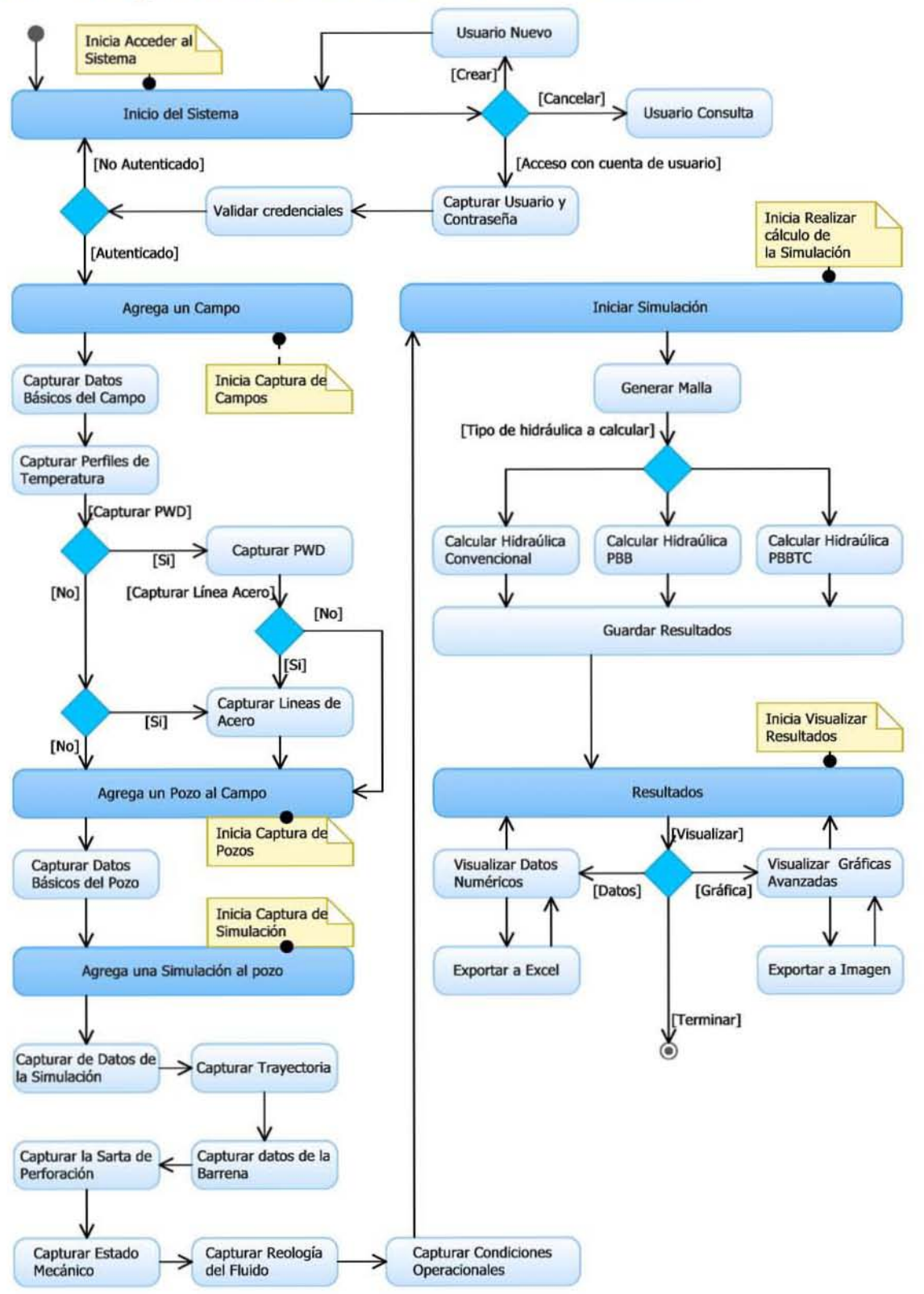

68

**CAPÍTULO** 

3

## 3.5 Vista de Despliegue

## 3.5.1 Descripción

Se compone de dos etapas: en la primera, el *Ingeniero de Diseño* utiliza el simulador en la PC de su oficina, generando distintas combinaciones hasta identificar la más óptima, la cua l puede agregar al reporte del diseño del pozo o imprimir directamente, posteriormente, esta simulación se la pasa al Ingeniero de Pozo, copiando el archivo exportado a una memoria USB, a través de la red interna o por medio del correo electrónico.

El Ingeniero de Pozo lo importa en el simulador que tiene instalado en su laptop, de esta manera, puede llevárselo a la loca lización del pozo que se está perforando por si tiene realizar una simulación por alguna eventualidad que requiera un cambio en el plan de la perforación. En la segunda etapa, existirá un servidor de base de datos donde puedan publicar simulaciones y así cualquiera que requiera esos datos puede descargarlos y utilizarlos, esta etapa no fue implementada en el proyecto actual, pero se tiene contemplada en un futuro próximo.

## 3.5.2 Modelo de Despliegue

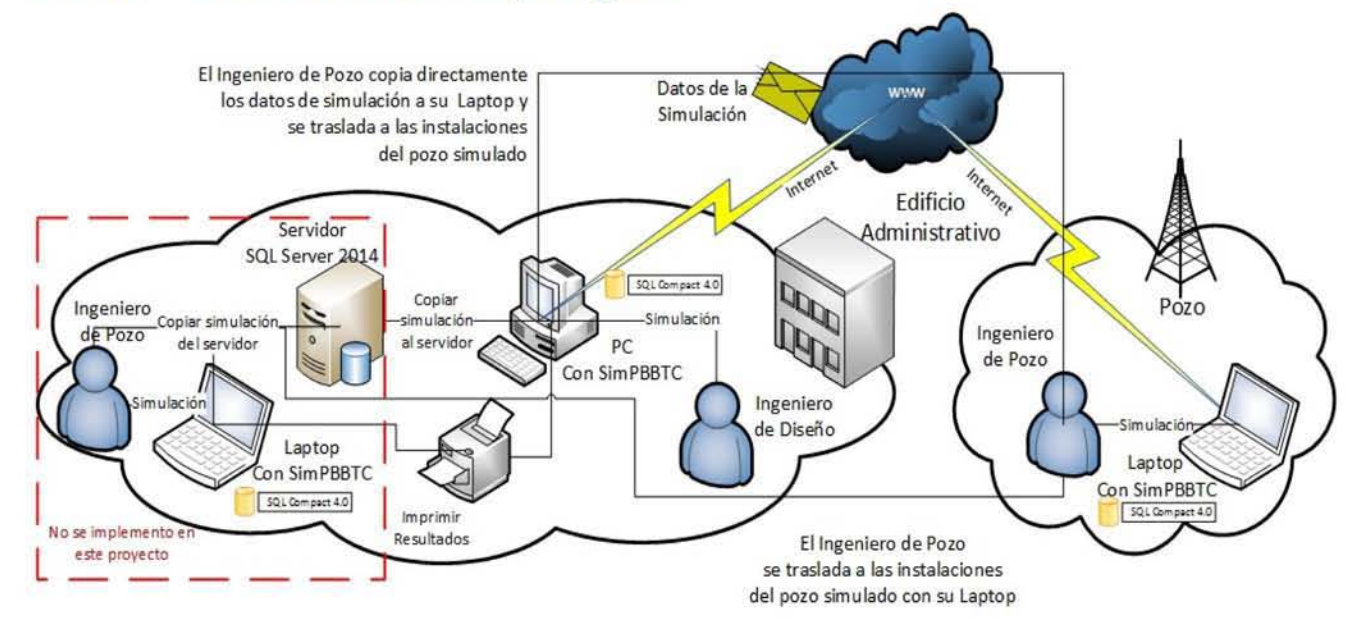

## 3.6 Vista de Datos

## 3.6.1 Descripción

Se utilizará como base de datos local SQL Compact 4.0. La conexión a la base de datos se realizará a través de la capa de datos a través de un ORM (Object relational mapping).

**CAPÍTULO** 

#### Diagrama de la Base de Datos  $3.6.2$

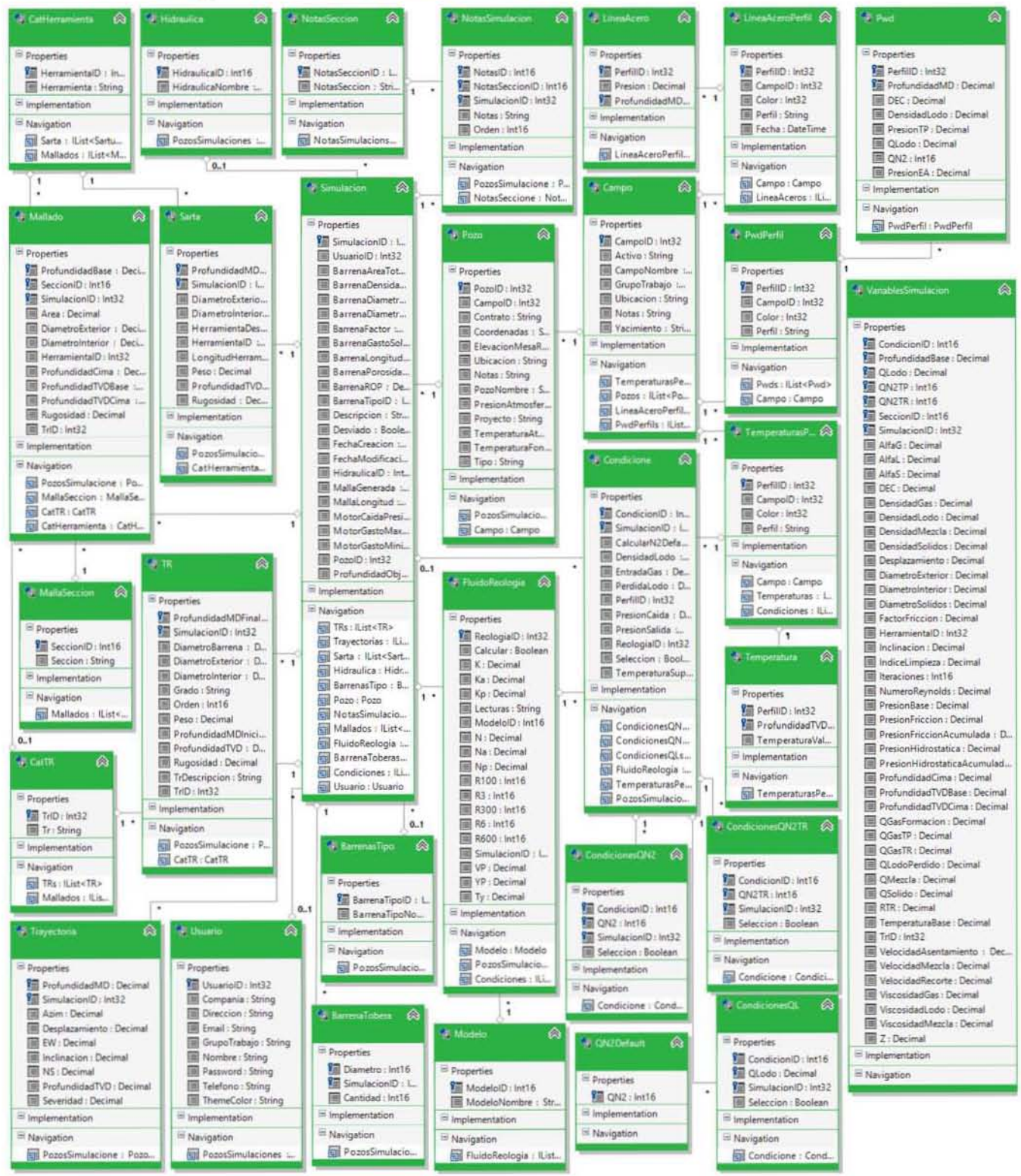

# **CAPÍTULO 4: Construcción y Pruebas**

**CAPÍTULO** 

## 4.1 Descripción General

El sistema se desarrolló en su totalidad con tecnología Microsoft, utilizando como herramienta de desarrollo (lOE) el Visual Studio 2013, se utilizó Winforms (Windows Forms) del .NET Framework 4.0 con el lenguaje de Programación *en,* que provee una plataforma de aplicaciones para equipos de escritorio (Pe) y portátiles (laptop). El Visual Studio 2013 (Figura 22) lo podemos dividir en cuatro secciones principales: Menús y herramientas, Explorador de Base de Datos, Ventana de Código, Explorador de Soluciones y Ventana de Propiedades.

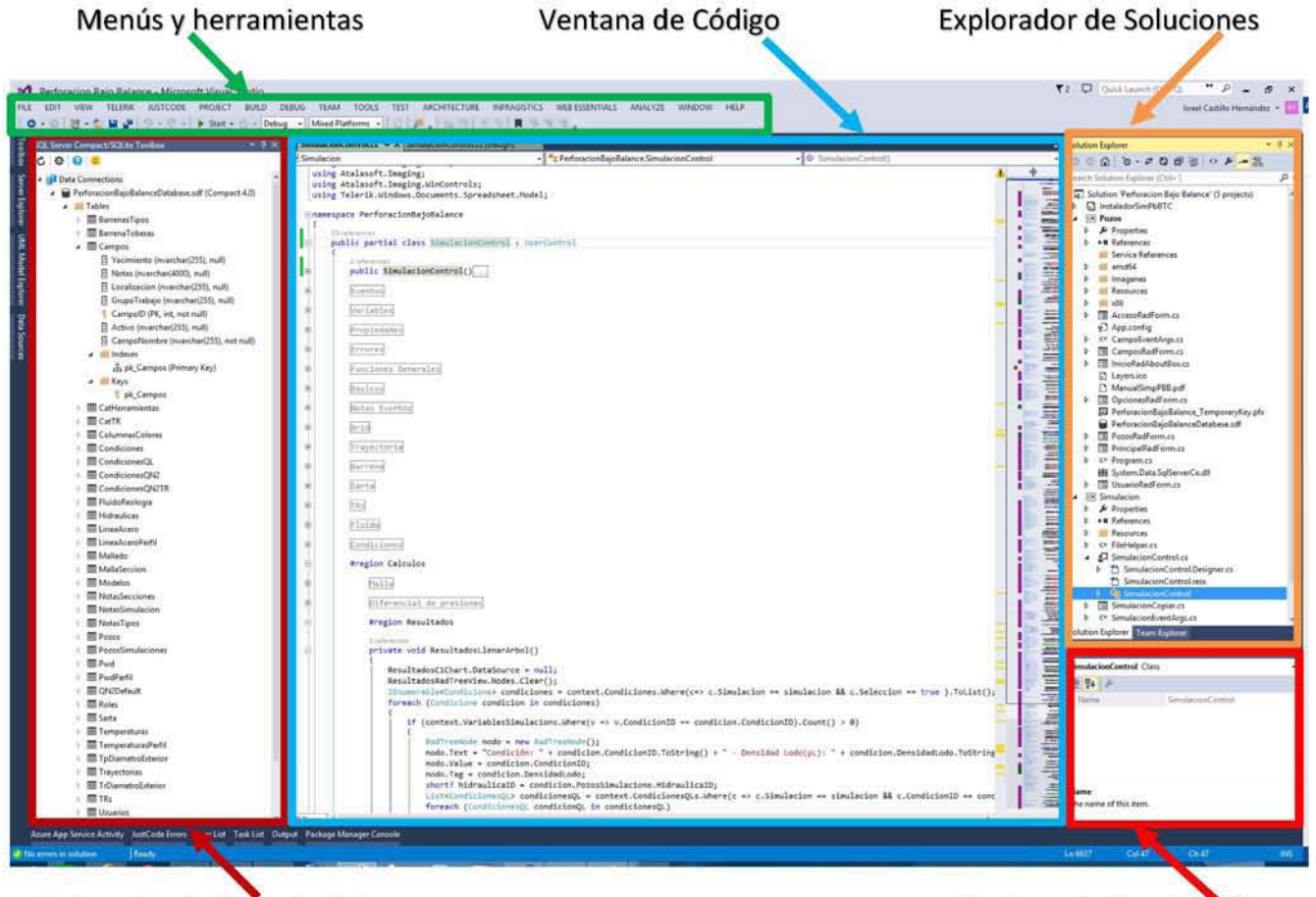

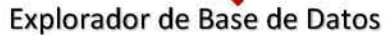

Ventana de Propiedades

#### Figura 22. Herramienta de desarrollo (lOE) el Visual 5tudio 2013

El desarrollo del sistema se dividió en proyectos, dentro de estos proyectos se encuentran las clases de Interfaz, Control y Entidad que se diseñaron, cada una atendiendo la funcionalidad de un sólo caso de uso, esto permite un mejor control del código, ya que por ejemplo, se puede tener una función Guardar() en cada clase que tiene una implementación especifica del caso de uso, esto le permite a todos los miembros del proyecto poder localizar rápidamente lo que esté buscando, ya que todas las clases tienen una misma estructura de diseño.

## **CAPÍTULO**

El primer proyecto contiene la aplicación principal (Simulador.exe), que contiene los módulos de Acceso, Usuarios, Campos y Pozos, el segundo proyecto (Simulacion.dll) es un UserControl utilizado para crear el módulo de Simulación, el cual se manda crear dentro de la aplicación principal por cada simulación que se crea o se visualiza, el tercer proyecto es para las clases del ORM (Modelo.dll), que funcionan como nuestro medio de manipulación de la base de datos, en el cuarto proyecto se encuentran las clases de control (Control.dll) que son las que agrupan la funcionalidad del ORM y las exponen a la aplicación principal, el quinto proyecto son el modelado de la arquitectura (Diagramas UMl mapeados a los proyectos) y por último un proyecto con el instalador del sistema (SimPBBTC.exe). Por otro lado, la Ventana de Explorador de Base de Datos nos permite visualizar datos de las tablas y realizar modificaciones al diseño de la base de datos, esto es de mucha utilidad, ya que no hay que cambiar de herramienta para modificar o consultar la base de datos (Figura 23).

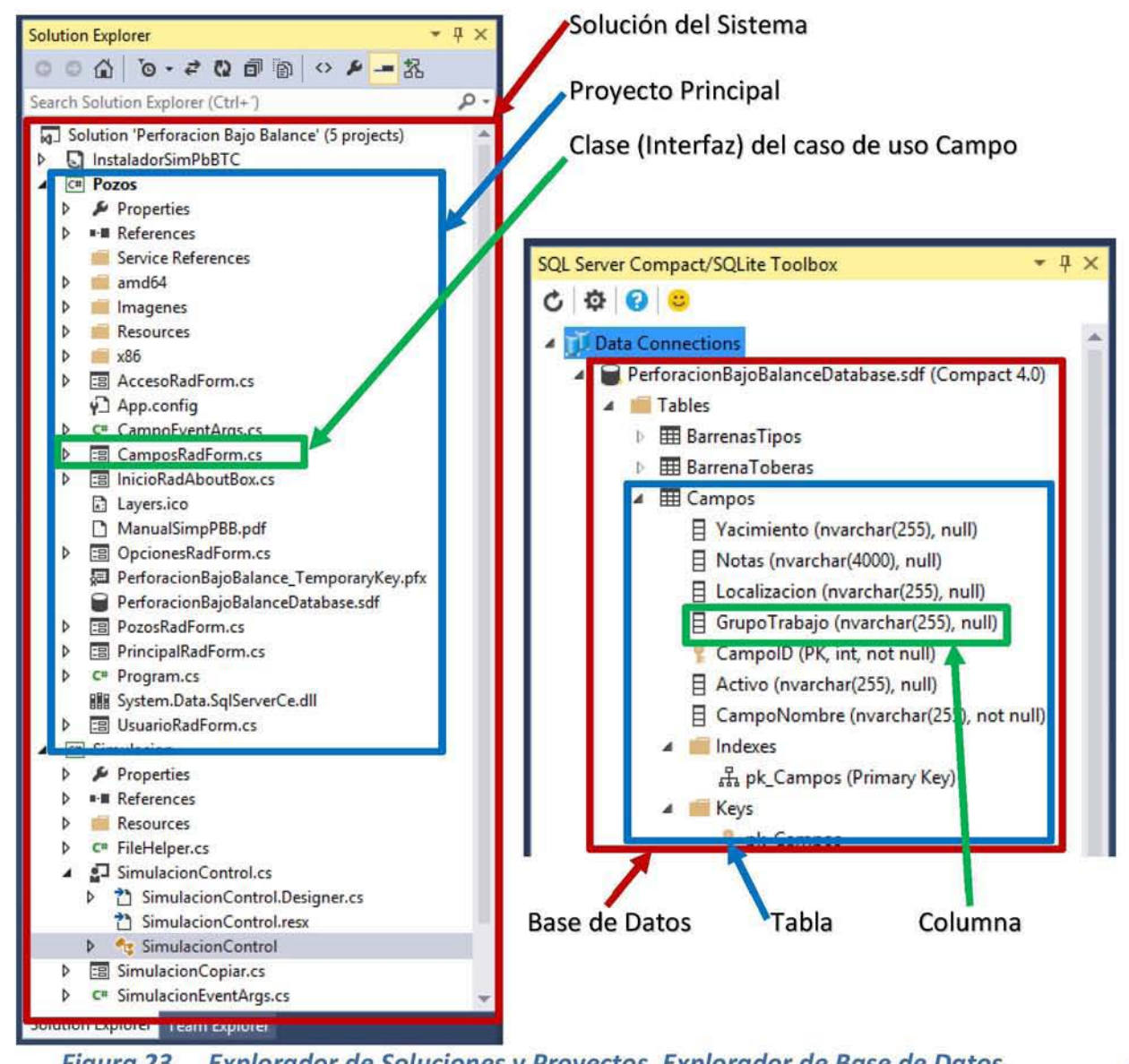

Figura 23. Explorador de Soluciones y Proyectos. Explorador de Base de Datos.

El código del programa se organizó por bloques (#Region) para tener mayor control de donde se localiza cada elemento, por ejemplo, en todos los proyectos al inicio hay un bloque de las variables y propiedades globales del sistema, después un bloquee de las funciones compartidas por otros bloques y en el resto del código se genera un bloque por cada caso de uso (Figura 24).

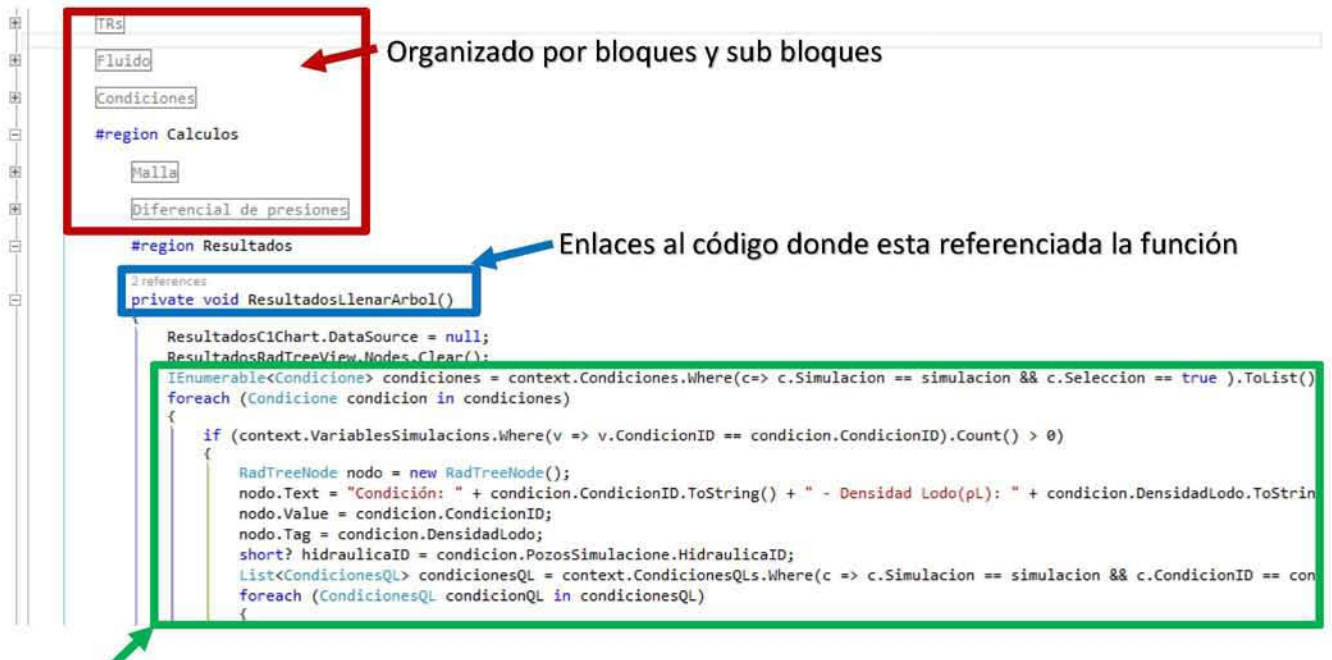

Código alineado y coloreado para mayor facilidad de lectura

## Figura 24. Ventana de Código

#### Justificación de las Decisiones de Construcción  $4.2$

Se decidió utilizar la tecnología Microsoft descrita por cumplir con los requerimientos del cliente, además de ser parte del estándar en PEMEX para el desarrollo de sistemas.

El Visual Studio 2013 es unas de las herramientas de desarrollo más completas en el mercado, con muchas funcionalidades que aceleran el tiempo de desarrollo, algunas muy comunes en otras herramientas como alinear y colorear el código según su función, pero tiene otras funcionalidades específicas de esta herramienta como indicar cuantas veces esta referenciada una función y proporciona enlaces a las partes código que hacen referencia para realizar un salto rápido a esa línea de código. Por otro lado, al ser un producto de Microsoft, el soporte y la cantidad ejemplos y foros de ayuda es muy grande, lo que facilita resolver los problemas a los que nos enfrentemos. Por esta y otras razones fue que se decidió utilizar Visual Studio 2013 para el desarrollo del proyecto.

**CAPÍTULO** 

4

## 4.3 Interfaz del Usuario

## 4.3.1 Acceder al Sistema

4.3.1.1 Ingresar Credenciales

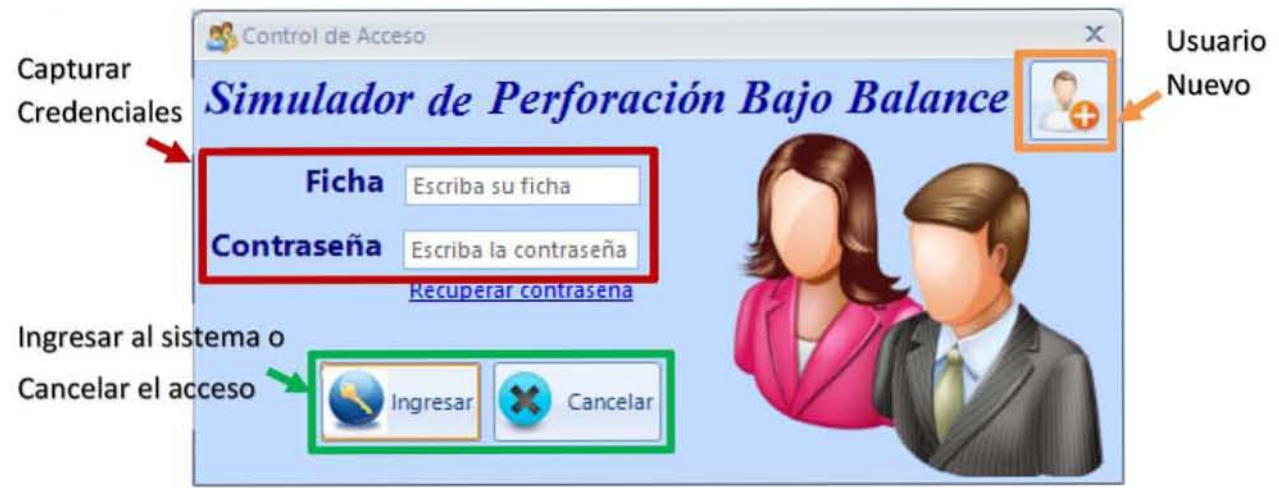

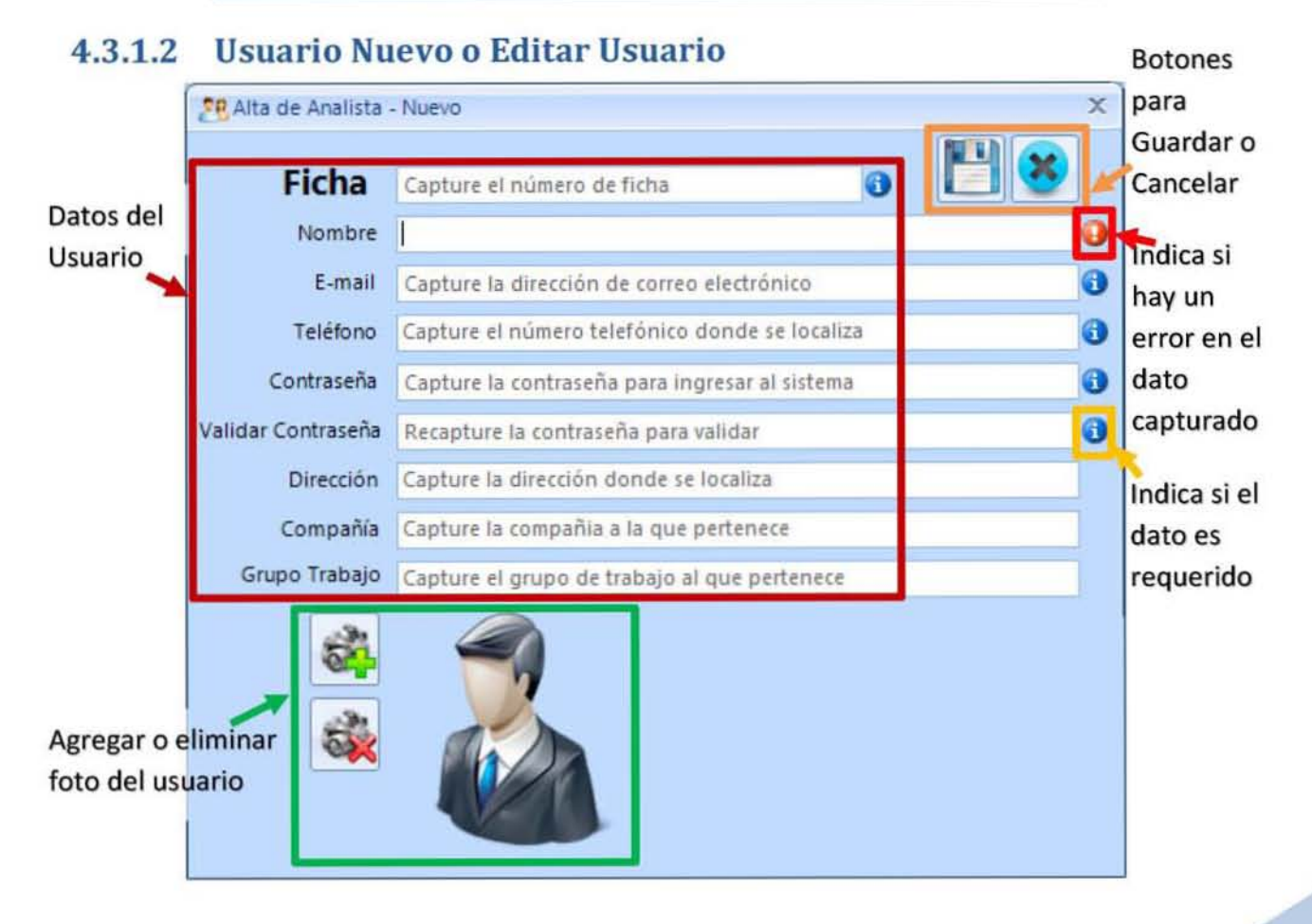

4

#### **Inicio del Sistema**  $4.3.1.3$

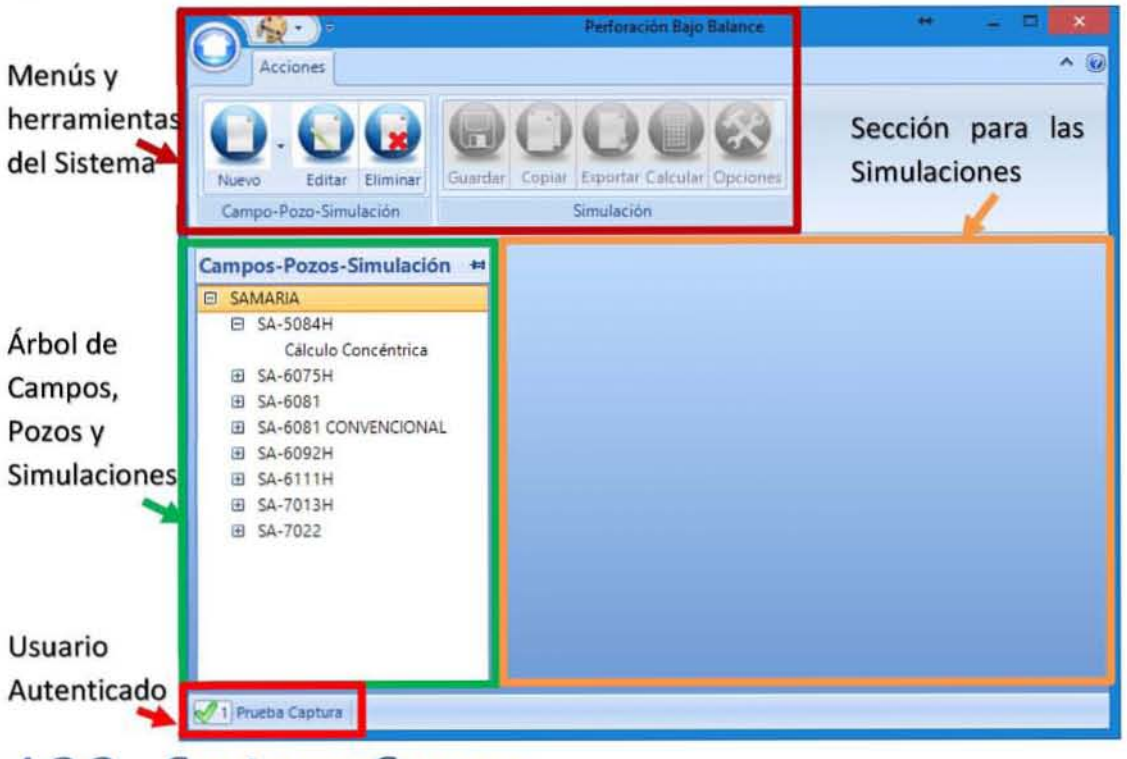

#### **Capturar Campo** 4.3.2

#### **Capturar Datos Básicos del Campo**  $4.3.2.1$

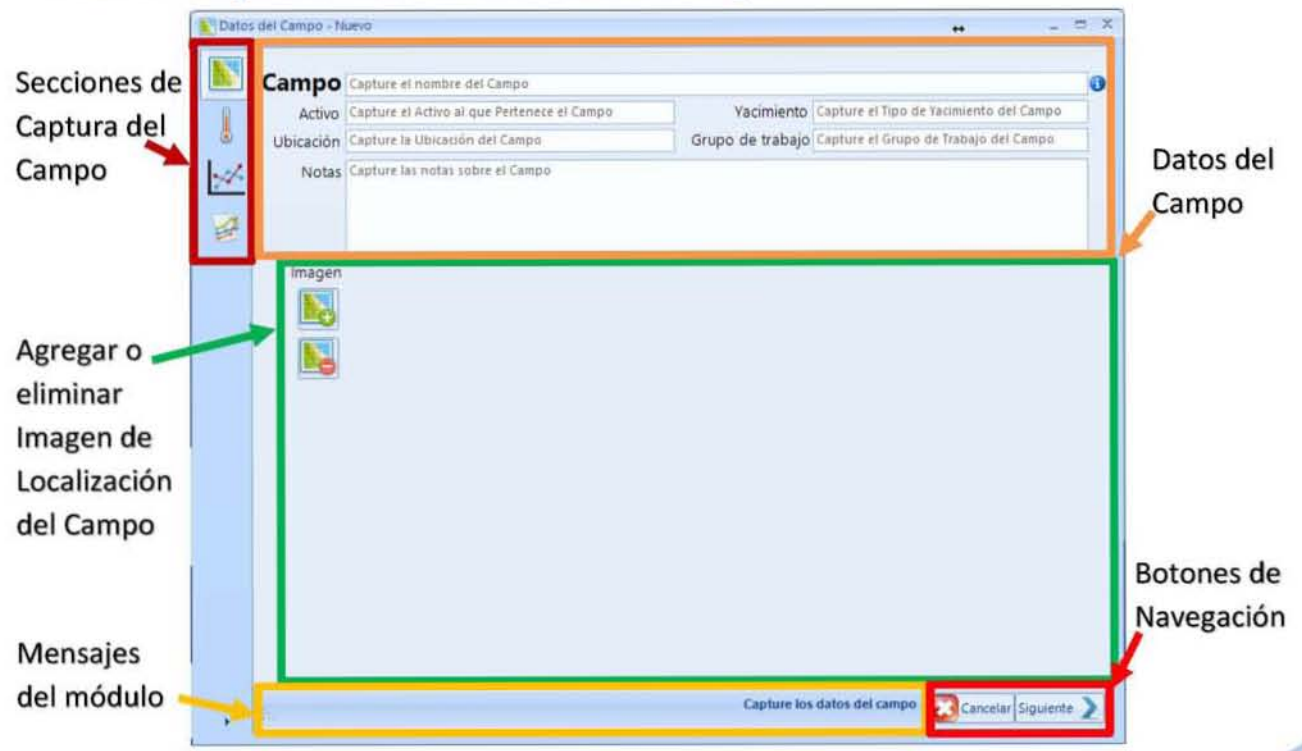

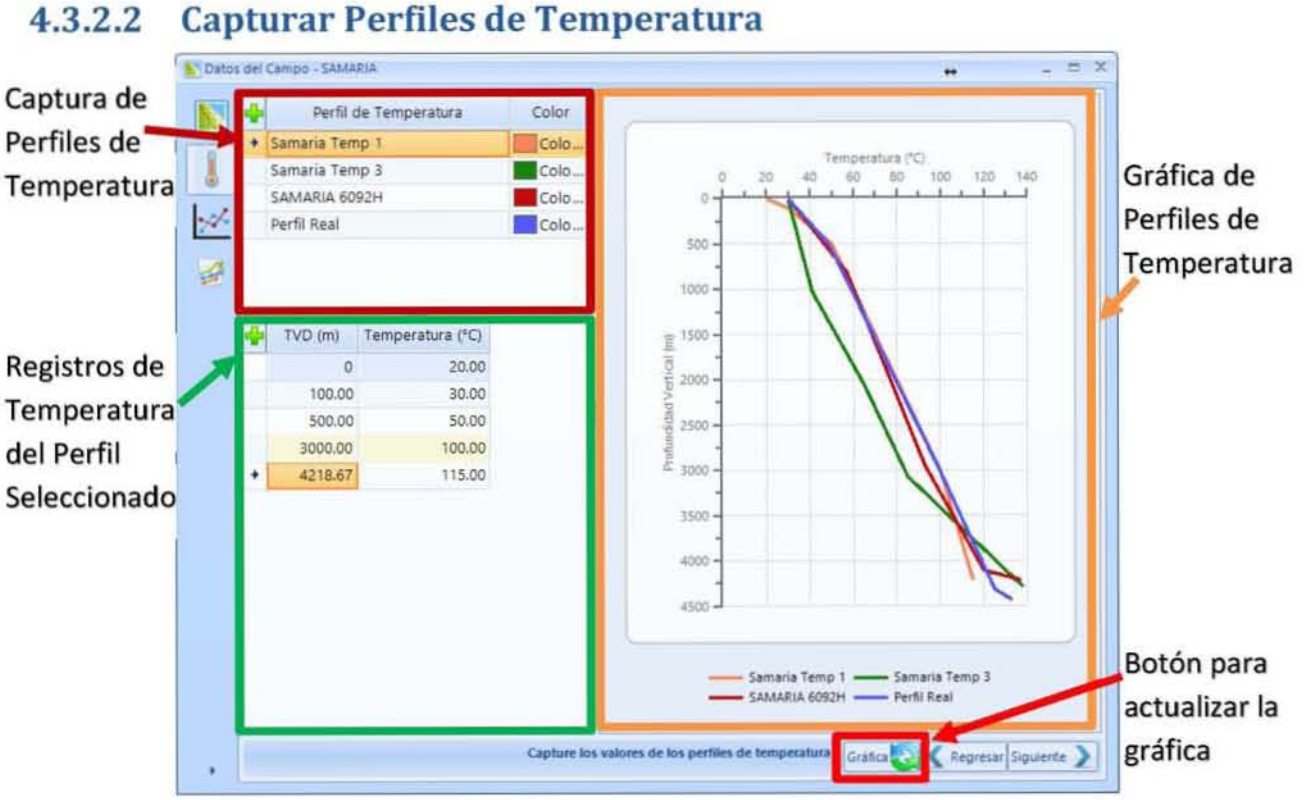

#### **Capturar PWD** 4.3.2.3

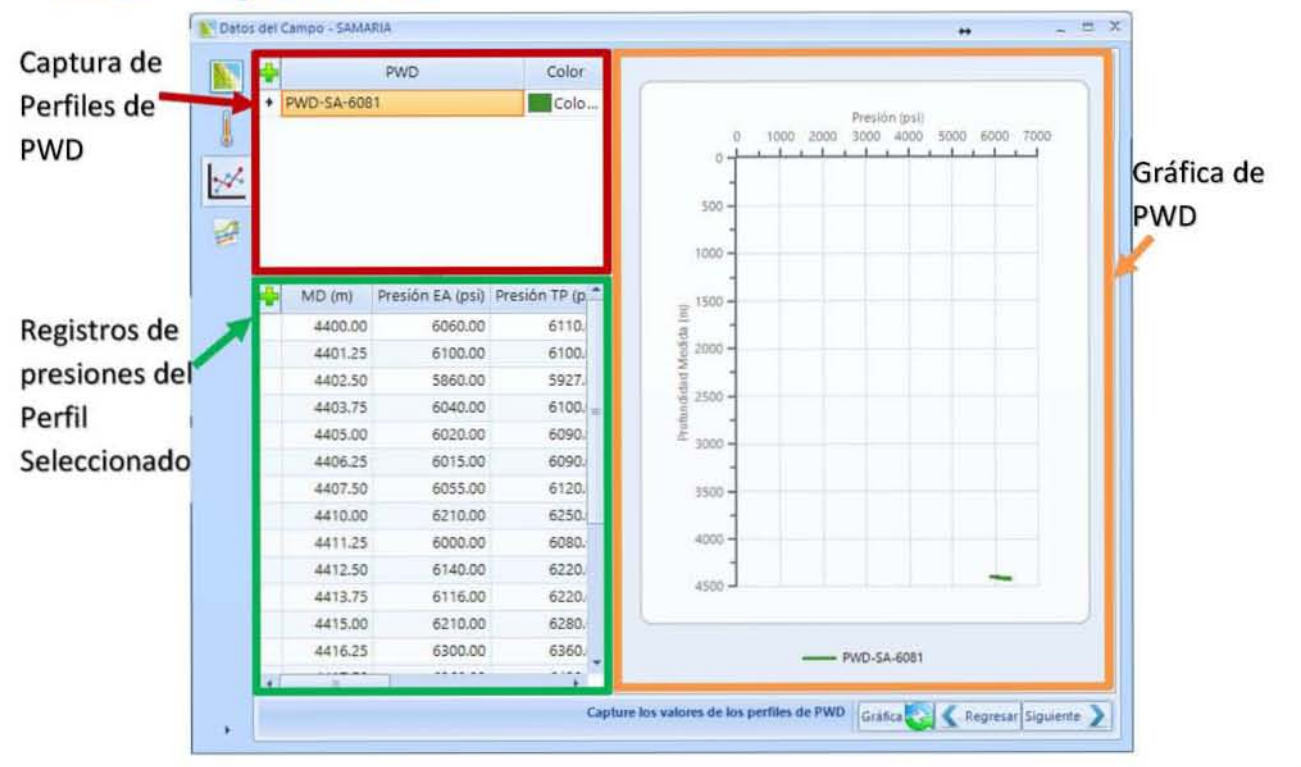

**Capturar Perfiles de Temperatura** 

77

**CAPÍTULO** 

4

#### $4.3.2.4$ V Datos del Campo - SAMARIA  $\Xi$   $X$  $\frac{1}{2}$ Captura de Línea de Acero Fecha Color Samaria-6092H 01/03/2015. Colo. Perfiles de' Présión (psi) Ţ Samaria 6091 01/03/2015. Colo. 500 1000 1500 2000 Gráfica de Líneas de  $300 \mathbb{R}$ Líneas de 400 Acero  $\frac{600}{800}$ 日 Acero Primidiad Decimality)<br>2008 00:00 2008 00:00 00:00<br>2009 00:00 20:00 00:00 00:00<br>11:11:11:11:11:11:11:11:11:11:11  $MD(m)$ Presión (psi) 325.62  $\mathfrak o$ Registros de 500.00 446.14 presiones del 1000.00 551,91 1500.00 626.98 Perfil 2000.00 713.90 Seleccionado 2500.00 817.04 3000.00 911.03  $3600 - 3800 -$ 3500.00 1020.16 4000.00 1124.59 4000 4200 4450.00 1222.69 Botón para aarin 4600 terminar el proceso de Samaria-6092H 01/03/2015 -Samaria 6091 01/03/2015 Capture los valores de la línea de acero captura Gráfica **College** ÿ

#### **Capturar Pozo** 4.3.3

#### **Capturar Datos Básicos del Pozo**  $4.3.3.1$

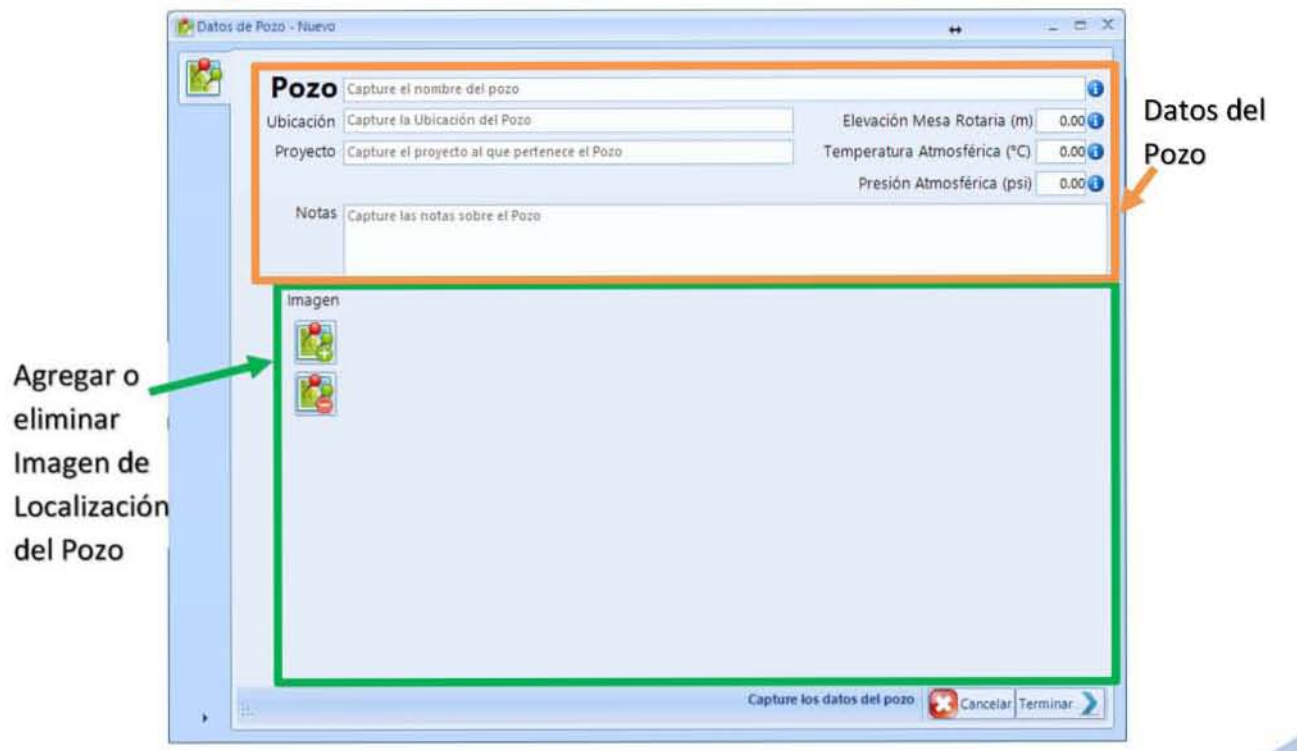

## **Capturar Líneas de Acero**

## **CAPÍTULO**

4

## 4.3.4 Capturar Simulación

## 4.3.4.1 Capturar Datos Básicos de la Simulación

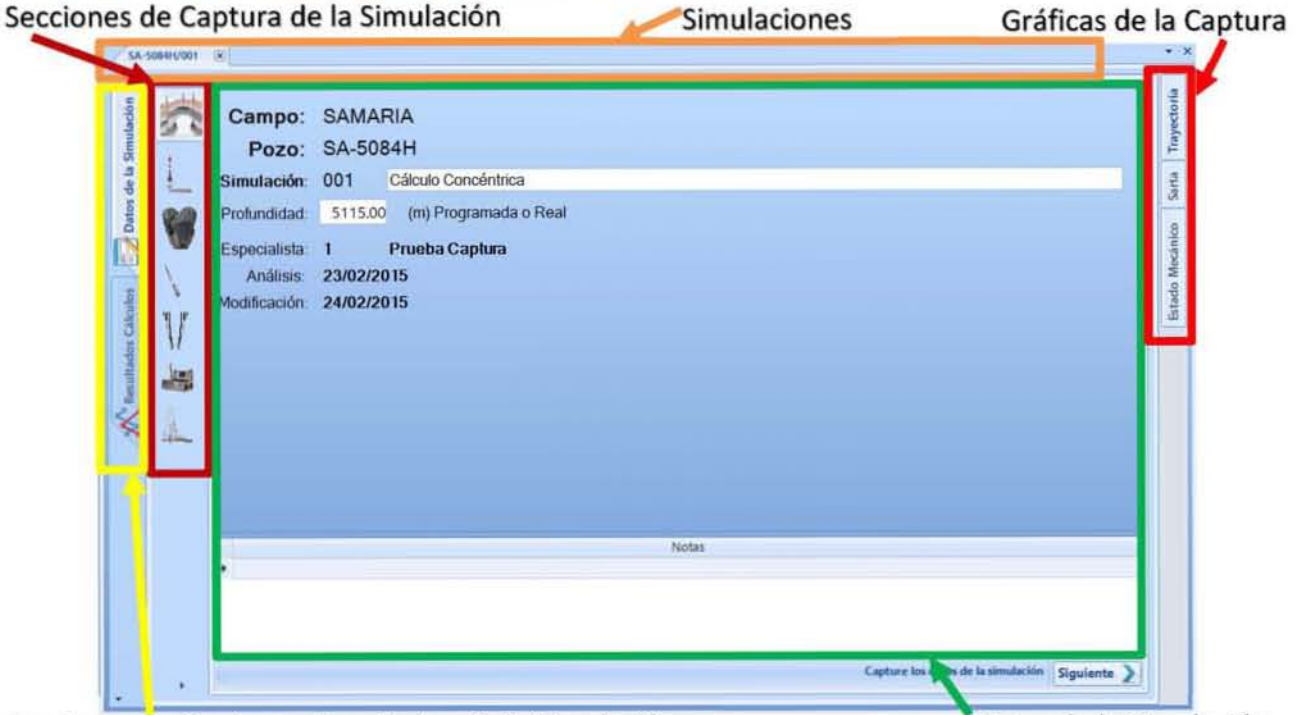

Secciones de Captura o Resultados de la Simulación 4.3.4.2 Capturar Trayectoria del Pozo

#### Datos de la Simulación

#### de la Trayectoria del pozo Agregar registro Gráfica de Trayectoria <br>
a compositivo del pozo a compositivo de Trayectoria e de Trayectoria e a compositivo de Trayectoria e a compositivo de Trayectoria e a compositivo de Tra , 'o. - -'" ." - "U1 - -u' :<br>Despiazamiento (m) 1 10.57 0.11 24.33 10.57 0.01 0.1<br>
29.90 0.32 24.33 29.90 0.08 0.1<br>
36.38 0.34 13.72 56.38 0.23 0.1<br>
14.05 0.54 0.85 114.05 0.62 0.1<br>
14.0.8 0.49 2.78 14.2.08 0.87 0.1<br>
14.0.8 0.49 2.73 14.2.08 0.87 0.1 •• ~ '0' •• <sup>~</sup> **1** •  $\frac{1}{2000}$ 4 56.38 0.34<br>- 0.35 0.35<br>- 114.05 0.54 - 196.9<br>
114.05 0.52 0.35 114.05 0.62 0.44<br>
114.05 0.54 0.85 114.05 0.62 0.4<br>
142.08 0.49 2.78 142.08 0.87 0.4<br>
199.36 0.57 0.76 199.36 1.12 1.<br>
199.99 0.50 4.91 196.98 1.38 1.<br>
225.62 0.41 12.69 2.28 1.88 1.38 1.<br>
225.62 ' .. ~ o, , .. <sup>~</sup> 1f ,,~ uo ,~ ~, u' - <sup>1</sup>- ~ ,~ ~ u, 4.91 196.98<br>12.66 225.61<br>13.40 254.35<br>4.48 283.29<br>13.67 312.23<br>18.40 340.91 1<br>
1.61<br>
254.36<br>
254.36<br>
263.30<br>
263.30<br>
263.30<br>
312.24<br>
3140.92<br>
340.92<br>
364.65<br>
396.31<br>
0.44<br>
263.67<br>
312.23<br>
2.29<br>
2.29<br>
2.29<br>
2.29<br>
2.29<br>
2.29<br>
2.29<br>
2.29<br>
2.29<br>
2.29<br>
2.29<br>
2.29<br>
2.29<br>
2.29<br>
2.29<br>
2.29<br>
2.40<br>
3.40.9<br>  $254.36$   $0.40$ <br> $283.30$   $0.56$ <br> $312.24$   $0.44$ - <sup>~</sup>, <sup>~</sup>  $\begin{array}{cccccccc} 312.24 & 0.44 & 33.67 & 312.23 & 2.29 & 2.1 & 2.000 & 0.000 & 0.000 & 0.000 & 0.000 & 0.000 & 0.000 & 0.000 & 0.000 & 0.000 & 0.000 & 0.000 & 0.000 & 0.000 & 0.000 & 0.000 & 0.000 & 0.000 & 0.000 & 0.000 & 0.000 & 0.000 & 0.000 & 0.000 & 0.0$ 38.40<br>24.65 21.88 398.30  $0.54$ =" <sup>~</sup>"m ••• <sup>~</sup>  $00.00$  24.06 4291.67 3400 MAX 4000<br>4000<br>4400 420 \_ r • .,... ..... 闇 Notas de la sección **Elección** Botón para exportar la gráfica a una imagen JPG

4

**CAPÍTULO** 

#### Capturar Datos de la Barrena 4.3.4.3

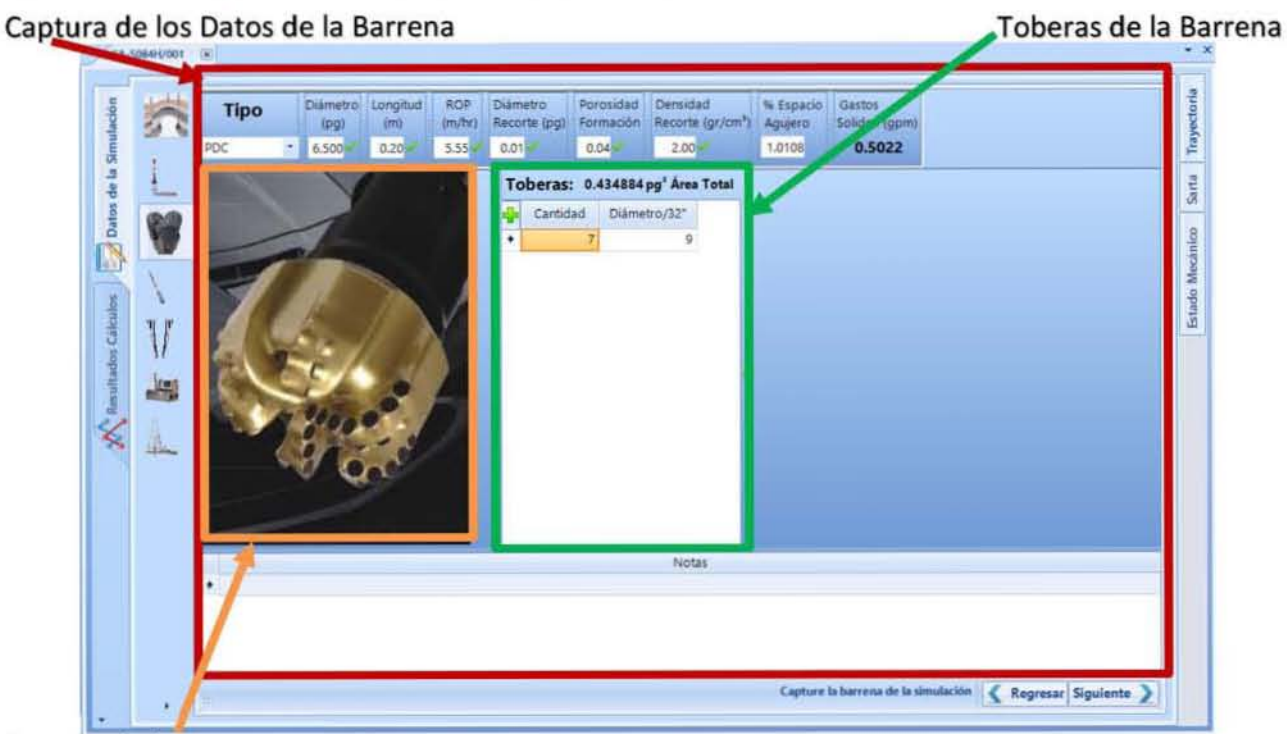

Imagen de la Barrena

#### Capturar Sarta de Perforación 4.3.4.4

Captura de las Herramientas de la Sarta de Perforación Gráfica de Sarta de Perforación Diametro Diámetro Rugosidad Longitud Herramientas Longitud (m) Acumulada (m) Exterior (pg) Interior (pg) (mm) Des 罗 TUBERIA Tubería de Perforaci... 2673.35<br>Tubería de Perforaci... 1281.39 2673.35 3.500 2.500  $0.025$ TUREAU 2.500 3954.74 3,500 0.025 T.P. Datos de la Martillo HCO-MEC 113.79<br>
Martillo HCO-MEC 4.53<br>
T.P. H.W.  $H.W.$ 4068.53 3.500 2.063  $0.025$ 4073.06  $4.750 2.000$ 4.53 0.025 HCO-<br>MEC 4272.52 3,500 2.063  $0.025$ 5000.88 3.500 2.500 Tubería de Perforaci.... 728.36 D 0.025 T.P. 86.00 5086.88 3.500 2.063 0.025 T.P. H.W. H.W.  $4.750$  $1,13$  $0.025$ Pulser Collar 5088.01 3.850 TUBER dos Cálculo 0.025 VCP. 0.66 5088.67 4.750 3,850 T.P.  $\mathbb{V}$  $\begin{array}{l} \text{H.W.}\\ \text{max}\\ \text{max}\\ \text{max} \end{array}$ DC Normal  $9.27$ 5097.94 4,750 3,850 0.025 Combinación 10.72 5108.66 5.250 4,650 0.025 VCP **R**enata Singal Booster  $0.64$ 5109.30 4,750 3,850 0.025 当 **Flex Collar** 1.44 5110.74 5.000  $4,300$ 0.025 Motor de Fondo 4.06 5114.80 6,375 4.230 0.025 Power Drive DC 5115.00 6.500 4.230 0.025 PDC 単 0.20 Barrena Motor de calda de Presión (psi) Gasto Minimo (gpm)<br>Fondo 720.00 Gasto Máximo (gpm)<br>500.00 **Fondo** 720.00 Capture la **PIOTORIA** 

Datos del Motor de Fondo

Barra de herramientas de la gráfica

**CAPÍTULO** 

**CAPÍTULO** 

4

#### **Capturar Estado Mecánico** 4.3.4.5

Captura de las Tuberías de Revestimiento del Estado Mecánico del Pozo

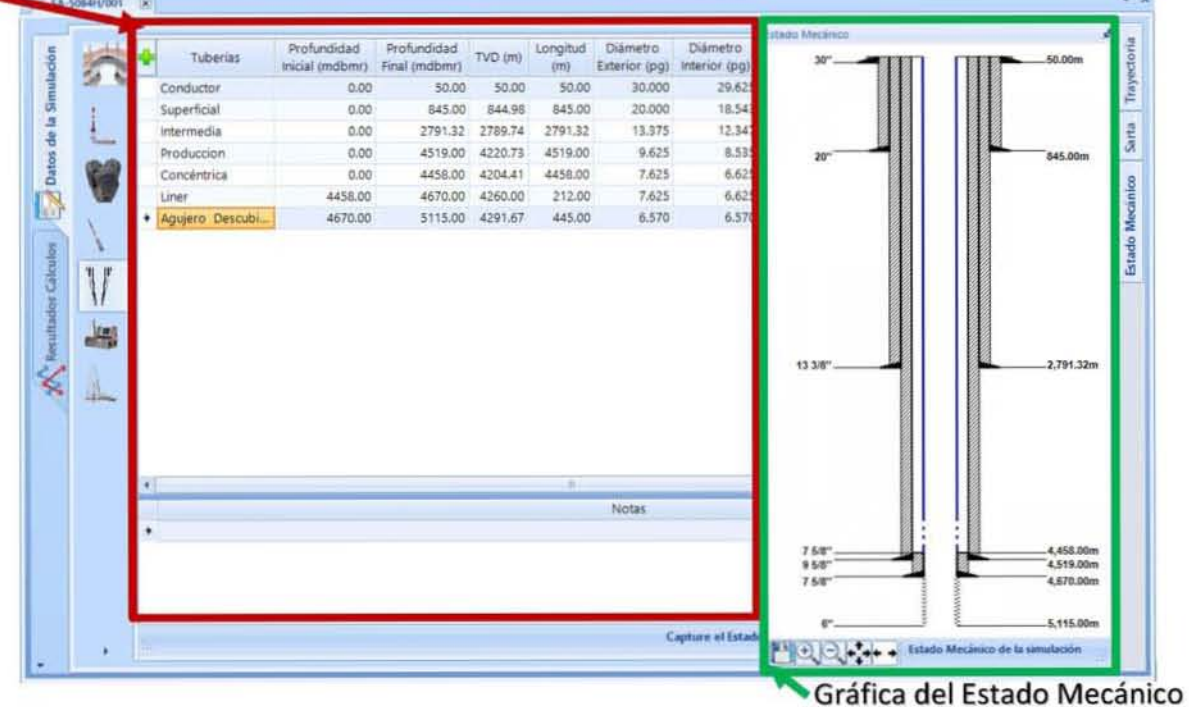

#### 4.3.4.6 Capturar Reología del Fluido

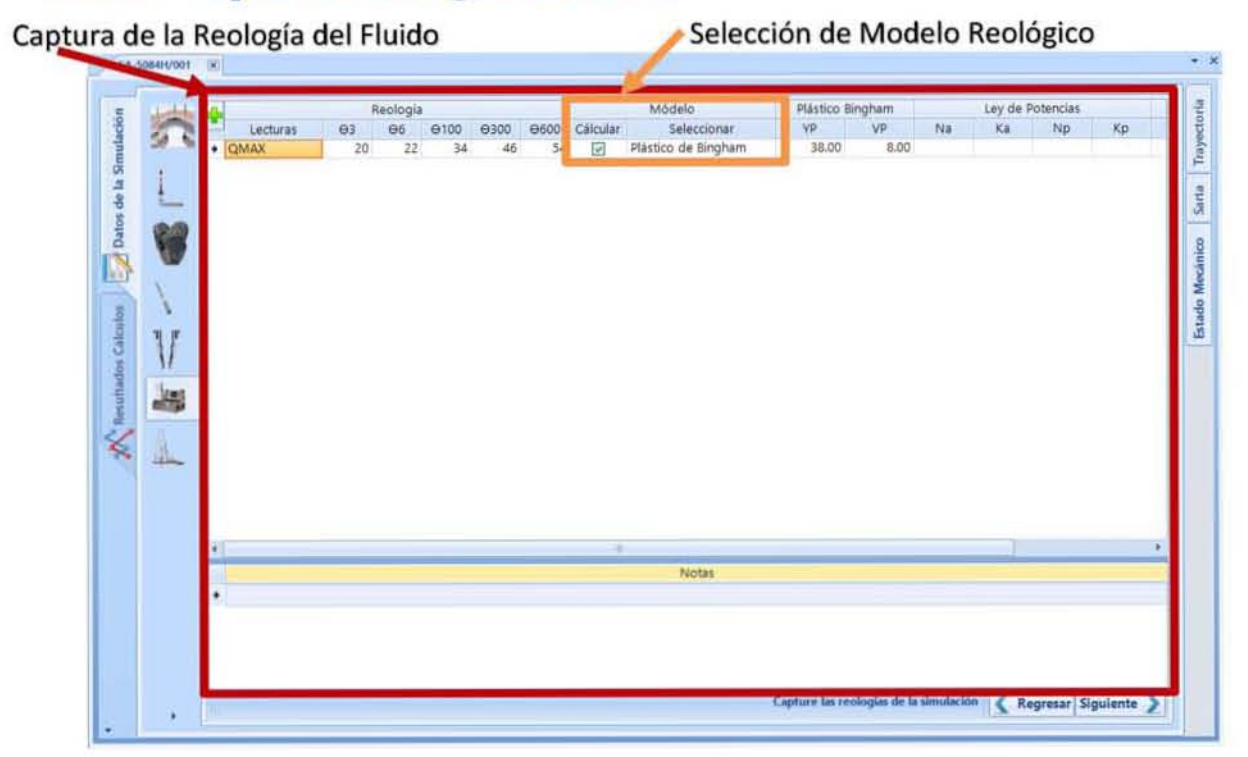

#### 4.3.4.7 **Capturar Condiciones Operacionales**

Captura de Condiciones Operacionales

Selección de Hidráulica en la Perforación

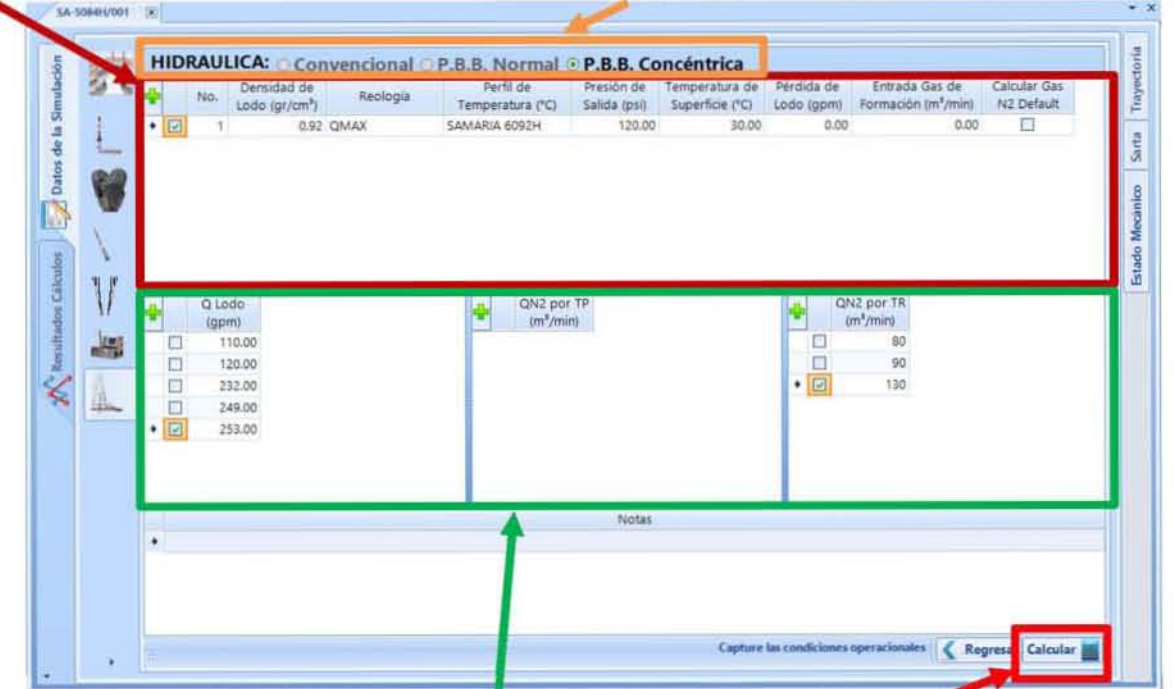

Captura de Gastos de Lodo y de Nitrógeno por TP y TR Realizar el Cálculo de la Simulación

#### **Visualizar Resultados** 4.3.5

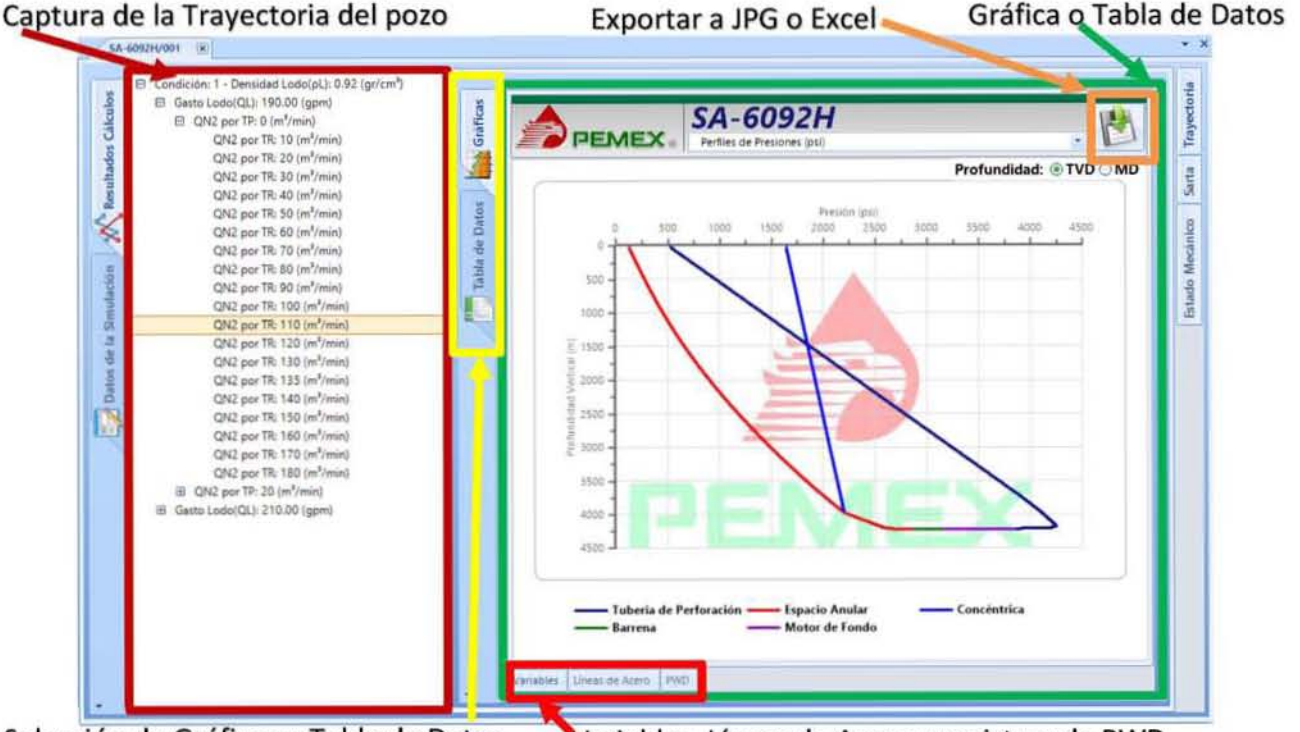

Selección de Gráficas o Tabla de Datos

Variables, Líneas de Acero y registros de PWD

**CAPÍTULO** 

## 4.4 Plan de Pruebas con Datos Reales

## 4.4.1 Descripción

Realizar pruebas del proceso completo al simulador con información proporcionada por el cliente de tres pozos ya perforados (datos reales), lo cual servirá para verificar el proceso de captura y además para validar la certeza del cálculo.

## 4.4.2 Requerimientos de las Pruebas

Información completa de tres pozos ya perforados.

## 4.4.3 Estrategia de las Pruebas

## 4.4.3.1 Objetivo

Identificar defectos relacionados a la lógica e implementación de cada uno de los diferentes módulos de captura que constituyen el sistema, además, permitirá verificar la certeza de los cálculos, lo que permitirá realizar ajustes al modelo matemático y al simulador para que los resultados se acerquen lo más posible a los datos reales.

## 4.4.3.2 Técnica

Se captura la información del pozo, se capturan las condiciones operacionales y 105 gastos de lodo y nitrógeno con 105 que se perforó el pozo, se realiza el cálculo y se extraen 105 resultados numéricos para compararlos en una hoja de Excel contra 105 resultados reales, dicha comparación se gráfica y se emite un reporte.

## 4.4.3.3 Criterio de Terminación

Cuando se termine de capturar, simular y realizar la comparación de resultados de tres 105 pozos proporcionados por el cliente.

## 4.4.3.4 Consideraciones Especiales

La información de la perforación de 105 pozos proporcionada por el cliente debe estar completa para poder realizar la prueba y la comparativa.

## 4.4.4 Herramientas Empleadas en las Pruebas

Simulador desarrollado para las pruebas, Excel para generar gráficas comparativas de 105 resultados simulados contra los reales y Word para generar el reporte de las pruebas.

## 4.4.5 Recursos Empleados en las Pruebas

Especialistas de perforación con el conocimiento y habilidades necesarias para extraer 105 datos requeridos de la información proporcionada por el cliente.

## 4.5 Pruebas con Datos Reales

Para poder realizar pruebas con datos reales, PEMEX proporcionó información de los pozos ya perforados 5llH y 592H para adecuar y validar la hidráulica de la perforación bajo balance con tubería concéntrica y la información del pozo 581 para adecuar y validar la hidráulica de la perforación bajo balance sin tubería concéntrica.

Para la carga de información al simulador los especialistas en perforación dellMP elaboraron una lista de verificación con la información que se requiere en la captura de los pozos en estudio, esta información fue extraída del registro PWD, de los reportes diarios de operación diario (SIOP) y de informes finales de obra de (IFO) de los pozos antes mencionados:

- $\bullet$  Datos generales del pozo (Nombre del pozo, elevación de mesa rotaria, temperatura y presión atmosférica).
- **B** Registro PWD.
- **a** Registro de línea de acero.
- $\Box$  Trayectoria direccional.
- **a Diámetro de barrena, número y diámetro de toberas; diámetro y densidad de los recortes.**
- **a** Tuberías y herramientas especiales de la sarta de perforación.
- **Estado mecánico.**
- **a** Propiedades y modelo reológico del fluido de perforación.
- $\bullet$  Condiciones operativas de la simulación como son gasto de lodo y gasto de nitrógeno.

Para validar que los perfiles de presión calculados por el SimPbBTC sean lo más cercanos a los obtenidos al perforar los pozos, el simulador tiene la funcionalidad en módulo de Datos del Campo, para cargar el registro PWD, el cual contiene la profundidad, presión, DEC, fecha y hora en que fue tomado dicho registro en el pozo. El PWD puede ser adicionado en la gráfica de presiones calculadas para comparar presiones a la misma profundidad y con las mismas condiciones operacionales.

La metodología empleada para la validación de los pozos antes mencionados, fue realizar las simulaciones a las mismas profundidades objetivo y con las mismas condiciones operacionales, densidad de lodo (pl), gasto del lodo (Q<sub>L</sub>) y gasto de nitrógeno (Q<sub>N2</sub>) que se emplearon durante la perforación de la etapa de interés de este estudio (Registro PWD), y los resultados obtenidos del simulador, presión anular (PA), presión por el interior la tubería de perforación (PTP) y la densidad equivalente de circulación (DEC) fueron graficados contra los obtenidos del Registro PWD de cada pozo. En esta gráfica se muestran en el eje *Y* los valores de las presiones de fondo para cada sección del pozo, en el eje X se muestra la hora en que fue tomado el registro. Los puntos discontinuos en morado y azul son los resultados calculados por el SimPbBTC, mientras que los puntos continuos verde y rojo son los del registro PWD. En la parte inferior se agregó una tabla con los valores promedio (real y calculado) y porcentajes de error.

A continuación, se muestran la comparativa resultados calculados contra datos reales medidos durante la perforación de los pozos antes mencionados.

## 4.5.1 Carga de Información Pozo 581

La perforación de la etapa de explotación del pozo 581, se realizó con la tecnología no convencional de perforación bajo balance. Este pozo fue del tipo direccional alcanzando un ángulo de inclinación de 26.72° a una profundidad desarrollada de 4429 metros desarrollados (mD), teniendo como objetivo la formación Cretácico Superior (KS). El registro PWD tomado en tiempo real por parte de la Cía. Perfolat del 19 de diciembre del 2009 (Figura 25).

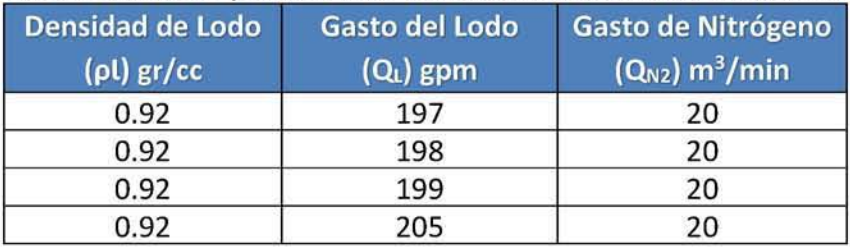

Las condiciones operacionales utilizadas en la simulación fueron:

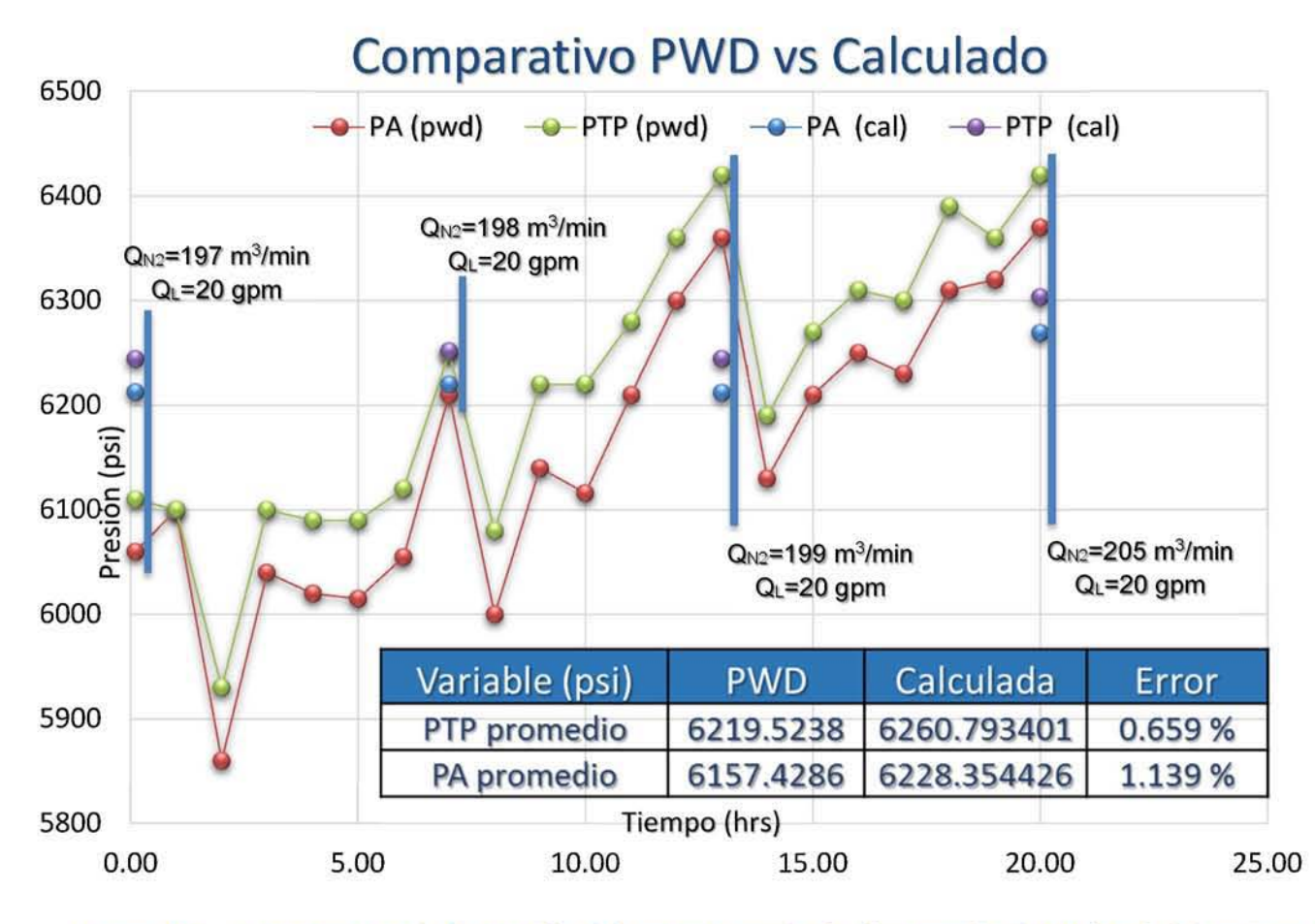

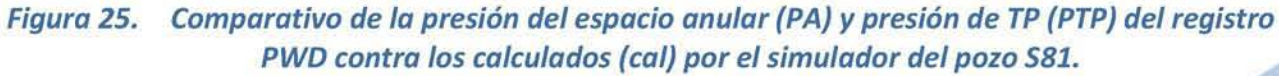

## 4

## 4.5.2 Carga de Información Pozo 592H.

La perforación de la etapa de explotación del pozo S92H, se realizó con la tecnología no convencional de perforación bajo balance empleando tubería concéntrica siendo el pozo del tipo horizontal alcanzando un ángulo de inclinación de 89° a una profundidad de 4727 mD, teniendo como objetivo la formación Cretácico Superior (KS). El registro PWD tomado en tiempo real por parte de la Cía. Integradora de Perforaciones y Servicios (IPS) del 4 de mayo del 2010 (Figura 26). Adicionalmente se agrega una comparativa de la DEC del PWD (real) contra la calculada (Figura 27).

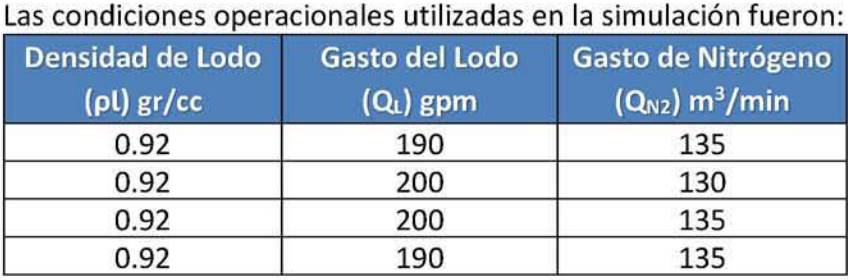

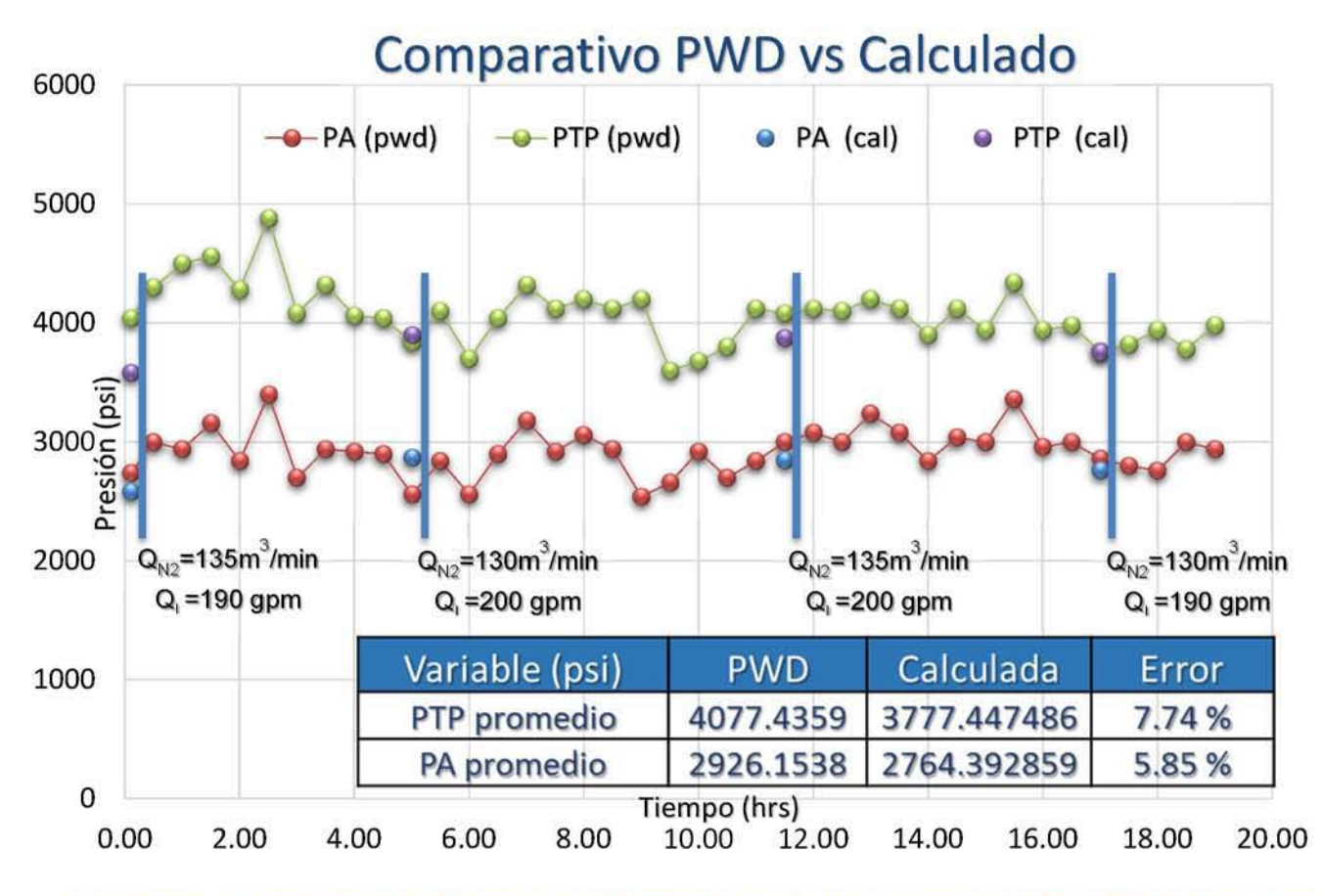

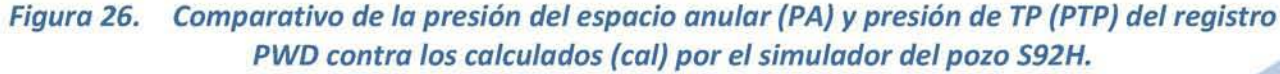

**CAPÍTULO** 

4

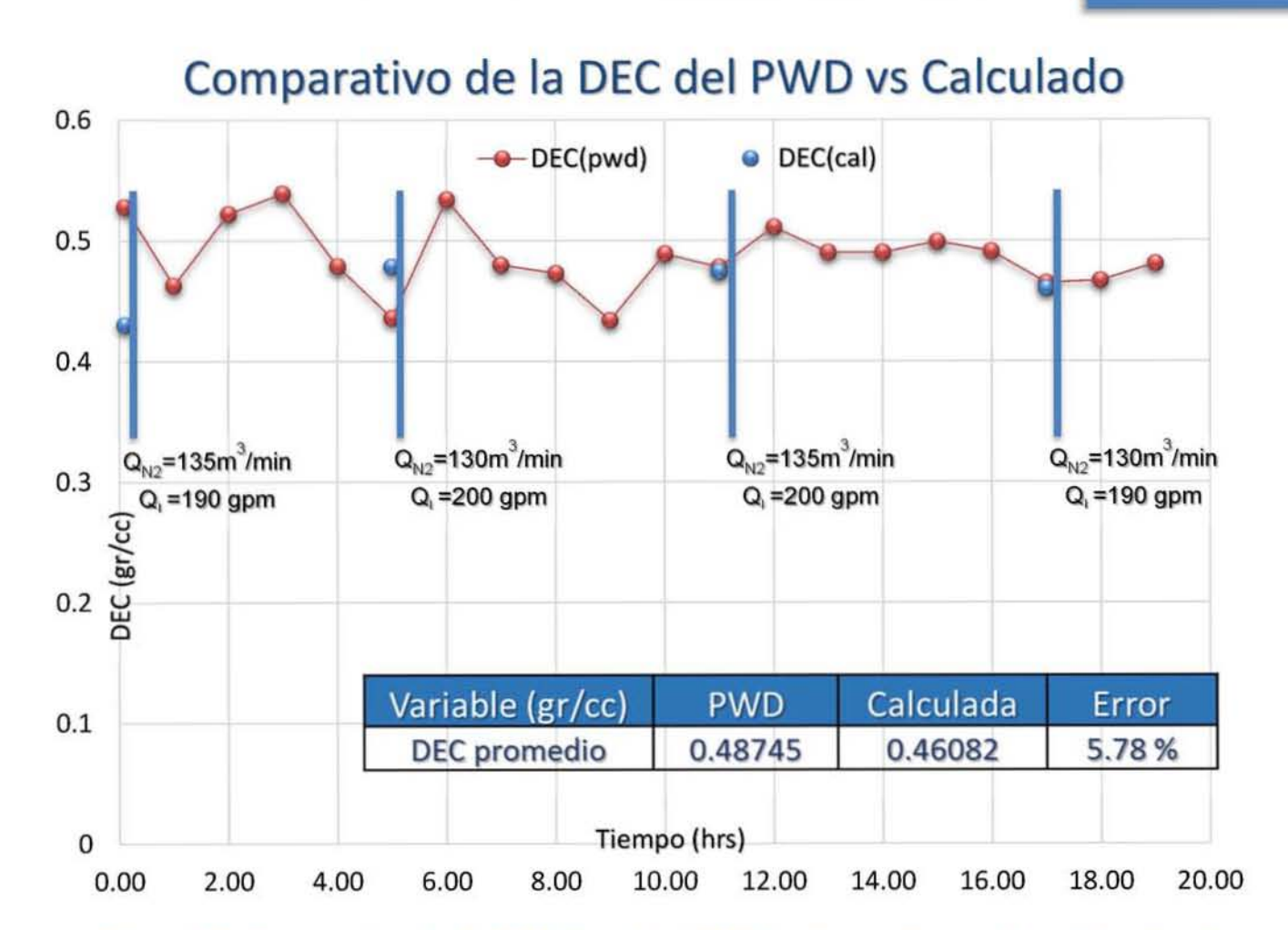

*Figura* **27.** *Comparativo de las* **OEe** *del registro PWD (puntos continuos color rojo) contra los*  **calculados (cal) por el simulador (puntos discontinuos color azul) del pozo S92H.** 

## 4.5.3 Carga de Información Pozo 511H.

La perforación de la etapa de explotación del pozo S11H se realizó con la tecnología no convencional de perforación bajo balance con tubería concéntrica. Este pozo fue del tipo horizontal alcanzando un ángulo de inclinación de 90° a una profundidad de 5272 mO, teniendo como objetivo la formación Cretácico Superior (KS). El registro PWD tomado en tiempo real por parte de la Cía. Perfolat del 24 de diciembre de 2009 (Figura 28). Adicionalmente se agrega una comparativa de la DEC del PWD (real) contra la calculada (Figura 29).

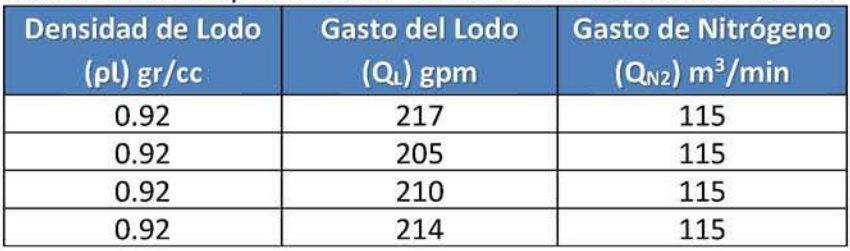

#### Las condiciones operacionales utilizadas en la simulación fueron:

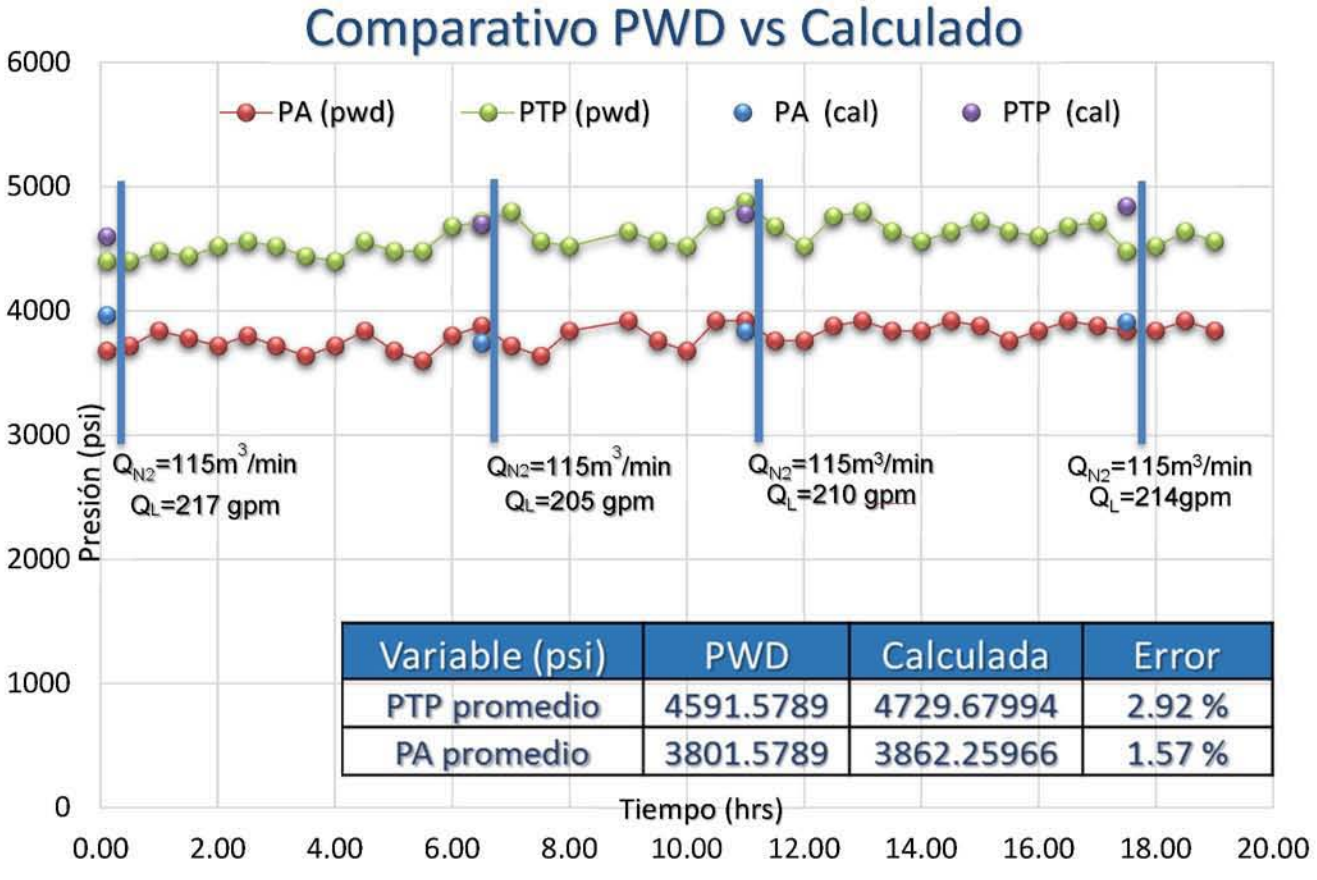

Figura 28. Comparativo de lo presión del espacio anular (PA) *y* presión de TP (PTP) del registro PWD *contra* 105 calculados (cal) por el simulador del pozo SllH.

**CAPÍTULO** 

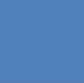

4

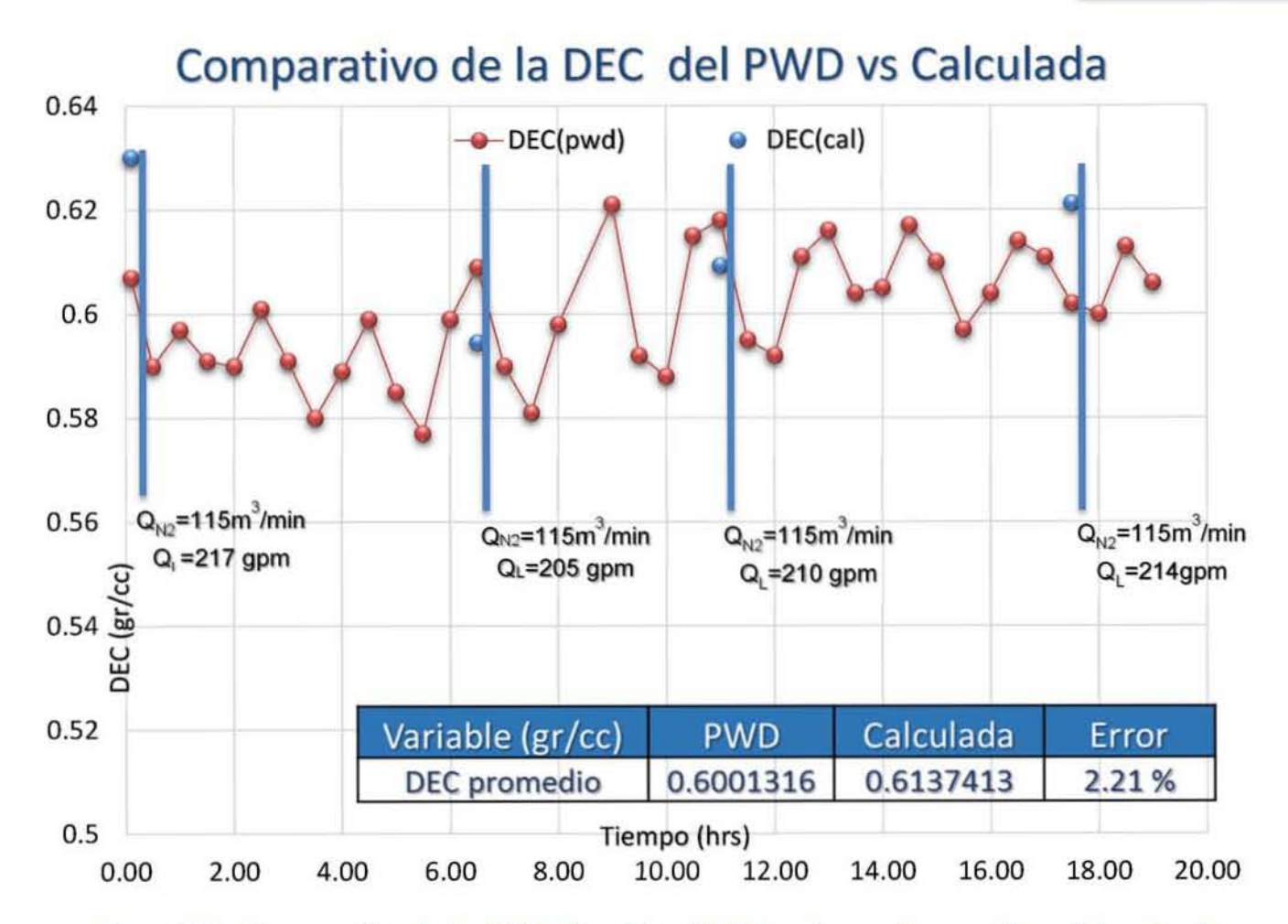

*Figura* **29.** *Comparativo de las* **OEe** *del registro PWD (puntos continuos color rojo) contra los calculados (cal) por el simulador (puntos continuos color azul) del pozo 511H.* 

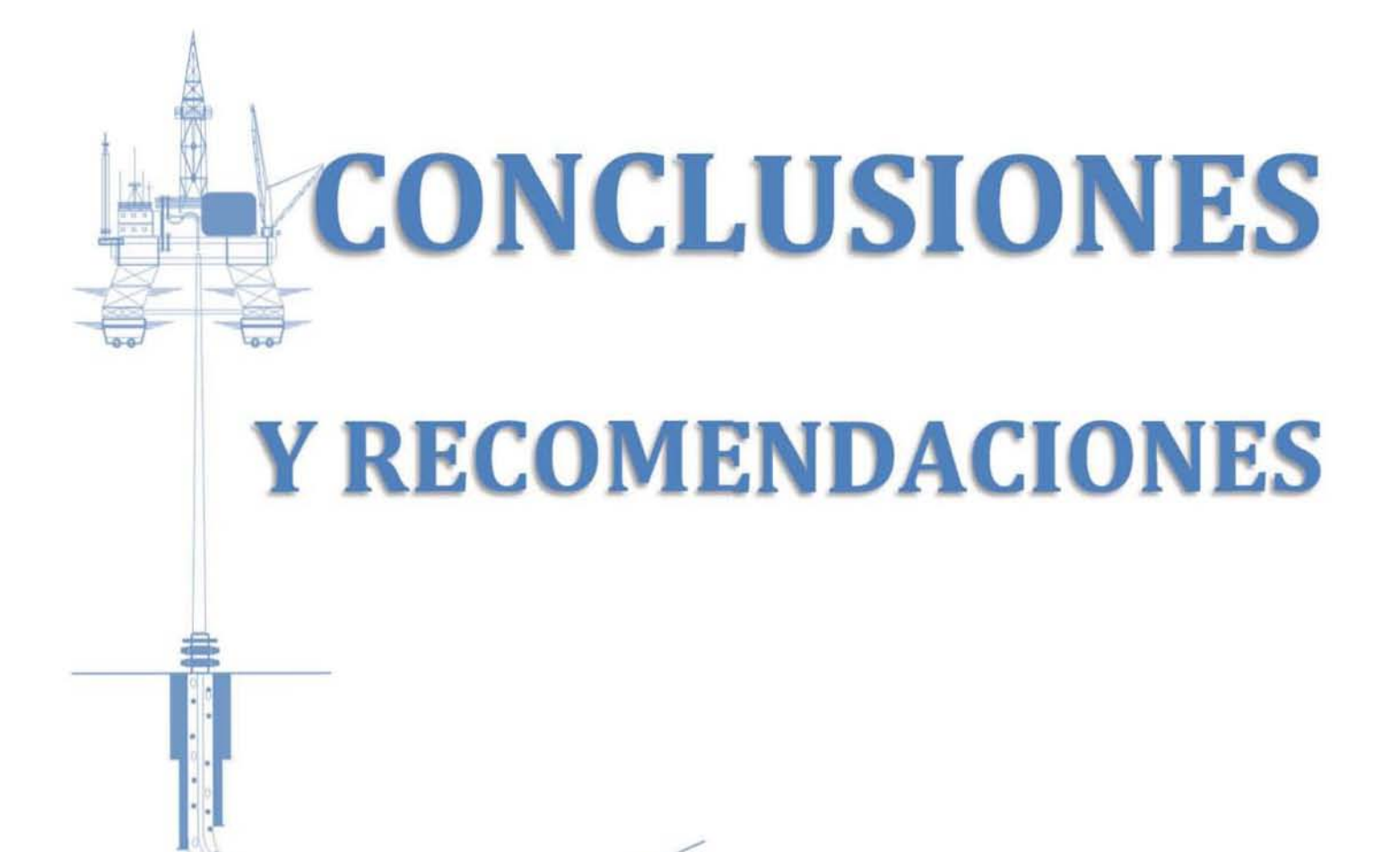

## **Conclusiones**

Para el desarrollo del simulador se utilizó el Proceso Unificado, aunque no existe una evidencia empírica adecuada que demuestre si estas técnicas son buenas o malas, si es cierto es que estas técnicas son de considerable ayuda para comunicarnos con el cliente y verificar si estamos entendiendo el problema, también nos permite trasmitir a los demás miembros del equipo de desarrollo, el problema y la solución propuesta; además de ser muy útil en las etapas de mantenimiento en proyectos de mediana/avanzada envergadura. Después de todo, los diagramas no deben ser solo imágenes bonitas, ningún usuario va a agradecer la belleza de los dibujos, lo que el usuario quiere es software que funcione, por lo que es importante utilizar estas técnicas de manera que nos permita explicar la problemática y solución del proyecto con todos los involucrados, lo cual nos lleve a generar un software que cubra todas las necesidades del cliente, además de generar sólo los productos indispensables, más como información requerida, que como documentos formales que solo nos sirvan para llenar la carpeta del proyecto.

En el desarrollo de esta tesis utilicé sólo algunos de los diagramas UML que se proponen dentro del Proceso Unificado, estos diagramas permitieron que el grupo de trabajo del proyecto analizará la funcionalidad de cada módulo, obtener retroalimentación, generar diagramas más detallados y así identificar si el diseño propuesto cumplía con alcance del proyecto.

El simulador 5imPbBTC es una herramienta computacional que predice los perfiles de presión del espacio anular y del interior de la TP. Para garantizar la confiabilidad de los resultados y validar al mismo tiempo la herramienta, se introdujo la variable de captura del registro de PWD y para ver que tanto los resultados obtenidos por el simulador se acercan a las condiciones de yacimiento del pozo se introdujo el registro de línea de acero. Otro resultado que se obtiene del simulador, son el de cálculo de la simulación a cada 10 m<sup>3</sup>/min (0 a 180 m<sup>3</sup>/min) de inyección de nitrógeno (N<sub>2</sub>) manteniendo el gasto de fluido de perforación constante. Este cálculo nos sirve para analizar y optimizar el gasto de  $N_2$ observando gráficamente en qué punto es donde el  $N_2$  logra la mínima densidad equivalente de circulación, para que de esta forma se optimice la inyección de nitrógeno al sistema.

Se realizaron las pruebas para que la captura de información fuera confiable y de fácil manejo. El simulador predice confiablemente los perfiles de presión de la etapa de perforación, la densidad equivalente de circulación producto de las condiciones operativas que se aplican en la etapa, la relación de transporte de recortes de perforación, índice de limpieza del agujero y densidad de la mezcla. Dichos resultados se pueden visualizar en el simulador en forma gráfica y tabular.

El rango de error del simulador oscila entre los valores siguientes:

- **a** Presión del interior de tubería de perforación (PTP) del 0.65 al 7.74%.
- **a** Presión de espacio anular primario (PA) del 1.13 al 5.85%
- **D** Densidad equivalente de circulación (DEC) del 2.21 al 5.78%.

Los resultados obtenidos con el desarrollo del SimPPBTC han sido satisfactorios y medibles, se han logrado reducir tiempo y costos en la extracción de yacimientos de presionados. Tan importante son este tipo de desarrollos tecnológicos, que se está analizando la posibilidad de emprender un Centro de Recuperación de Hidrocarburos de Campos Maduros, en el que se exploraría la tecnología y métodos de vanguardia para recuperar los recursos que no se pudieron extraer del subsuelo mediante técnicas tradicionales.

## Recomendaciones

El siguiente paso es llevar la aplicación del simulador a pozos, bajo condiciones operativas reales para evaluar los parámetros de perforación y emitir las recomendaciones técnicas que ayuden a optimizar la hidráulica de la PBB. De esta forma se podrá disminuir la ocurrencia de eventos indeseados que se presentan durante las operaciones de perforación impactando directamente en la disminución de tiempos no productivos los cuales traerán ahorros considerables en los tiempos y costos de las operaciones de perforación no convencional.

Como proyecto futuro se recomienda agregar mayor funcionalidad al simulador para poder explotar la información calculada:

- $\bullet$  Emisión de un reporte o informe ejecutivo de la simulación realizada.
- a Agregar la variable de perdida de fluido de perforación y su influencia en la hidráulica de la perforación bajo balance con tubería concéntrica.
- CJ Agregar una gráfica de Ventana Operacional, que compare la presión del anular contra gastos de inyección de nitrógeno y se pueda visualizar la zona óptima de inyección de N2, gasto de fluido de perforación y densidad equivalente de circulación de la etapa.
- **El Disminuir el rango de errores mediante la captura de más pozos y recopilar más información** de registros PWD, para realizar comparativas y calibrar el modelo matemático.
- **a** Proceso para la integración del simulador como software institucional. Promover talleres de entrenamiento en las unidades operativas
- $\bullet$  Agregar la variante de simulación para pozos marinos donde se manejen gradientes de presión de poro muy bajas y en formaciones donde se presenten cotidianamente pérdidas de circulación.

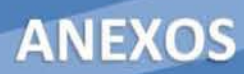

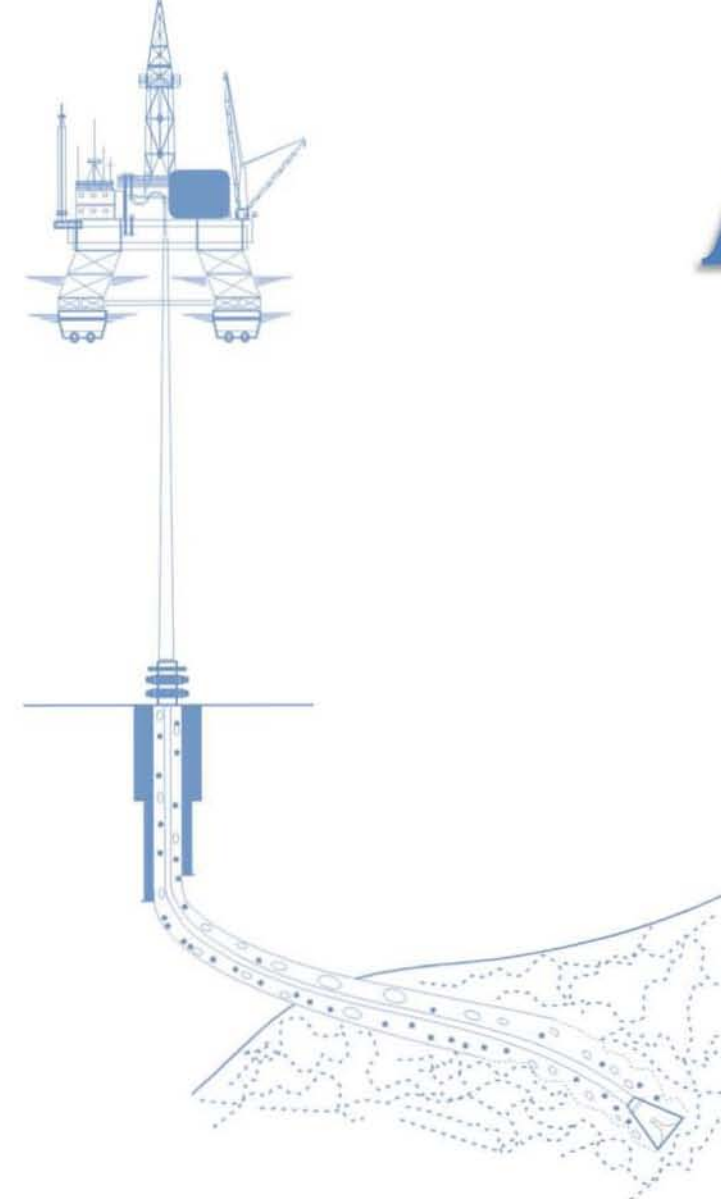

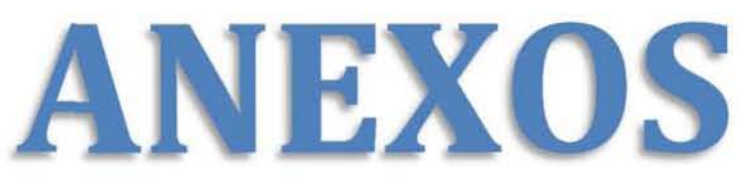

**ANEXOS** 

## GLOSARIO DE TÉRMINOS

## 1. Agujero

El pozo en sí, incluyendo el tramo descubierto o no entubado. El término pozo puede referirse al diámetro interno de la pared del pozo, la pared de roca que limita el pozo perforado.

## 2. Barrena

La herramienta utilizada para triturar o cortar la roca. Consiste de un elemento de corte y de un elemento de circulación. El elemento de corte puede ser de acero dentado, botones de carburo de tungsteno o de diamante. El elemento de circulación está constituido por conductos que permiten que el fluido pase a través de la barrena y utilice la corriente hidráulica del lodo para mejorar la velocidad de penetración.

Todo lo que se encuentra en un equipo de perforación asiste directa o indirectamente a la barrena para la trituración o el corte de la roca. La barrena se encuentra en la parte inferior de la sarta de

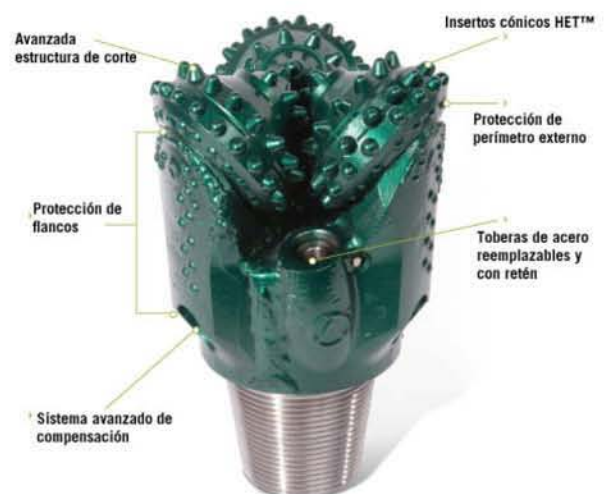

perforación y debe cambiarse cuando se desgasta excesivamente y deja de avanzar. La mayoría de las barrenas funcionan raspando o triturando la roca, o ambas acciones a la vez, genera lmente como parte de un movimiento de rotación. Algunas barrenas, denominadas barrenas de tipo martillo, martillan la roca verticalmente en forma similar a un martillo neumático utilizado en operaciones de construcción.

## 3. Caída de Presión

Es la disminución de la presión de un fluido, dentro de un conducto, que tiene lugar cada vez que dicho fluido atraviesa un estrangulamiento o un elemento de utilización. También se puede describir como, la rápida disminución de la presión de un circuito debida a una repentina pérdida.

## 4. Campo

Área geográfica en la que un número de pozos de petróleo y gas producen de una misma reserva probada. Un campo puede referirse únicamente a un área superficial o a formaciones subterráneas. Un campo sencillo puede tener reservas separadas a diferentes profundidades. Una acumulación o grupo de acumulaciones de petróleo en el subsuelo.

## 5. Caracterización de Yacimientos

Consiste en la integración de la información geofísica, petrofísica, geológica y de ingeniería para generar un modelo geológico del yacimiento con el fin de calcular reservar y crear un plan de desarrollo óptimo del campo. Para alcanzar los objetivos se desarrollan actividades utilizando programas altamente especializados para cada área de estudio.

## **ANEXOS**

## 6. Circulación

En un ciclo de circulación, el fluido consume energía, levanta los recortes, enfría la barrera y el pozo, y luego descarga los residuos en la superficie. Esto exige que los ingenieros y especialistas en fluidos evalúen y recarguen continuamente el sistema de fluidos nuevos y otros aditivos.

## 7. Colapso

Este esfuerzo se debe principalmente al efecto de la presión exterior que ejerce la columna hidrostática de 105 fluidos de perforación o de control en los pozos. La magnitud de la presión depende de la densidad del fluido. El colapso o aplastamiento también puede ocurrir al aplicar una presión externa que sumada con la presión hidrostática, incrementa la presión externa. El valor de la presión exterior aumenta en función de la profundidad y su valor máximo estará en el inferior de la sarta de perforación.

## 8. Complejo

Término utilizado en la industria petrolera para referirse a la serie de campos o plantas que comparten instalaciones superficiales comunes.

## 9. Conificación de Agua

El cambio producido en los perfiles de los contactos agua/petróleo o gas/petróleo como resultado de las caídas de presión durante la producción. la conificación tiene lugar en los pozos verticales o levemente desviados y es afectada por las características de los fluidos involucrados y la relación entre la permeabilidad horizontal y la permeabilidad vertical.

## 10. Densidad Equivalente de Circulación (DEC)

Se puede definir como la densidad efectiva que combina la densidad actual del fluido de perforación y las caídas de presión en el espacio anular, es decir, cuando el fluido se encuentra en circulación, éste aparenta ser más pesado en el fondo del pozo, lo cual se debe a los cambios de temperatura y los que sufre el fluido por los efectos de la caída de presión debido al fricción que tiene dicho fluido con todo lo que toca, todo esto en función de la viscosidad.

Conociendo la DEC podemos evaluar el incremento de la densidad del lodo necesario para evitar el fenómeno de *"patada"* y pérdidas, particularmente en los pozos que tienen una estrecha ventana entre el gradiente de fractura y el gradiente de presión de poro.

## 11. Diámetro del Agujero

Se define por medio de un registro de calibración reciente en el pozo que se va a cementar. Para determinar el diámetro del agujero, se adiciona un porcentaje de exceso al diámetro de la barrena, que varía en función del tipo de formación del 10 al 50% para rocas compactadas a poco consolidadas, respectivamente. Mientras más grande sea el diámetro del agujero, más baja será la velocidad en el espacio anular para un gasto o tasa de flujo dado y se requerirá de más potencia para bombear la lechada de cemento entre la tubería de revestimiento y la formación.

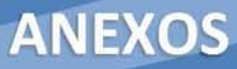

## 12. Espacio Anular

Es el espacio entre dos tuberías o entre una tubería y el agujero descubierto. Para perforación sin tubería concéntrica es el espacio entre la sarta de perforación y cada tubería de revestimiento. Y para la perforación con tubería concéntrica se clasifican en anular primario que es el espacio entre la sarta de perforación y la tubería concéntrica, y el anular secundario que es el espacio entre la tubería concéntrica y cada tubería de revestimiento.

#### 13. Estabilidad del Agujero

Una de las principales preocupaciones durante el proceso de perforación es mantener el agujero estable, en el que el diámetro del pozo sea lo más parecido al diámetro de la barrena con la cual sé está perforando. El colapso del agujero da como resultado el ensanchamiento del agujero, lo cual se manifiesta en superficie con un incremento excesivo de recortes de gran tamaño producto del derrumbe de la formación.

#### 14. Factor de Recobro

Porcentaje del petróleo extraído de un yacimiento con relación al volumen total contenido en el mismo.

#### 15. Fractura

Aquellas discontinuidades planas en el material que compone la roca, pueden ser microscópicas o macroscópicas, ellas aparecen debido a que los esfuerzos de confinamiento a los que ha estado sometida la roca, son superiores a los esfuerzos de ruptura. Las fracturas naturales influyen en el comportamiento tanto de la producción como en la declinación de presión del yacimiento. Esta influencia puede resultar tanto negativa como positiva sobre todo en la parte del flujo de fluidos.

Por ejemplo, las fracturas abiertas, es decir, que no han sido cementadas o parcialmente mineralizadas (con buena permeabilidad), por lo general tienen un efecto positivo en el flujo de petróleo; pero adversamente ocurre con el flujo de agua y gas, ya que por la alta permeabilidad que aquellas presentan tienden a ocurrir los problemas de conificación<sup>9</sup>. Por otro lado, las fracturas totalmente cementadas o mineralizadas pueden crear barreras de permeabilidad a todos los tipos de flujo.

#### 16. Fractura Hidráulica

Es la aplicación de presión a una roca reservaría hasta que se produce la falla o fractura de la misma. Después de la rotura de la roca se continúa aplicando presión para extender la fractura más allá del punto de falla. Con esta fractura se crea un canal de flujo de gran tamaño que no sólo conecta fracturas naturales, sino que produce una gran área de drenaje de fluidos del reservorio.

Teóricamente en un pozo horizontal perforado en sentido paralelo a la dirección de esfuerzo horizontal máximo, las operaciones de estimulación hidráulica producen una sola fractura longitudinal a lo largo del pozo horizontal. Este escenario simplifica el flujo de fluido fuera del pozo durante el tratamiento de estimulación y dentro del pozo durante la producción.

**ANEXOS** 

## 17. Gradiente de Fractura

La presión requerida para inducir fracturas en una roca a una profundidad dada. El cual sirve para:

- **a** Selección apropiada de tuberías de revestimiento.
- CI Prevención de pérdida de circulación.
- a Planeación de fractura miento hidráulico para aumentar la productividad del pozo en zonas de baja permeabilidad.

#### 18. Gradiente Geotérmico

Es la variación de temperatura, con respecto a la profundidad. El gradiente geotérmico no es un valor constante 1000 puesto que depende de las características físicas que presente el material en cada punto del interior del planeta, es decir, de las condiciones geológicas locales, algunas de las cuales son: la relación presión y

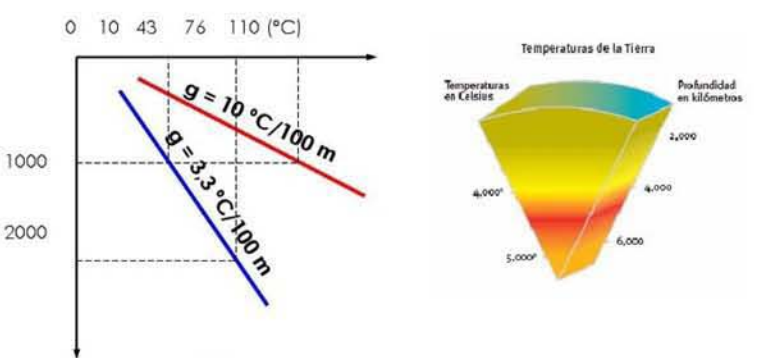

temperatura, la composición química y las reacciones que se produzcan. Por naturaleza, el agua es más susceptible a la expansión térmica que a la compresión. En áreas de gradientes geotérmicos altos, el aumento de volumen en los poros de las rocas puede causar altas presiones.

#### 19. Hidrocarburos

Grupo de compuestos orgánicos que contienen principalmente carbono e hidrógeno. Son los compuestos orgánicos más simples y pueden ser considerados como las substancias principales de las que se derivan todos los demás compuestos orgánicos. Los hidrocarburos más simples son gaseosos a la temperatura ambiente, a medida que aumenta su peso molecular se vuelven líquidos y finalmente sólidos, sus tres estados físicos están representados por el gas natural, el petróleo<sup>31</sup> crudo y el asfalto.

#### 20. Ingeniero de Diseño de Pozos

Es el encargado de diseñar la perforación de pozos, elaborando los programas o diseños particulares de: barrenas, sartas de perforación, tuberías de revestimiento, fluidos de control, registros geofísicos, pruebas de producción, cementaciones, desviaciones, registro continuo de hidrocarburos, obtención de núcleos, pescas (en los casos de accidentes mecánicos), programas de control del pozo (en casos de descontrol); terminación de pozos y herramientas a utilizar, tanto en pozos exploratorios como de desarrollo.

#### 21. Ingeniero de Pozos

Es el encargado de perforar pozos (Petroleros, Geotérmicos o de Agua), supervisando el estricto apego a los diseños y programas previamente elaborados, así como el adecuado funcionamiento de: Instalaciones de seguridad y control del pozo (Cabezal de tuberías de revestimiento, Preventores, líneas de manejo de control en caso de brote imprevisto, línea del quemador; presas de lodo y de desperdicios).

## **ANEXOS**

## 22. Inyección de Gas

Proceso mecánico que proporciona en forma continua o intermitente gas o aire comprimido al pozo para desplazar los fluidos producidos, generando una reducción de la presión en el fondo del pozo e incrementando sustancialmente la tasa de extracción de petróleo.

## 23. Liner

Es una tubería que no se extiende hasta la cabeza del pozo, sino que se cuelga de otra tubería que le sigue en diámetro y ésta hasta la boca del pozo. La tubería colgada permite reducir costos y mejorar la hidráulica en perforaciones más profundas.

## 24. Lodo O Fluido de Perforación o Fluido de Control

Es cualquier sustancia o mezcla de sustancias con características químicas apropiadas, no toxico, no corrosivo, ni inflamable, pero si inerte a las contaminaciones de sales solubles o minerales, debe ser inmune al desarrollo de bacterias y estable a altas temperas. Es utilizado para circular<sup>6</sup> a través de la sarta de perforación hasta la barrena y regresa a la superficie por el espacio anular con los recortes generados por la barrena al romper las rocas (Figura 30). Además, tiene la función de enfriar y lubricar la barrena y la sarta de perforación, previene descontroles al evitar la manifestación de las presiones de las formaciones del subsuelo. Un buen fluido de perforación debe depositar una capa delgada y de baja permeabilidad en la pared del agujero frente a las formaciones permeables para consolidarlas y retardar el paso del fluido desde el agujero del pozo hacia la formación permeable (areniscas).

El lodo se bombea desde el tanque de succión, asciende por la tubería de atraviesa la columna de perforación en su recorrido por el pozo hacia la barrena

rforación en su recorrido<br>
el pozo hacia la barrena<br>
El esfuerzo de corte y la<br>
temperatura afectan el temperatura afectan el lodo a medida que se bombea hacia la barrena a alta velocidad y presión

Se observan efectos adicionales de corte a medida que el lodo pasa a través de las toberas de la barrena e impacta la formación

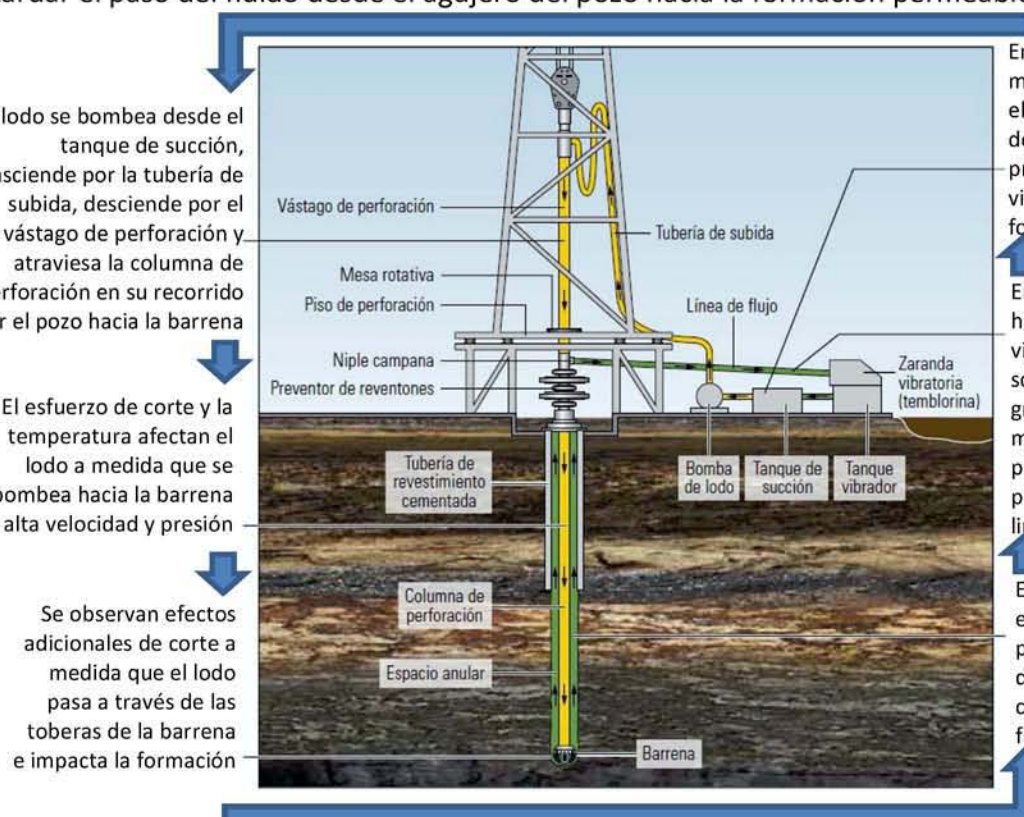

En el tanque de succión, se mezclan aditivos nuevos en el sistema, se ajusta la densidad del lodo, preparando el fluido para su viaje de regreso hacia el fondo del pozo

En la superficie, el lodo fluye hacia las zarandas vibratorias, donde los sólidos de formación más grandes son removidos. A medida que el fluido pasa por los tanques de lodo, se produce un proceso de limpieza adicional

El lodo retorna por el espacio anular degradado por las condiciones de fondo de pozo, deshidratado y cargado con sólidos de formación

*Figura 30. Ocio de vida del lodo* o *fluido de perforación.*
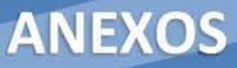

### 25. Modelo - Análisis de la Hidráulica Multifásica para Perforación de Pozos

En la siguiente dirección se encuentra el artículo que define el modelo para el análisis multifásico durante la perforación de pozos: http://adsabs.harvard.edu/abs/2005APS..DFD.NH006N Theoretical analysis of multiphase flow during oil-well drilling by a conservative model. Ruben Nicolás-Lopez, J. Héctor Rodriguez-Hernandez, Mario G. García-Herrera. IMP. Noviembre 2005

### 26. Modelo - Hidráulica Perforación Bajo Balance con Tubería Concéntrica.

En la siguiente dirección se encuentra el artículo que define el modelo para el análisis multifásico para la perforación bajo balance con tubería concéntrica: http://link.springer.com/chapter/10.1007/978-3-642-27723-8 16 Single and Two-Phase Flow Models for Concentric Casing Underbalanced Drilling. J. Omar Flores-León, Octavio Ca zarez-Candía, Rubén Nicolás-López. IMP. Octubre 2012

### 27. Modelos Reológicos

Ayudan a predecir el comportamiento de los fluidos sobre una amplia escala de velocidades de corte. La mayoría de los fluidos de perforación son fluidos seudoplásticos no-newtonianos. La elección del modelo depende del comportamiento grafico que tenga el fluido de perforación. A tener la sarta estática, sin presentar rotación ni movimientos reciprocantes, los métodos más comunes para estas consideraciones son el Modelo de Bingham, el de Ley de Potencias y el de Herschel-Buckley

### 28. MWD - Measurement While Drilling

La adquisición de mediciones durante la perforación (MWD) es ahora una práctica estándar en los pozos direccionales, en los que el costo de las herramientas es compensado por el tiempo de equipo de perforación y las consideraciones asociadas con la estabilidad del pozo si se utilizan otras herramientas. Se refiere a la evaluación de las propiedades físicas, generalmente la presión, la temperatura y la trayectoria del pozo en el espacio tridimensional, durante la perforación de un pozo. Las mediciones se adquieren en el fondo del pozo, se almacenan un cierto tiempo en una memoria de estado sólido y posteriormente se transmiten a la superficie. Los métodos de transmisión de datos varían entre una compañía y otra, pero generalmente consisten en la codificación digital de los datos y su transmisión a la superficie como pulsos de presión en el sistema de lodo. Estas presiones pueden ser ondas senoidales positivas, negativas o continuas. Algunas herramientas MWD poseen la capacidad para almacenar las mediciones para su recuperación posterior con cable o cuando la herramienta se extrae del pozo si el enlace de transmisión de datos falla. Las herramientas MWD que miden los pa rámetros de una formación (resistividad, porosidad, velocidad sónica, rayos gamma) se conocen como herramientas de adquisición de registros durante la perforación (LWD - Logging While Drilling).

### 29. Nitrógeno

Es un gas tan inerte que constituye del orden del 78% del aire atmosférico. En operaciones de PBB, el nitrógeno puede ser usado como el fluido de perforación o como un componente del fluido de perforación. La mayor ventaja sobre el aire es que las mezclas de hidrocarburo con nitrógeno no son flama bies. Esto elimina la posibilidad de incendios de pozo y detiene la posibilidad de corrosión.

### 30. Pegadura de Tubería

El término hueco apretado se aplica en situaciones cuando el movimiento de la sarta, sea de rotación o bien vertical, se ve restringido por eventos o fuerzas en el hueco. En general se reconoce esta situación porque el torque se aumenta y se torna errático, se incrementa la cara en el gancho necesaria para levantar la tubería, o se incrementa el peso en la broca o el arrastre cuando se baja la tubería.

Cuando no se puede levantar la tubería se dice que la tubería se ha pegado. Dependiendo del mecanismo en particular con que haya ocurrido la pegadura, que puede suceder que tampoco se pueda bajar, rotar, ni circular por dentro de la tubería. Las causas de pega de tubería pueden ser clasificadas en forma general bajo tres mecanismos principales:

- $\Box$  Empaquetamiento (pack off) o puenteo (bridge).
- **D** Pega diferencial.
- **B** Geometría del pozo.

La pegadura diferencial puede ocurrir cuando se perfora una formación permeable, con presión de formación menor que la hidrostática. Cuando hay un área de contacto y la sarta queda estacionaria (durante conexiones, toma de registro de desviación, falla de equipo, etc.) la capa de lodo puede crecer y formarse una zona de baja presión en el área de contacto de la tubería. Esta fuerza de adherencia, además del grosor de la capa de loso, hace que la tubería quede pegada, evitando movimiento vertical y rotación de la sarta. La circulación no se verá afectada. Algunas circunstancias como un pozo desviado o una sarta mal diseñada o sin estabilizadores pueden hacer que ésta área de contacto, y por lo tanto la fuerza total, sea mayor.

#### 31. Petróleo

El petróleo es una mezcla que se presenta en la naturaleza compuesta predominantemente de hidrocarburos en fase sólida, líquida o gaseosa; denominando al estado sólido betún natural, al líquido petróleo crudo y al gaseoso gas natural, esto a condiciones atmosféricas. Es un líquido amarillento oscuro, menos denso que el agua y acompañado de sustancias de origen orgánico

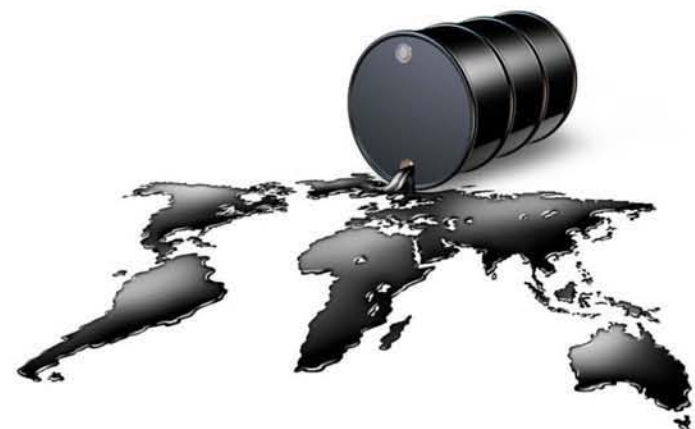

#### 32. Pérdidas de Circulación

Las pérdidas de circulación son uno de los problemas que más contribuyen a los altos costos del fluido de perforaCión, así mismo representa uno de los problemas más comunes durante la perforación de un pozo. Las pérdidas de circulación pueden producirse básicamente de dos maneras, la primera es por invasión natural o pérdida del lodo hacia formaciones no consolidadas, fracturadas o con cavernas. La segunda forma de pérdidas de circulación es debido a un fracturamiento hidráulico producido por presiones inducidas, al exceder la densidad requerida. Al perder la columna del fluido de perforación, la presión hidrostática ejercida por el mismo, puede disminuir hasta el punto de que la presión de formación sea mayor, permitiendo que los fluidos de formación fluyan hacía el pozo.

Secciones de pérdida de circulación:

- CJ Arenas no consolidadas y grava de alta permeabilidad.
- C<sub>J</sub> Zonas cavernosas o fisuradas en carbonatos (caliza o dolomita).
- CJ Fracturas naturales, fallas y zonas de transición en carbonatos o lutitas duras.
- C**J** Fracturas inducidas por el exceso de presión.

### 33. Perforación

Operación que consiste en agujerear o taladrar el subsuelo con la ayuda de herramientas apropiadas para buscar y extraer hidrocarburos

### 34. Permeabilidad

Es una propiedad del medio poroso con la que se mide la capacidad y habilidad de la formación para transportar los fluidos que en ésta se hallan, independientemente del tipo que sean (a excepción del gas). La misma determina el comportamiento del yacimiento y del pozo, pero el término puede referirse a muchos tipos de mediciones, por ejemplo, la permeabilidad puede ser absoluta o efectiva, vertical, horizontal o en cualquier otra dirección, debido a que la misma se define como un tensor.

Los poros dan permeabilidad a la roca

### 35. Porosidad

Es una medida de la capacidad de almacenamiento de la roca. La porosidad representa la fracción de espacio vacío que tiene una roca. Es definida como la relación entre el volumen de la roca disponible para el almacenamiento de fluidos y el volumen total de ésta. La porosidad efectiva, es decir, el porcentaje de espacio vacío en la roca que se halla interconectado, es la que interesa en la industria petrolera, ya que el volumen de fluido que se encuentra almacenado allí es el que puede ser recuperado.

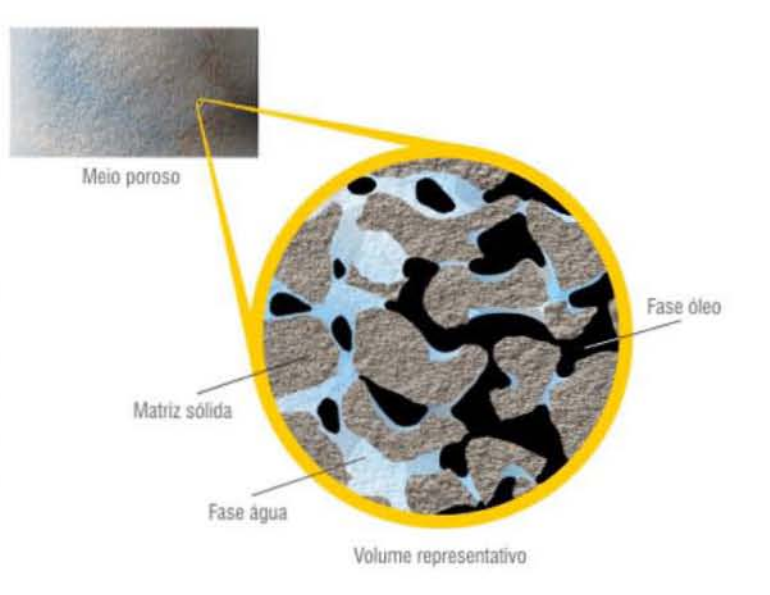

### 36. Pozo

Se refiere a cualquier perforación del suelo diseñada con el objetivo de hallar y extraer petróleo crudo, gas natural o para proporcionar servicios relacionados con los mismos. También puede referirse al diámetro interno de la pared del pozo. Los pozos se clasifican de acuerdo a su objetivo y resultado como: pozos de aceite y gas asociado, pozos de gas seco y pozos inyectores.

### 37. Pozos Horizontales

Son aquellos que en la última etapa de perforación son realizados de manera horizontal o paralelos a la formación productora. El objetivo principal es tener un método eficaz que maximice la producción y reduzca los costos en el desarrollo de los yacimientos. Uno de los problemas que afecta la perforación de estos pozos son los recortes en la parte baja del pozo, también, la forma en que la centralización de la tubería de revestimiento afecta el desplazamiento de los fluidos en el espacio anular, Los pozos horizontales producen en promedio aproximadamente cuatro veces más que un pozo vertical.

### 38. Presión Hidrostática

Es la presión ejercida por el peso de la columna de fluido sobre una unidad de área.

**ANEXOS** 

### 39. Presión de Formación

También conocida como presión de poro, presión del yacimiento, presión de la roca o presión de fluido. Es la presión ejercida por los fluidos o gases contenidos en los espacios porosos de las rocas, El peso de sobrecarga afecta las presiones de la formación, puesto que este es capaz de ejercer presión en los granos y los poros de la roca, La presión de formación se clasifica de acuerdo a su valor de gradiente de presión en: normal, subnormal y anormal.

### 40. PWD - Pressure-While-Drilling

Es el registro de las presiones en el espacio anular y el interior de TP mientras se perfora un pozo, También se obtienen registro de la Densidad Equivalente de Circulación (DEC<sup>10</sup>) para determinar la limpieza del agujero y la estabilidad del pozo,

### 41. Terminación de Pozos

Es un proceso operativo que se inicia después de la cementación del revestimiento de explotación y se hace con el fin de dejar el pozo en producción. El objetivo primordial de la terminación de un pozo es obtener la producción óptima de hidrocarburos al menor costo posible,

### 42. Toberas

Las toberas sirven para circular fluido el cual en primer lugar lleva el recorte a la superficie y en segundo limpia la formación debajo de la barrena. Las toberas tienen dos objetivos:

- 1.- Toberas convencionales que dirigen el fluido a los cortadores,
- 2.- Toberas Jet que dirigen el fluido hasta el fondo del pozo.

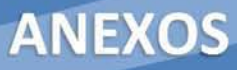

### 43. Torre de Perforación

La estructura utilizada para soportar los bloques de corona y la sarta de perforación de un equipo de perforación. Las torres de perforación tienen generalmente forma piramidal y ofrecen una buena relación resistencia-peso. Si el diseño de la torre de perforación no permite que ésta sea desplazada fácilmente como una sola pieza, herreros especializados deben ensamblarla pieza por pieza, y en ciertos casos desensamblarla para el desplazamiento.

### 44. Tubería Concéntrica (TC)

Es una tubería que va desde la tubería de revestimiento corta antes agujero (llamada liner) hasta la superficie, divide el espacio anular en dos: espacio anular primario con la sarta de perforación y espacio anular secundario con cada tubería de revestimiento. Esta tubería contiene agujeros distribuidos en el fondo para la salida de gas nitrógeno. Adicionalmente la tubería llamada Tie-Back contiene los puertos de inyección del nitrógeno, localizados en el extremo inferior de la TR concéntrica y la TR corta cementada.

### 45. Tubería Perforación (TP)

La tubería de perforación es el elemento tubular utilizado para llevar a cabo los trabajos durante la operación de la perforación. Generalmente se le conoce como tubería de trabajo, porque está expuesta a múltiples esfuerzos durante las operaciones de perforación del pozo. Es muy común utilizarlo como sinónimo de Sarta de Perforación.

### 46. Tubería Revestimiento (TR)

Nombre de los diferentes tramos de tubería que se cementan dentro del pozo. Es una tubería de mayor diámetro comparada con la que está perforando. Usualmente es de acero, se retira la barrena y se introduce para crear una pared de protección en el agujero y así evitar derrumbes, se inyecta cemento para llenar el espacio entre el agujero y la tubería. Posteriormente se continúa perforando con una barrena más pequeña que pase con facilidad por la tubería de revestimiento que se cemento, así sucesivamente hasta llegar al objetivo de perforación donde queda el agujero descubierto y es por donde se extrae el hidrocarburo.

Estas tuberías de revestimiento varían su diámetro y número de acuerdo a las diferentes áreas perforadas, las profundidades y las características productoras del pozo. Generalmente se revisten tres tuberías en un pozo; a la de mayor diámetro se le llama tubería superficial y de control, a la siguiente intermedia y a la de menor diámetro y mayor profundidad, tubería de explotación.

### 47. Recortes de Perforación

Trozos pequeños de roca que se fracturan debido a la acción de los dientes de la barrena. los recortes se filtran a partir del sistema de lodo líquido en las zarandas vibratorias y son monitoreados en cuanto a composición, tamaño, forma, color, textura, contenido de hidrocarburos y otras propiedades por el ingeniero especialista en registros de lodo, el registrador de lodo y el personal en sitio. Generalmente se captura las muestras de recortes para el proceso subsiguiente de aná lisis y archivado.

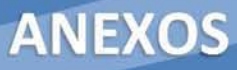

### 48. Recuperación Secundaria

Es la extracción adicional del petróleo después de la recuperación primaria, adicionando energía o alterando las fuerzas naturales del yacimiento. Esta incluye inyección de agua, o gas con el propósito en parte de mantener la presión del yacimiento, o cualquier otro medio que complete los procesos de recuperación del yacimiento.

### 49. Roca Almacenadora

Roca sedimentaria (calizas, arenas o lutitas) con un alto grado de permeabilidad que permite que el petróleo emigre hacia ellas, y dadas, sus características estructurales o estratigráficas forma una trampa que se encuentra rodeada por una capa sello que evitará el escape de los hidrocarburos.

#### 50. Roca Impermeable

Formaciones de rocas con muy baja permeabilidad, que impide que los fluidos sigan migrando una vez que constituyen el yacimiento.

### 51. Sarta de Perforación

La sarta de perforación o también conocida como columna de perforación, es la encargada de transmitir las fuerzas de empuje y rotación a la barrena; además, de determinar la profundidad del pozo. Es el conjunto de tubos ligados por medio de uniones o acoplamientos cónicos especiales, que lleva en su extremo inferior la barrena o herramienta de perforación en el sistema rotatorio. Los tramos de tubería que regularmente se usan son de aproximadamente 9 m (30 pies).

### 52. Velocidad de Penetración

También llamado ROP por sus siglas en inglés *(Rate DI Penetration).la* velocidad con la que la barrena puede romper la roca que se encuentra por debajo de la misma y de ese modo profundizar el pozo. Esta velocidad se indica habitualmente en unidades de pies por hora o metros por hora.

### 53. Yacimiento

Depósito o reservorio petrolífero, es una acumulación natural de hidrocarburos (como el petróleo crudo y el gas natural) en el subsuelo. Es una porción de una trampa geológica constituida por roca almacenadora<sup>49</sup> (permeable) que contiene petróleo, gas y agua, las cuales conforman un solo sistema y son retenidos por rocas Impermeables<sup>50</sup>. Los hidrocarburos parcialmente ocupan los poros o huecos de la roca almacén.

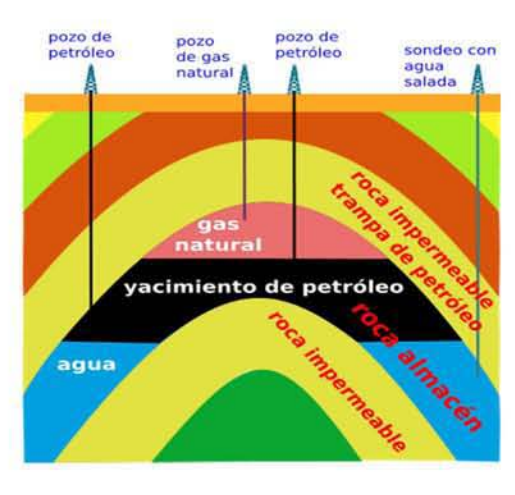

### 54. Yacimientos Depresionados

Es aquel en que la presión de formación es inferior a la presión que generaría una columna de agua con densidad de 1.07gr/cc a la profundidad en que se encuentra el yacimiento.

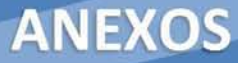

# Casos de Uso

### 1. Caso de Uso - Capturar Campo

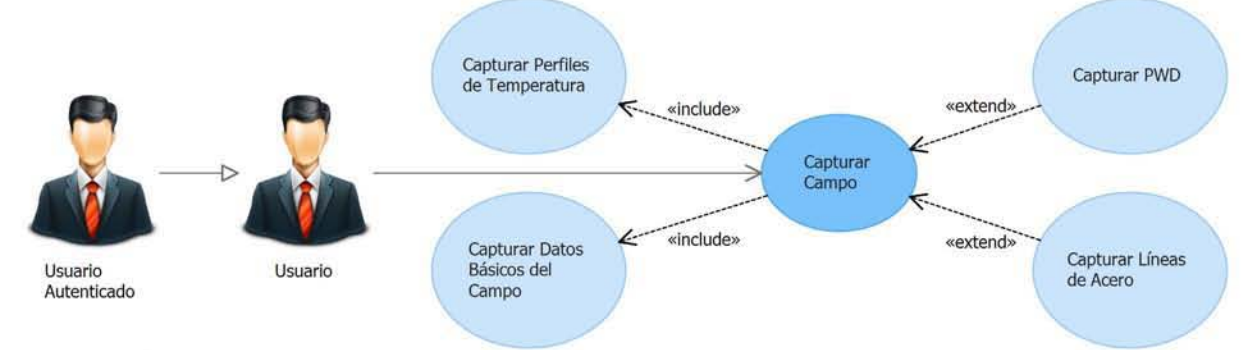

### Descripción

El usuario solicita agregar un campo y aparece la ventana de Datos del Campo, en la cual captura la información y solicita pasar a la siguiente sección, sus datos capturados se validan, si son correctos se guardan y se muestra la siguiente sección, en caso contrario, le aparece un mensaje informando que faltan datos. En la sección de Perfiles de Temperatura, PWD y Líneas de Acero el proceso es similar, se van agregando registros de perfiles y en cada uno le solicita capturar distintos datos dependiendo de la sección, posteriormente a cada perfil se le van agrega registros según requiere el perfil (temperatura, presión, densidad, etc.), después solicita pasar a la siguiente sección, entonces los registros capturados se validan, si son correctos se guardan y se muestra la siguiente sección, en caso contrario, aparece marcados los registros donde faltan datos, sólo en la sección de *Líneas de Acero* al terminar la captura cierra la ventana.

### Flujo de Eventos

### Flujo Básico

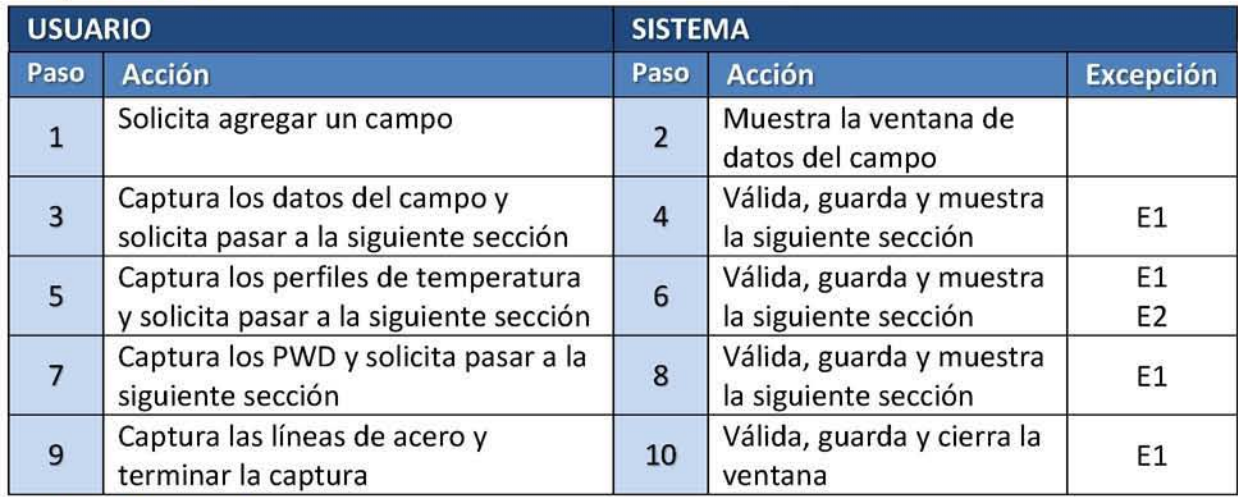

### Flujo Alternativo

No aplica

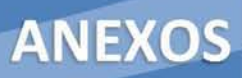

# Listado de Excepciones

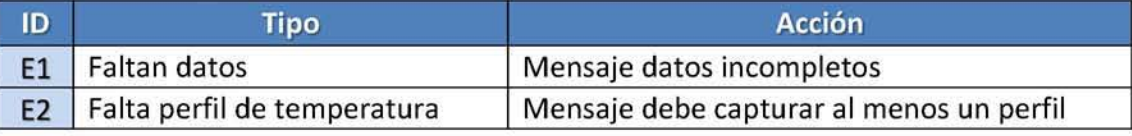

# Listado de Datos Requeridos

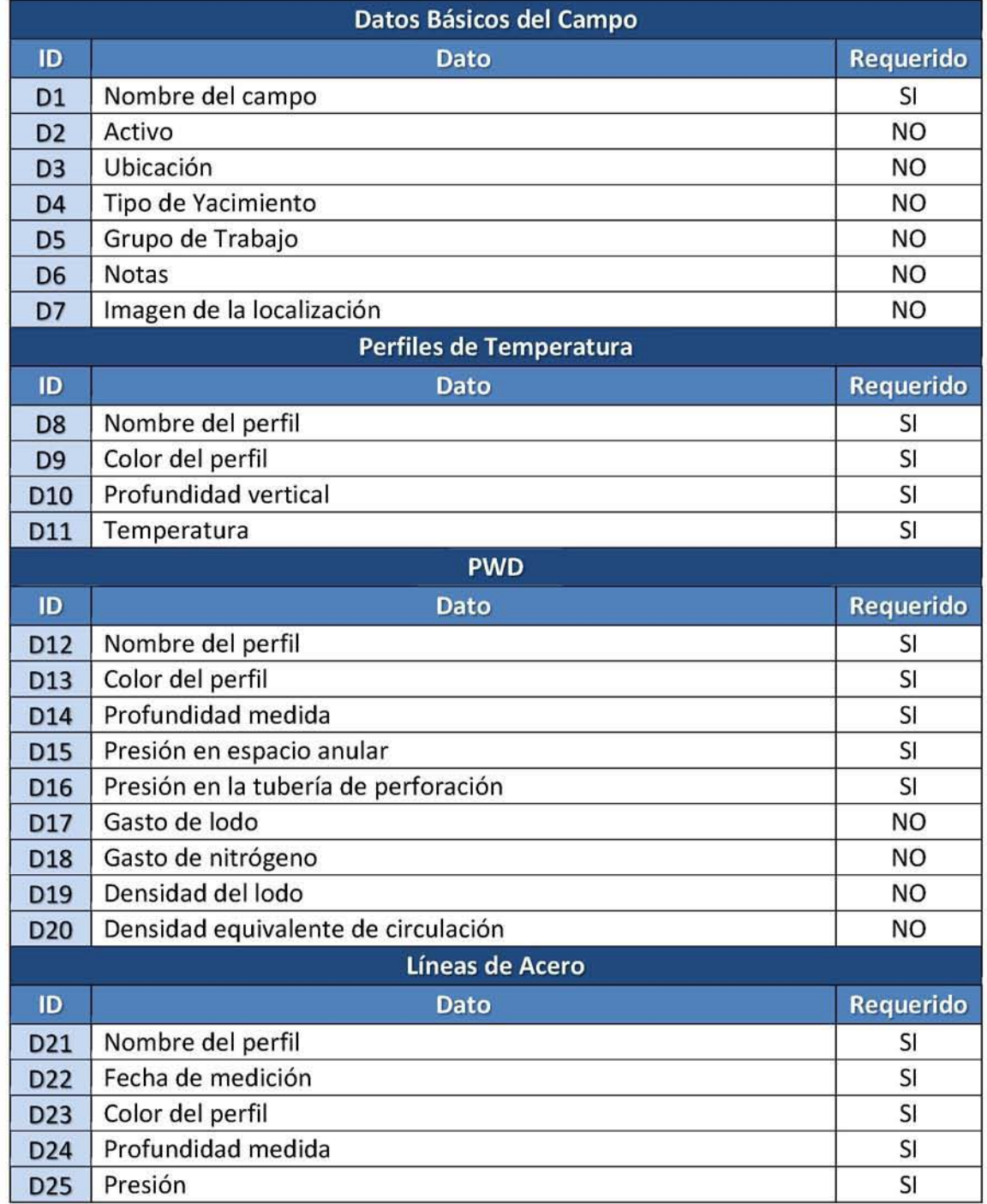

### Precondiciones

Acceder como usuario autenticado al sistema.

### Poscondiciones

Campo guardado y se actualiza la lista de campos en la pantalla principal.

### Plan de Pruebas

### Casos de Prueba con Datos Válidos

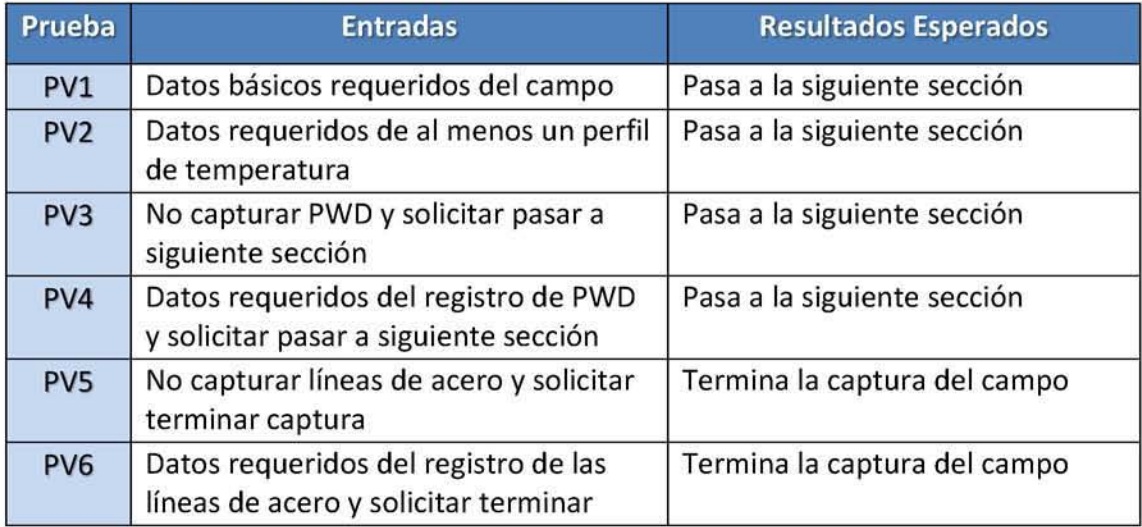

### Casos de Prueba con Datos Inválidos

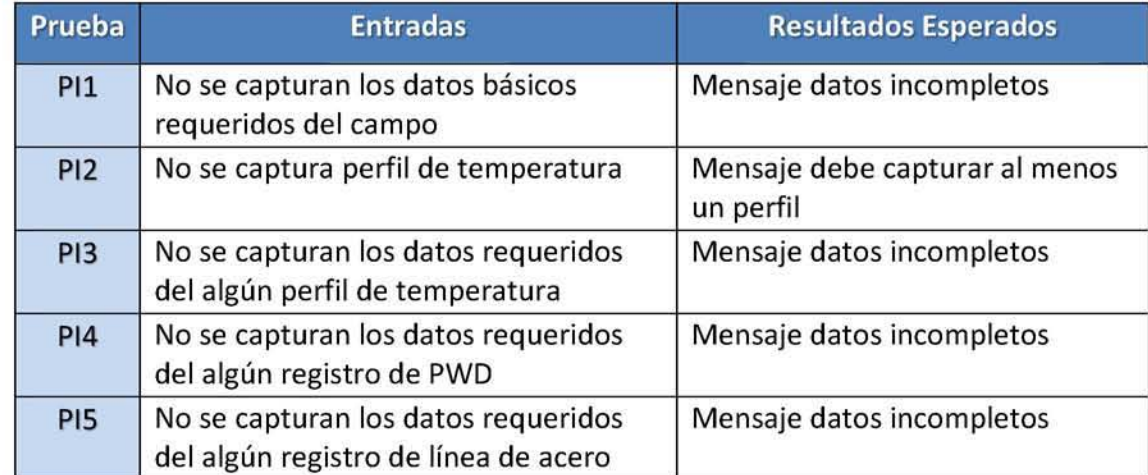

### Casos de Prueba para las Reglas del Negocio

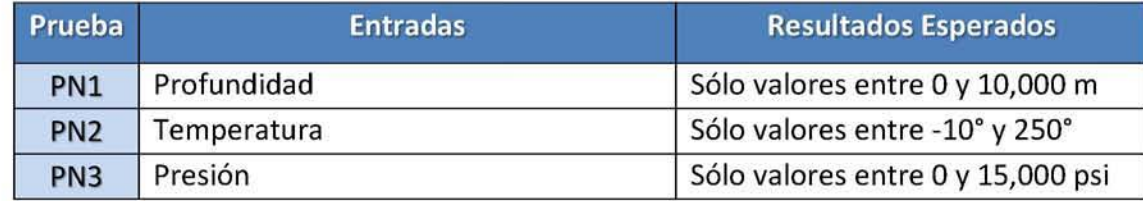

### 2. Caso de Uso - Capturar Pozo

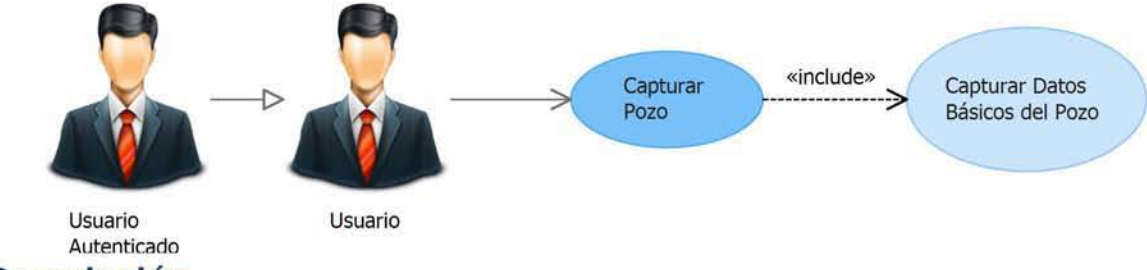

### Descripción

El usuario selecciona un campo, solicita agregar un pozo y aparece la ventana de Datos del Pozo, en la cual captura la información y solicita terminar la captura, sus datos capturados se validan, si son correctos se guardan, se cierra la ventana y se actualiza la lista de campos, en caso contrario, aparece un mensaje informando que faltan datos.

### Flujo de Eventos

### Flujo Básico

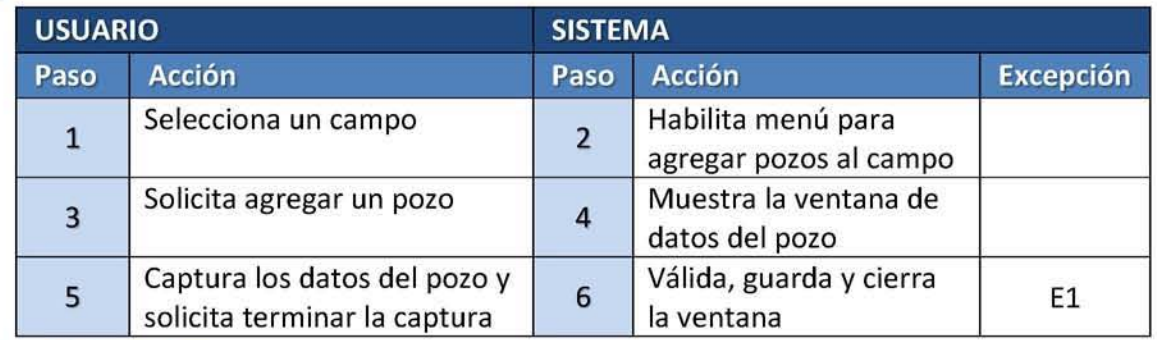

#### Flujo Alternativo

No aplica

### Listado de Excepciones

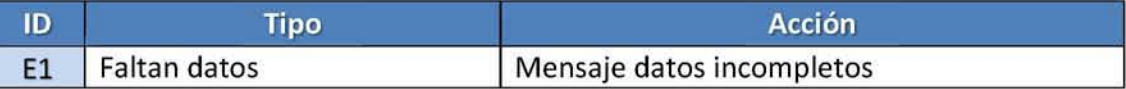

### Listado de Datos Requeridos

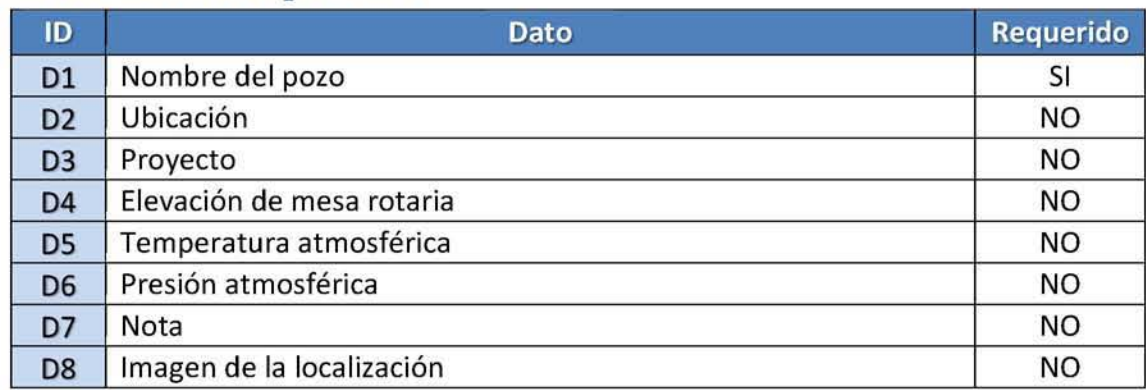

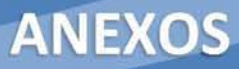

### Precondiciones

Acceder como usuario autenticado al sistema y que exista al menos un campo.

### Poscondiciones

Pozo creado y se actualiza la lista de pozos del campo en la pantalla principal.

### Plan de pruebas

### Casos de Prueba con datos Válidos

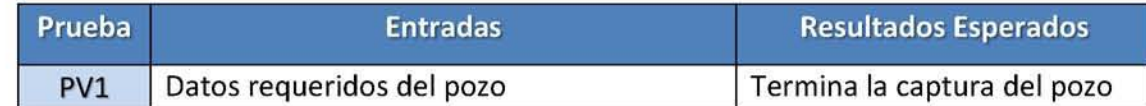

### Casos de prueba con datos inválidos

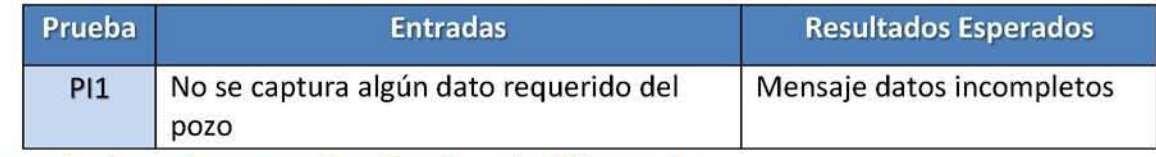

### Casos de Prueba para las Reglas del Negocio

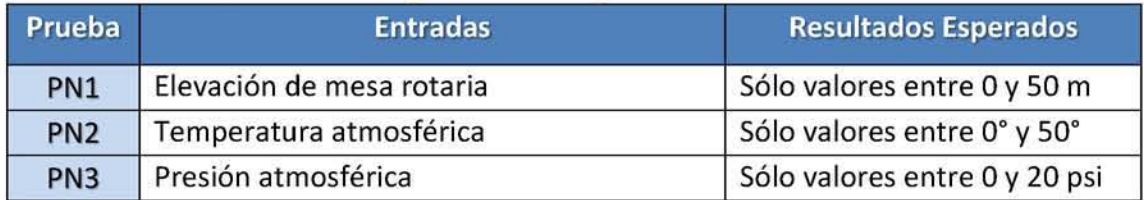

#### 3. Caso de Uso - Capturar Simulación

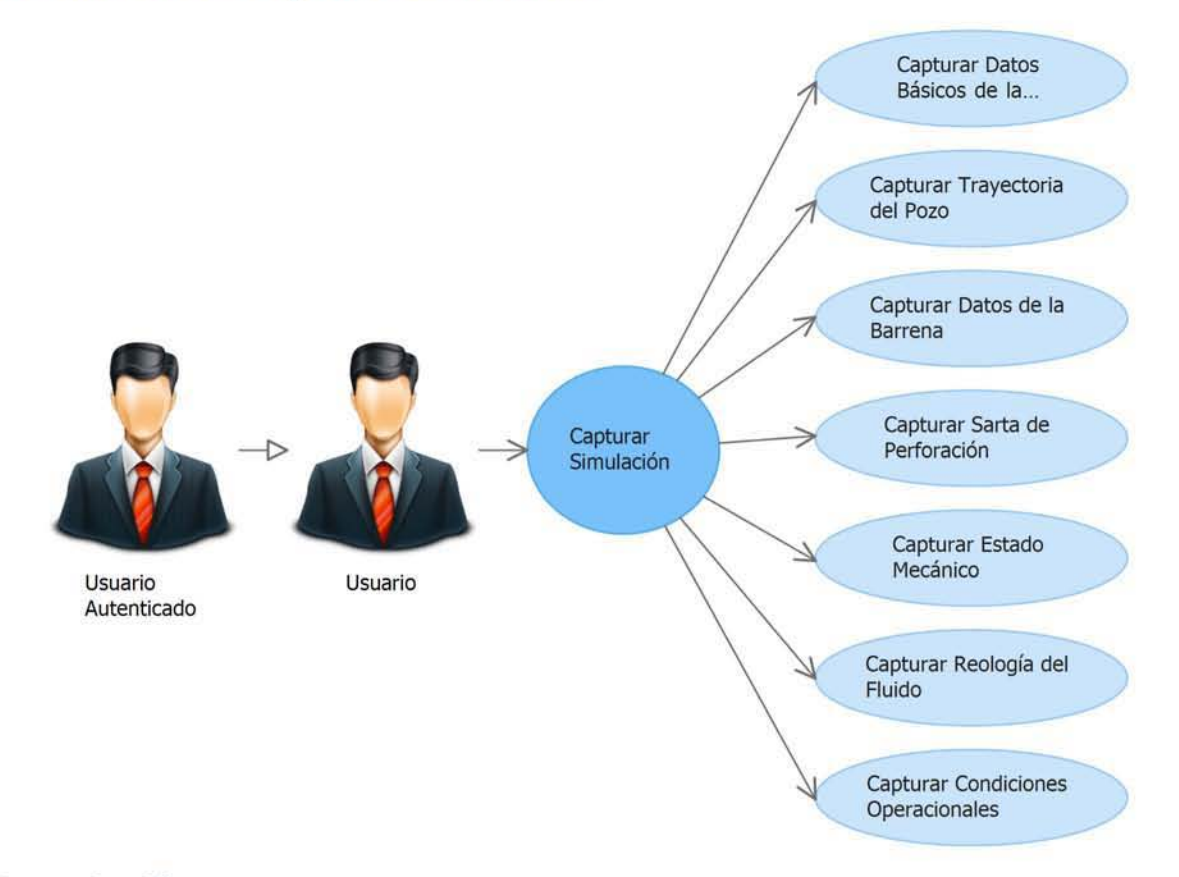

#### Descripción

El usuario selecciona un pozo, solicita agregar una simulación y aparece la ventana de *Datos*  de la Simulación. En la sección de Datos Básicos de la Simulación y Datos de la Barrena el proceso es similar, se capturan la información y solicita pasar a la siguiente sección, entonces los datos capturados se validan, si son correctos se guardan y se muestra la siguiente sección, en caso contrario, le aparece un mensaje informando que faltan datos. En la sección de Trayectoria del Pozo, Sarta de Perforación, Estado Mecánico y Reología del fluido el proceso es similar, se van agregando registros V en cada uno le solicita capturar distintos datos dependiendo de la sección, después solicita pasar a la siguiente sección, entonces los registros capturados se validan, si son correctos se guardan V se muestra la siguiente sección, en caso contrario, aparece marcados los registros donde faltan datos. La última sección Condiciones Operacionales también es similar a las anteriores, pero con la diferencia de que cada registro que se agrega, requiere que agregue registros de gasto de lodo V/o nitrógeno, al terminar de agregar los registro solicita Calcular, entonces todos los registros capturados se validan, si son correctos se guardan y se procede al Caso de Uso de Realizar Cálculo, en caso contrario, aparece marcados los registros donde faltan datos.

# Flujo de Eventos

# Flujo Básico

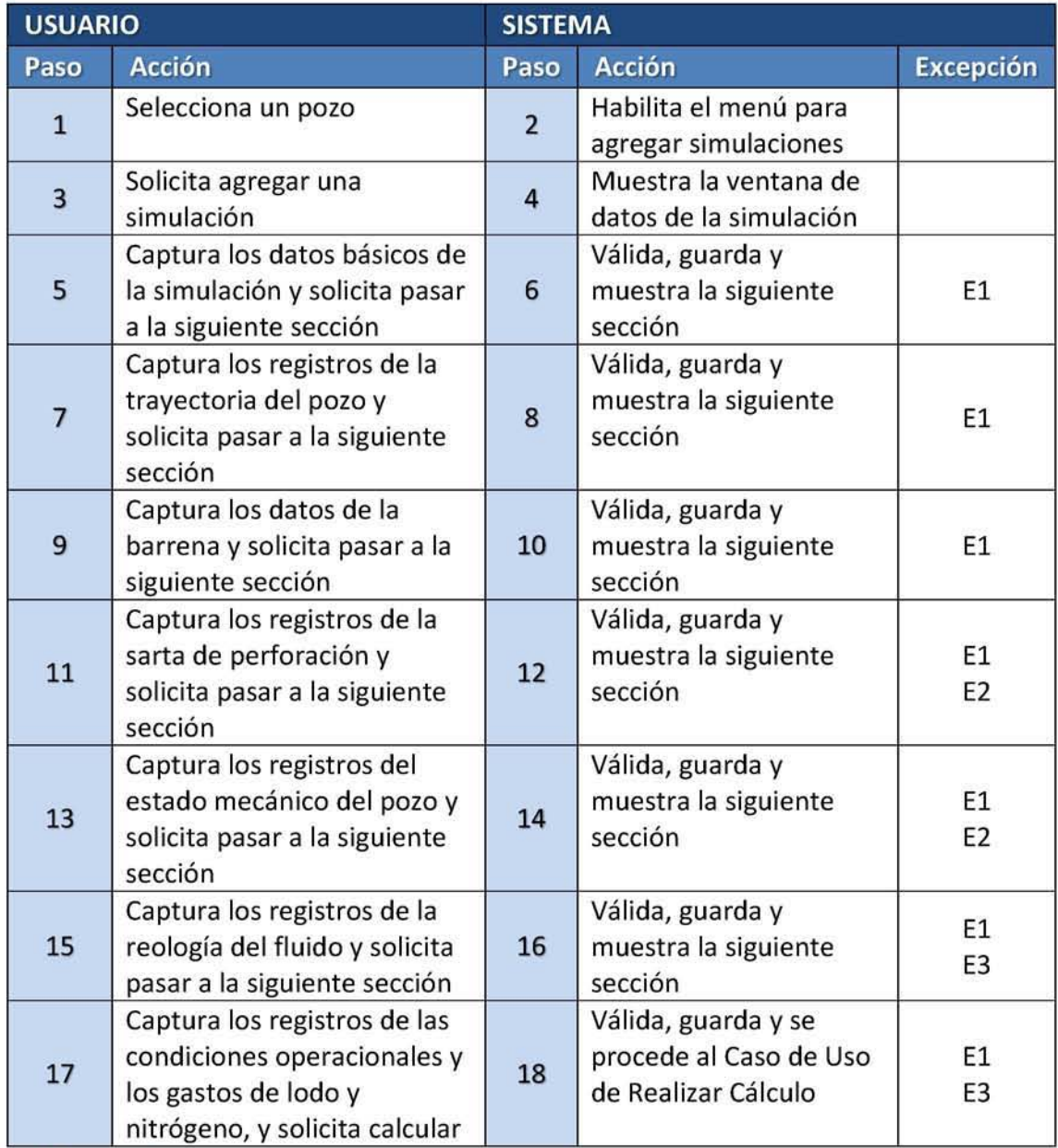

# Flujo Alternativo

No aplica

# Listado de Excepciones

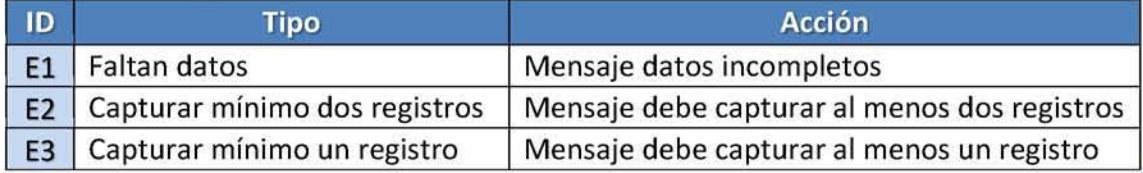

# Listado de Datos Requeridos

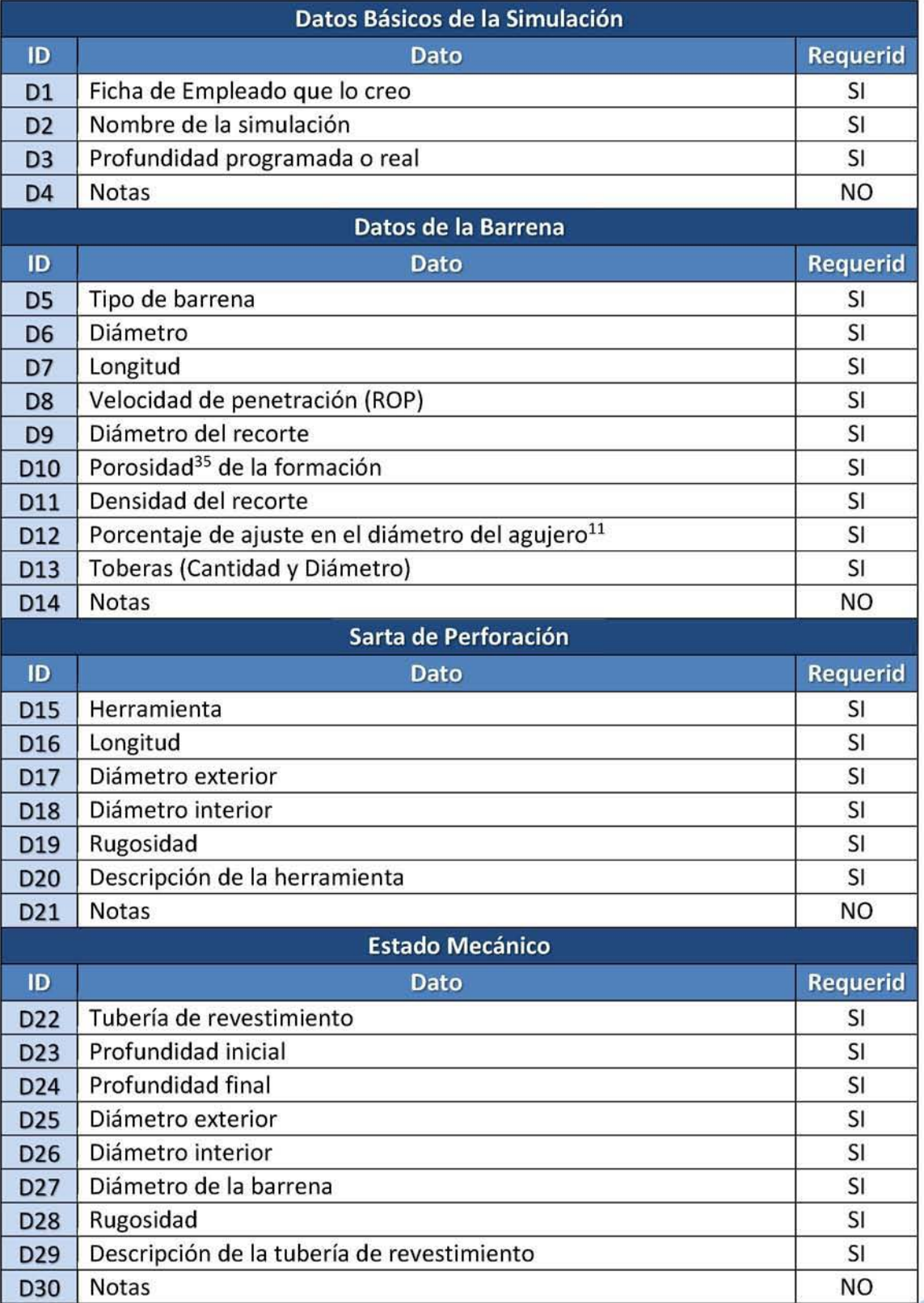

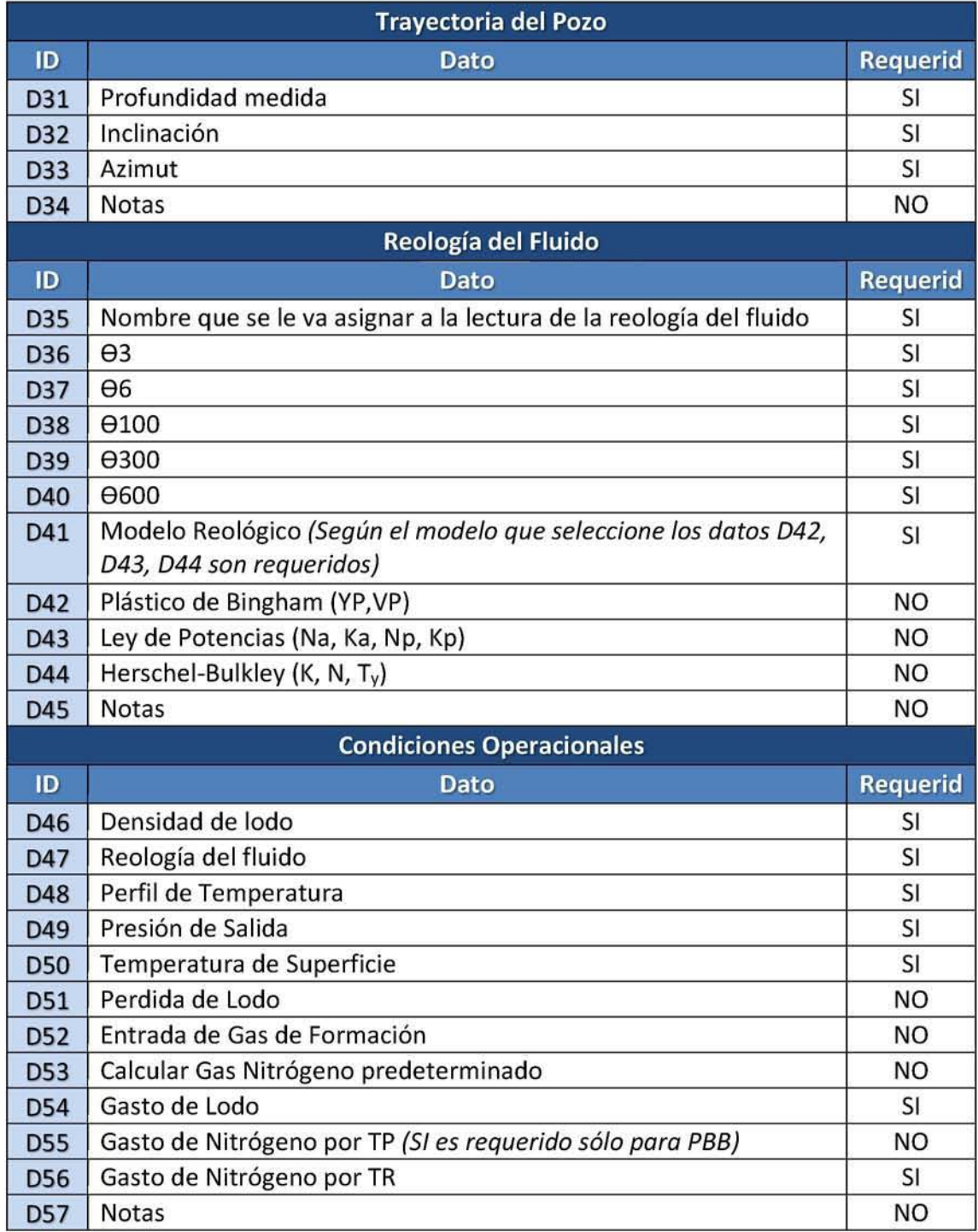

### Precondiciones

**Acceder como usuario autenticado al sistema y que exista al menos un pozo.** 

### Poscondiciones

**Simulación creada, posibilidad de realizar el cálculo y se muestra en la lista de simulaciones.** 

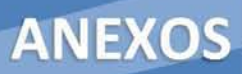

# Plan de pruebas

### Casos de Prueba con Datos Válidos

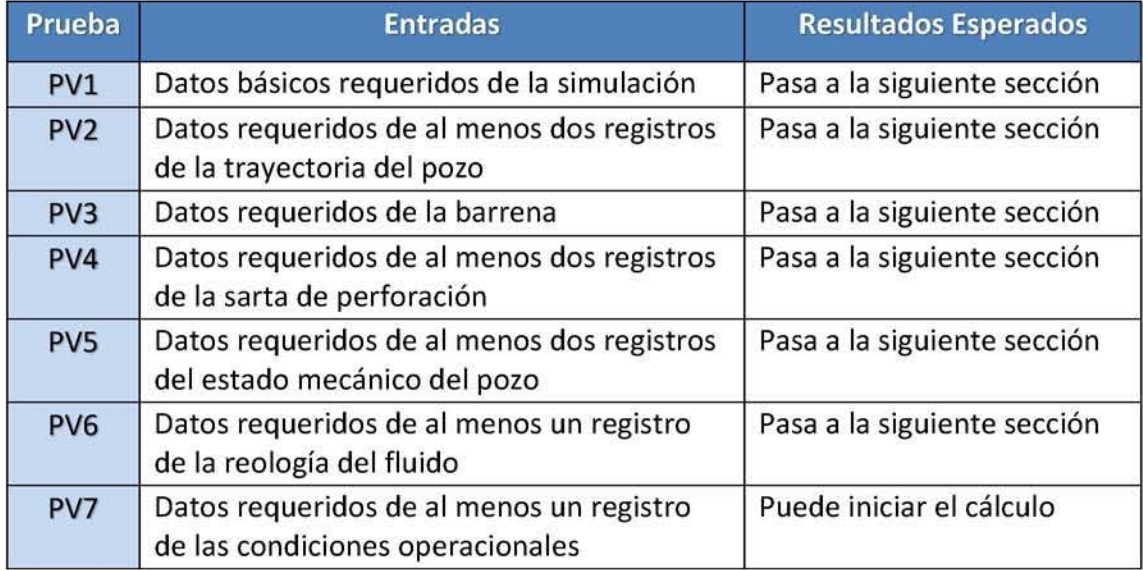

# Casos de Prueba con Datos Inválidos

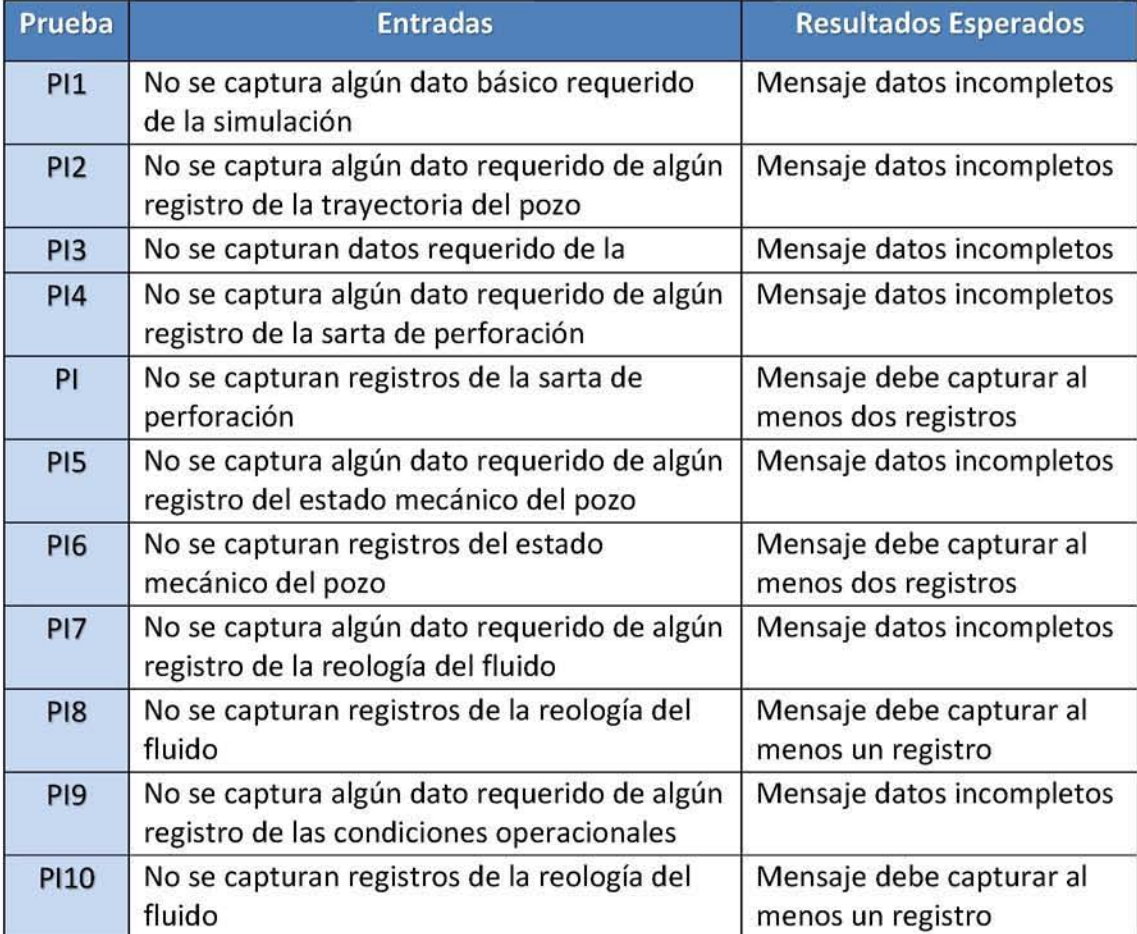

# Casos de Prueba para las Reglas del Negocio

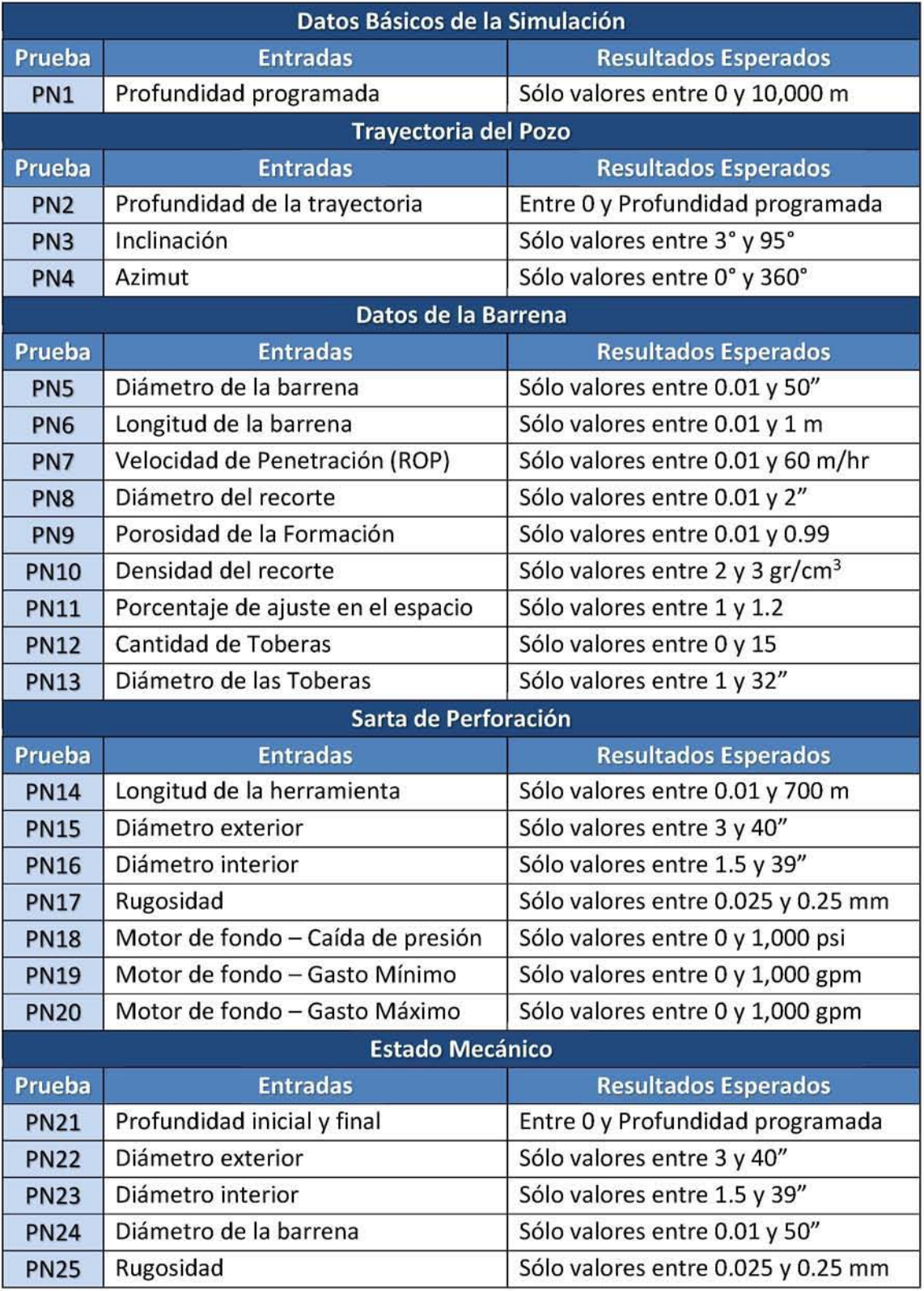

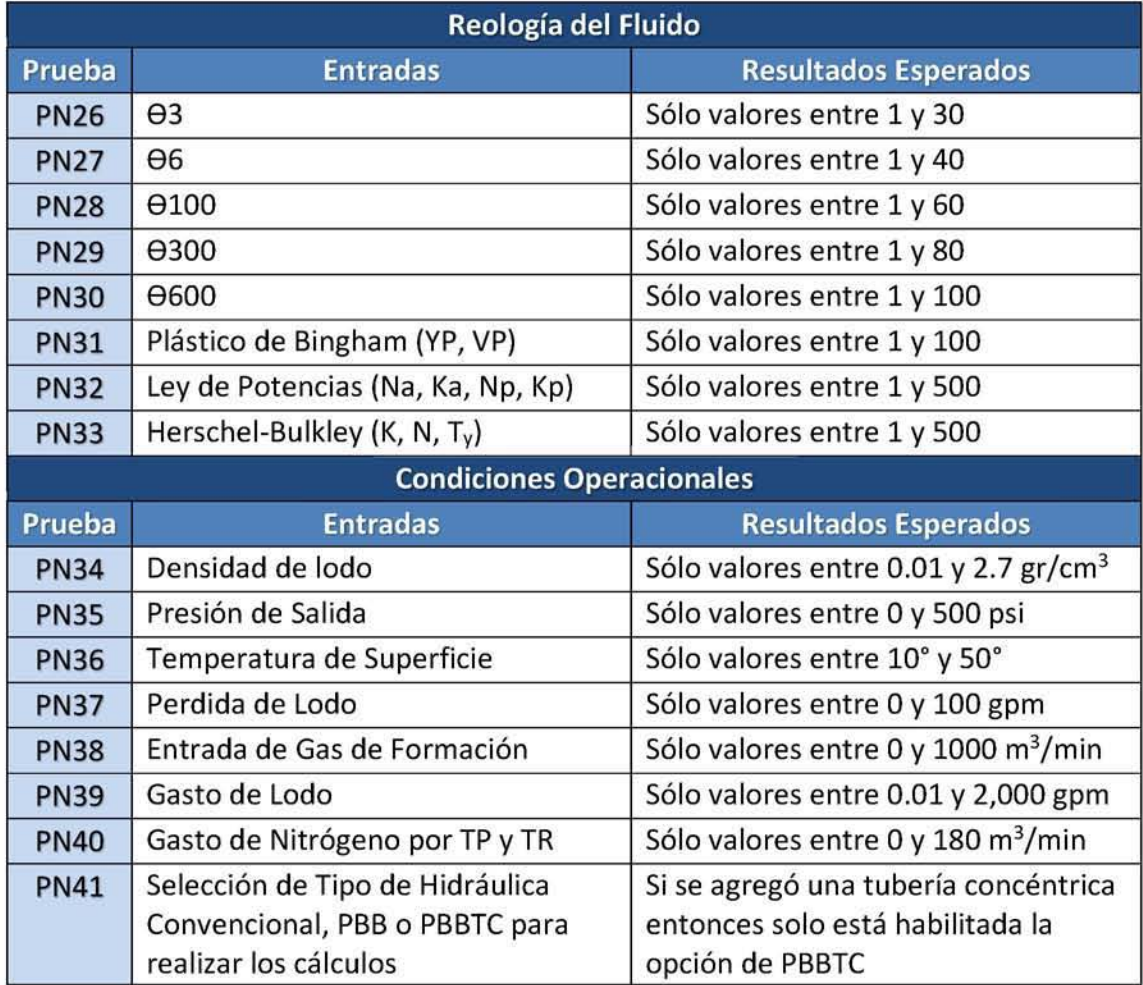

### 4. Caso de Uso - Realizar Cálculo

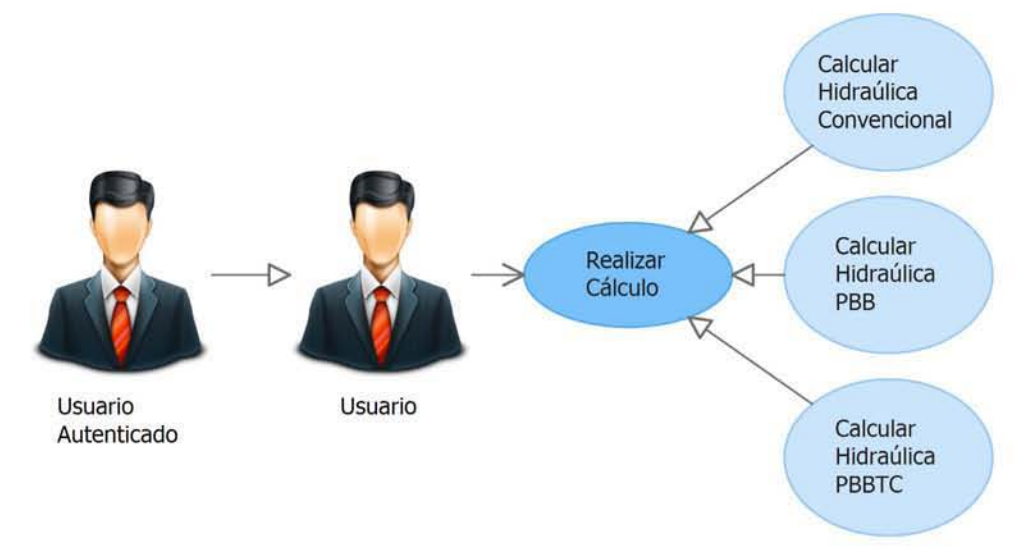

### Descripción

El usuario solicita iniciar el cálculo y el cual se realiza por cada condición operacional por cada gasto de lodo y de nitrógeno, dependiendo de la hidráulica seleccionada (Convencional, PBB o PBBTC), al terminar aparece un mensaje notificando si el cálculo fue exitoso o no, si es así, muestra la sección para visualizar resultados.

### Flujo de Eventos

### Flujo Básico

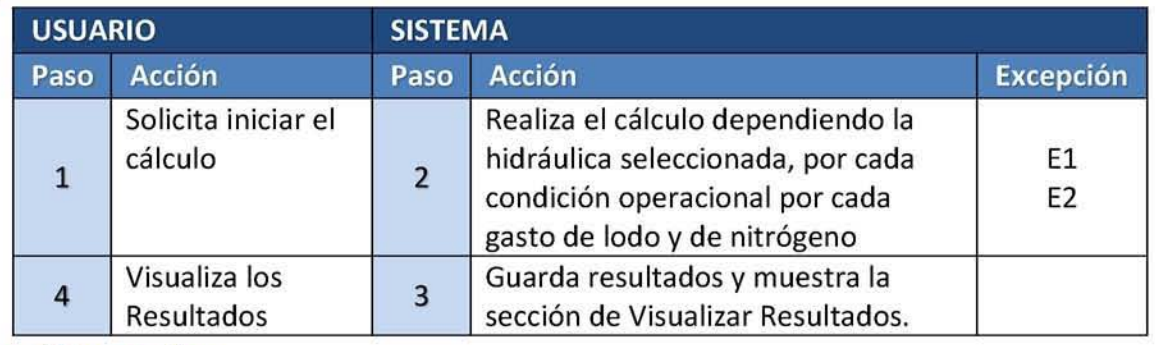

#### Flujo Alternativo

No aplica

#### Listado de Excepciones

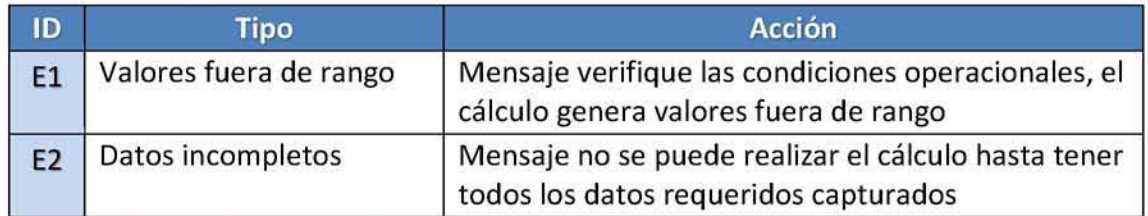

### Listado de Datos Requeridos

Se utilizan todos los datos de las secciones de captura anteriores para realizar el cálculo.

### Precondiciones

Acceder como usuario autenticado al sistema y haber capturado todas las secciones de la simulación.

### **Poscondiciones**

Resultados del cálculo y se muestra la sección de Visualizar Resultados.

### Plan de pruebas

### Casos de Prueba con Datos Válidos

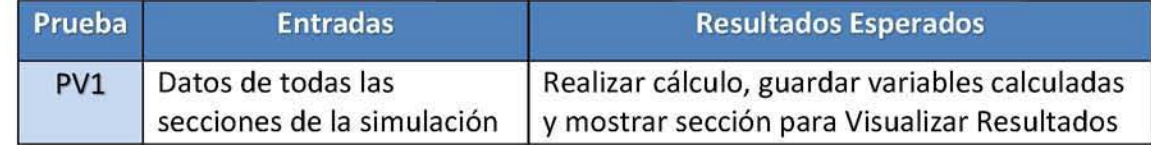

### Casos de Prueba con Datos Inválidos

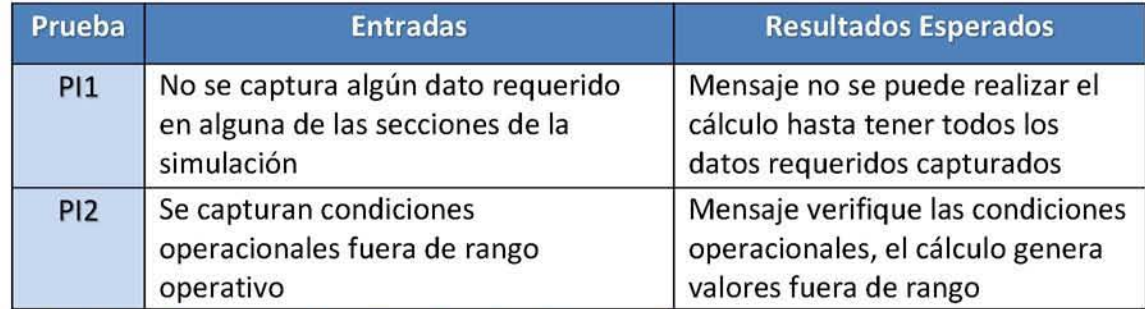

### Casos de Prueba para las Reglas del Negocio

No aplica.

### 5. Caso de Uso - Visualizar Resultados

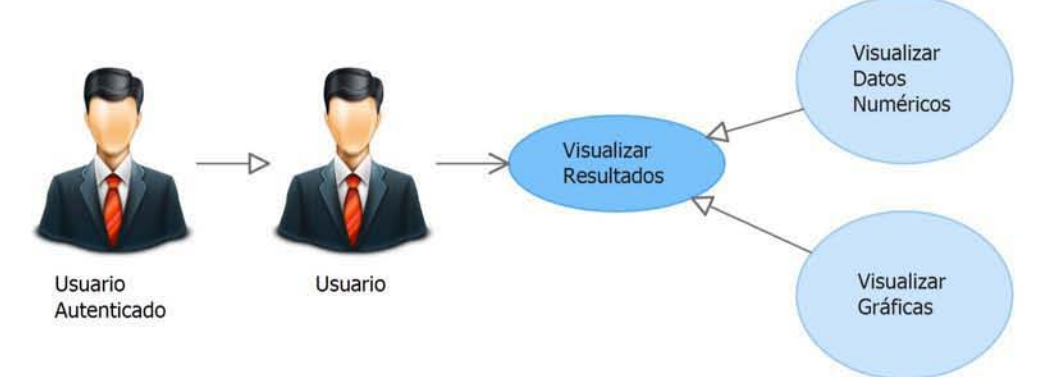

### Descripción

El usuario selecciona la condición operacional, el gasto de lodo y nitrógeno de la cual requiere visualizar sus resultados, de forma predeterminada se muestra la gráfica de caídas de presión, adicionalmente puede seleccionar otros tipos de gráficas para visualizarlas. También, puede seleccionar la vista de datos numéricos de los resultados, que se muestran en forma de tabla.

### Flujo de Eventos

### Flujo Básico

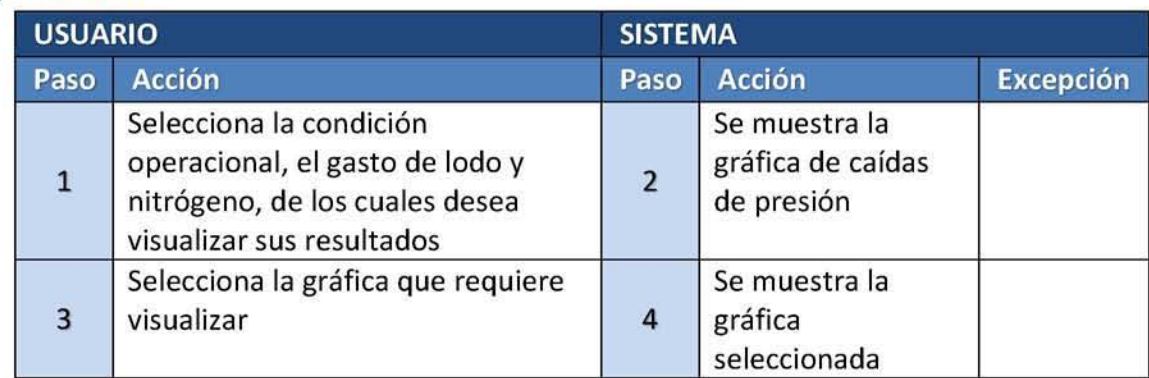

# Flujo Alternativo

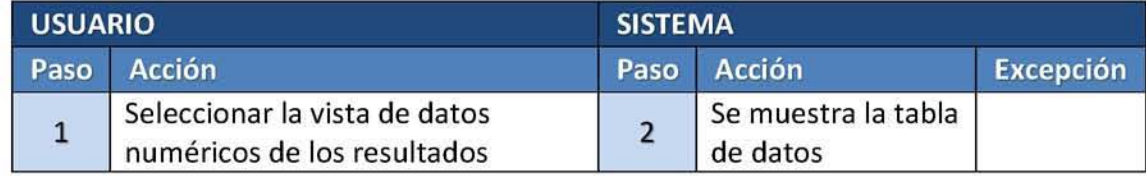

# Listado de Excepciones

**No existen.** 

# Listado de Datos Requeridos

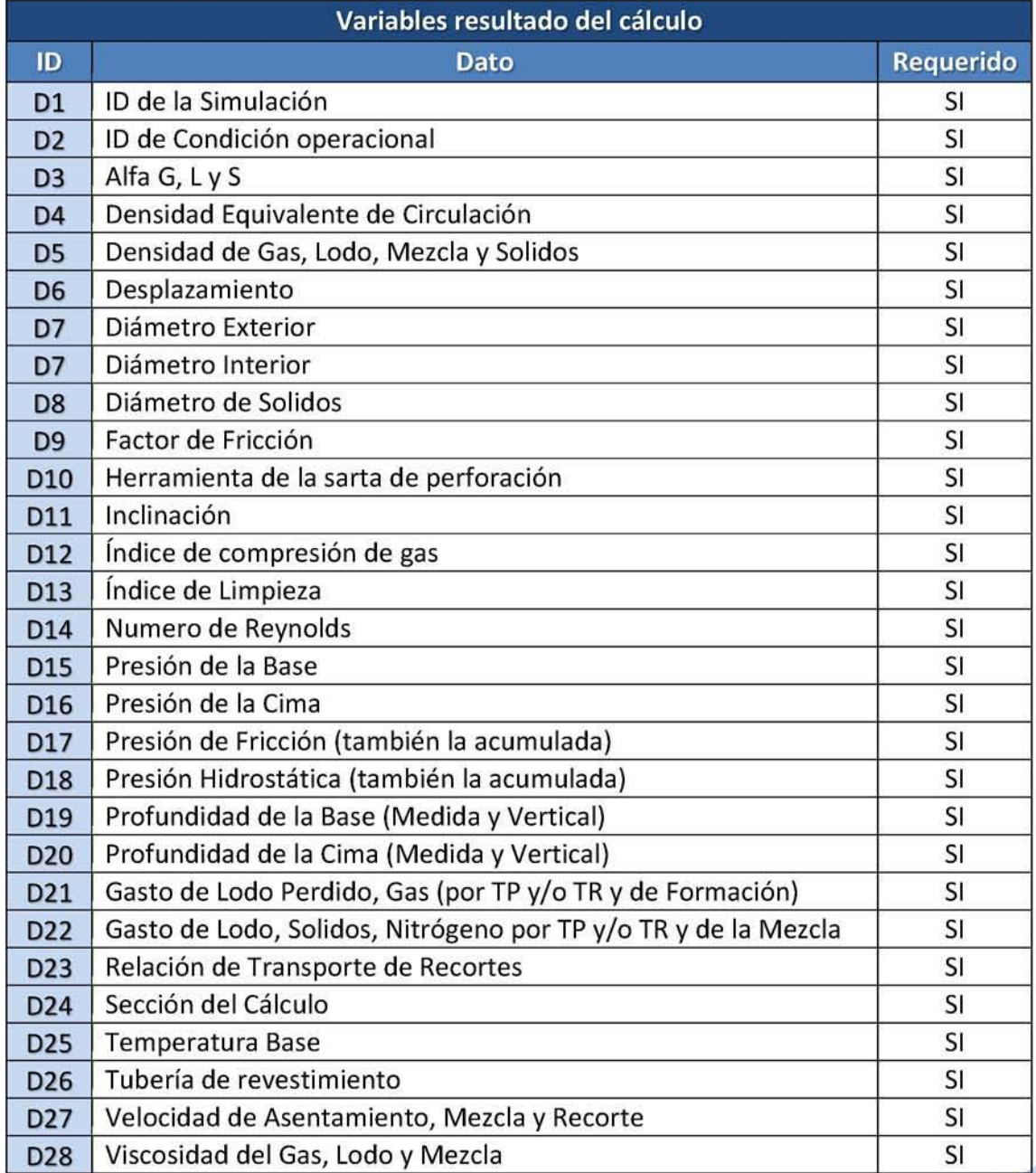

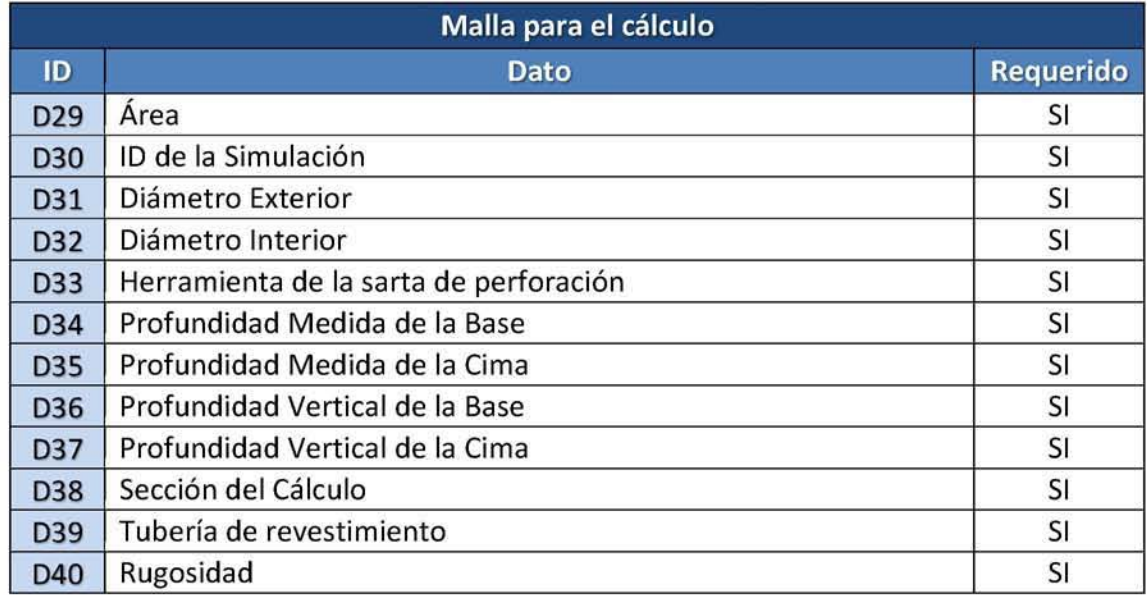

### Precondiciones

Acceder como usuario autenticado al sistema y haber realizado el cálculo de la simulación.

### Poscondiciones

**Visualizar Resultados (Gráficas y Datos Numéricos).** 

### Plan de pruebas

### Casos de Prueba con Datos Válidos

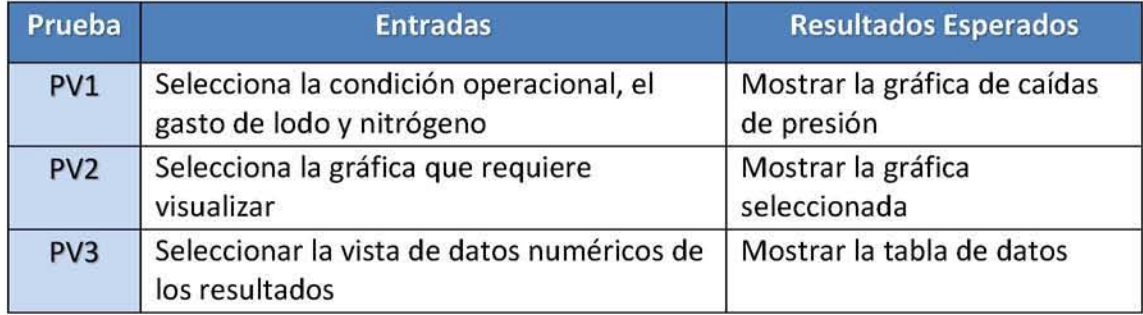

### Casos de Prueba con Datos Inválidos

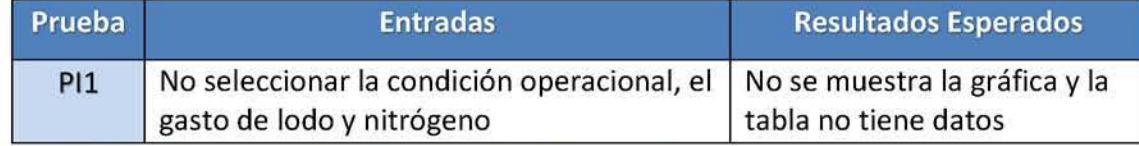

### Casos de Prueba para las Reglas del Negocio

**No aplica.** 

# Diagramas de Secuencia

### 1. Diagramas de Secuencia - Capturar Campo

### **Seleccionar o Crear Campo**

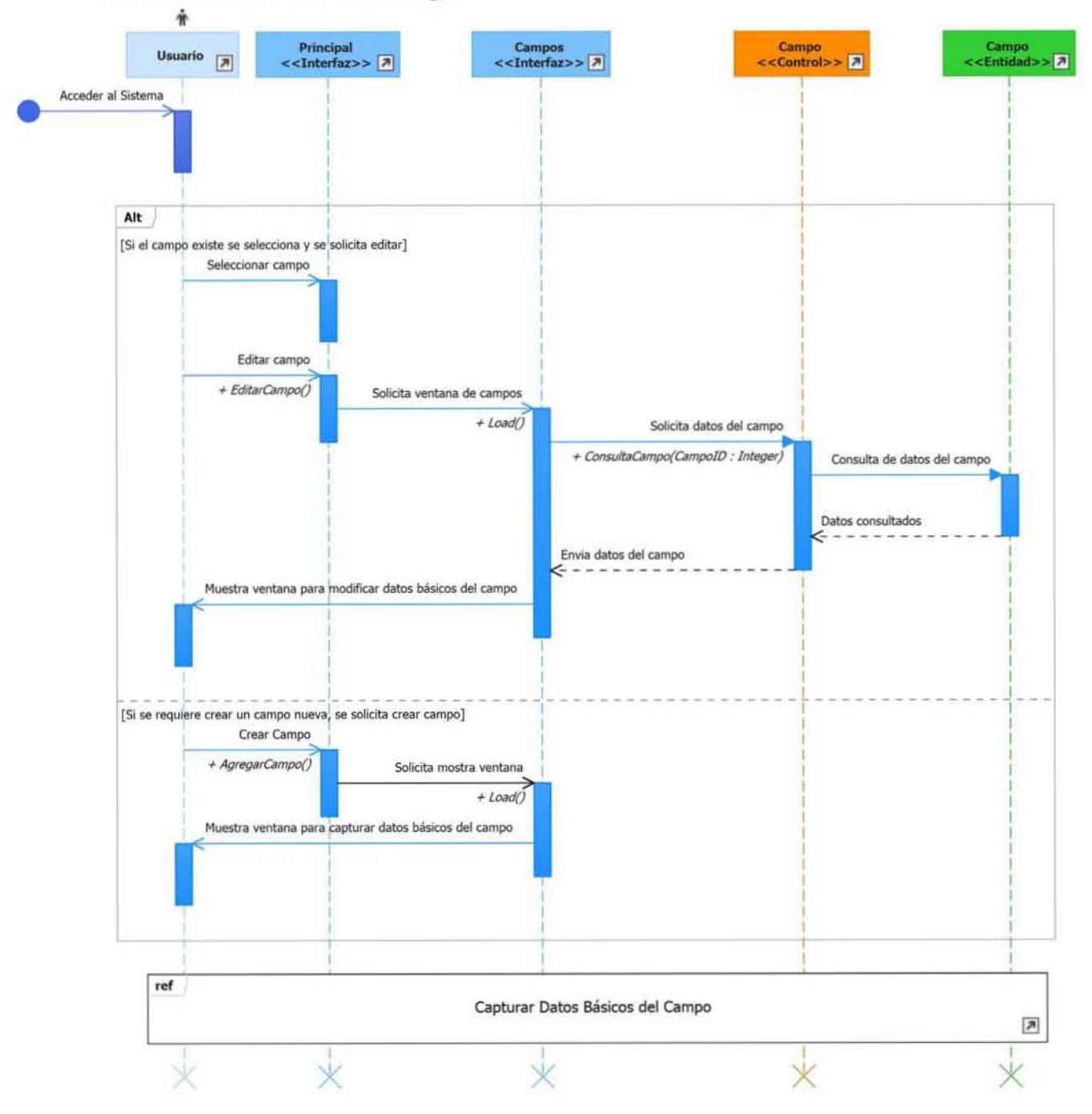

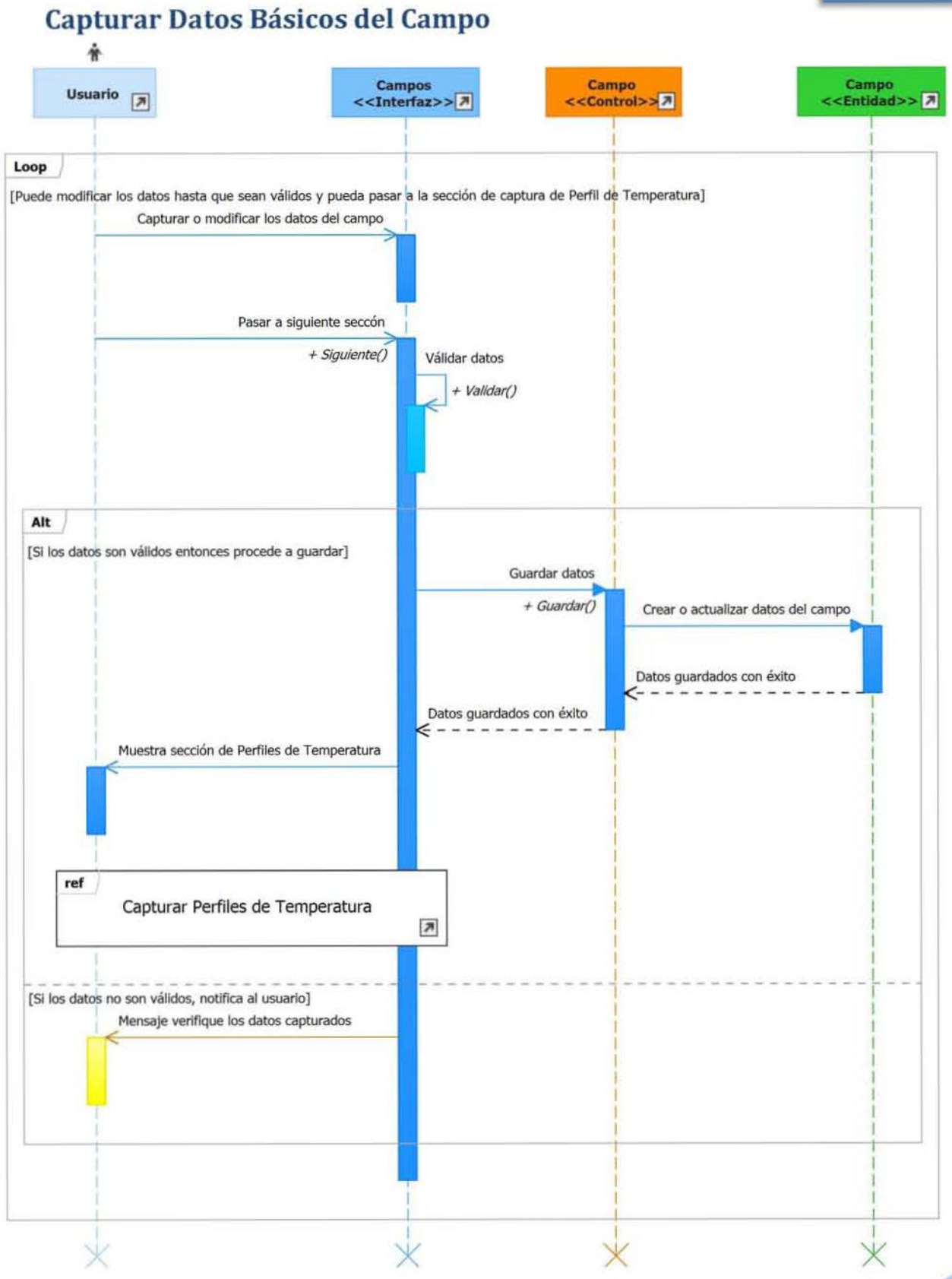

### Capturar Perfiles de Temperatura

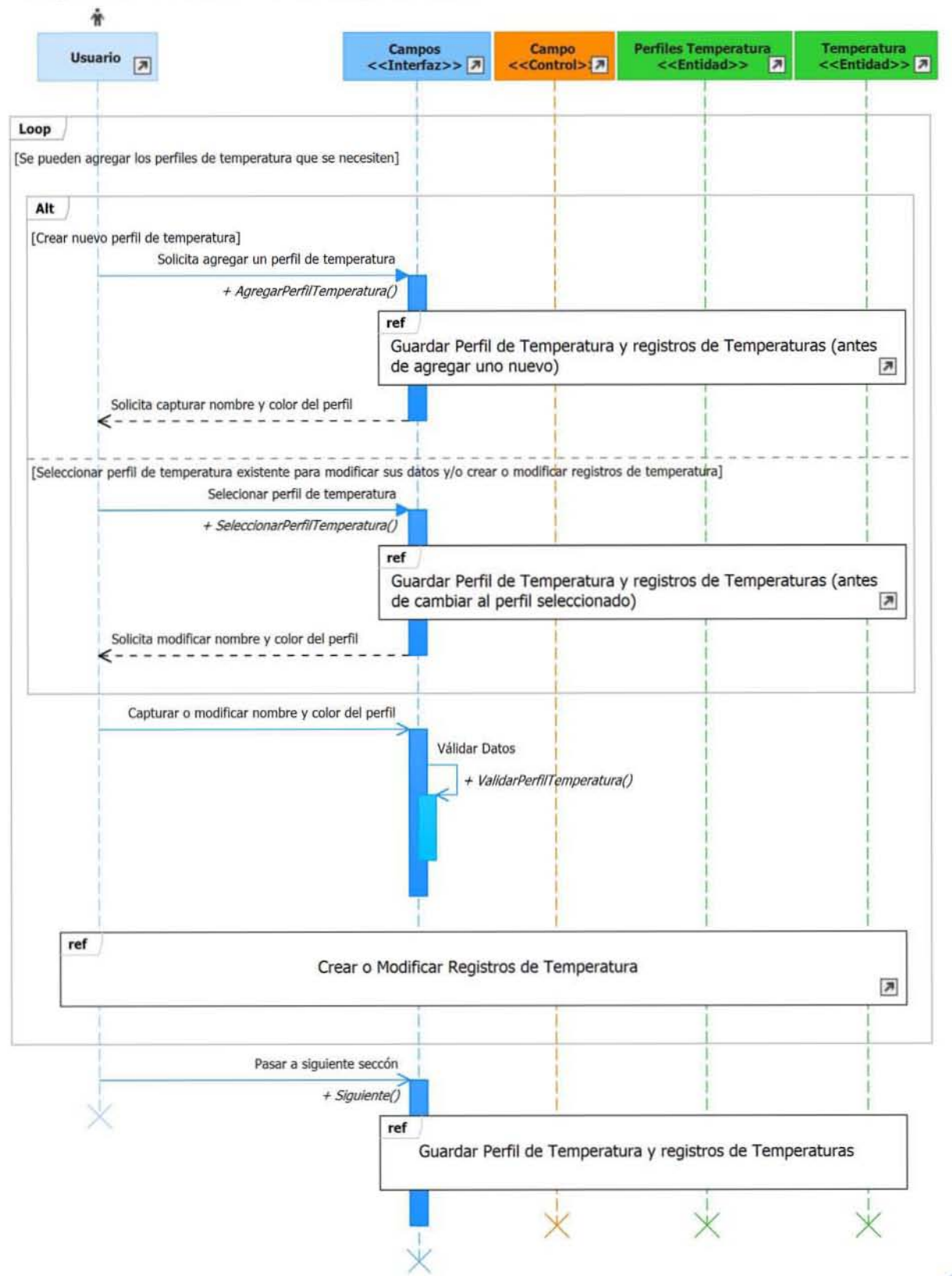

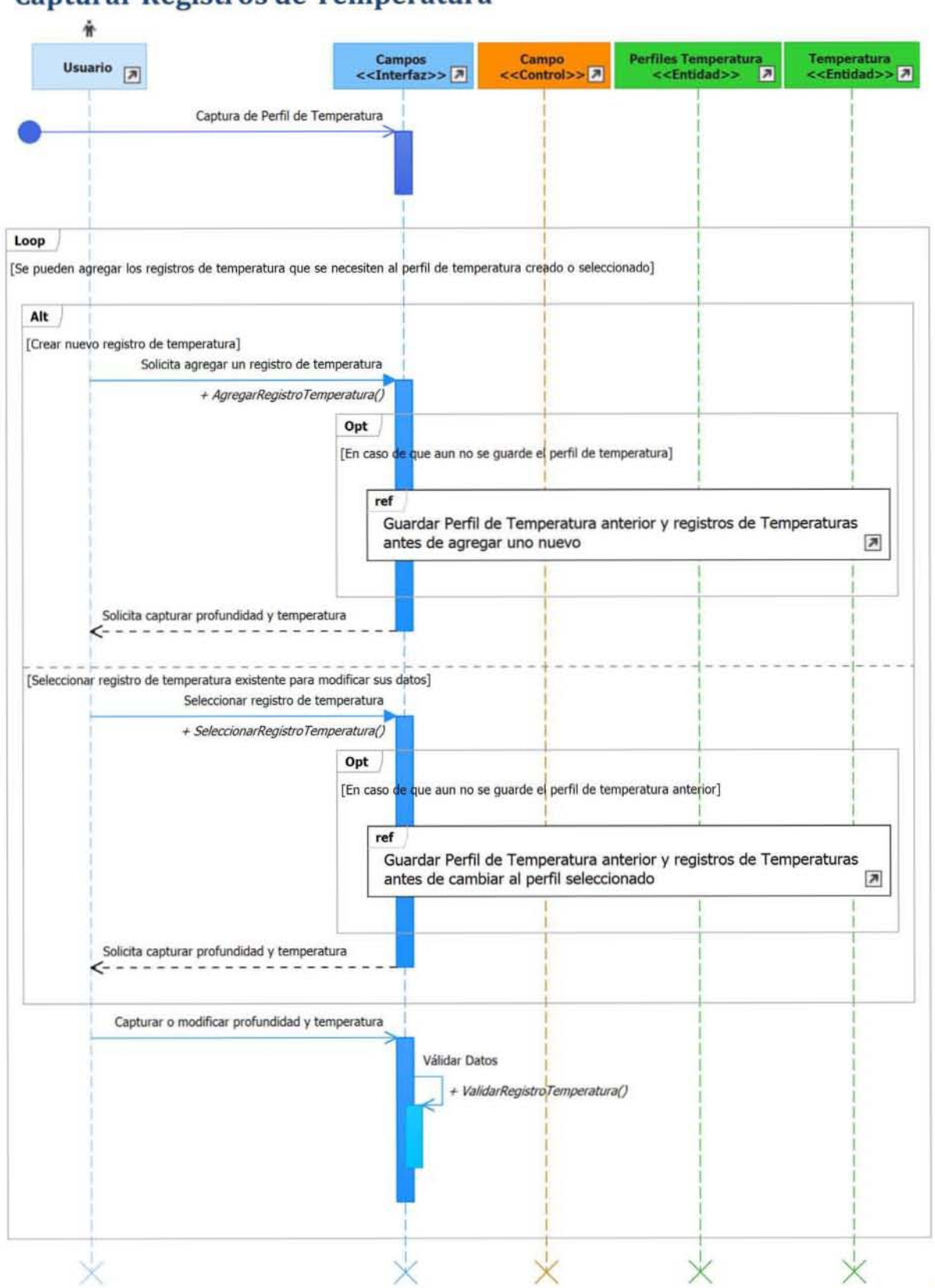

### Capturar Registros de Temperatura

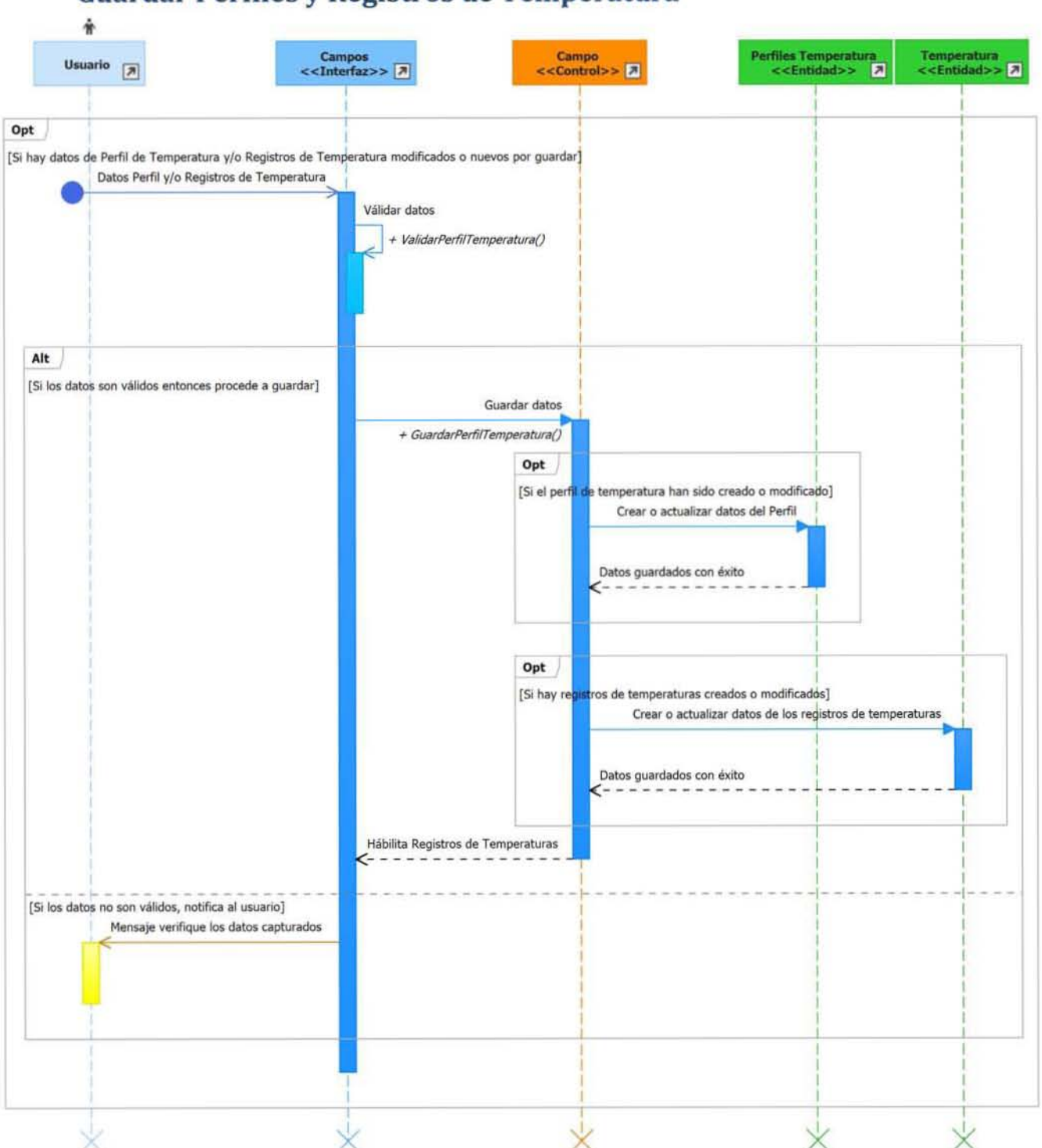

Guardar Perfiles y Registros de Temperatura

Nota: Los casos de uso de Capturar de PWD y Capturar Líneas de Acero tienen la misma secuencia que el caso de uso Capturar Perfiles de Temperatura.

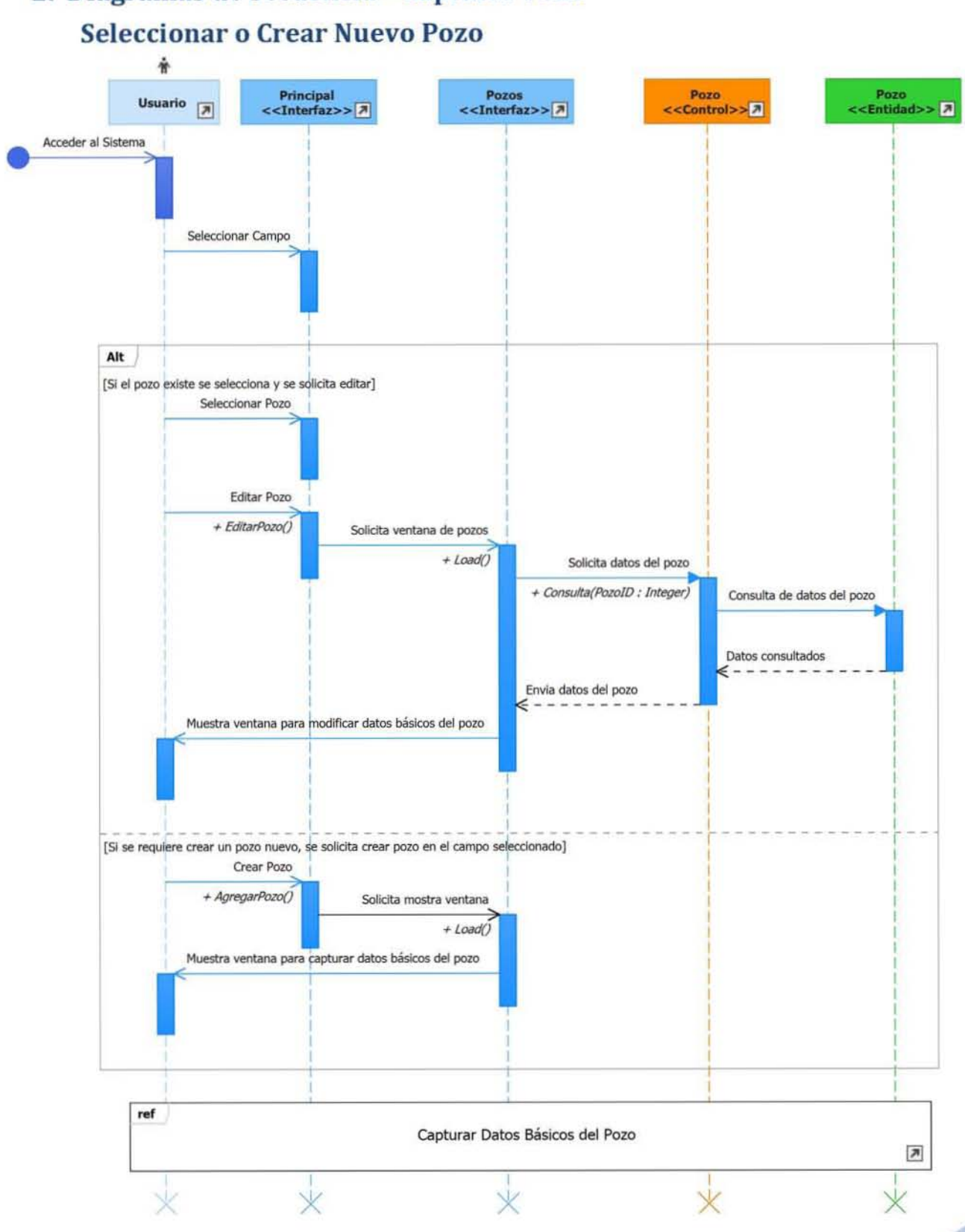

2. Diagramas de Secuencia - Capturar Pozo

126

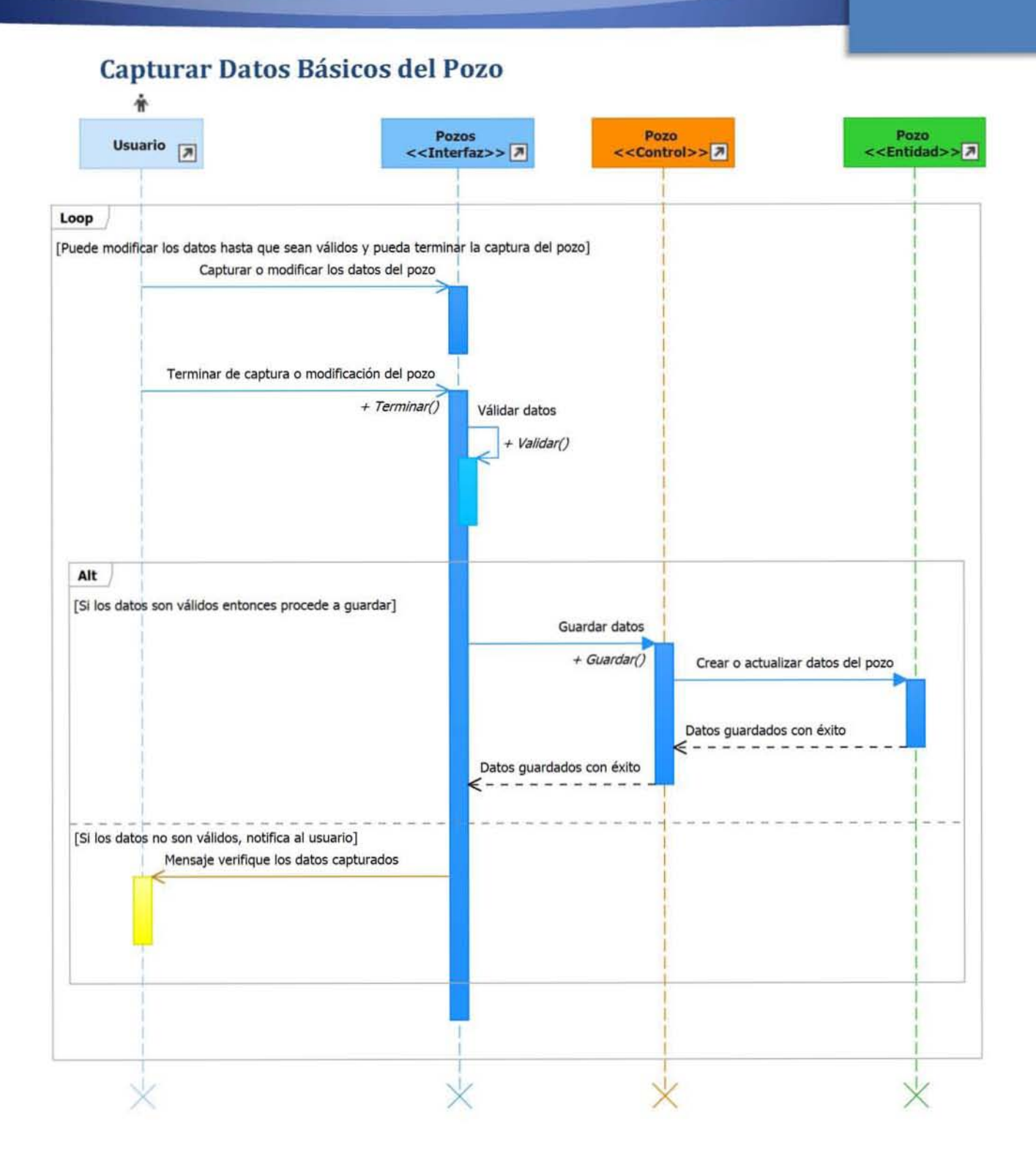

### 3. Diagramas de Secuencia - Capturar Simulación Seleccionar o Crear Simulación

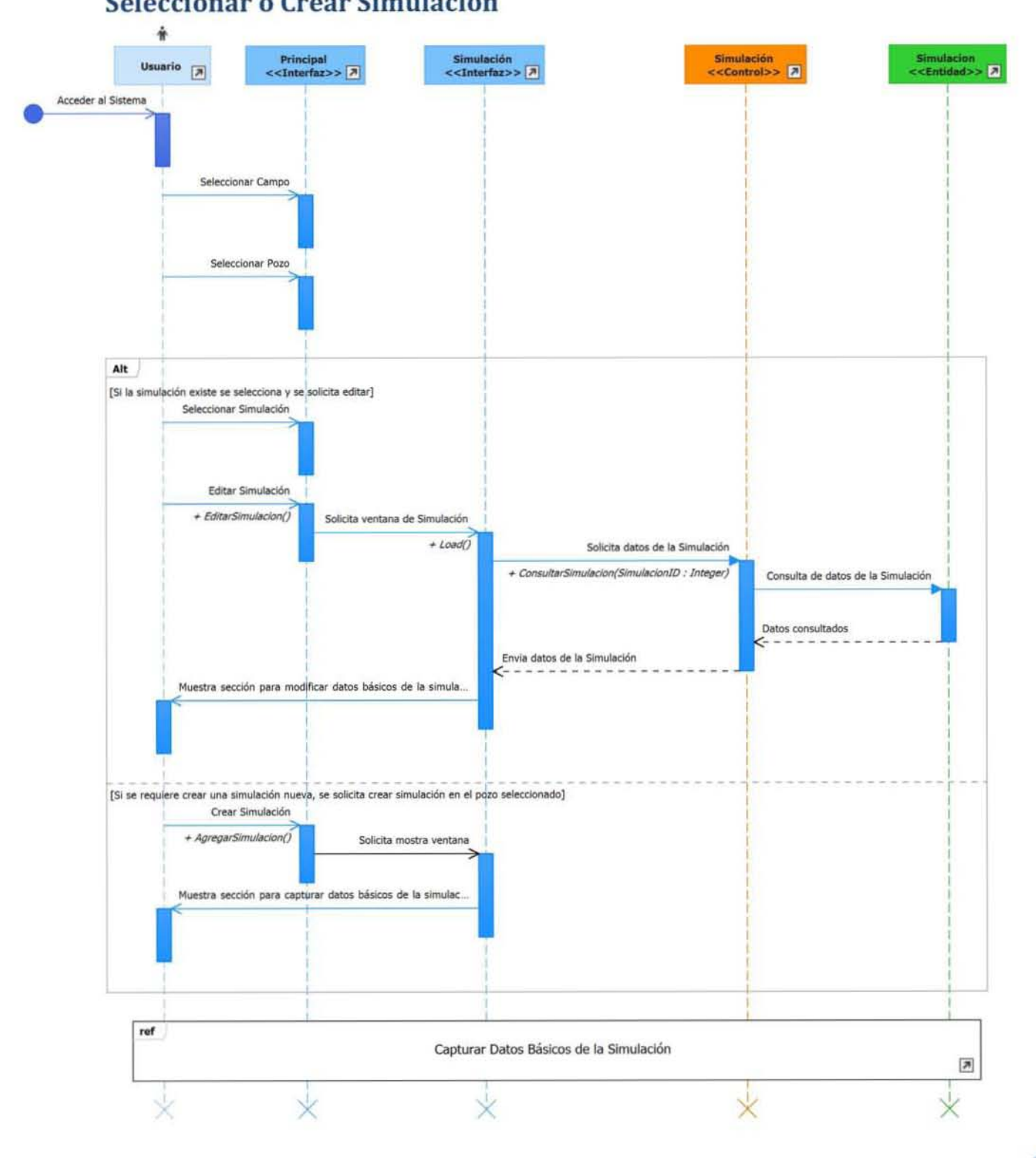

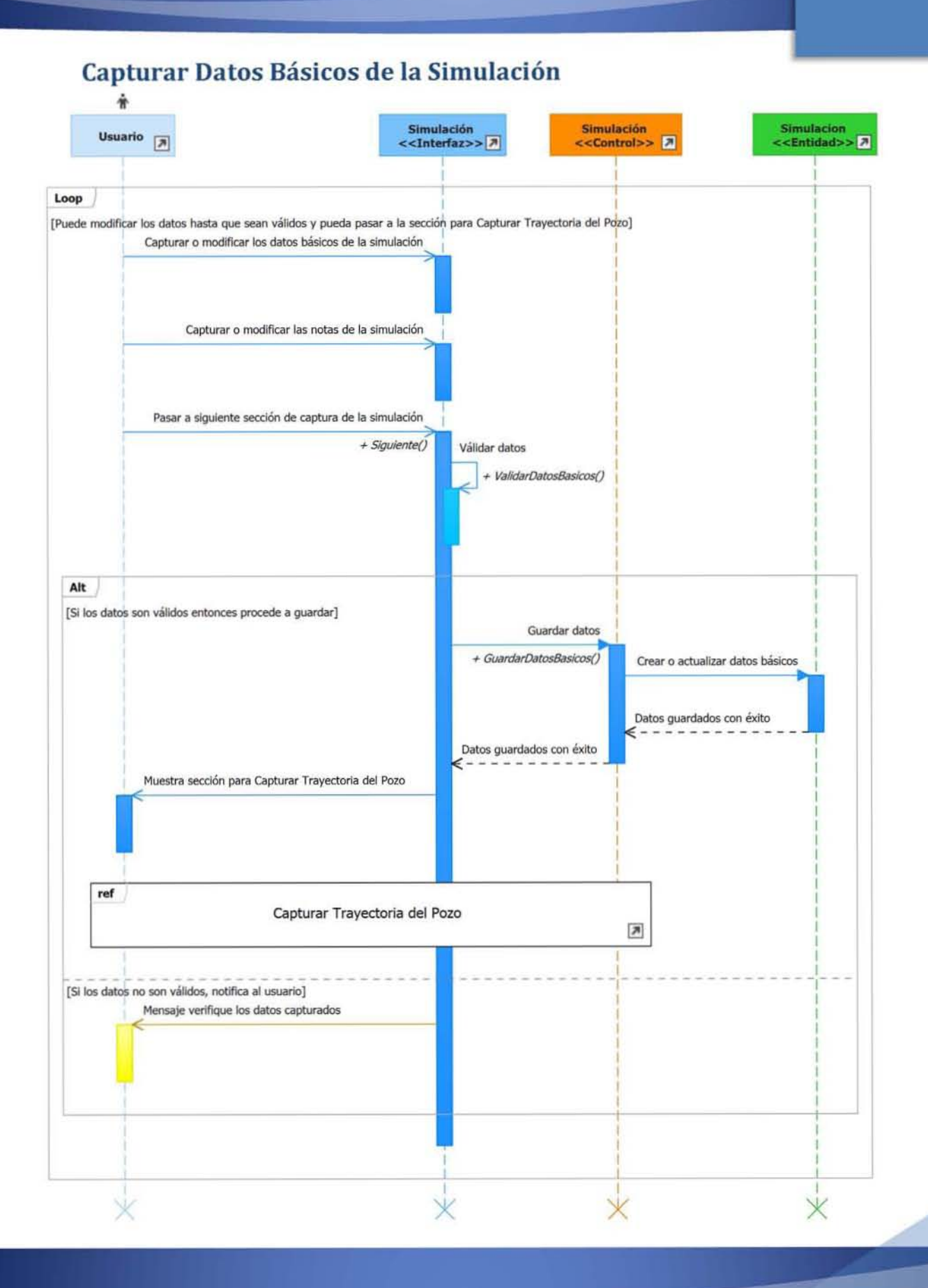

129

### Capturar Trayectoria del Pozo

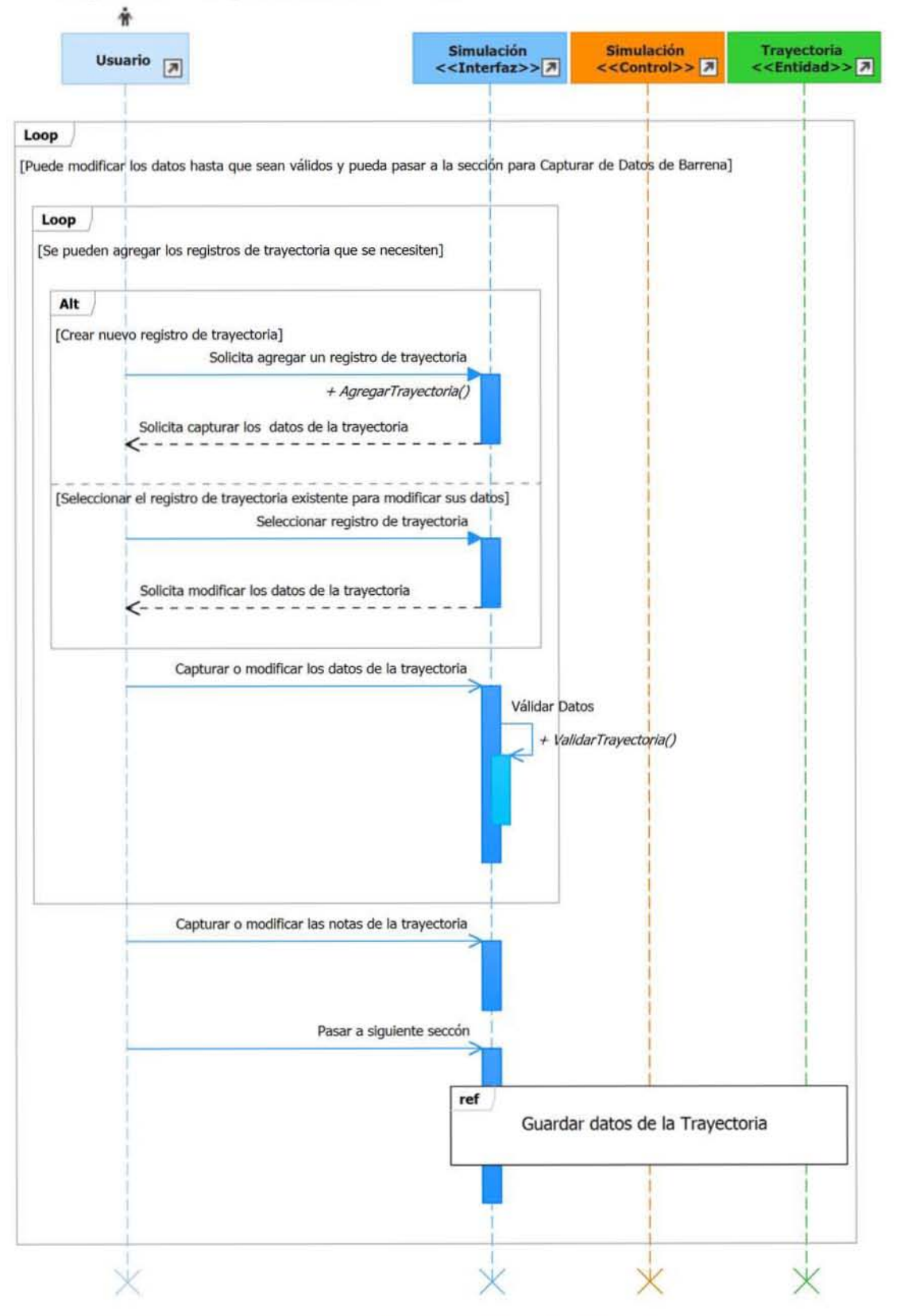

Guardar Trayectoria del Pozo 眘 Trayectoria<br><<Entidad>> **Simulación** Usuario  $\boxed{3}$ **Simulación** <<Control>><mark>2</mark> <<Interfaz>> <mark>7</mark> Datos de trayectorias para guardar Válidar Datos + ValidarTrayectoria() Alt [Si los datos son válidos entonces procede a guardar] Guardar datos + GuardarTrayectoria() Crear o actualizar datos de la trayectoria Datos guardados con éxito Datos guardados con éxito ⇐ Muestra sección para Capturar Datos de la Barrena  $ref$ Capturar Datos de la Barrena  $\overline{\mathbf{z}}$ [Si los datos no son válidos, notifica al usuario] Mensaje verifique los datos capturados

131

Capturar Datos de la Barrena 眘 Simulación<br><<Control> Usuario  $\boxed{3}$ Simulación<br><<Interfaz>>  $\frac{\text{Barrena}}{\text{<-Entidad>}\frac{}{B}}$ Loop [Puede modificar los datos hasta que sean válidos y pueda pasar a la sección para Capturar Sarta de Perforación] Capturar o modificar los datos de la barrena Capturar o modificar las notas de la barrena Pasar a siguiente sección de captura de la simulación + Siguiente() Válidar datos + ValidarBarrena()  $\mathop{\rm Alt}\nolimits$ [Si los datos son válidos entonces procede a guardar] Guardar datos + GuardarBarrena() Crear o actualizar datos de la barrena Datos guardados con éxito Datos guardados con éxito Muestra sección para Capturar Sarta de Perforación  $ref$ Capturar Sarta de Perforación  $\overline{\phantom{a}}$ [Si los datos no son válidos, notifica al usuario] Mensaje verifique los datos capturados  $\times$ 

Capturar Sarta de Perforación

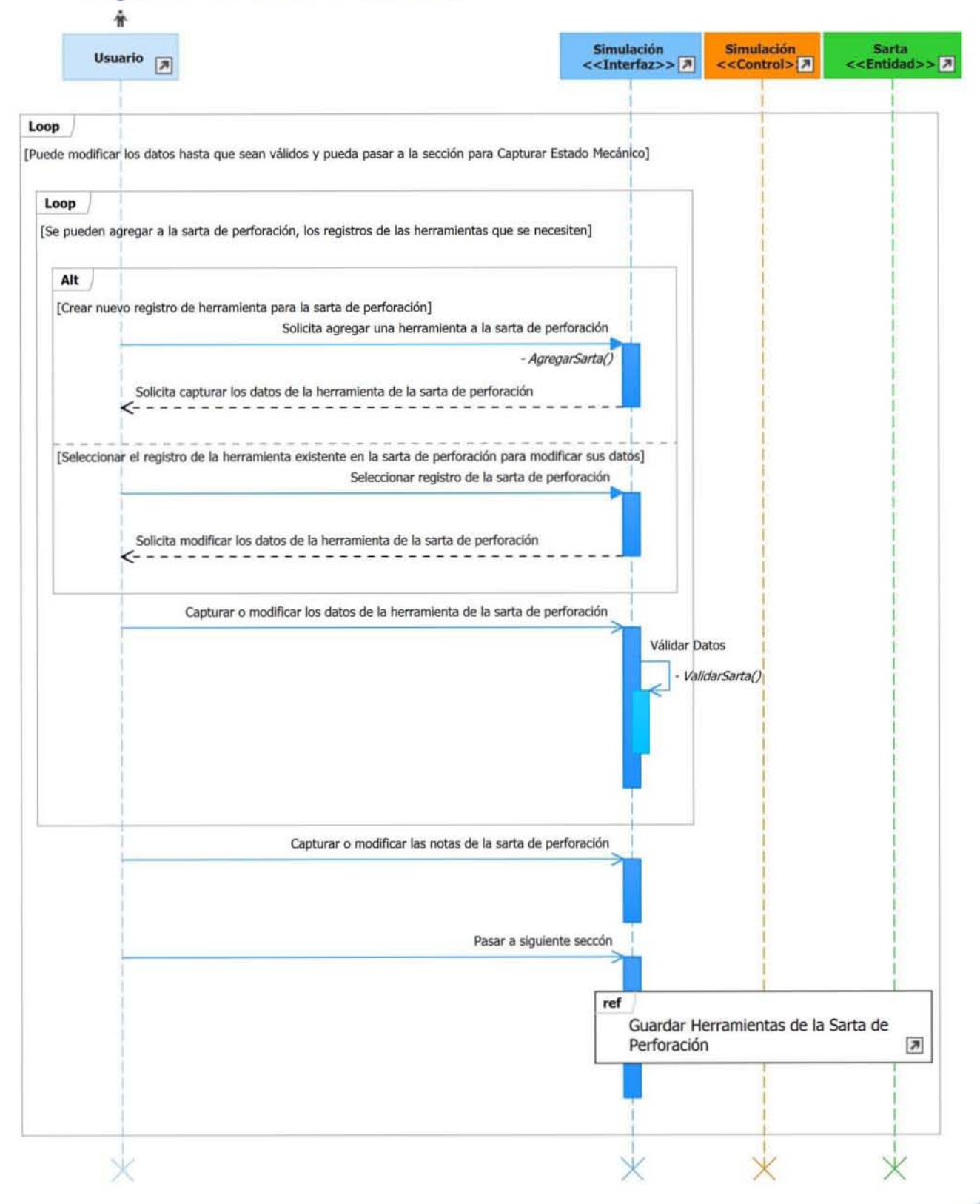

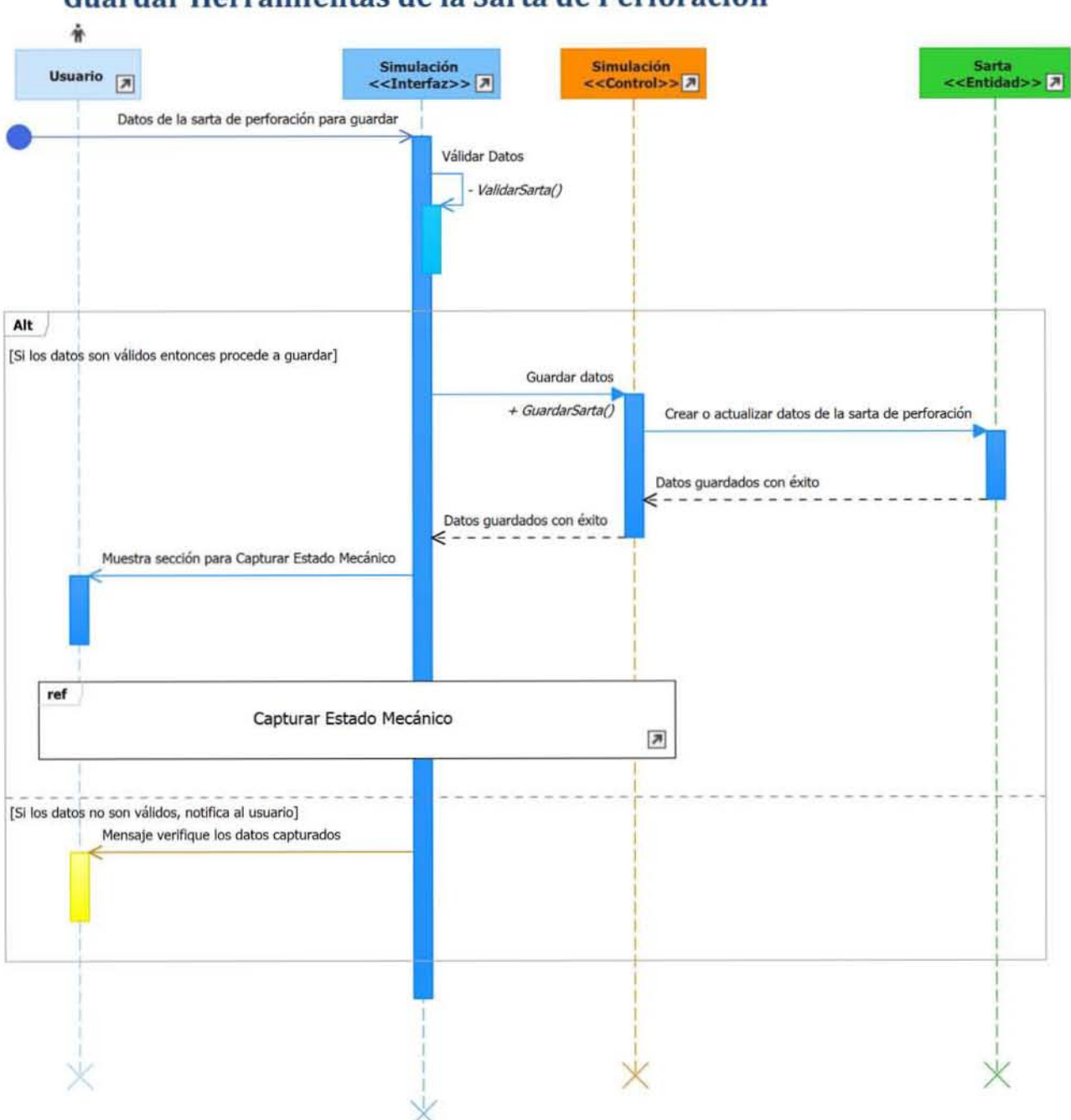

Guardar Herramientas de la Sarta de Perforación
#### **Capturar Estado Mecánico**

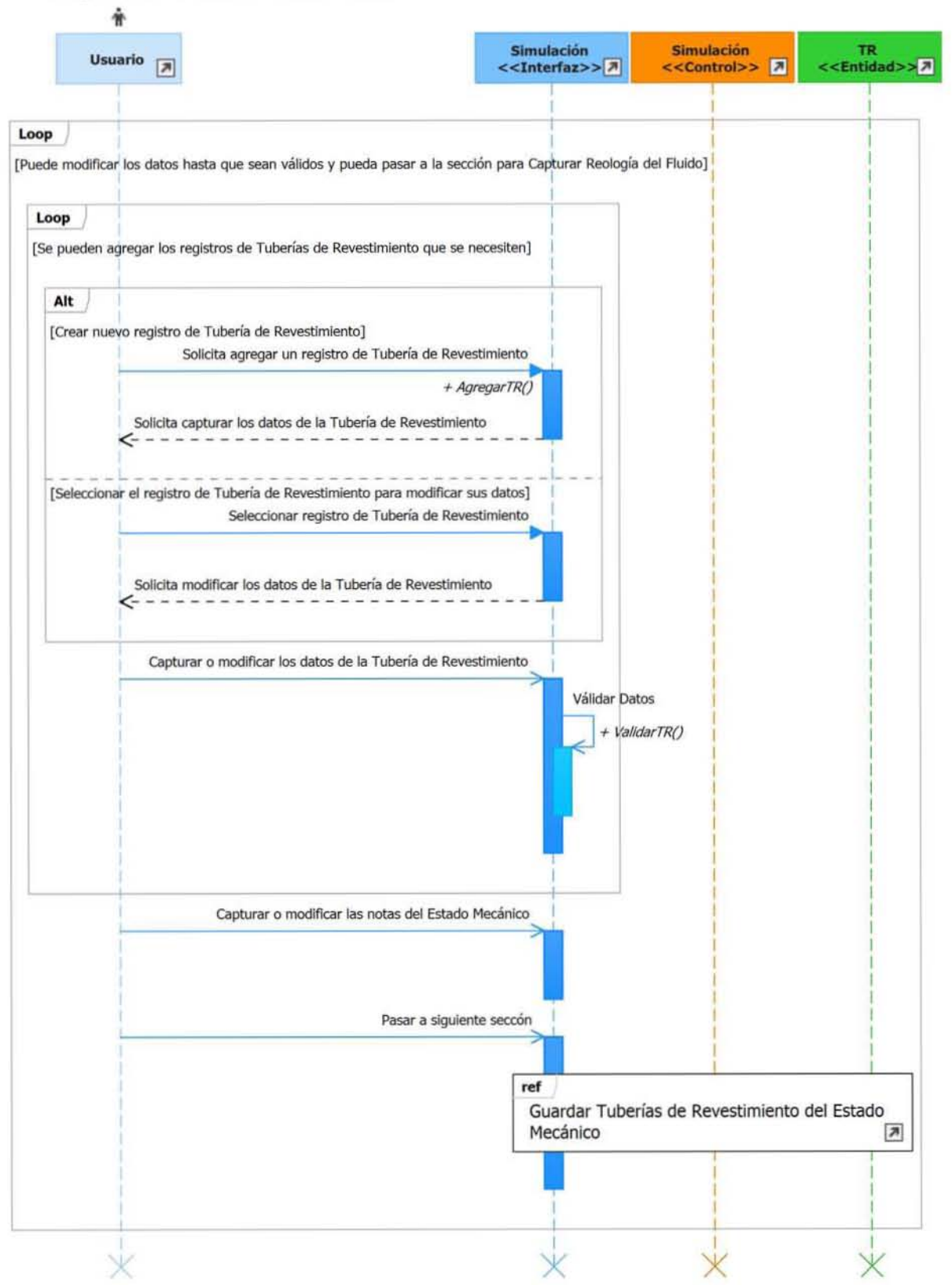

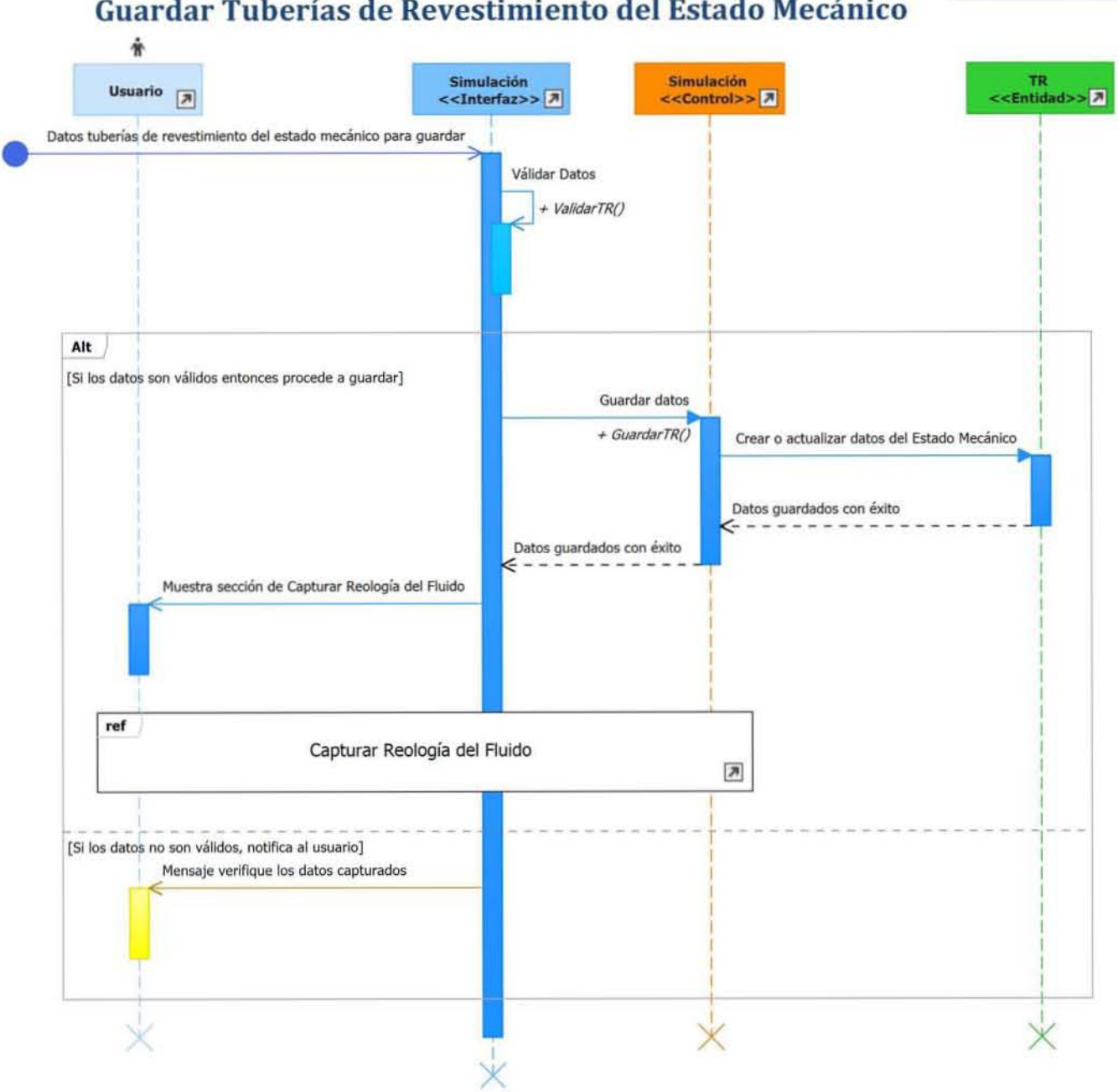

### Guardar Tuberías de Revestimiento del Estado Mecánico

### Capturar Reología del Fluido

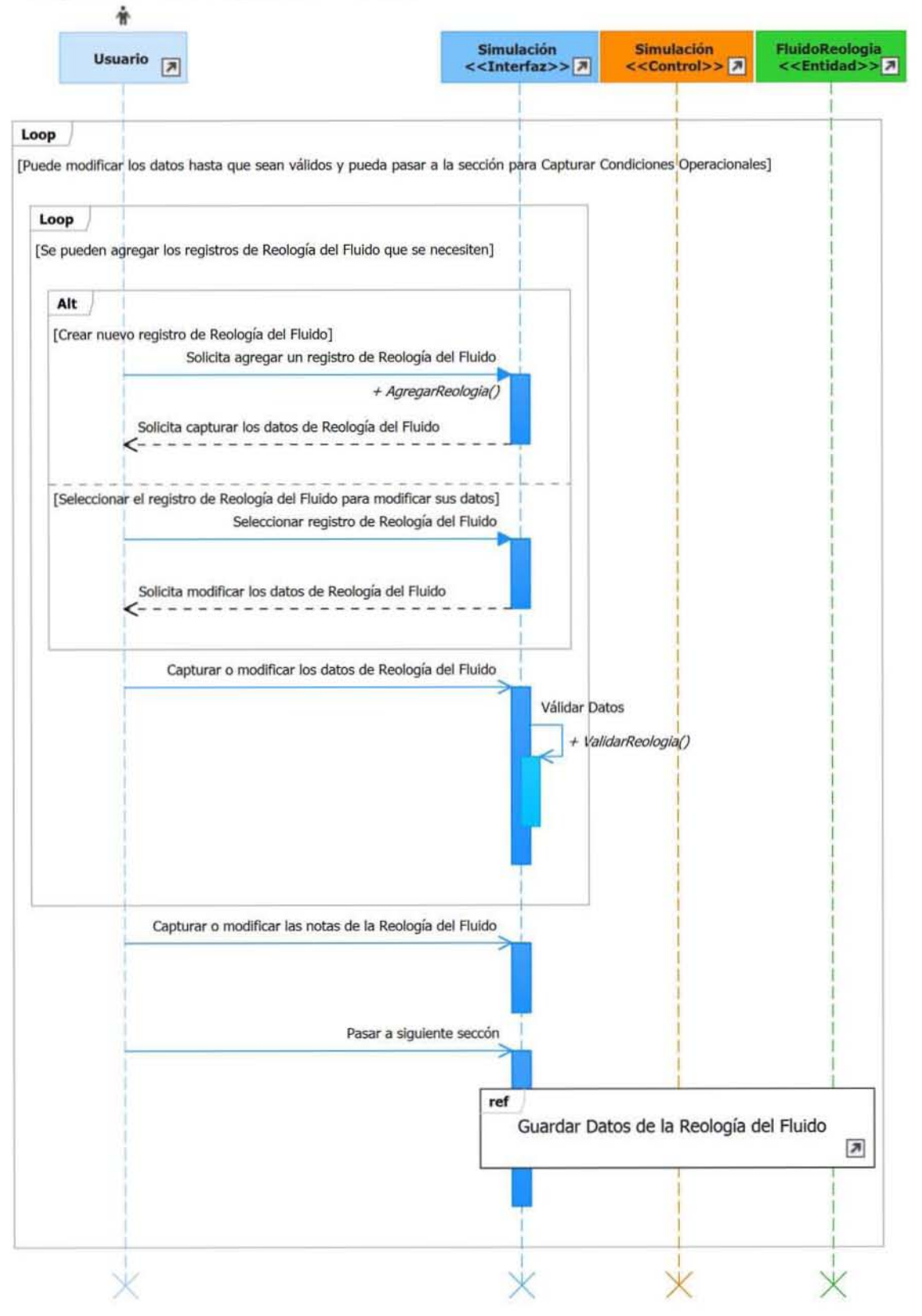

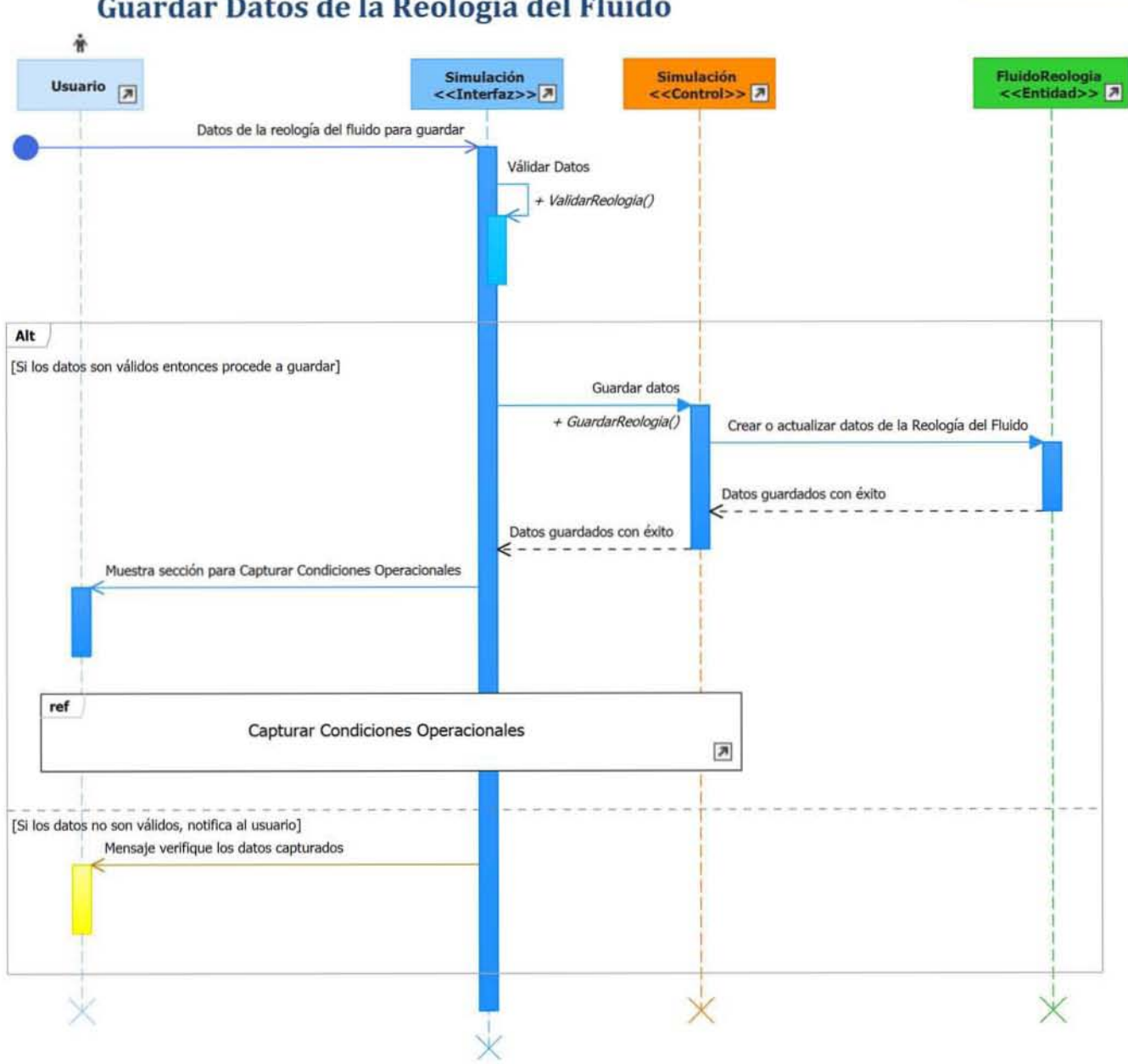

Guardar Datos de la Reología del Fluido

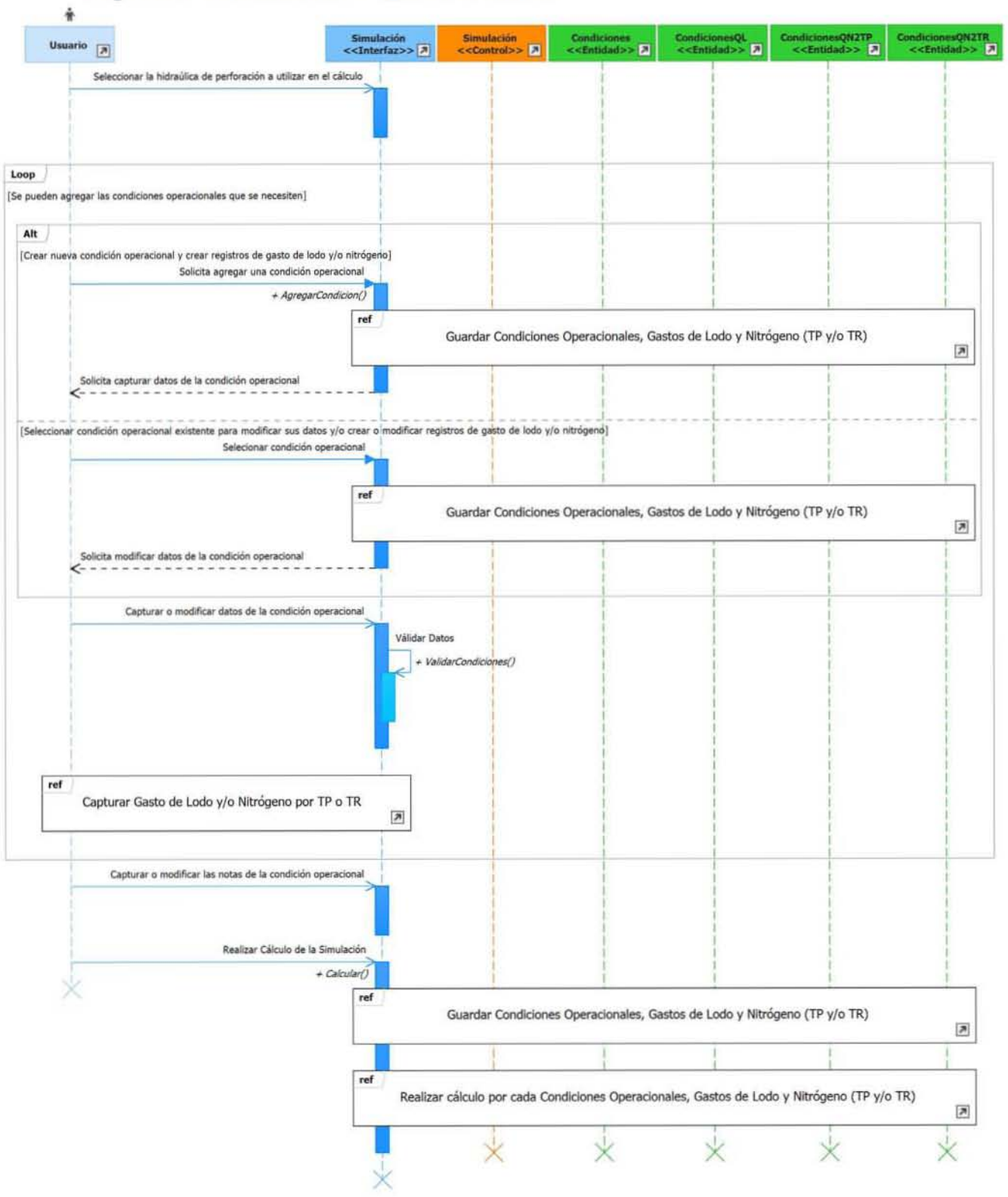

**Capturar Condiciones Operacionales** 

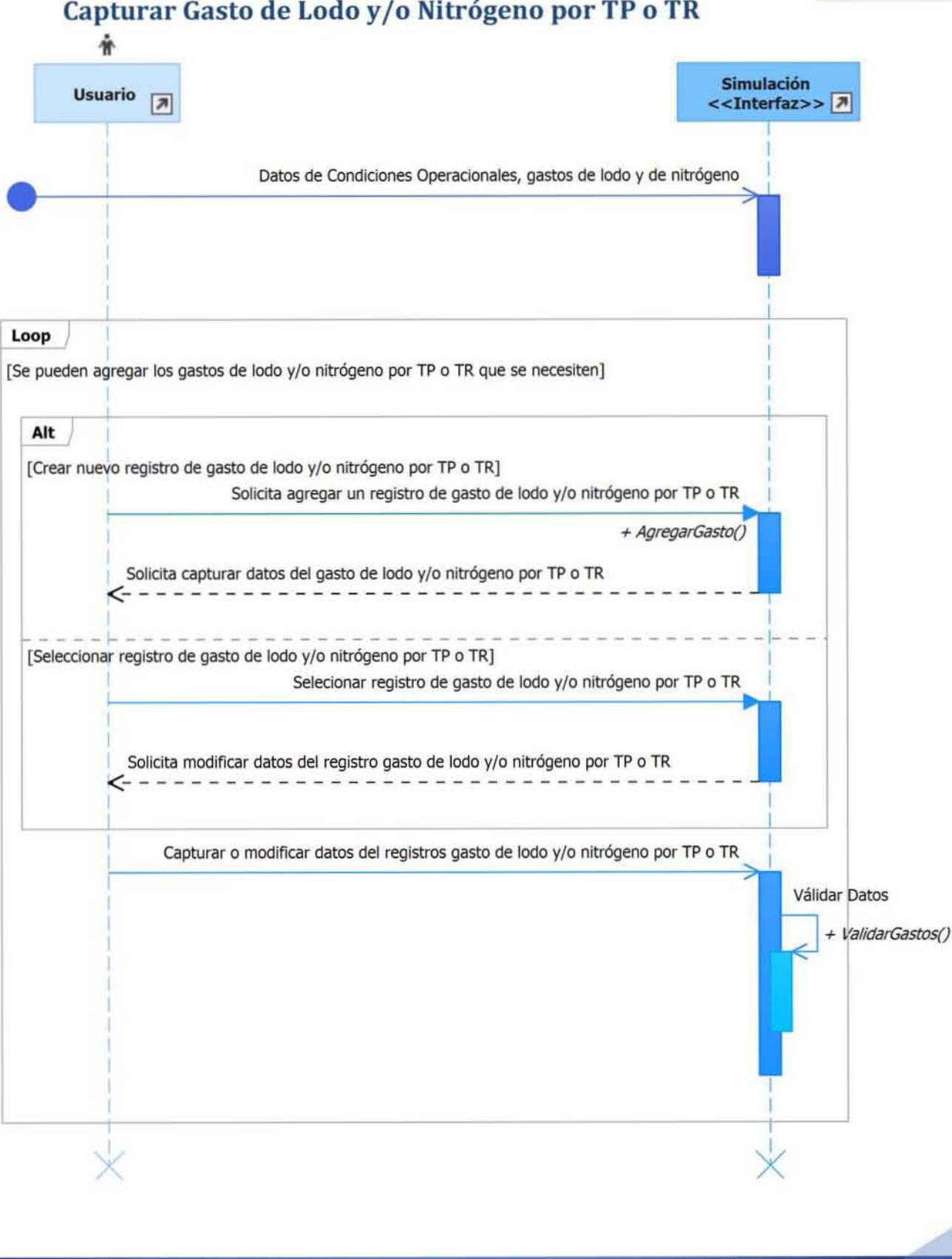

Guardar Condiciones Operacionales, Gastos de Lodo y Nitrógeno (TP  $y/o$  TR)

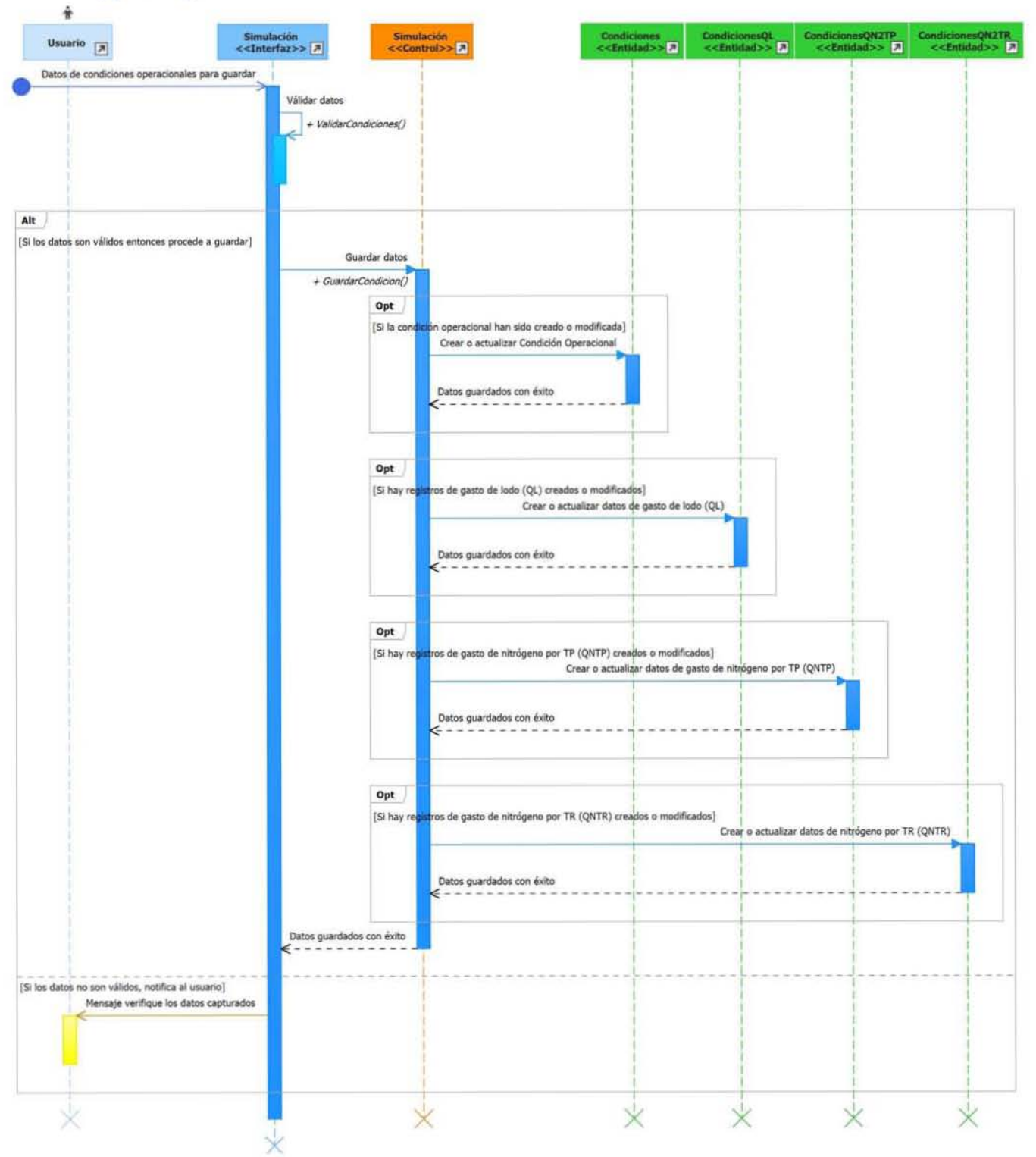

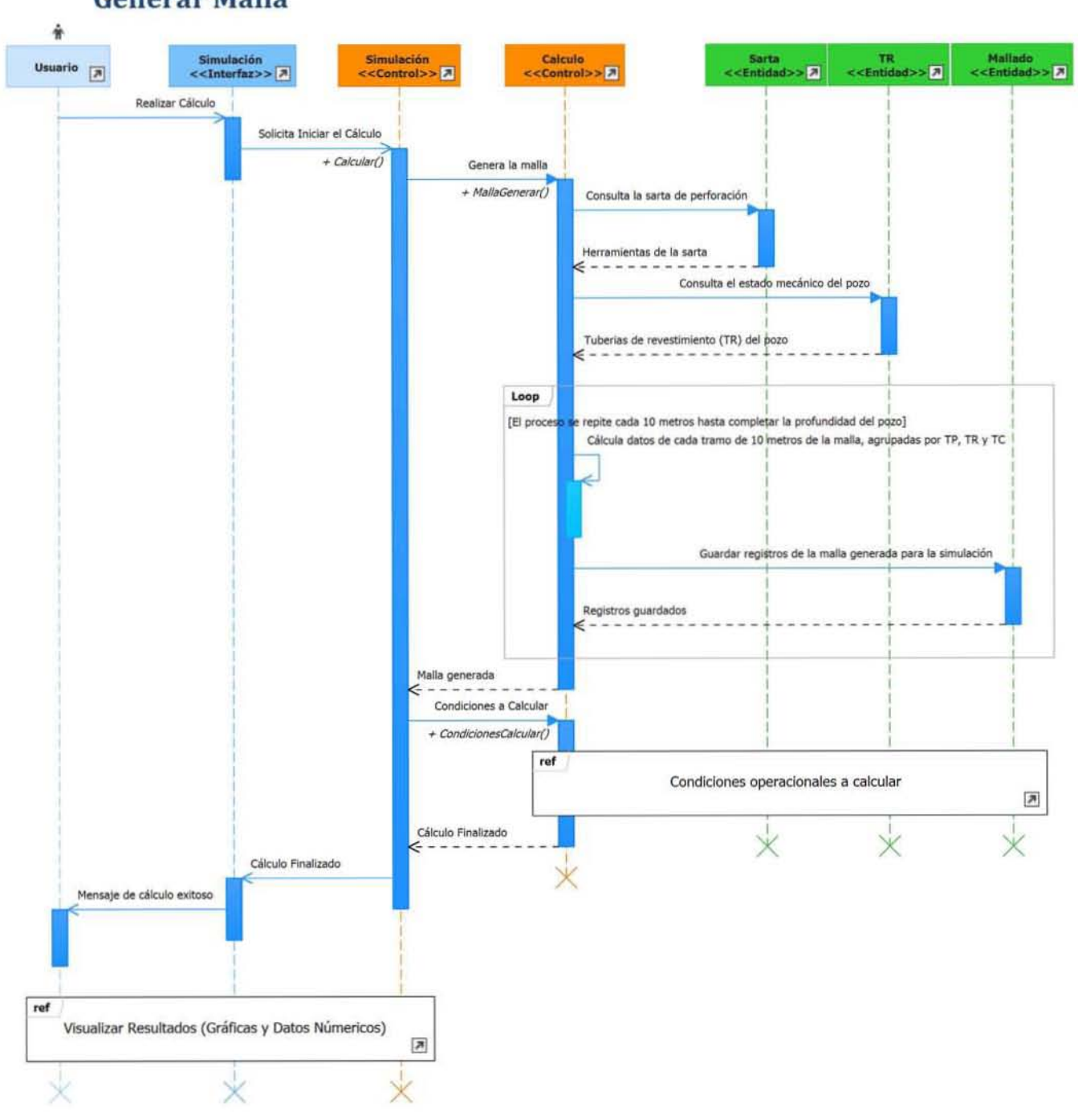

#### **Condiciones a Calcular**

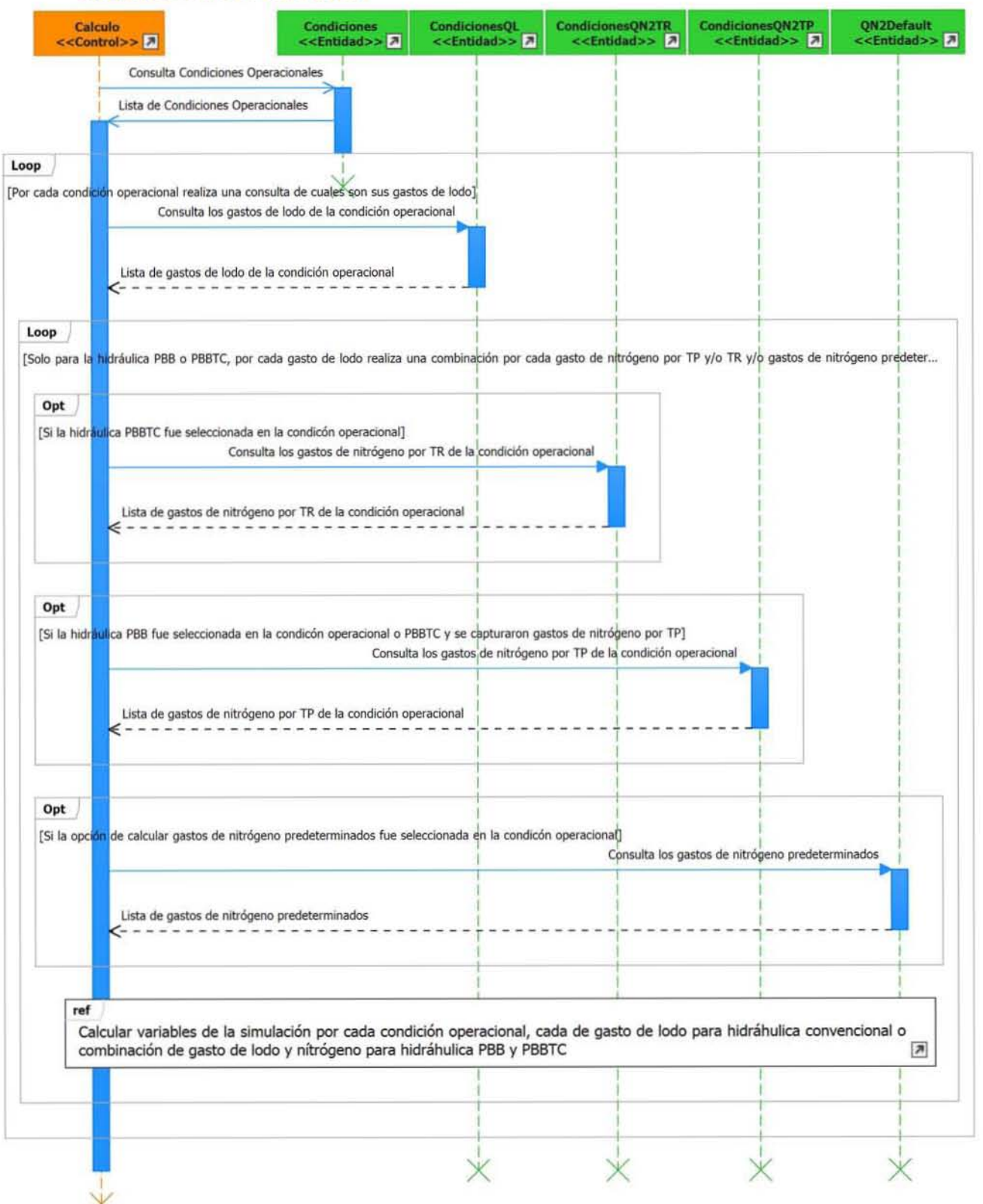

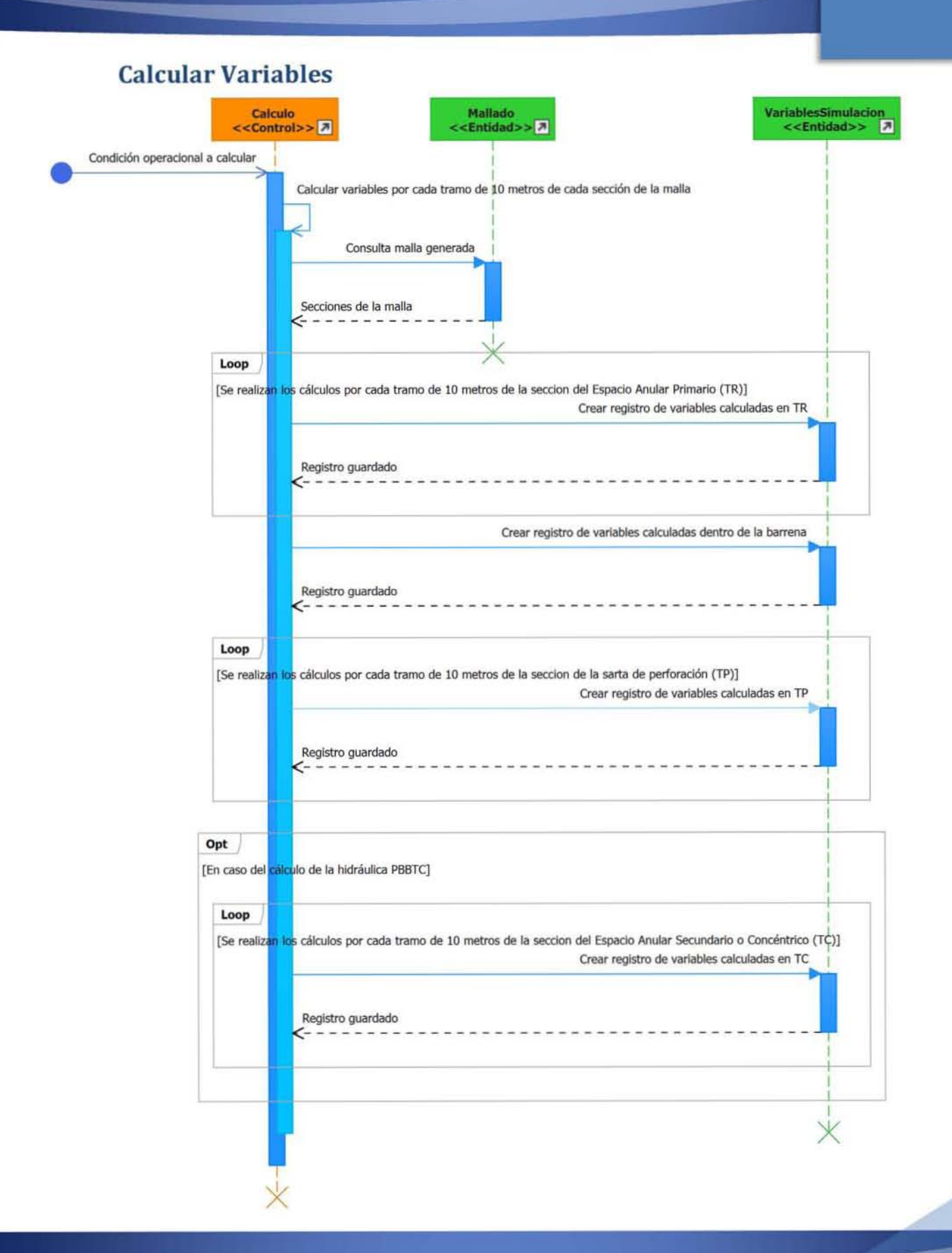

144

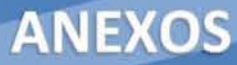

## 5. Diagramas de Secuencia - Visualizar Resultados Seleccionar Condiciones Operacionales a Visualizar

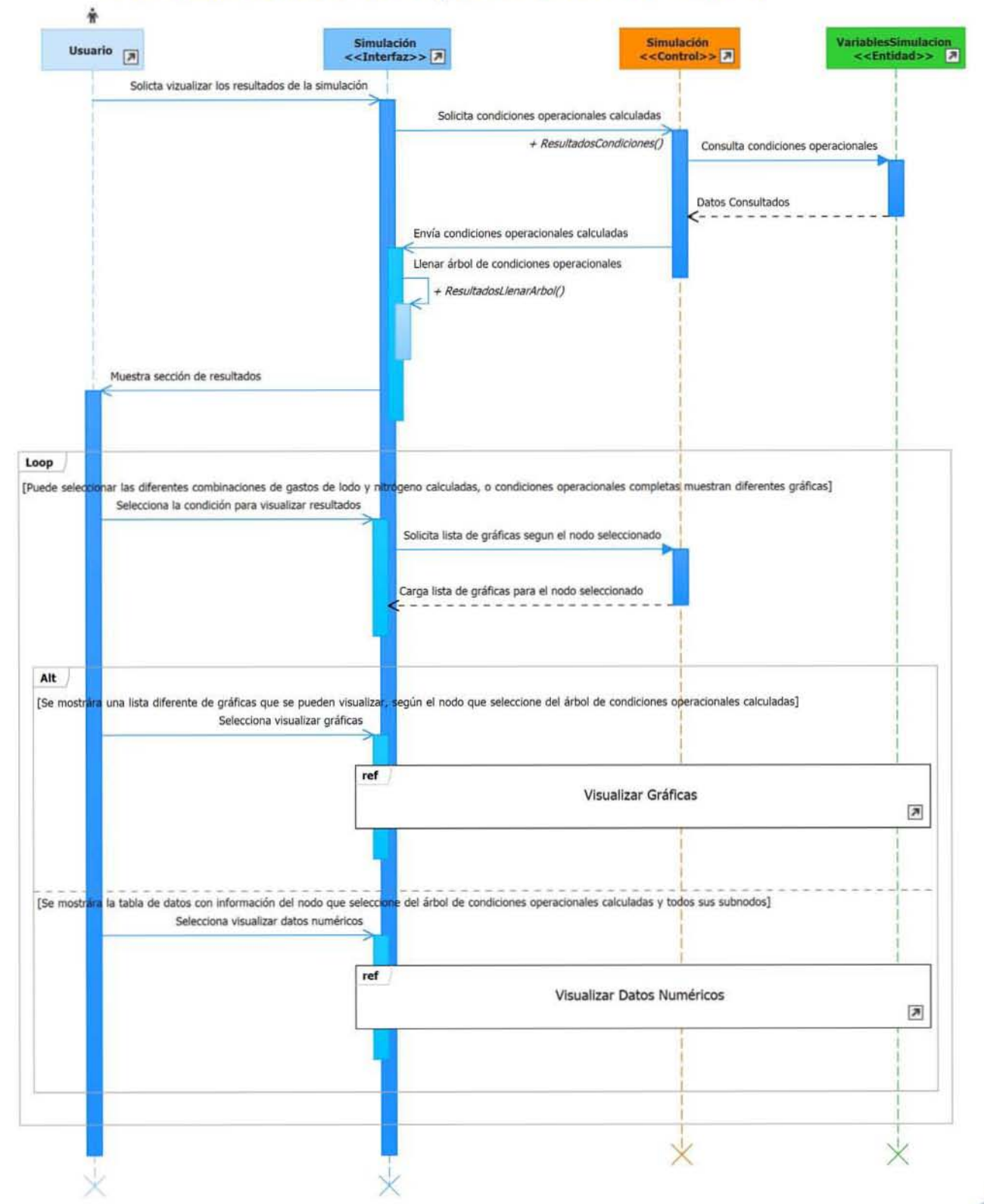

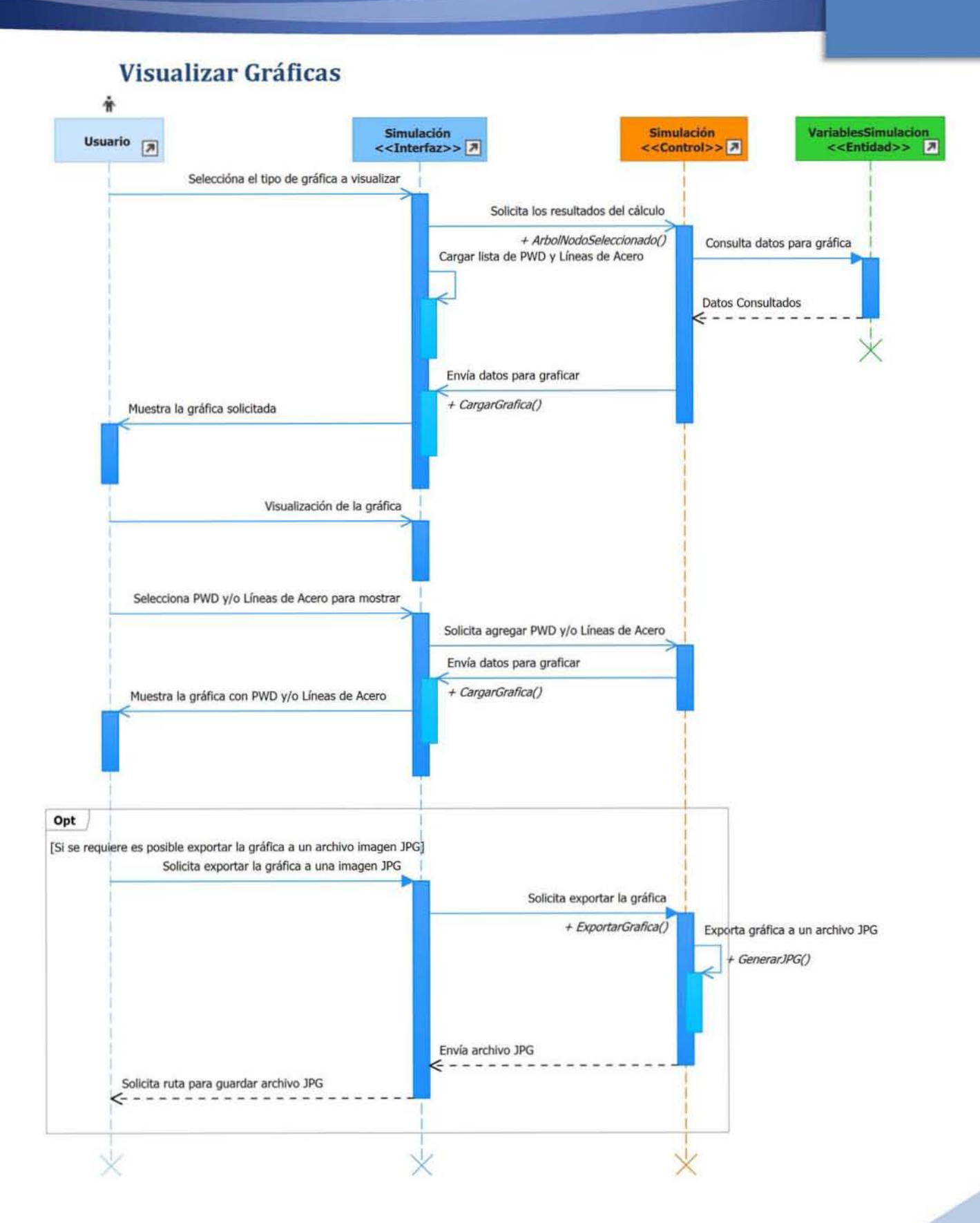

146

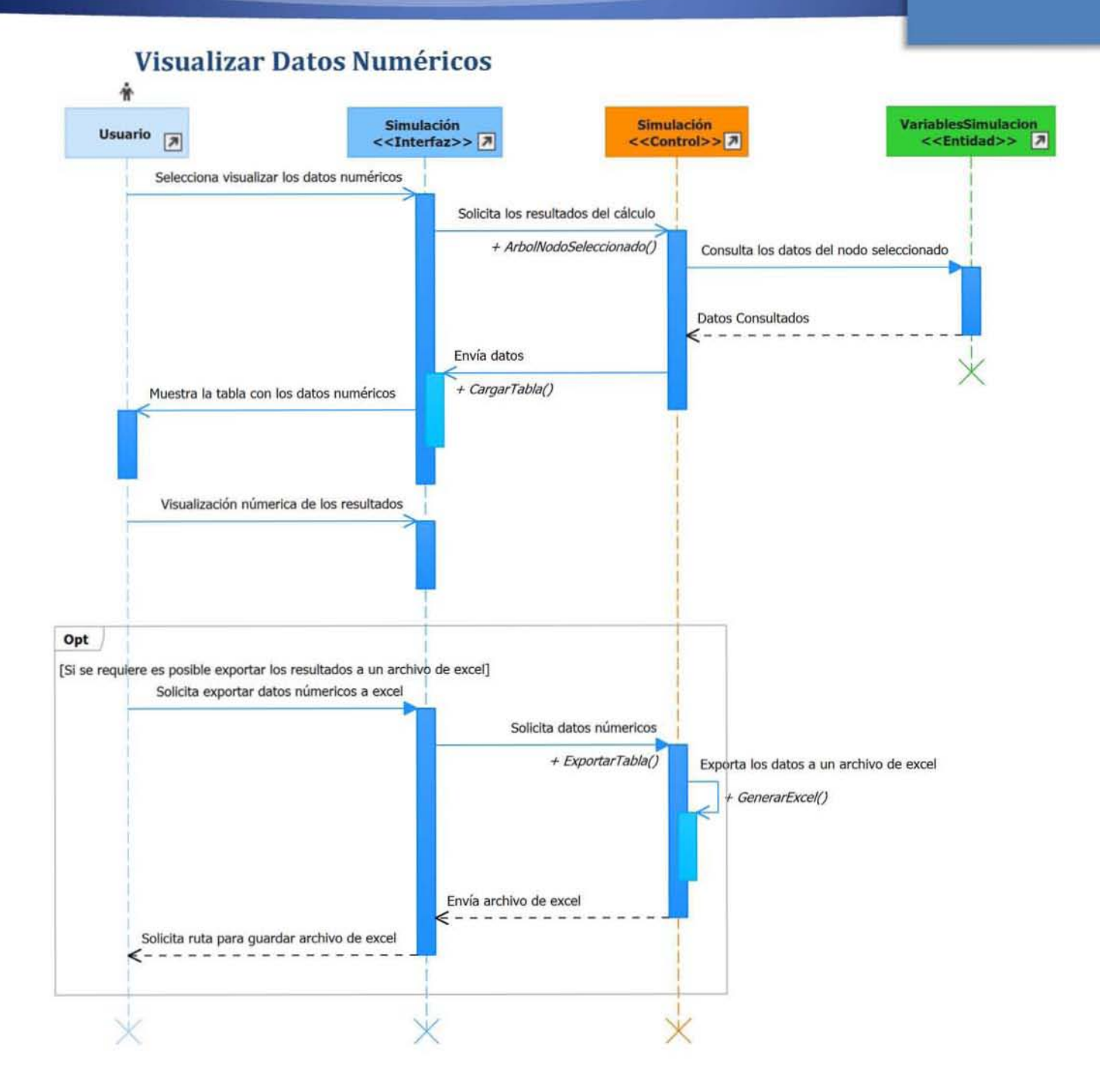

147

**BIBLIOGRAFÍA** 

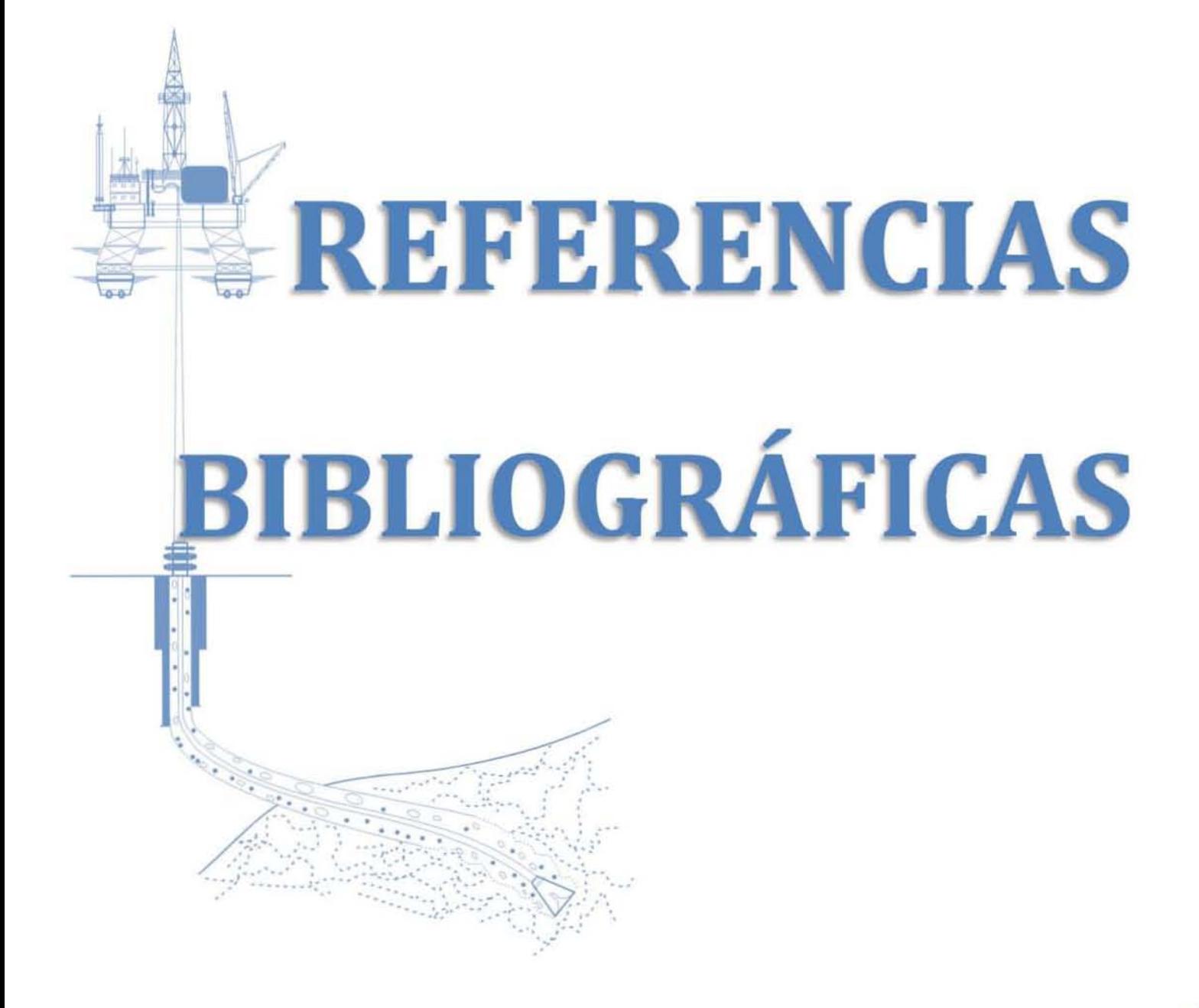

- **A.** Ruben Nicolas-Lopez, J. Hector Rodriguez-Hernandez, Mario G. García-Herrera, Theoretical analysis of multiphase flow during oil-well drilling by a conservative model. IMP, Noviembre 2005
- **J.** Omar Flores-León, Octavio Cazarez-Candia, Rubén Nicolás-López, Single and Two-Phase Flow Models for Concentric Casing Underbalanced Drilling. IMP, Octubre 2012
- **Urbieta, C. Lupo, J. M. Castellanos, O. Ramirez, G. Puerto and J. Bedoya, First Application in** Mexico and New World Depth Record for MPD Concentric Nitrogen Injection to Drill Horizontal Wells in Low Pressure, Amsterdam: SPE, 2009.
- C. Perez Telles, A. Urbieta, C. Lupo, J. M. Castellanos, O. Ramirez, G. Puerto, J. Bedoya, O. Gabaldon, J. Beltran and G. Castiblanco, MPD Concentric Nitrogen fnjection Used to Drill a Successful Horizontal Well in Fractured and Depleted Mature Reservoirs in Mexico South Regioo. Cartagena: sPE, 2009.
- **PEMEX.** "Guía de Diseño para la Hidráulica en la Perforación de Pozos Petroleros" de Pemex Exploración y Producción, Subdirección de la Unidad de Perforación y Mantenimiento de Pozos, 2002.
- **Partica PEMEX-IMP, "Tecnología en modelado de la hidráulica multifásica de la perforación** bajo balance para el diseño y perforación de pozos, Proyecto de soluciones del IMP", 2012.
- **Partica PEMEX-IMP, "Adecuación de la Tecnología en el Modelaje de la Hidráulica Multifásica** de la Perforación Bajo Balance con Tubería Concéntrica", 2014-2015.
- **Jacobson I., Booch G., Rumbaugh J. The Unified Software Development Process, Addison** Wesley, 1999.
- La Louis Davidson, Jessica M. Moss, Pro SQL Server 2012 Relational Database Design and Implementation, Apress, 2012
- **A.** Ramez Elmasri, Shamkant B. Navathe, Fundamentals of Database Systems, Sixth Edition, Addison-Wesley, 2011
- Andrew Troelsen, Pro *cn* 5.0 and the .NET 4.5 Framework Sixth Edition, Apress, 2012
- M Mohammad Rahman, Expert C# 5.0: with .NET 4.5 Framework, Apress, 2013